# Package 'GWASTools'

October 9, 2015

<span id="page-0-0"></span>Version 1.14.2

Type Package

Title Tools for Genome Wide Association Studies

- Description Classes for storing very large GWAS data sets and annotation, and functions for GWAS data cleaning and analysis.
- Author Stephanie M. Gogarten, Cathy Laurie, Tushar Bhangale, Matthew P. Conomos, Cecelia Laurie, Caitlin McHugh, Ian Painter, Xiuwen Zheng, Jess Shen, Rohit Swarnkar, Adrienne Stilp, Sarah Nelson
- Maintainer Stephanie M. Gogarten <sdmorris@u.washington.edu>, Adrienne Stilp <amstilp@u.washington.edu>

Depends Biobase

- Imports methods, ncdf, gdsfmt, DBI, RSQLite, GWASExactHW, DNAcopy, survival, sandwich, lmtest, logistf, quantsmooth
- Suggests GWASdata, BiocGenerics, RUnit, SNPRelate, snpStats, VariantAnnotation

License Artistic-2.0

LazyData yes

biocViews SNP, GeneticVariability, QualityControl, Microarray

Collate utils.R AllGenerics.R AllClasses.R genotypeToCharacter.R Methods-ScanAnnotationDataFrame.R Methods-SnpAnnotationDataFrame.R Methods-ScanAnnotationSQLite.R Methods-SnpAnnotationSQLite.R Methods-GdsReader.R Methods-GdsGenotypeReader.R Methods-GdsIntensityReader.R Methods-NcdfReader.R Methods-NcdfGenotypeReader.R Methods-NcdfIntensityReader.R Methods-MatrixGenotypeReader.R Methods-GenotypeData.R Methods-IntensityData.R createDataFile.R createAffyIntensityFile.R checkGenotypeFile.R checkIntensityFile.R setMissingGenotypes.R imputedDosageFile.R checkImputedDosageFile.R ncdfSubset.R ncdfSubsetCheck.R gdsSubset.R gdsSubsetCheck.R plinkUtils.R snpStats.R vcfWrite.R convertNcdfGds.R convertVcfGds.R BAFfromClusterMeans.R BAFfromGenotypes.R sdByScanChromWindow.R

medianSdOverAutosomes.R meanSdByChromWindow.R findBAFvariance.R anomSegmentBAF.R anomFilterBAF.R anomDetectBAF.R LOHfind.R LOHselectAnoms.R anomDetectLOH.R anomSegStats.R anomStatsPlot.R anomIdentifyLowQuality.R alleleFrequency.R apartSnpSelection.R hetByScanChrom.R hetBySnpSex.R missingGenotypeByScanChrom.R missingGenotypeBySnpSex.R meanIntensityByScanChrom.R qualityScoreByScan.R qualityScoreBySnp.R batchChisqTest.R batchFisherTest.R duplicateDiscordance.R duplicateDiscordanceProbability.R duplicateDiscordanceAcrossDatasets.R dupDosageCorAcrossDatasets.R assocRegression.R assocCoxPH.R exactHWE.R mendelErr.R genoClusterPlot.R genoClusterPlotByBatch.R chromIntensityPlot.R pseudoautoIntensityPlot.R intensityOutliersPlot.R qqPlot.R manhattanPlot.R snpCorrelationPlot.R ibdAreasDraw.R ibdAssignRelatedness.R ibdPlot.R findRelationsMeanVar.R pedigreeCheck.R pedigreeDeleteDuplicates.R pedigreePairwiseRelatedness.R pedigreeMaxUnrelated.R simulateGenotypeMatrix.R simulateIntensityMatrix.R defunct.R assocTestCPH.R assocTestFisherExact.R assocTestRegression.R gwasExactHW.R

# NeedsCompilation no

# R topics documented:

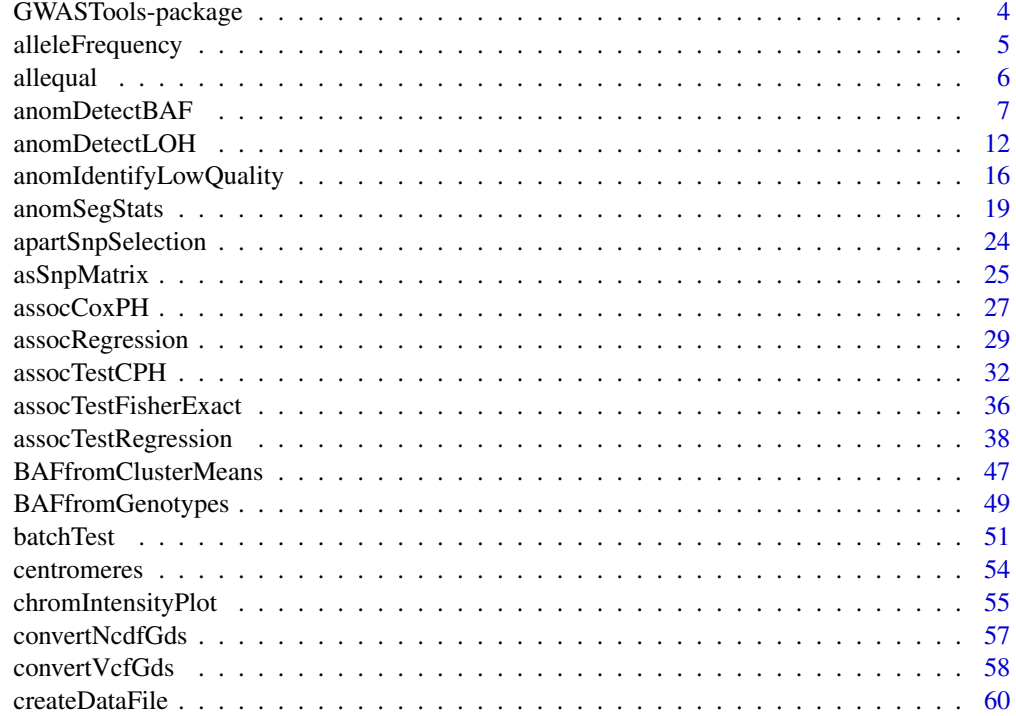

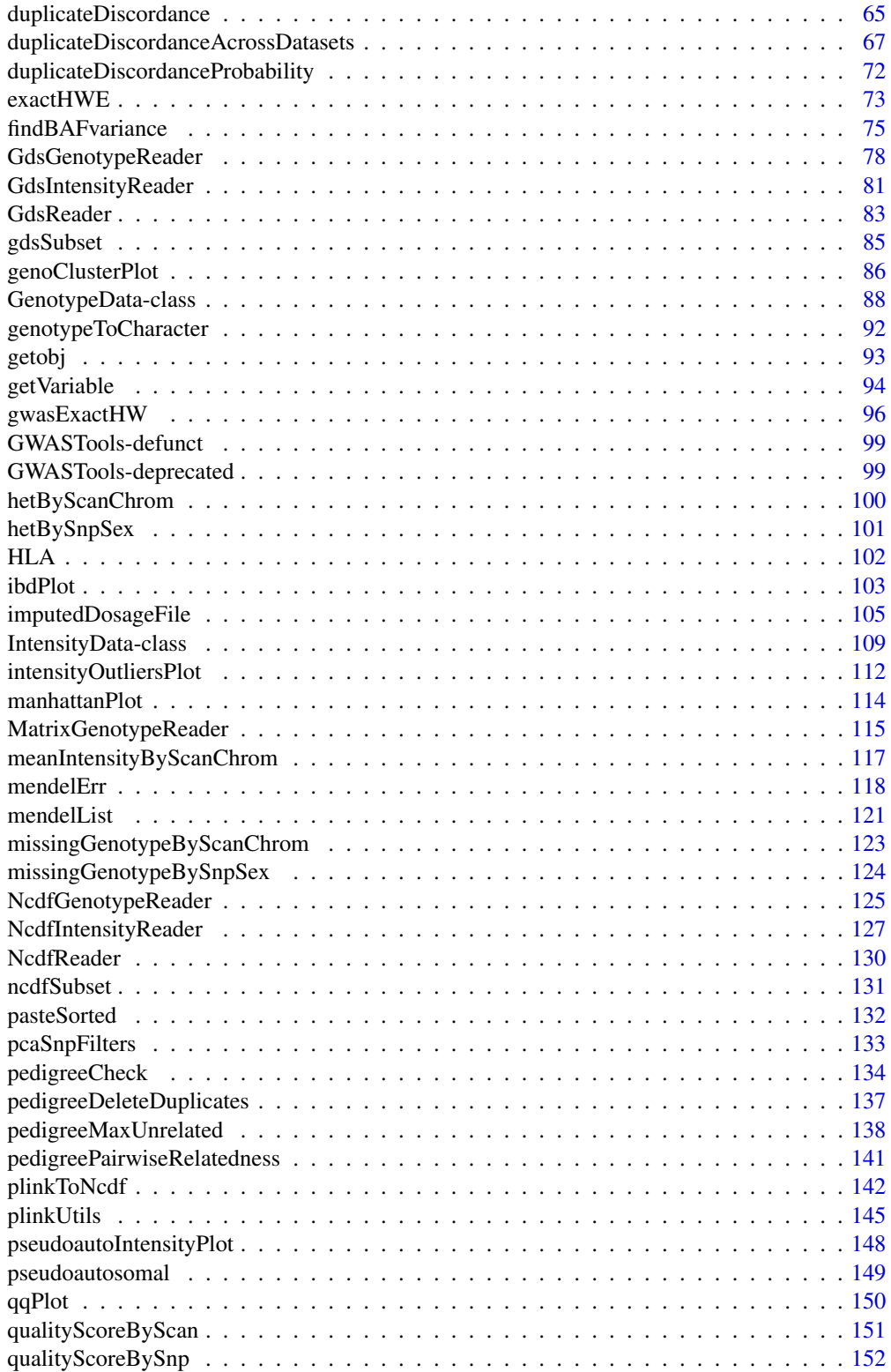

<span id="page-3-0"></span>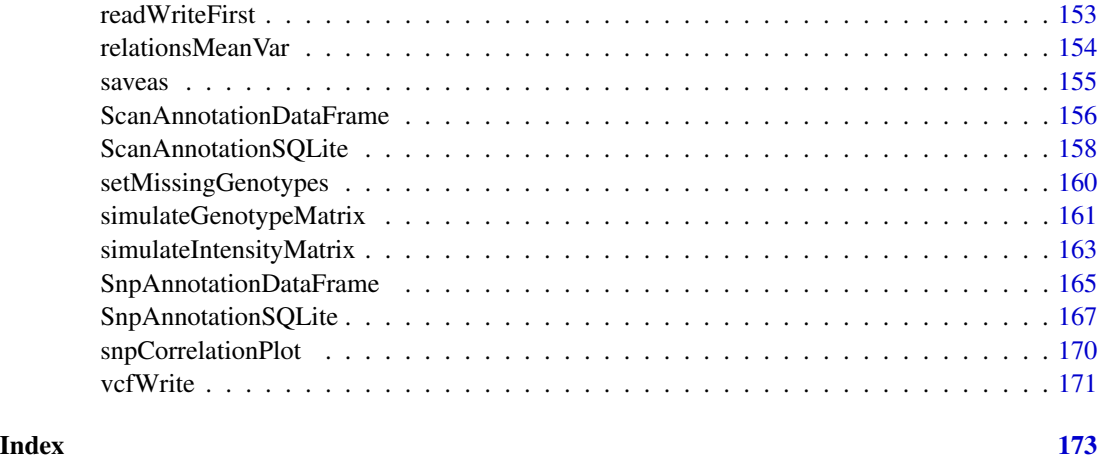

GWASTools-package *Tools for Genome Wide Association Studies*

#### Description

This package contains tools for facilitating cleaning (quality control and quality assurance) and analysis of GWAS data.

# Details

GWASTools provides a set of classes for storing data and annotation from Genome Wide Association studies, and a set of functions for data cleaning and analysis that operate on those classes.

Genotype and intensity data are stored in external files (GDS or NetCDF), so it is possible to analyze data sets that are too large to be contained in memory. The GenotypeReader class and IntensityReader class unions provide a common interface for GDS and NetCDF files.

Two sets of classes for annotation are provided. [SnpAnnotationDataFrame](#page-164-1) and [ScanAnnotationDataFrame](#page-155-1) extend [AnnotatedDataFrame](#page-0-0) and provide in-memory containers for SNP and scan annotation and metadata. [SnpAnnotationSQLite](#page-166-1) and [ScanAnnotationSQLite](#page-157-1) provide interfaces to SNP and scan annotation and metadata stored in SQLite databases.

The [GenotypeData](#page-87-1) and [IntensityData](#page-108-1) classes combine genotype or intensity data with SNP and scan annotation, ensuring that the data in the NetCDF files is consistent with annotation through unique SNP and scan IDs. A majority of the functions in the GWASTools package take [GenotypeData](#page-87-1) and/or [IntensityData](#page-108-1) objects as arguments.

# Author(s)

Stephanie M. Gogarten, Cathy Laurie, Tushar Bhangale, Matthew P. Conomos, Cecelia Laurie, Caitlin McHugh, Ian Painter, Xiuwen Zheng, Jess Shen, Rohit Swarnkar, Adrienne Stilp

Maintainer: Stephanie M. Gogarten <sdmorris@u.washington.edu>

# <span id="page-4-0"></span>alleleFrequency 5

#### References

Laurie, C. C., Doheny, K. F., Mirel, D. B., Pugh, E. W., Bierut, L. J., Bhangale, T., Boehm, F., Caporaso, N. E., Cornelis, M. C., Edenberg, H. J., Gabriel, S. B., Harris, E. L., Hu, F. B., Jacobs, K. B., Kraft, P., Landi, M. T., Lumley, T., Manolio, T. A., McHugh, C., Painter, I., Paschall, J., Rice, J. P., Rice, K. M., Zheng, X., and Weir, B. S., for the GENEVA Investigators (2010), Quality control and quality assurance in genotypic data for genome-wide association studies. Genetic Epidemiology, 34: 591-602. doi: 10.1002/gepi.20516

alleleFrequency *Allelic frequency*

#### **Description**

Calculates the frequency of the A allele over the specifed scans.

#### Usage

alleleFrequency(genoData, scan.exclude, verbose = TRUE)

#### Arguments

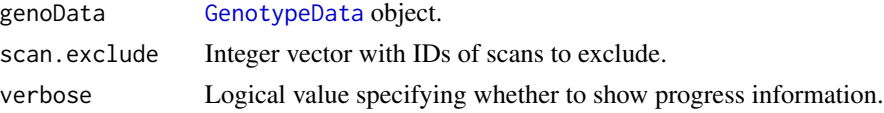

### Details

Counts male heterozygotes on the X and Y chromosomes as missing values, and any genotype for females on the Y chromosome as missing values. A "sex" variable must be present in the scan annotation slot of genoData.

Samples with missing sex are included in the allele counts for "all" and "MAF" for autosomes, but not for sex chromosomes.

# Value

A matrix with a row for each SNP. Columns "M" for males, "F" for females, and "all" for all scans give frequencies of the A allele. Sample size for males, females, and all is returned as "n.M", "n.F", and "n", respectively. "MAF" is the minor allele frequency over all scans.

#### Author(s)

Cathy Laurie, Stephanie Gogarten

# See Also

[GenotypeData](#page-87-1)

#### Examples

```
library(GWASdata)
file <- system.file("extdata", "illumina_geno.gds", package="GWASdata")
gds <- GdsGenotypeReader(file)
# need scan annotation with sex
data(illuminaScanADF)
genoData <- GenotypeData(gds, scanAnnot=illuminaScanADF)
afreq <- alleleFrequency(genoData, scan.exclude=(illuminaScanADF$race != "CEU"))
close(genoData)
```
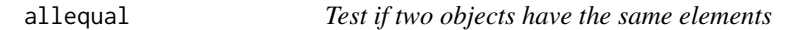

#### Description

allequal tests if two objects have all the same elements, including whether they have NAs in the same place.

#### Usage

allequal(x, y)

#### Arguments

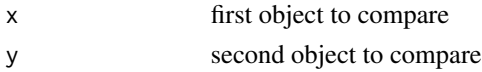

# Details

Unlike all $(x == y)$ , allequal will return FALSE if either object is NULL. Does not check class types, so allequal will return TRUE in some cases where identical will return FALSE (e.g. if two objects are identical when coerced to the same class). allequal always retuns a logical value, so it can be used safely in if expressions.

# Value

Returns TRUE if x and y exist and all elements are equal, FALSE if some elements are unequal. If there are NA values, returns  $TRUE$  if is.na(x) == is.na(y) and all other elements are equal. Returns FALSE if is.na(x) != is.na(y). Retuns FALSE if x or y (but not both) is NULL.

# Author(s)

Stephanie Gogarten

# See Also

[identical](#page-0-0), [all](#page-0-0), [all.equal](#page-0-0)

<span id="page-5-0"></span>

# <span id="page-6-0"></span>anomDetectBAF 7

#### Examples

```
x \leq -c(1, 2, NA, 4); y \leq -c(1, 2, NA, 4);allequal(x, y) ## TRUE
allequal(1, as.integer(1)) ## TRUE
allequal(1, "1") ## TRUE
```
<span id="page-6-1"></span>

anomDetectBAF *BAF Method for Chromosome Anomaly Detection*

# Description

anomSegmentBAF for each sample and chromosome, breaks the chromosome up into segments marked by change points of a metric based on B Allele Frequency (BAF) values.

anomFilterBAF selects segments which are likely to be anomalous.

anomDetectBAF is a wrapper to run anomSegmentBAF and anomFilterBAF in one step.

#### Usage

```
anomSegmentBAF(intenData, genoData, scan.ids, chrom.ids, snp.ids,
  smooth = 50, min.width = 5, nperm = 10000, alpha = 0.001,
 verbose = TRUE)
```

```
anomFilterBAF(intenData, genoData, segments, snp.ids, centromere,
  low.qual.ids = NULL, num.mark.thresh = 15, long.num.mark.thresh = 200,
  sd.reg = 2, sd.long = 1, low.frac.used = 0.1, run.size = 10,
  inter.size = 2, low.frac.used.num.mark = 30, very.low.frac.used = 0.01,
  low.qual.frac.num.max = 150, Irr.cut = -2, ct.thresh = 10,frac{. thresh = 0.1, verbose=TRUE,
  small.thresh=2.5, dev.sim.thresh=0.1, centSpan.fac=1.25, centSpan.nmark=50)
```

```
anomDetectBAF(intenData, genoData, scan.ids, chrom.ids, snp.ids,
 centromere, low.qual.ids = NULL, ...)
```
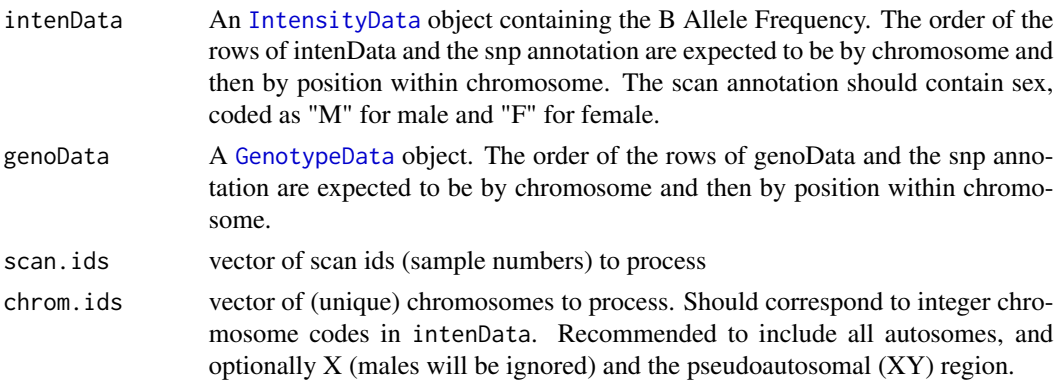

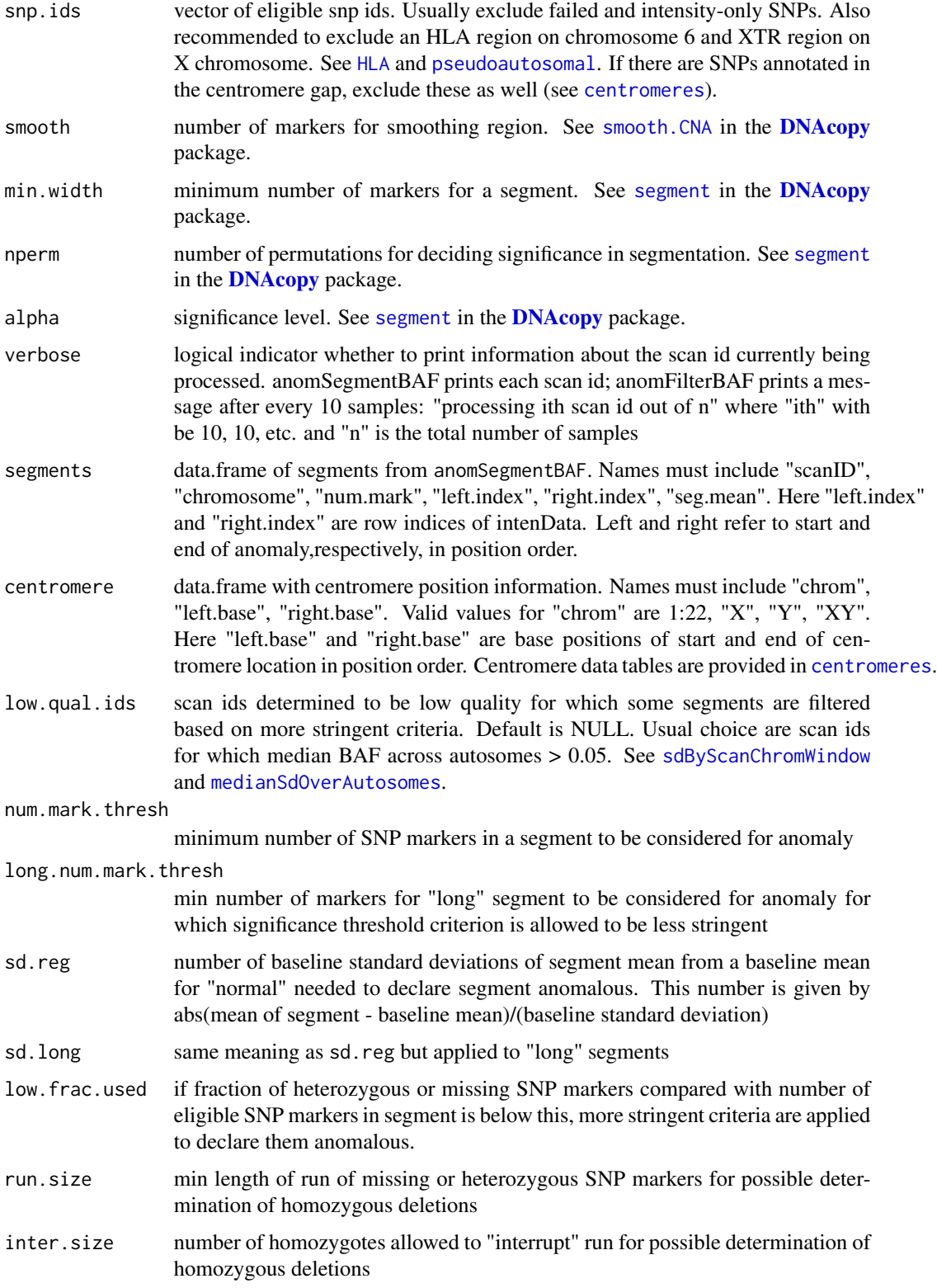

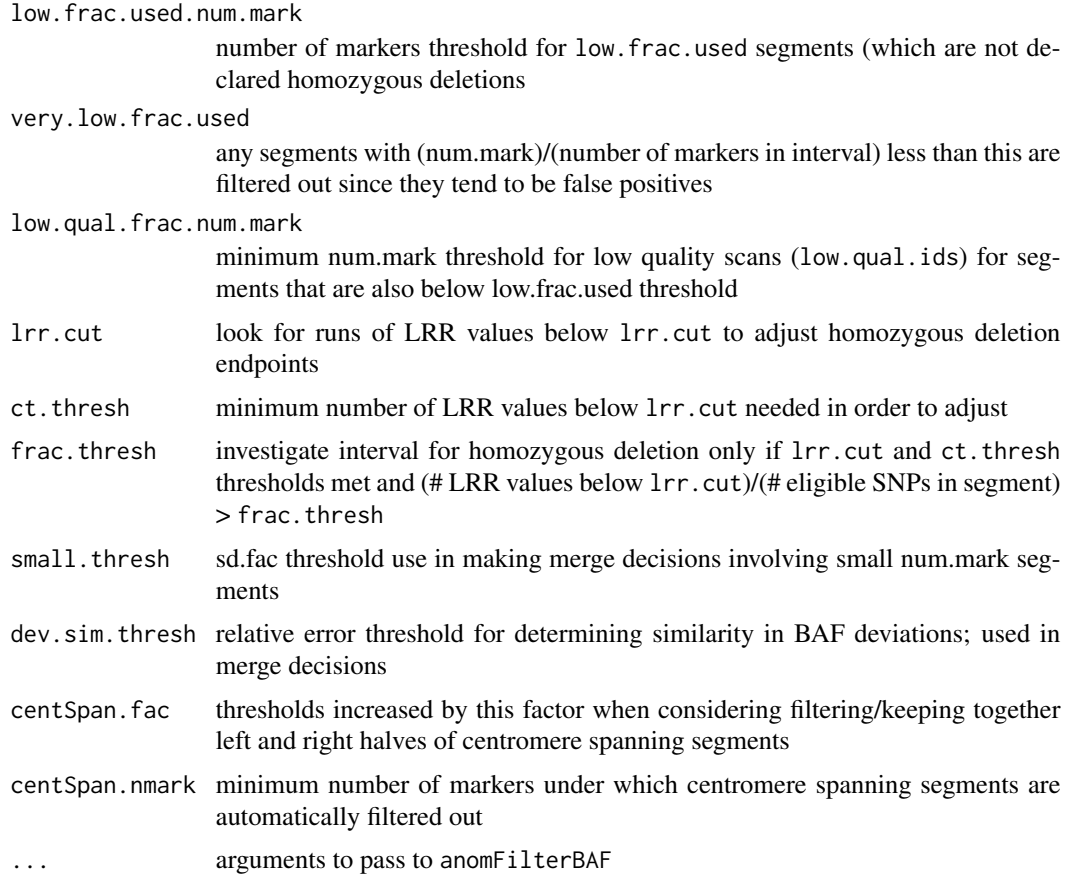

# Details

anomSegmentBAF uses the function [segment](#page-0-0) from the DNAcopy package to perform circular binary segmentation on a metric based on BAF values. The metric for a given sample/chromosome is sqrt(min(BAF,1-BAF,abs(BAF-median(BAF))) where the median is across BAF values on the chromosome. Only BAF values for heterozygous or missing SNPs are used.

anomFilterBAF determines anomalous segments based on a combination of thresholds for number of SNP markers in the segment and on deviation from a "normal" baseline. (See num.mark.thresh,long.num.mark.thresh, sd.reg, and sd.long.) The "normal" baseline metric mean and standard deviation are found across all autosomes not segmented by anomSegmentBAF. This is why it is recommended to include all autosomes for the argument chrom.ids to ensure a more accurate baseline.

Some initial filtering is done, including possible merging of consecutive segments meeting sd.reg threshold along with other criteria (such as not spanning the centromere) and adjustment for accurate break points for possible homozygous deletions (see lrr.cut, ct.thresh, frac.thresh, run.size, and inter.size). Male samples for X chromosome are not processed.

More stringent criteria are applied to some segments (see low.frac.used,low.frac.used.num.mark, very.low.frac.used, low.qual.ids, and low.qual.frac.num.mark).

anomDetectBAF runs anomSegmentBAF with default values and then runs anomFilterBAF. Additional parameters for anomFilterBAF may be passed as arguments.

# Value

anomSegmentBAF returns a data.frame with the following elements: Left and right refer to start and end of anomaly, respectively, in position order.

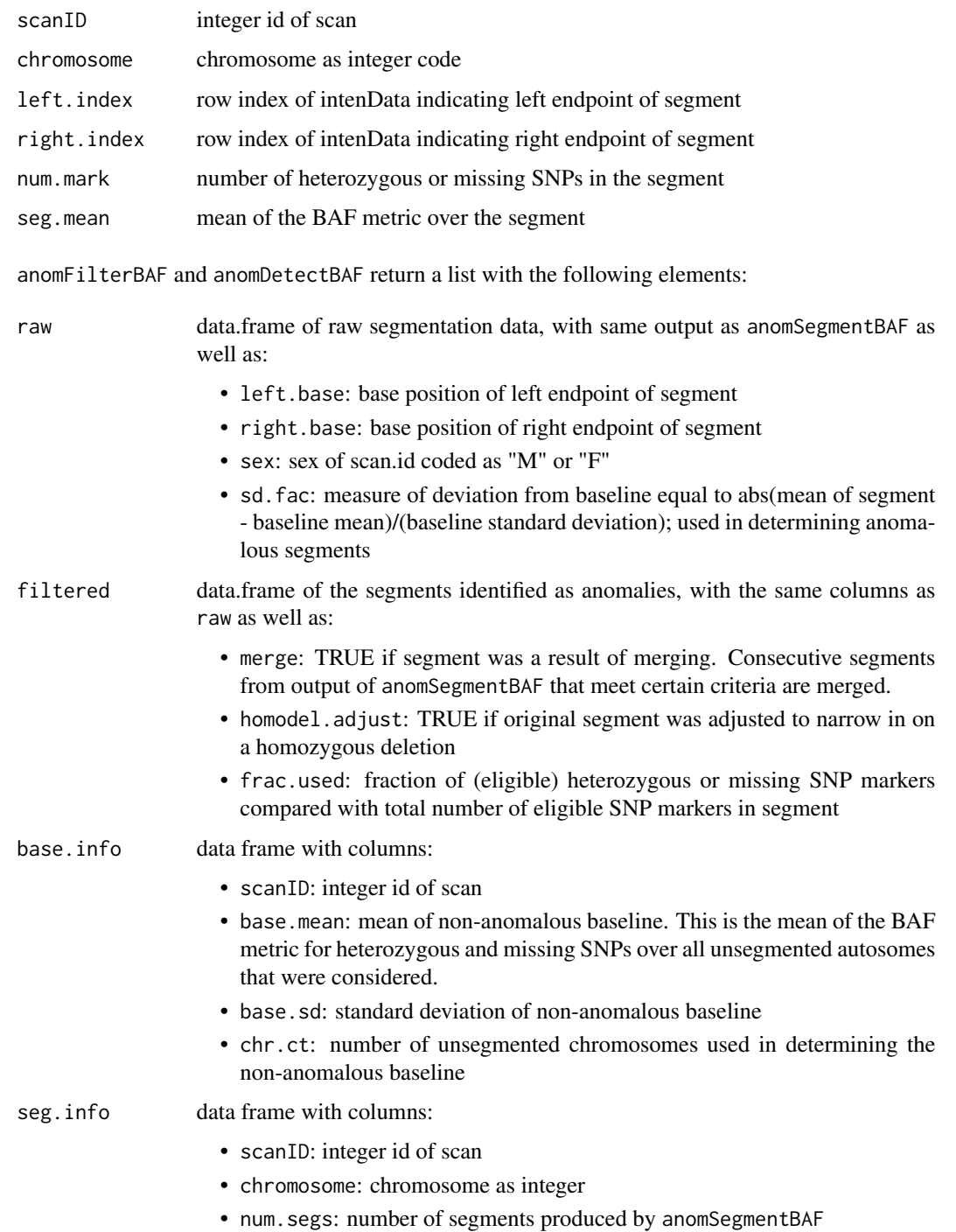

# anomDetectBAF 11

# Note

It is recommended to include all autosomes as input. This ensures a more accurate determination of baseline information.

# Author(s)

Cecelia Laurie

# References

See references in [segment](#page-0-0) in the package [DNAcopy](#page-0-0). The BAF metric used is modified from Itsara,A., *et.al* (2009) Population Analysis of Large Copy Number Variants and Hotspots of Human Genetic Disease. *American Journal of Human Genetics*, 84, 148–161.

# See Also

[segment](#page-0-0) and smooth. CNA in the package **[DNAcopy](#page-0-0)**, also [findBAFvariance](#page-74-2), [anomDetectLOH](#page-11-1)

#### Examples

```
library(GWASdata)
data(illuminaScanADF, illuminaSnpADF)
blfile <- system.file("extdata", "illumina_bl.gds", package="GWASdata")
bl <- GdsIntensityReader(blfile)
blData <- IntensityData(bl, scanAnnot=illuminaScanADF, snpAnnot=illuminaSnpADF)
genofile <- system.file("extdata", "illumina_geno.gds", package="GWASdata")
geno <- GdsGenotypeReader(genofile)
genoData <- GenotypeData(geno, scanAnnot=illuminaScanADF, snpAnnot=illuminaSnpADF)
# segment BAF
scan.ids <- illuminaScanADF$scanID[1:2]
chrom.ids <- unique(illuminaSnpADF$chromosome)
snp.ids <- illuminaSnpADF$snpID[illuminaSnpADF$missing.n1 < 1]
seg <- anomSegmentBAF(blData, genoData, scan.ids=scan.ids,
                      chrom.ids=chrom.ids, snp.ids=snp.ids)
# filter segments to detect anomalies
data(centromeres.hg18)
filt <- anomFilterBAF(blData, genoData, segments=seg, snp.ids=snp.ids,
                      centromere=centromeres.hg18)
# alternatively, run both steps at once
anom <- anomDetectBAF(blData, genoData, scan.ids=scan.ids, chrom.ids=chrom.ids,
                      snp.ids=snp.ids, centromere=centromeres.hg18)
close(blData)
close(genoData)
```
# Description

anomDetectLOH breaks a chromosome up into segments of homozygous runs of SNP markers determined by change points in Log R Ratio and selects segments which are likely to be anomalous.

#### Usage

```
anomDetectLOH(intenData, genoData, scan.ids, chrom.ids, snp.ids,
 known.anoms, smooth = 50, min.width = 5, nperm = 10000, alpha = 0.001,
 run.size = 50, inter.size = 4, homodel.min.num = 10, homodel.thresh = 10,
  small.num = 20, small.thresh = 2.25, medium.num = 50, medium.thresh = 2,
  long.num = 100, long.thresh = 1.5, small.na.thresh = 2.5,
  length.factor = 5, merge.fac = 0.85, min.lrr.num = 20, verbose = TRUE)
```
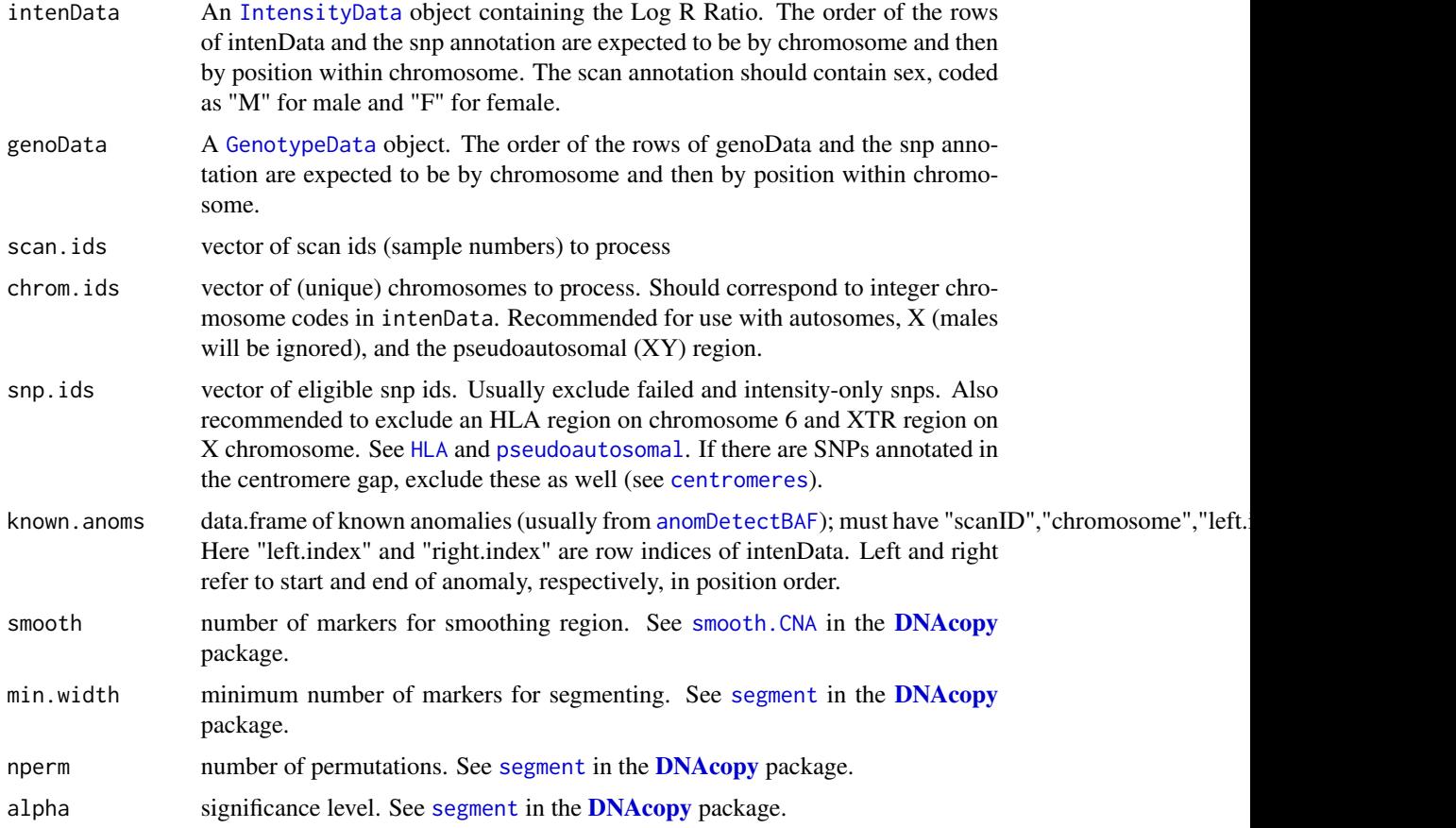

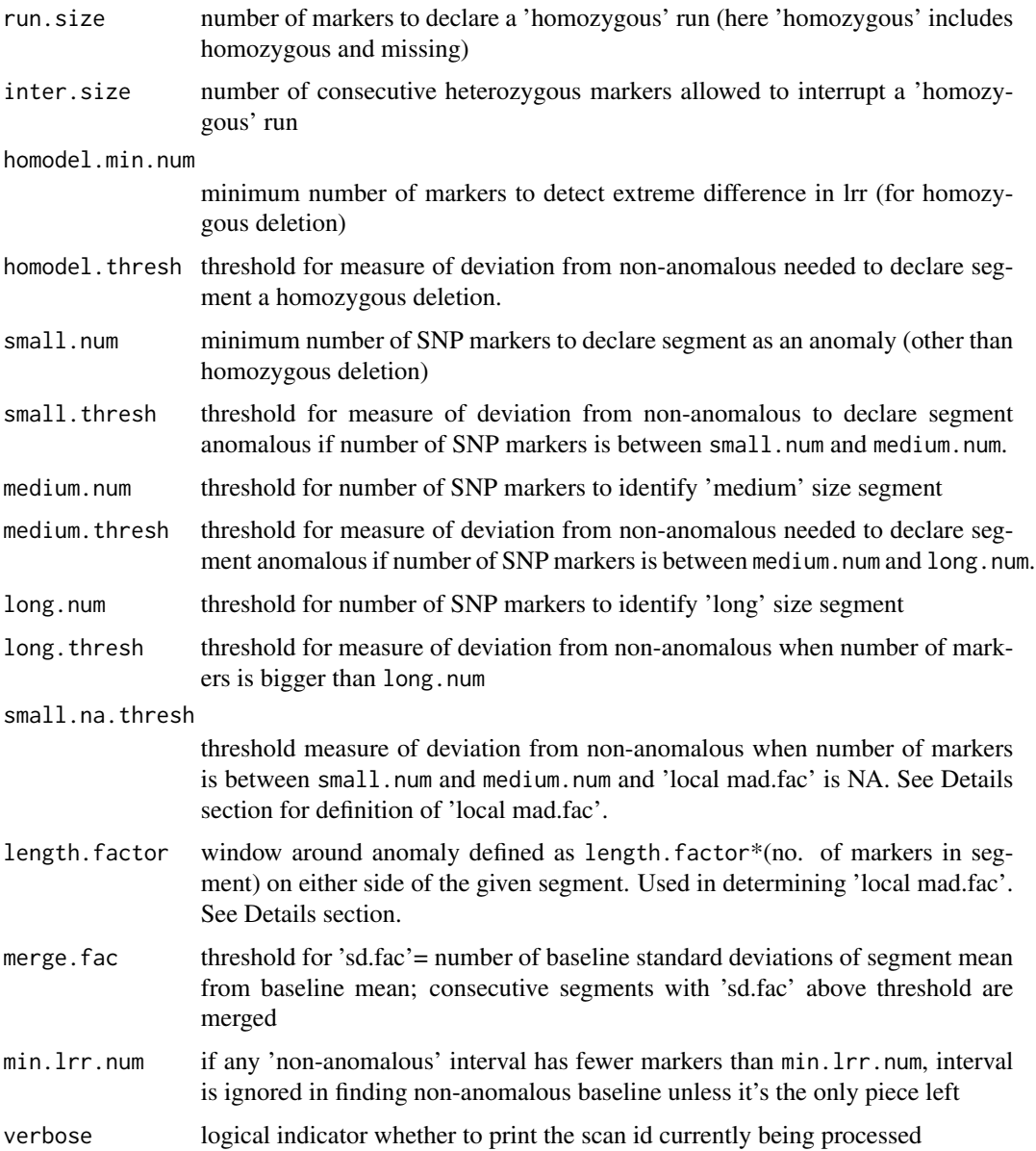

#### Details

Detection of anomalies with loss of heterozygosity accompanied by change in Log R Ratio. Male samples for X chromosome are not processed.

Circular binary segmentation (CBS) (using the R-package [DNAcopy](#page-0-0)) is applied to LRR values and, in parallel, runs of homozygous or missing genotypes of a certain minimal size (run.size) (and allowing for some interruptions by no more than inter.size heterozygous SNPs ) are identified. Intervals from known.anoms are excluded from the identification of runs. After some possible merging of consecutive CBS segments (based on satisfying a threshold merge.fac for deviation from non-anomalous baseline), the homozygous runs are intersected with the segments from CBS.

Determination of anomalous segments is based on a combination of number-of-marker thresholds and deviation from a non-anomalous baseline. Segments are declared anomalous if deviation from non-anomalous is above corresponding thresholds. (See small.num, small.thresh, medium.num,medium.thresh, long.num,long.thresh,and small.na.thresh.) Non-anomalous median and MAD are defined for each sample-chromosome combination. Intervals from known.anoms and the homozygous runs identified are excluded; remaining regions are the non-anomalous baseline.

Deviation from non-anomalous is measured by a combination of a chromosome-wide 'mad.fac' and a 'local mad.fac' (both the average and the minimum of these two measures are used). Here 'mad.fac' is (segment median-non-anomalous median)/(non-anomalous MAD) and 'local mad.fac' is the same definition except the non-anomalous median and MAD are computed over a window including the segment (see length.factor). Median and MADare found for eligible LRR values.

# Value

A list with the following elements:

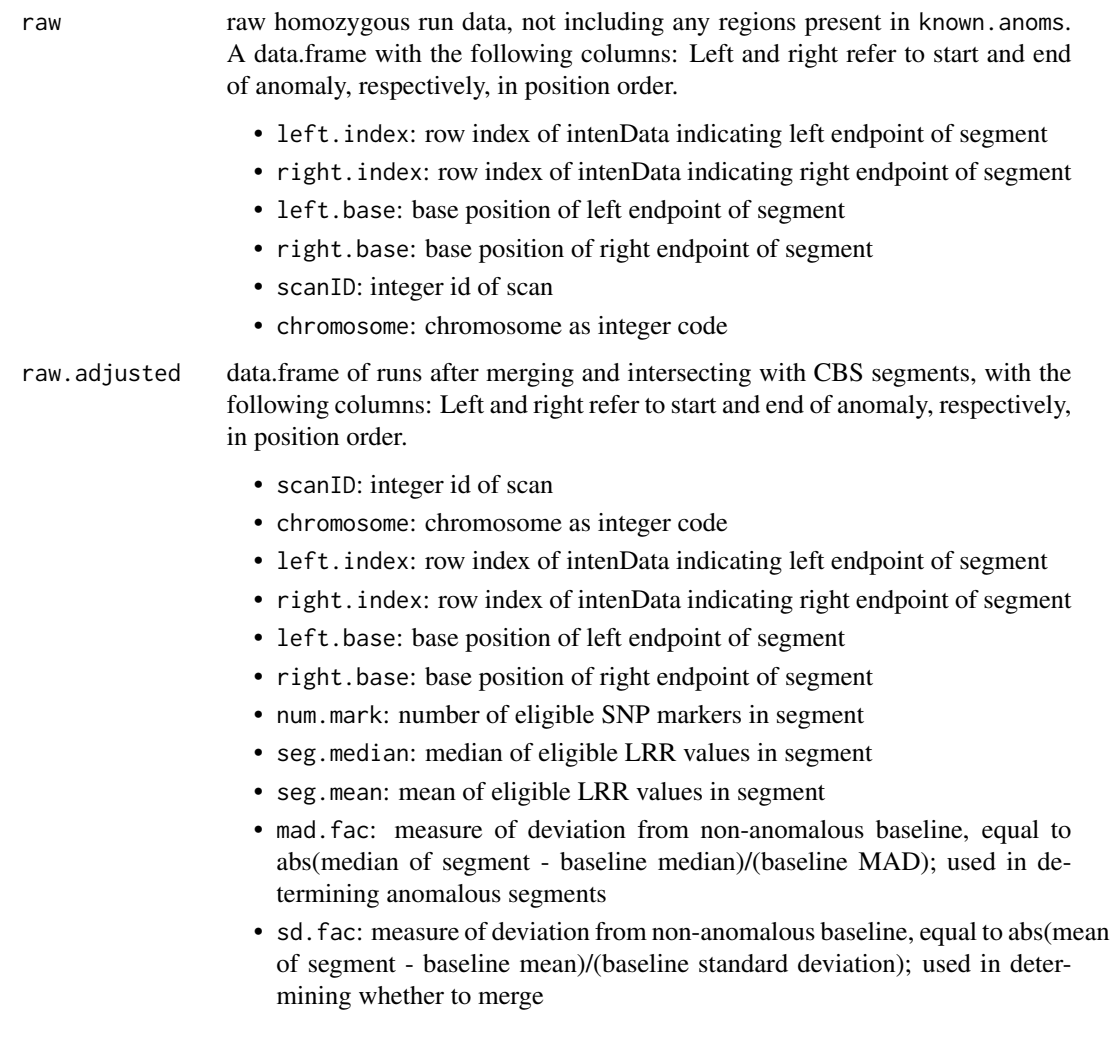

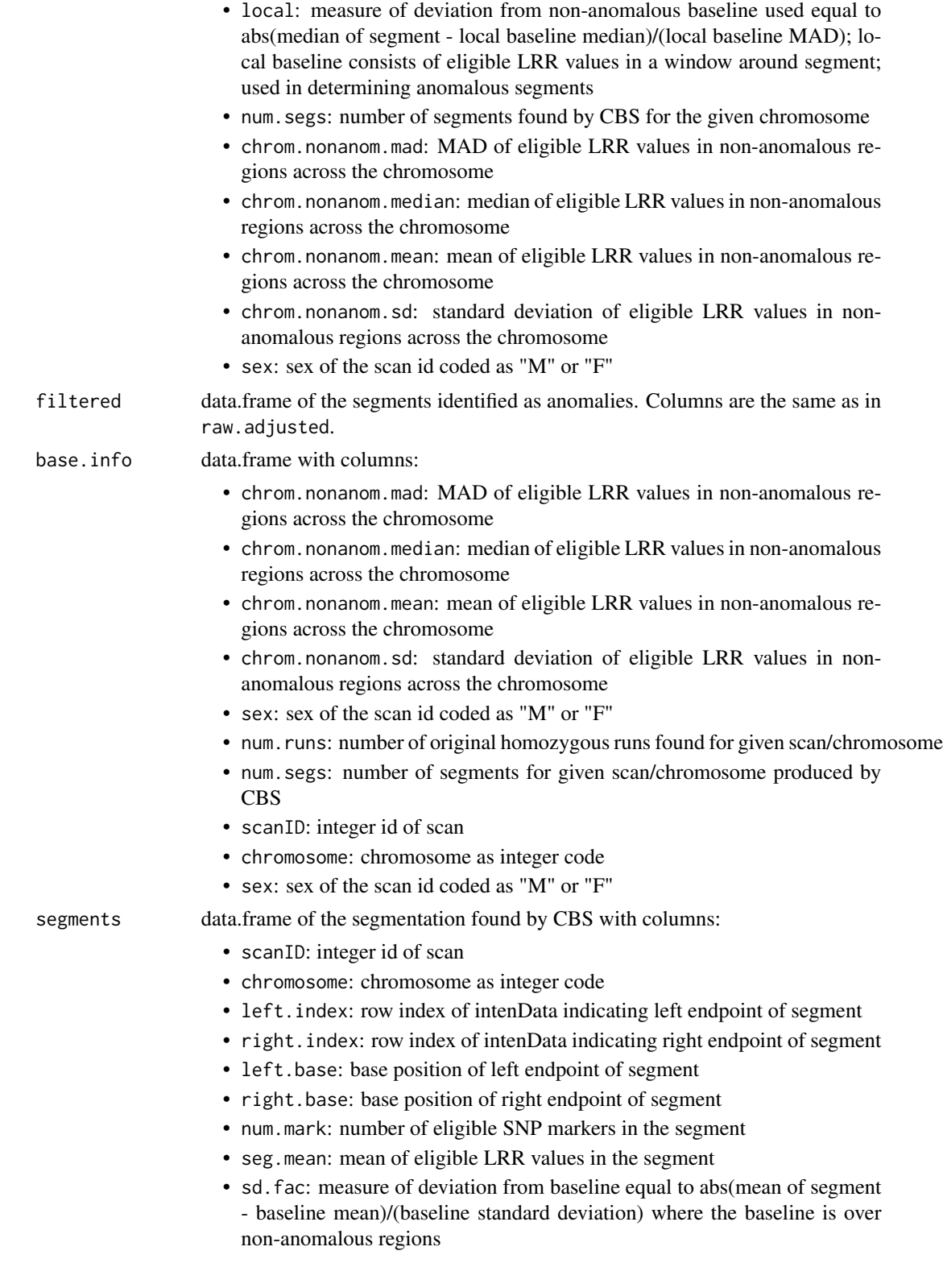

<span id="page-15-0"></span>merge data.frame of scan id/chromosome pairs for which merging occurred.

- scanID: integer id of scan
- chromosome: chromosome as integer code

# Author(s)

Cecelia Laurie

#### References

See references in [segment](#page-0-0) in the package [DNAcopy](#page-0-0).

# See Also

[segment](#page-0-0) and [smooth.CNA](#page-0-0) in the package [DNAcopy](#page-0-0), also [findBAFvariance](#page-74-2), [anomDetectLOH](#page-11-1)

#### Examples

```
library(GWASdata)
data(illuminaScanADF, illuminaSnpADF)
blfile <- system.file("extdata", "illumina_bl.gds", package="GWASdata")
bl <- GdsIntensityReader(blfile)
blData <- IntensityData(bl, scanAnnot=illuminaScanADF, snpAnnot=illuminaSnpADF)
genofile <- system.file("extdata", "illumina_geno.gds", package="GWASdata")
geno <- GdsGenotypeReader(genofile)
genoData <- GenotypeData(geno, scanAnnot=illuminaScanADF, snpAnnot=illuminaSnpADF)
scan.ids <- illuminaScanADF$scanID[1:2]
chrom.ids <- unique(illuminaSnpADF$chromosome)
snp.ids <- illuminaSnpADF$snpID[illuminaSnpADF$missing.n1 < 1]
# example for known.anoms, would get this from anomDetectBAF
known.anoms <- data.frame("scanID"=scan.ids[1],"chromosome"=21,
  "left.index"=100,"right.index"=200)
LOH.anom <- anomDetectLOH(blData, genoData, scan.ids=scan.ids,
  chrom.ids=chrom.ids, snp.ids=snp.ids, known.anoms=known.anoms)
close(blData)
close(genoData)
```
anomIdentifyLowQuality

*Identify low quality samples*

#### Description

Identify low quality samples for which false positive rate for anomaly detection is likely to be high. Measures of noise (high variance) and high segmentation are used.

# Usage

anomIdentifyLowQuality(snp.annot, med.sd, seg.info, sd.thresh, sng.seg.thresh, auto.seg.thresh)

# Arguments

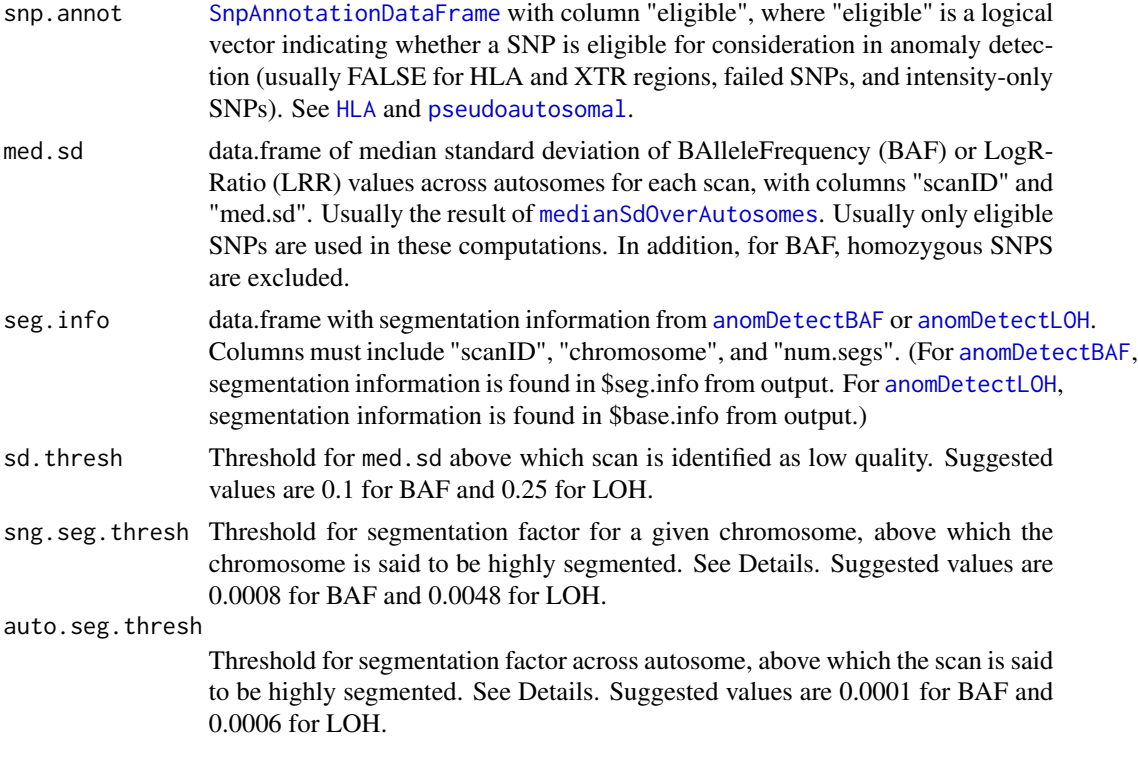

# Details

Low quality samples are determined separately with regard to each of the two methods of segmentation, [anomDetectBAF](#page-6-1) and [anomDetectLOH](#page-11-1). BAF anomalies (respectively LOH anomalies) found for samples identified as low quality for BAF (respectively LOH) tend to have a high false positive rate.

A scan is identified as low quality due to high variance (noise), i.e. if med.sd is above a certain threshold sd.thresh.

High segmentation is often an indication of artifactual patterns in the B Allele Frequency (BAF) or Log R Ratio values (LRR) that are not always captured by high variance. Here segmentation information is determined by [anomDetectBAF](#page-6-1) or [anomDetectLOH](#page-11-1) which use circular binary seg-mentation implemented by the R-package [DNAcopy](#page-0-0). The measure for high segmentation is a "segmentation factor" = (number of segments)/(number of eligible SNPS). A single chromosome segmentation factor uses information for one chromosome. A segmentation factor across autosomes uses the total number of segments and eligible SNPs across all autosomes. See med.sd, sd.thresh, sng.seg.thresh, and auto.seg.thresh.

# Value

A data.frame with the following columns:

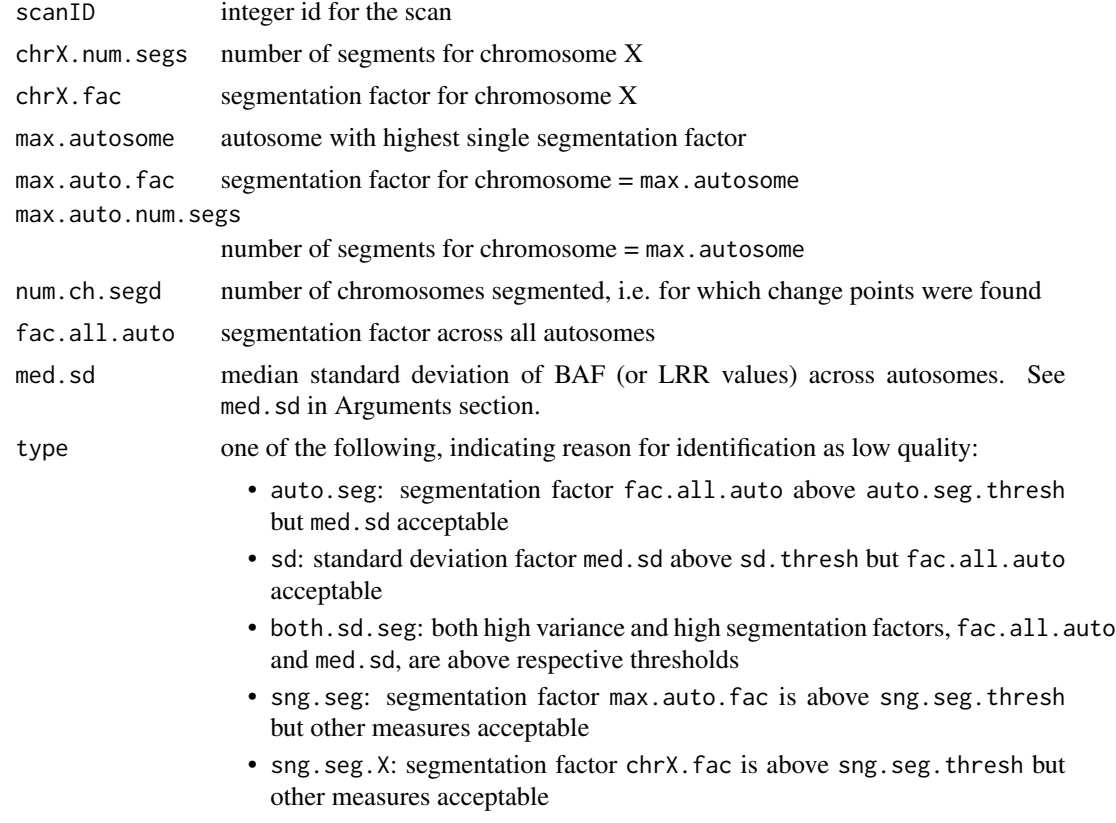

# Author(s)

Cecelia Laurie

# See Also

[findBAFvariance](#page-74-2), [anomDetectBAF](#page-6-1), [anomDetectLOH](#page-11-1)

# Examples

```
library(GWASdata)
data(illuminaScanADF, illuminaSnpADF)
blfile <- system.file("extdata", "illumina_bl.gds", package="GWASdata")
bl <- GdsIntensityReader(blfile)
blData <- IntensityData(bl, scanAnnot=illuminaScanADF, snpAnnot=illuminaSnpADF)
```

```
genofile <- system.file("extdata", "illumina_geno.gds", package="GWASdata")
geno <- GdsGenotypeReader(genofile)
genoData <- GenotypeData(geno, scanAnnot=illuminaScanADF, snpAnnot=illuminaSnpADF)
# initial scan for low quality with median SD
baf.sd <- sdByScanChromWindow(blData, genoData)
med.baf.sd <- medianSdOverAutosomes(baf.sd)
low.qual.ids <- med.baf.sd$scanID[med.baf.sd$med.sd > 0.05]
# segment and filter BAF
scan.ids <- illuminaScanADF$scanID[1:2]
chrom.ids <- unique(illuminaSnpADF$chromosome)
snp.ids <- illuminaSnpADF$snpID[illuminaSnpADF$missing.n1 < 1]
data(centromeres.hg18)
anom <- anomDetectBAF(blData, genoData, scan.ids=scan.ids, chrom.ids=chrom.ids,
 snp.ids=snp.ids, centromere=centromeres.hg18, low.qual.ids=low.qual.ids)
# further screen for low quality scans
snp.annot <- illuminaSnpADF
snp.annot$eligible <- snp.annot$missing.n1 < 1
low.qual <- anomIdentifyLowQuality(snp.annot, med.baf.sd, anom$seg.info,
 sd.thresh=0.1, sng.seg.thresh=0.0008, auto.seg.thresh=0.0001)
close(blData)
close(genoData)
```
anomSegStats *Calculate LRR and BAF statistics for anomalous segments*

# Description

Calculate LRR and BAF statistics for anomalous segments and plot results

#### Usage

```
anomSegStats(intenData, genoData, snp.ids, anom, centromere,
  lrr.cut = -2, verbose = TRUE)
anomStatsPlot(intenData, genoData, anom.stats, snp.ineligible,
 plot.ineligible = FALSE, centromere = NULL,
  brackets = c("none", "bases", "markers"), brkpt.pct = 10,
 whole.chrom = FALSE, win = 5, win.calc = FALSE, win.fixed = 1,
  zoom = c("both", "left", "right"), main = NULL, info = NULL,ideogram = TRUE, ideo.zoom = FALSE, ideo.rect = TRUE,
  mult.anom = FALSE, cex = 0.5, cex.leg = 1.5, ...)
```
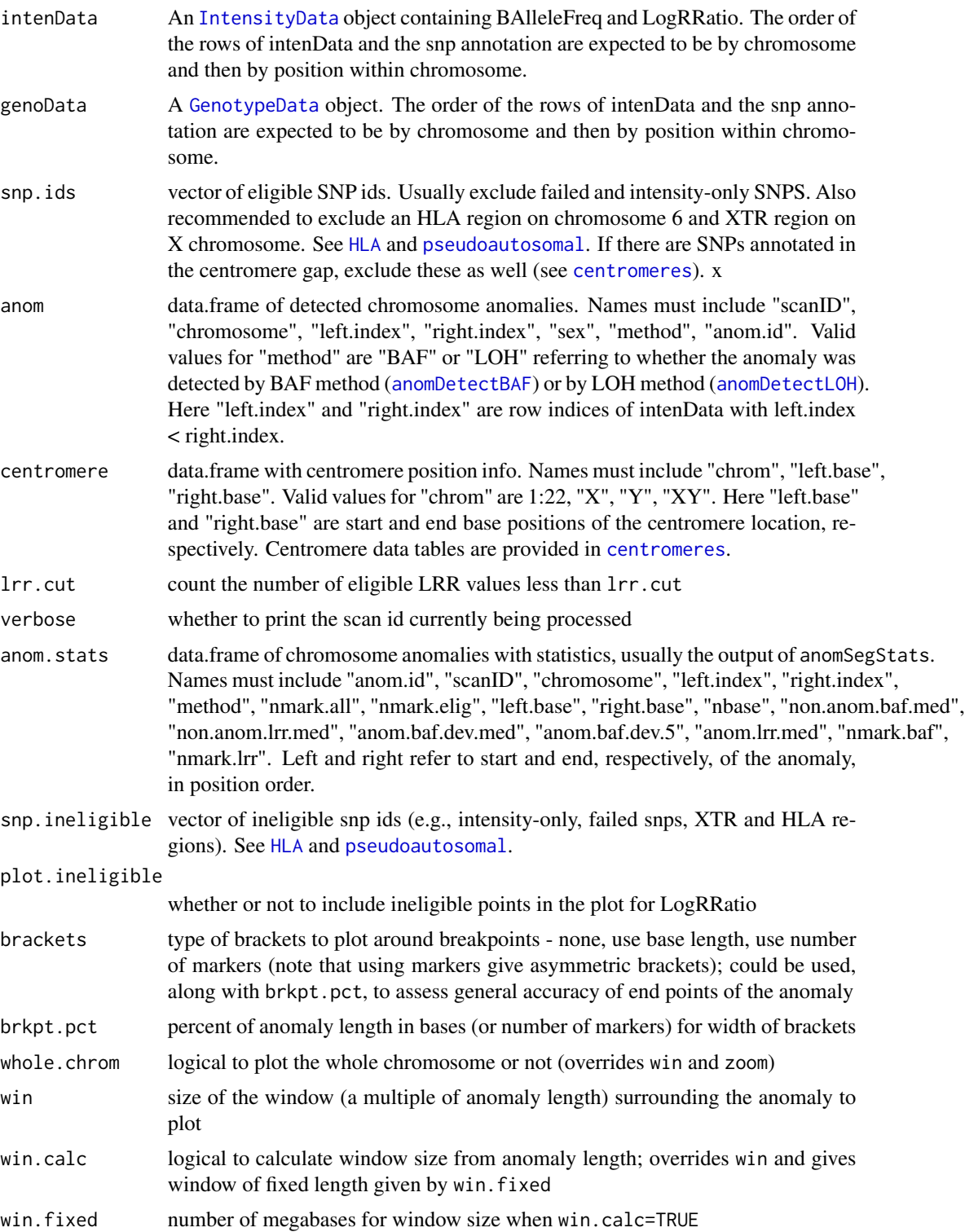

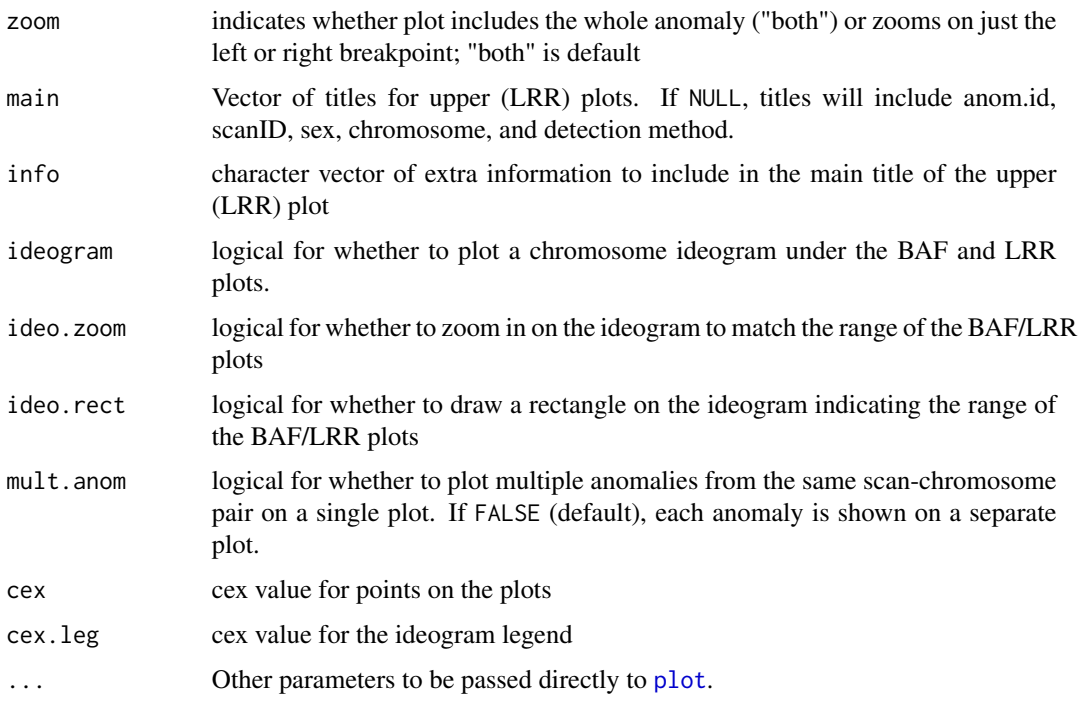

# Details

anomSegStats computes various statistics of the input anomalies. Some of these are basic statistics for the characteristics of the anomaly and for measuring deviation of LRR or BAF from expected. Other statistics are used in downstrean quality control analysis, including detecting terminal anomalies and investigating centromere-spanning anomalies.

anomStatsPlot produces separate png images of each anomaly in anom.stats. Each image consists of an upper plot of LogRRatio values and a lower plot of BAlleleFrequency values for a zoomed region around the anomaly or whole chromosome (depending up parameter choices). Each plot has vertical lines demarcating the anomaly and horizontal lines displaying certain statistics from anomSegStats. The upper plot title includes sample number and chromosome. Further plot annotation describes which anomaly statistics are represented.

# Value

anomSegStats produces a data.frame with the variables for anom plus the following columns: Left and right refer to position order with left < right.

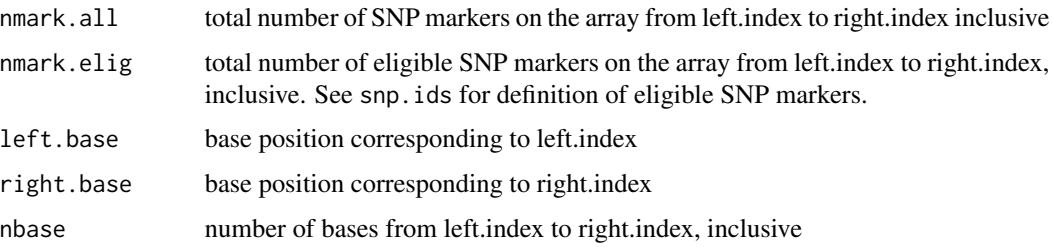

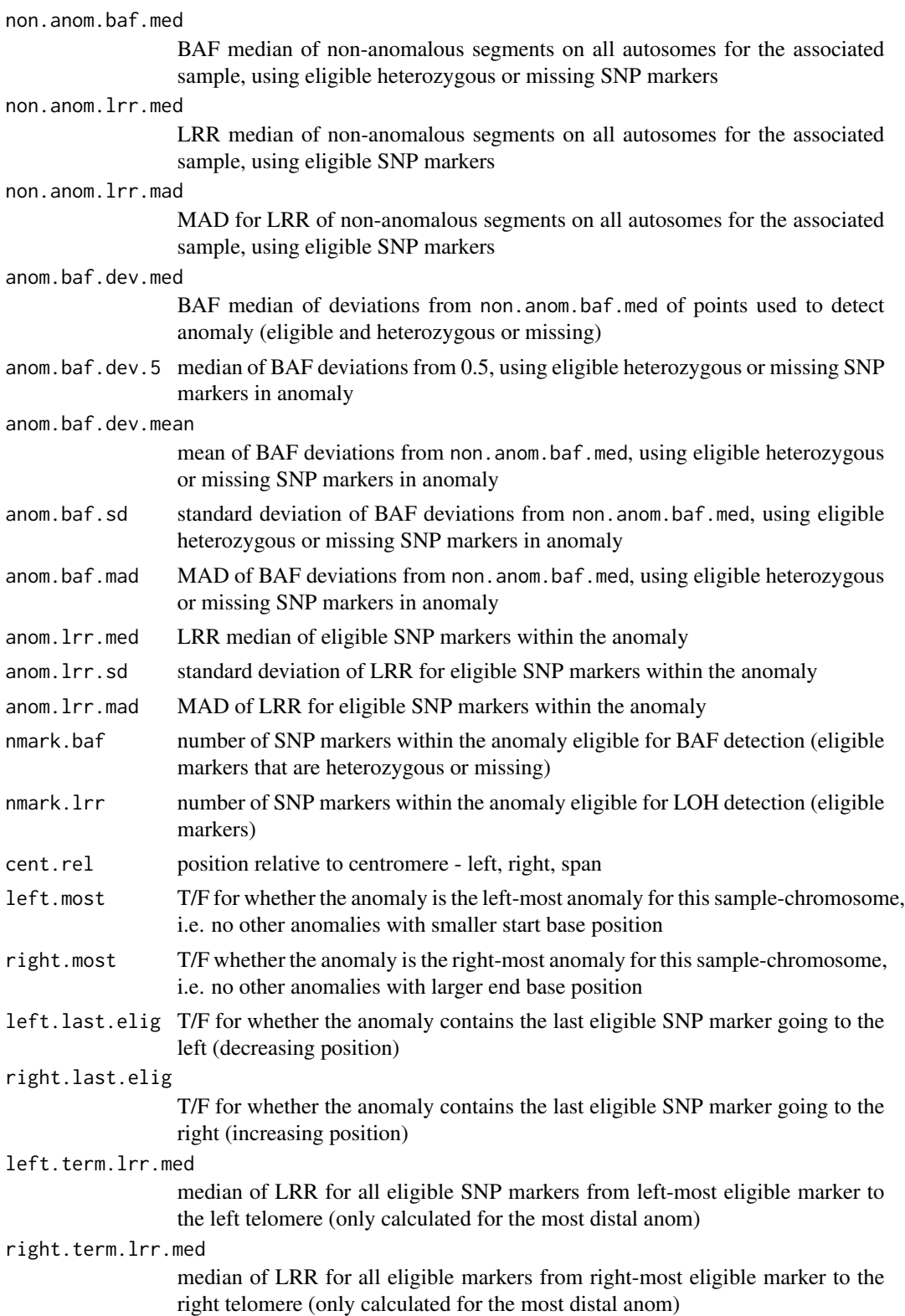

# anomSegStats 23

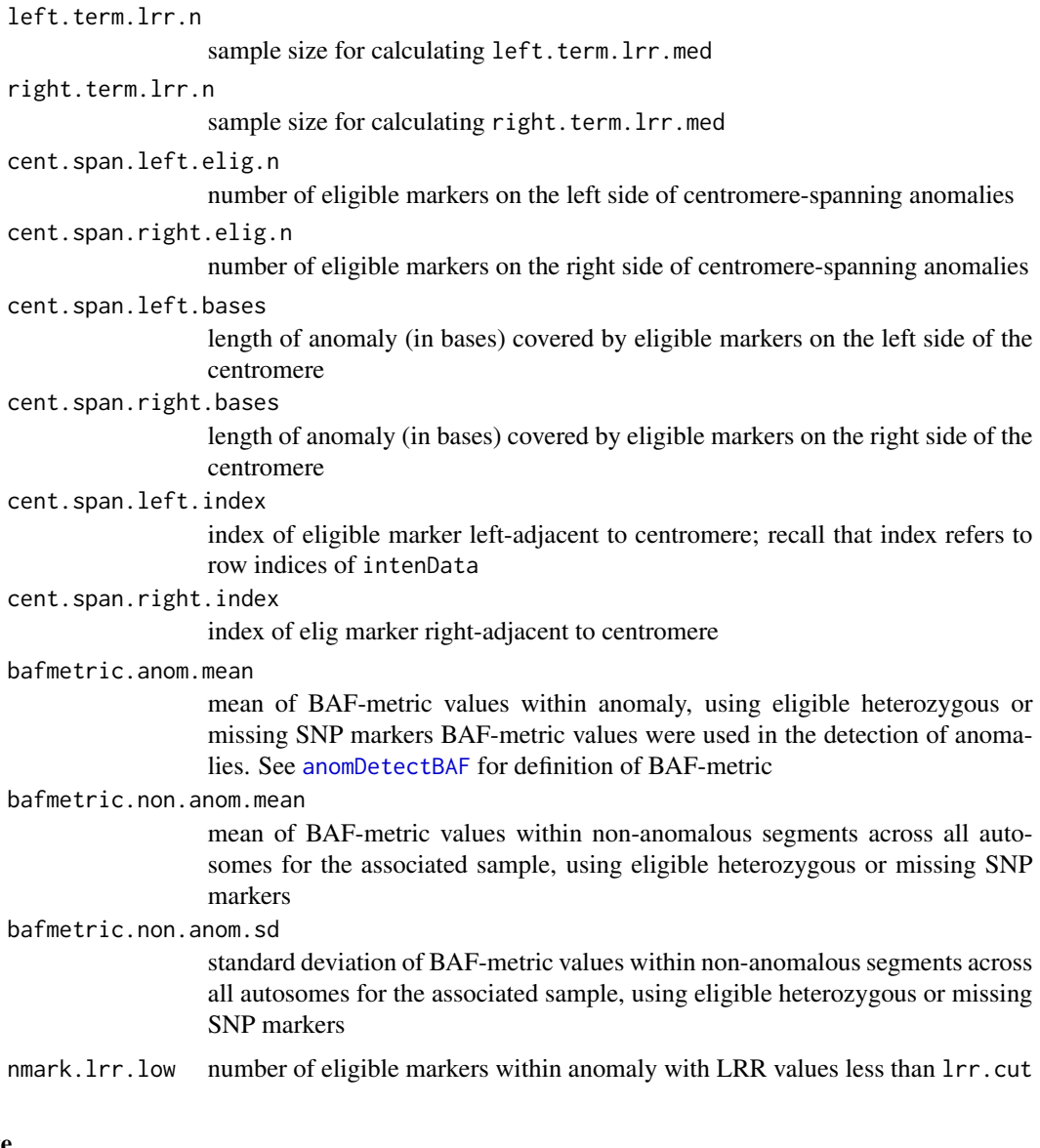

# Note

The non-anomalous statistics are computed over all autosomes for the sample associated with an anomaly. Therefore the accuracy of these statistics relies on the input anomaly data.frame including all autosomal anomalies for a given sample.

# Author(s)

Cathy Laurie

# See Also

[anomDetectBAF](#page-6-1), [anomDetectLOH](#page-11-1)

# Examples

```
library(GWASdata)
data(illuminaScanADF, illuminaSnpADF)
blfile <- system.file("extdata", "illumina_bl.gds", package="GWASdata")
bl <- GdsIntensityReader(blfile)
blData <- IntensityData(bl, scanAnnot=illuminaScanADF, snpAnnot=illuminaSnpADF)
genofile <- system.file("extdata", "illumina_geno.gds", package="GWASdata")
geno <- GdsGenotypeReader(genofile)
genoData <- GenotypeData(geno, scanAnnot=illuminaScanADF, snpAnnot=illuminaSnpADF)
scan.ids <- illuminaScanADF$scanID[1:2]
chrom.ids <- unique(illuminaSnpADF$chromosome)
snp.ids <- illuminaSnpADF$snpID[illuminaSnpADF$missing.n1 < 1]
snp.failed <- illuminaSnpADF$snpID[illuminaSnpADF$missing.n1 == 1]
# example results from anomDetectBAF
baf.anoms <- data.frame("scanID"=rep(scan.ids[1],2), "chromosome"=rep(21,2),
  "left.index"=c(100,300), "right.index"=c(200,400), sex=rep("M",2),
 method=rep("BAF",2), anom.id=1:2, stringsAsFactors=FALSE)
# example results from anomDetectLOH
loh.anoms <- data.frame("scanID"=scan.ids[2],"chromosome"=22,
  "left.index"=400,"right.index"=500, sex="F", method="LOH",
 anom.id=3, stringsAsFactors=FALSE)
anoms <- rbind(baf.anoms, loh.anoms)
data(centromeres.hg18)
stats <- anomSegStats(blData, genoData, snp.ids=snp.ids, anom=anoms,
 centromere=centromeres.hg18)
anomStatsPlot(blData, genoData, anom.stats=stats,
 snp.ineligible=snp.failed, centromere=centromeres.hg18)
close(blData)
close(genoData)
```
apartSnpSelection *Random selection of SNPs*

# **Description**

Randomly selects SNPs for which each pair is at least as far apart as the specified basepair distance.

# Usage

```
apartSnpSelection(chromosome, position, min.dist = 1e+05,
                 init.set = NULL, max.n. chromosomes = -1,verbose = TRUE)
```
<span id="page-23-0"></span>

# <span id="page-24-0"></span>asSnpMatrix 25

# Arguments

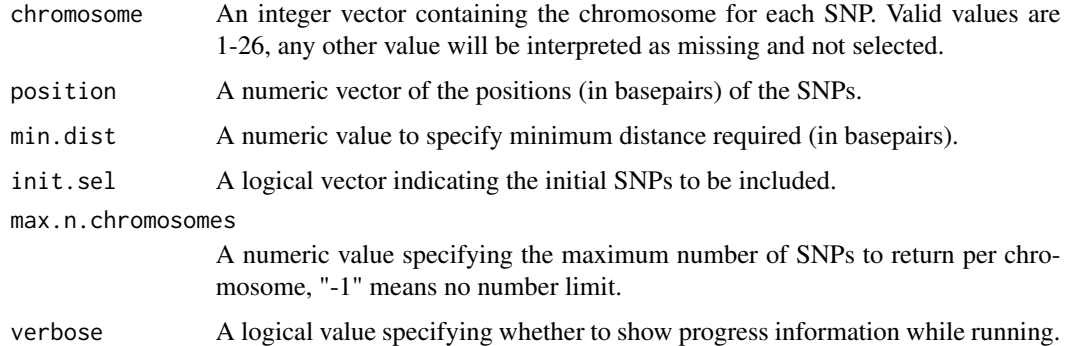

# Details

apartSnpSelection selects SNPs randomly with the condition that they are at least as far apart as min.dist in basepairs. The starting set of SNPs can be specified with init.sel.

# Value

A logical vector indicating which SNPs were selected.

#### Author(s)

Xiuwen Zheng

# Examples

```
library(GWASdata)
data(affy_snp_annot)
pool <- affy_snp_annot$chromosome < 23
rsnp <- apartSnpSelection(affy_snp_annot$chromosome, affy_snp_annot$position,
                          min.dist=15000, init.sel=pool)
```
asSnpMatrix *Utilities for snpStats*

# Description

asSnpMatrix converts a [GenotypeData](#page-87-1) object to a [SnpMatrix-class](#page-0-0) object.

# Usage

```
asSnpMatrix(genoData, snpNames="snpID", scanNames="scanID",
            snp=c(1,-1), scan=c(1,-1))
```
#### **Arguments**

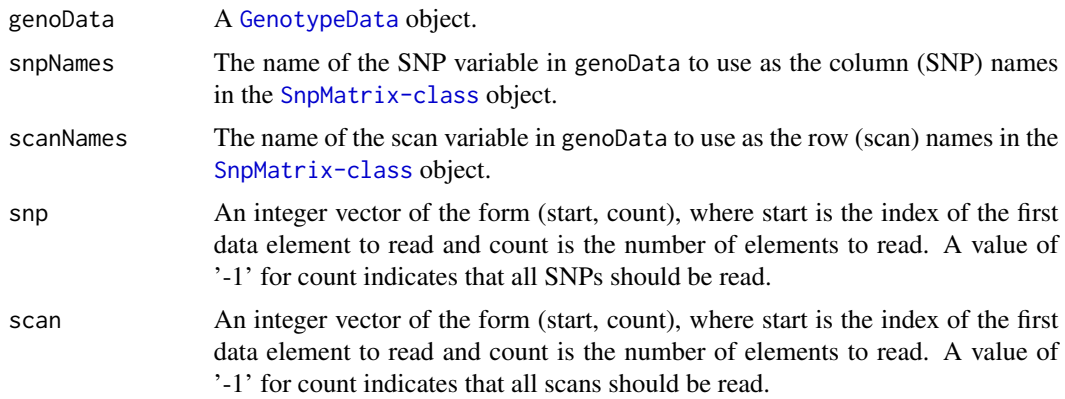

# Details

The default is to extract all SNPs and scans from genoData, but for a large dataset this may exceed R's memory limit. Alternatively, snp and scan may be used to specify (start, count) of SNPs and scans to extract from genoData.

In the SnpMatrix object, genotypes are stored as  $0 = \text{missing}$ ,  $1 = "A/A", 2 = "A/B"$  or "B/A", and  $3 = "B/B"$ . (In a GenotypeData object,  $0 = "B/B"$ ,  $1 = "A/B"$  or " $B/A"$ , and  $2 = "A/A"$ .) Columns are SNPs with names snpNames and rows are scans with names scanNames (the transpose of the GenotypeData object).

# Value

A [SnpMatrix-class](#page-0-0) object.

#### Author(s)

Stephanie Gogarten

# See Also

[SnpMatrix-class](#page-0-0), [GenotypeData](#page-87-1)

# Examples

```
library(snpStats)
library(GWASdata)
file <- system.file("extdata", "illumina_geno.gds", package="GWASdata")
gds <- GdsGenotypeReader(file)
data(illuminaSnpADF, illuminaScanADF)
genoData <- GenotypeData(gds, snpAnnot=illuminaSnpADF, scanAnnot=illuminaScanADF)
snpmat <- asSnpMatrix(genoData, snpNames="rsID", scanNames="scanID")
snpmat
as(snpmat[1:5, 1:5], "character")
summary(snpmat)
```
# <span id="page-26-0"></span>assocCoxPH 27

```
# only chromosome 21
chr <- getChromosome(genoData)
c21 <- which(chr == 21)
snpmat <- asSnpMatrix(genoData, snpNames="rsID", scanNames="scanID",
                      snp=c(c21[1], length(c21)))
snpmat
close(genoData)
```
<span id="page-26-1"></span>assocCoxPH *Cox proportional hazards*

# Description

Fits Cox proportional hazards model

# Usage

```
assocCoxPH(genoData,
           event,
           time.to.event,
           gene.action = c("additive", "dominant", "recessive"),
           covar = NULL,ivar = NULL,
           strata = NULL,
           scan.exclude = NULL,
           effectAllele = c("minor", "alleleA"),
           snpStart = NULL,
           snpEnd = NULL,block.size = 5000,
           verbose = TRUE)
```
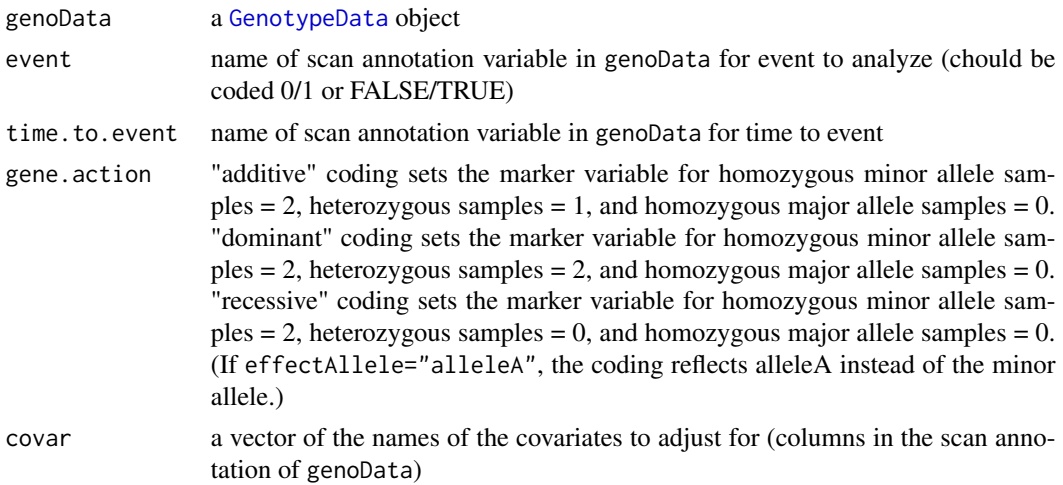

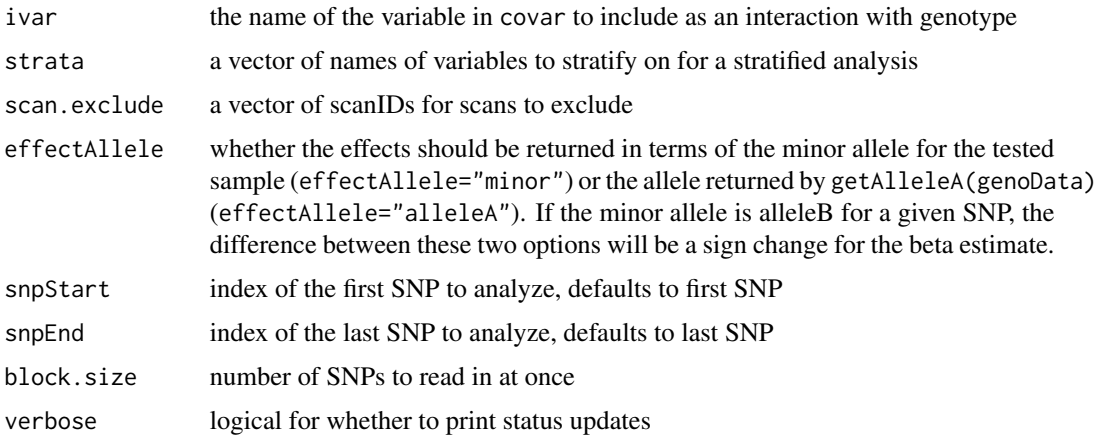

# Details

This function performs Cox proportional hazards regression of a survival object (using the [Surv](#page-0-0) function) on SNP genotype and other covariates. It uses the [coxph](#page-0-0) function from the R [survival](#page-0-0) library.

It is recommended to filter results returned using 2\*MAF\*(1-MAF)\*n.events > 75 where MAF = minor allele frequency and n.events = number of events. This filter was suggested by Ken Rice and Thomas Lumley, who found that without this requirement, at threshold levels of significance for genome-wide studies, Cox regression p-values based on standard asymptotic approximations can be notably anti-conservative.

Note: Y chromosome SNPs must be analyzed separately because they only use males.

# Value

a data.frame with some or all of the following columns:

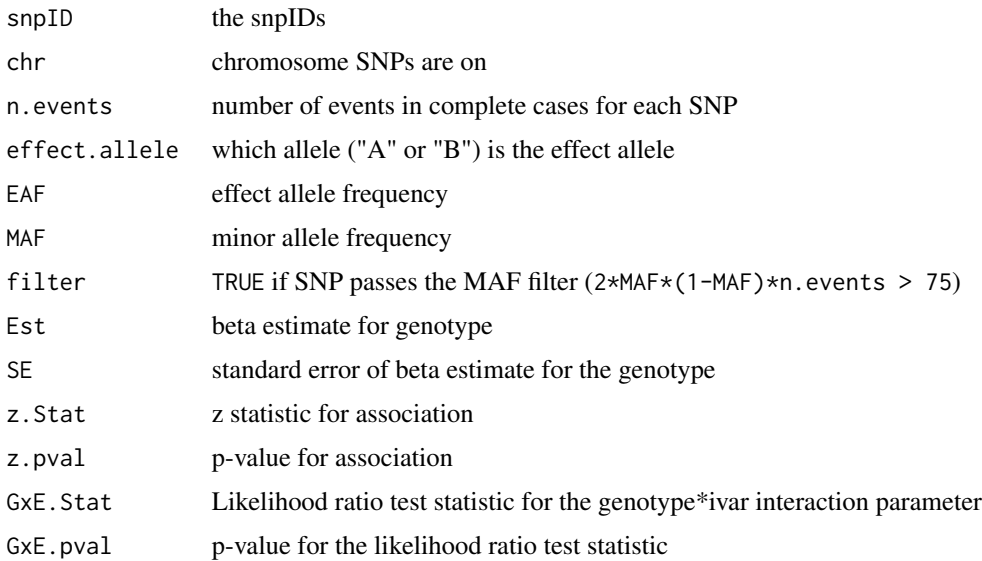

# <span id="page-28-0"></span>assocRegression 29

# Author(s)

Cathy Laurie, Matthew Conomos, Stephanie Gogarten

# See Also

[GenotypeData](#page-87-1), [coxph](#page-0-0)

# Examples

```
library(GWASdata)
data(illuminaScanADF)
scanAnnot <- illuminaScanADF
# exclude duplicated subjects
scan.exclude <- scanAnnot$scanID[scanAnnot$duplicated]
# create some variables for the scans
scanAnnot$sex <- as.factor(scanAnnot$sex)
scanAnnot$age <- rnorm(nrow(scanAnnot), mean=40, sd=10)
scanAnnot$event <- rbinom(nrow(scanAnnot), 1, 0.4)
scanAnnot$ttoe <- rnorm(nrow(scanAnnot), mean=100, sd=10)
# create data object
gdsfile <- system.file("extdata", "illumina_geno.gds", package="GWASdata")
gds <- GdsGenotypeReader(gdsfile)
genoData <- GenotypeData(gds, scanAnnot=scanAnnot)
res <- assocCoxPH(genoData,
                  event="event", time.to.event="ttoe",
     covar=c("sex", "age"),
     scan.exclude=scan.exclude,
     snpStart=1, snpEnd=100)
close(genoData)
```
assocRegression *Association testing with regression*

#### Description

Run association testing with regression

# Usage

```
assocRegression(genoData,
                outcome,
                model.type = c("linear", "logistic", "poisson", "firth"),
                gene.action = c("additive", "dominant", "recessive"),
                covar = NULL,
```

```
ivar = NULL,scan.exclude = NULL,
CI = 0.95,robust = FALSE,
       LRtest = FALSE,PPLtest = TRUE,
       effectAllele = c("minor", "alleleA"),
       snpStart = NULL,
       snpEnd = NULL,
       block.size = 5000,
       verbose = TRUE)
```
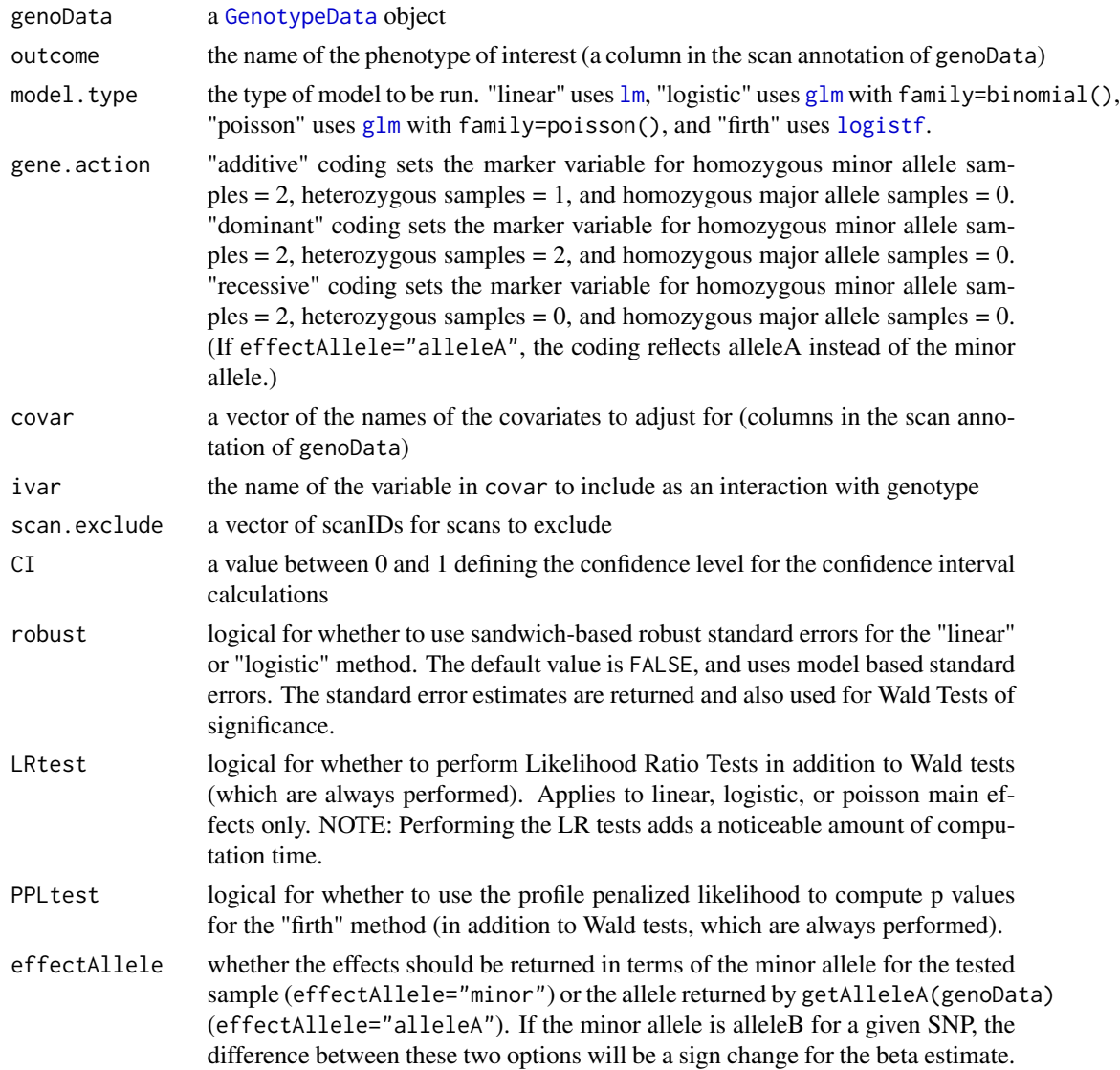

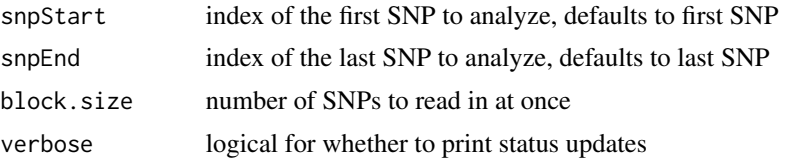

# Details

When using models without interaction terms, the association tests compare the model including the covariates and genotype value to the model including only the covariates (a test of genotype effect). When using a model with an interaction term, tests are performed for the interaction term separately as well as a joint test of all the genotype terms (main effects and interactions) to detect any genotype effect. All tests and p-values are always computed using Wald tests with p-values computed from Chi-Squared distribtuions. The option of using either sandwich based robust standard errors (which make no model assumptions) or using model based standard errors for the confidence intervals and Wald tests is specified by the robust parameter. The option of also performing equivalent Likelihood Ratio tests is available and is specified by the LRtest parameter.

For logistic regression models, if the SNP is monomorphic in either cases or controls, then the slope parameter is not well-defined, and the result will be NA.

Note: Y chromosome SNPs must be analyzed separately because they only use males.

#### Value

a data.frame with some or all of the following columns:

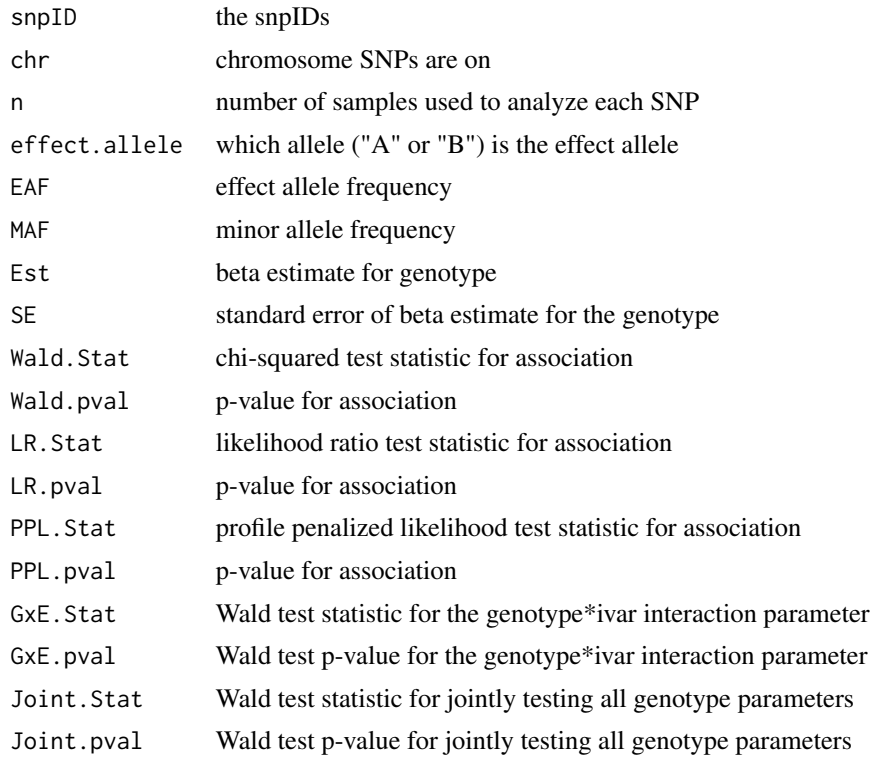

# <span id="page-31-0"></span>Author(s)

Tushar Bhangale, Matthew Conomos, Stephanie Gogarten

# See Also

[GenotypeData](#page-87-1), [lm](#page-0-0), [glm](#page-0-0), [logistf](#page-0-0), [vcovHC](#page-0-0), [lrtest](#page-0-0)

# Examples

```
library(GWASdata)
data(illuminaScanADF)
scanAnnot <- illuminaScanADF
# exclude duplicated subjects
scan.exclude <- scanAnnot$scanID[scanAnnot$duplicated]
# create some variables for the scans
scanAnnot$sex <- as.factor(scanAnnot$sex)
scanAnnot$age <- rnorm(nrow(scanAnnot), mean=40, sd=10)
scanAnnot$case.cntl.status <- rbinom(nrow(scanAnnot), 1, 0.4)
scanAnnot$blood.pressure[scanAnnot$case.cntl.status==1] <- rnorm(sum(scanAnnot$case.cntl.status==1), mean=100,
scanAnnot$blood.pressure[scanAnnot$case.cntl.status==0] <- rnorm(sum(scanAnnot$case.cntl.status==0), mean=90, s
# create data object
gdsfile <- system.file("extdata", "illumina_geno.gds", package="GWASdata")
gds <- GdsGenotypeReader(gdsfile)
genoData <- GenotypeData(gds, scanAnnot=scanAnnot)
## linear regression
res <- assocRegression(genoData,
      outcome="blood.pressure",
                       model.type="linear",
```
covar=c("sex", "age"), scan.exclude=scan.exclude, snpStart=1, snpEnd=100)

```
## logistic regression
res <- assocRegression(genoData,
       outcome="case.cntl.status",
                       model.type="logistic",
                       covar=c("sex", "age"),
                       scan.exclude=scan.exclude,
         snpStart=1, snpEnd=100)
```
close(genoData)

assocTestCPH *Cox proportional hazards*

# assocTestCPH 33

# Description

This function is deprecated; use [assocCoxPH](#page-26-1) instead.

Fits Cox proportional hazards model

# Usage

```
assocTestCPH(genoData, event, time.to.event,
            covars, factor.covars = NULL,
            scan.chromosome.filter = NULL,
            scan.exclude = NULL,
            maf.filter = FALSE,
            GxE = NULL, strata.vars = NULL,
             chromosome.set = NULL, block.size = 5000,
             verbose = TRUE,
             outfile = NULL)
```
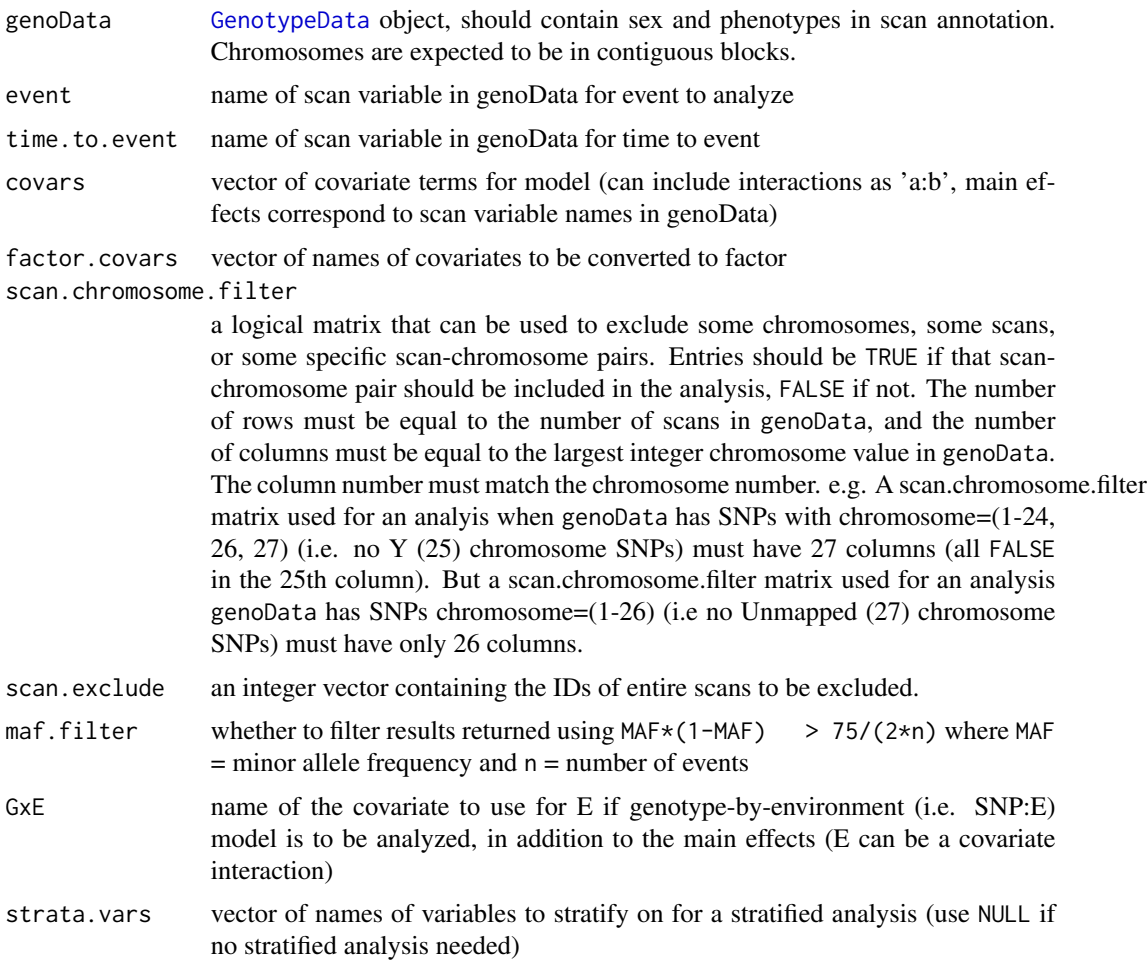

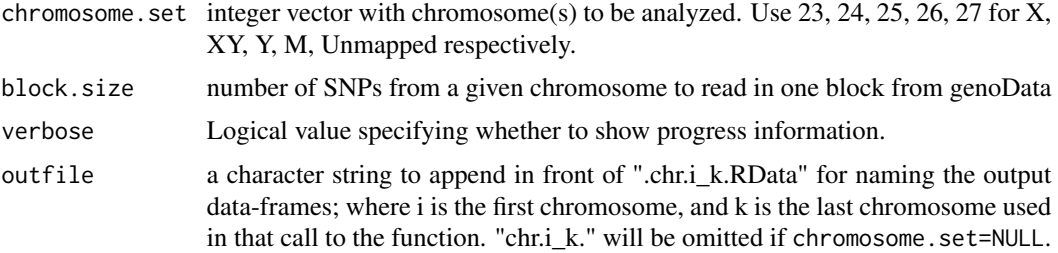

# Details

This function performs Cox proportional hazards regression of a survival object (using the [Surv](#page-0-0) function) on SNP genotype and other covariates. It uses the [coxph](#page-0-0) function from the R [survival](#page-0-0) library.

Individual samples can be included or excluded from the analysis using the scan.exclude parameter. Individual chromosomes can be included or excluded by specifying the indices of the chromosomes to be included in the chromosome.set parameter. Specific chromosomes for specific samples can be included or excluded using the scan.chromosome.filter parameter.

Both scan.chromosome.filter and scan.exclude may be used together. If a scan is excluded in EITHER, then it will be excluded from the analysis, but it does NOT need to be excluded in both. This design allows for easy filtering of anomalous scan-chromosome pairs using the scan.chromosome.filter matrix, but still allows easy exclusion of a specific group of scans (e.g. males or Caucasians) using scan.exclude.

The argument maf. filter indicates whether to filter results returned using 2  $*$  MAF  $*$  (1-MAF)  $*$  n > 75 where  $MAF =$  minor allele frequency and  $n =$  number of events. This filter was suggested by Ken Rice and Thomas Lumley, who found that without this requirement, at threshold levels of significance for genome-wide studies, Cox regression p-values based on standard asymptotic approximations can be notably anti-conservative.

# Value

If outfile=NULL (default), all results are returned as a data.frame. If outfile is specified, no data is returned but the function saves a data.frame with the naming convention as described by the argument outfile. Columns for the main effects model are:

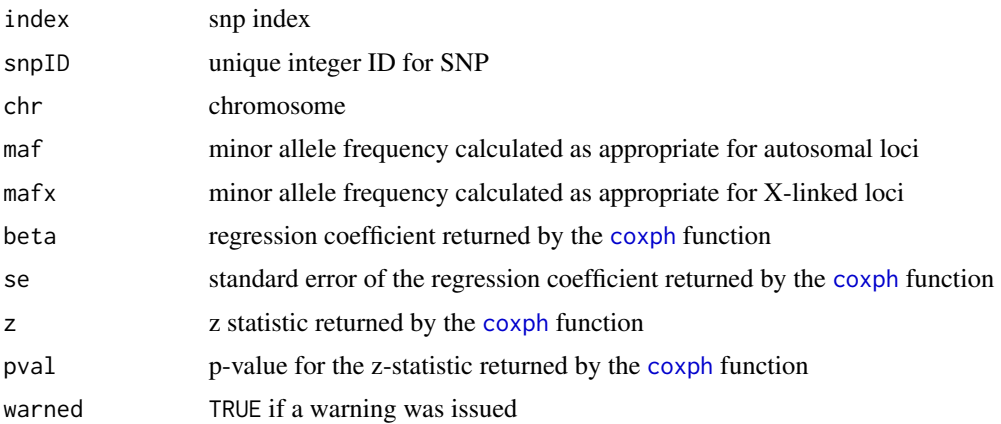

# assocTestCPH 35

n. events number of events in complete cases for the given SNP

If GxE is not NULL, another data.frame is returned with the results of the genotype-by-environment model. If outfile=NULL, the function returns a list with names (main, GxE); otherwise the GxE data.frame is saved as a separate output file. Columns are:

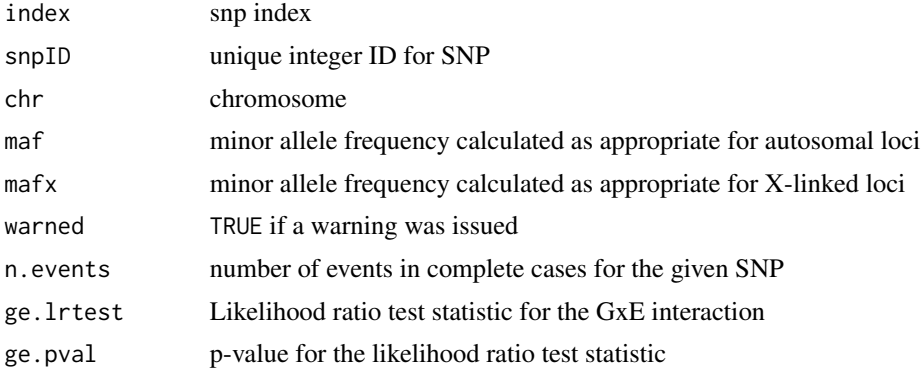

#### Warnings:

If outfile is not NULL, another file will be saved with the name "outfile.chr.i\_k.warnings.RData" that contains any warnings generated by the function.

#### Author(s)

Cathy Laurie

# See Also

[GenotypeData](#page-87-1), [coxph](#page-0-0)

# Examples

```
## Not run:
# an example of a scan chromosome matrix
# desiged to eliminate duplicated individuals
# and scans with missing values of sex
library(GWASdata)
data(illuminaScanADF)
scanAnnot <- illuminaScanADF
samp.chr.matrix <- matrix(TRUE,nrow(scanAnnot), 26)
dup <- duplicated(scanAnnot$subjectID)
samp.chr.matrix[dup | is.na(scanAnnot$sex),] <- FALSE
samp.chr.matrix[scanAnnot$sex=="F", 25] <- FALSE
# additionally, exclude YRI subjects
scan.exclude <- scanAnnot$scanID[scanAnnot$race == "YRI"]
# create some variables for the scans
scanAnnot$age <- rnorm(nrow(scanAnnot),mean=40, sd=10)
scanAnnot$event <- rbinom(nrow(scanAnnot),1,0.4)
```

```
scanAnnot$ttoe <- rnorm(nrow(scanAnnot),mean=100,sd=10)
```

```
# create data object
gdsfile <- system.file("extdata", "illumina_geno.gds", package="GWASdata")
gds <- GdsGenotypeReader(gdsfile)
genoData <- GenotypeData(gds, scanAnnot=scanAnnot)
# variables
event <- "event"
time.to.event <- "ttoe"
covars <- c("sex", "age")
factor.covars <- "sex"
chr.set <- 21
res <- assocTestCPH(genoData,
  event="event", time.to.event="ttoe",
  covars=c("sex", "age"), factor.covars="sex",
  scan.chromosome.filter=samp.chr.matrix,
  scan.exclude=scan.exclude,
  chromosome.set=chr.set)
close(genoData)
## End(Not run)
```
assocTestFisherExact *Association tests*

# Description

This function is deprecated; it relies on the output from the deprecated [assocTestRegression](#page-37-1). Instead, use [batchFisherTest](#page-50-1) with the case status variable as batchVar and return.by.snp=TRUE.

This function performs Fisher's Exact Test using allele counts for cases and controls. It takes the output from [assocTestRegression](#page-37-1) as its input.

#### Usage

```
assocTestFisherExact(dat, outfile = NULL)
```
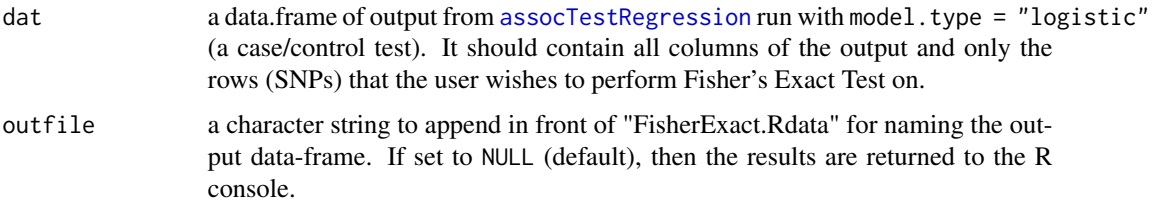

<span id="page-35-0"></span>
This function performs a basic Fisher's Exact Test to test for differences in allele frequencies between cases and controls; it compares the "A" and "B" allele frequencies between cases and controls.

This function uses the output from [assocTestRegression](#page-37-0) run with model.type = "logistic" as its input. It uses the output genotype counts for cases and controls, converts them to allele counts and performs the Fisher's Exact Test to calculate an allelic odds ratio (the odds of being a case for the minor allele compared to the major allele), a 95% confidence interval, and a p-value.

One suggested use of this function is to perform significance tests on SNPs that are monomorphic in either cases or controls, as a standard logistic regression test is not well-defined in this case. The [assocTestRegression](#page-37-0) function will return an error for these SNPs; see its help page for more detail.

## Value

If outfile=NULL (default), all results are returned as a data.frame. If outfile is specified, no data is returned but the function saves a data-frame with the naming convention as described by the variable outfile.

The first five columns of the data-frame are taken from dat:

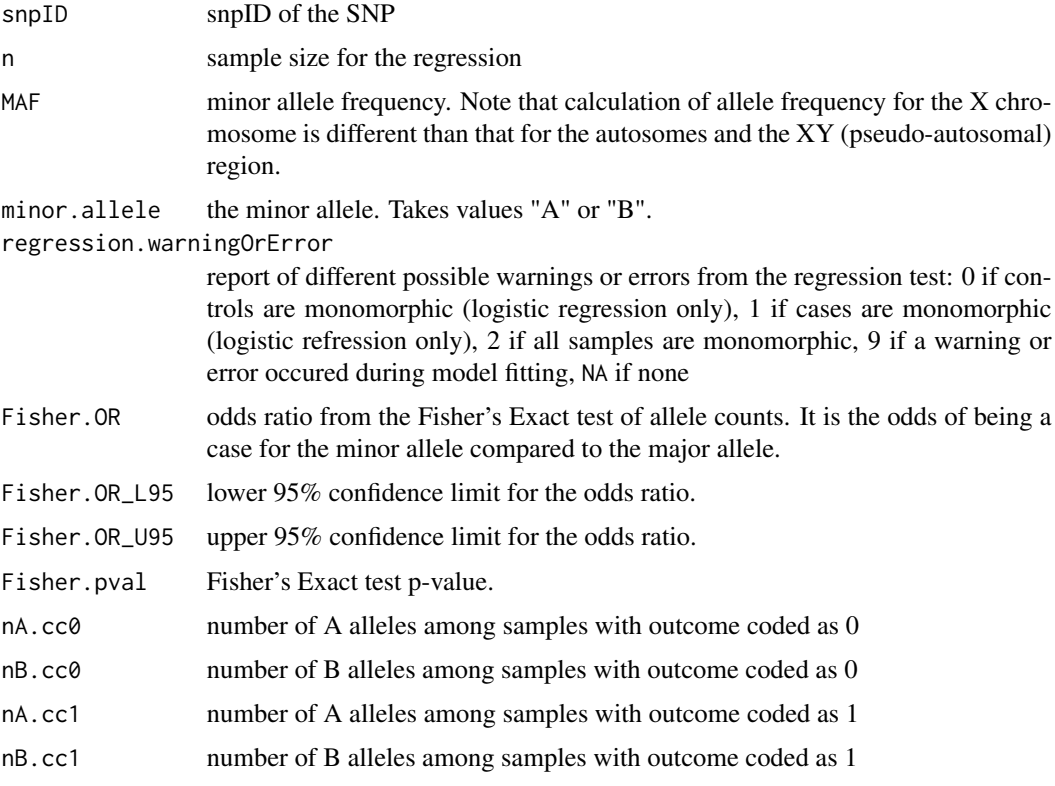

## Author(s)

Matthew P. Conomos

## See Also

[assocTestRegression](#page-37-0)

## Examples

## Not run:

# The following example would take the output from association tests run on chromosome 22 using assocTestRegressi # and perform the Fisher's Exact Test on those that were monomorphic in either the cases or the controls. # The output would be saved as "chr22test.FisherExact.RData"

```
# run assocTestRegression
library(GWASdata)
data(illuminaScanADF)
scanAnnot <- illuminaScanADF
gdsfile <- system.file("extdata", "illumina_geno.gds", package="GWASdata")
gds <- GdsGenotypeReader(gdsfile)
genoData <- GenotypeData(gds, scanAnnot=scanAnnot)
mydat <- assocTestRegression(genoData, outcome="status",
  model.type="logistic", chromosome.set=22)
# subset rows of those SNPs that are monomorphic in cases or controls; keep all columns
mono.dat <- mydat[which(mydat$model.1.additive.warningOrError == 0 |
                        mydat$model.1.additive.warningOrError ==1),]
# perform the Fisher's Exact Test
assocTestFisherExact(dat = mono.dat, outfile = "chr22test")
# load the output
outfile <- "chr22test.FisherExact.RData"
fisher.res <- getobj(outfile)
head(fisher.res)
unlink(outfile)
close(genoData)
## End(Not run)
```
<span id="page-37-0"></span>assocTestRegression *Association tests*

#### **Description**

This function is deprecated; use [assocRegression](#page-28-0) instead.

This function performs regression based and likelihood ratio based association tests for both genotype main effects as well as interaction effects. It also computes genotype counts for association tests.

#### Usage

```
assocTestRegression(genoData, outcome, model.type,
                    covar.list = NULL, ivar.list = NULL,
                    gene.action. list = NULL, dosage = FALSE.scan.chromosome.filter = NULL,
                    scan.exclude = NULL, CI = 0.95,
                    robust = FALSE, LRtest = TRUE,
                    chromosome.set = NULL, block.set = NULL,
                    block.size = 5000, verbose = TRUE,
                    outfile = NULL)
```
#### Arguments

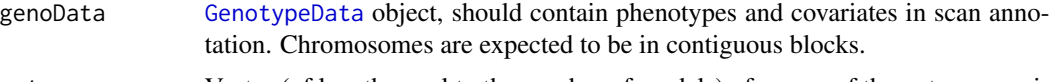

- outcome Vector (of length equal to the number of models) of names of the outcome variables for each model. These names must be in the scan annotation of genoData. e.g. c("case.cntl.status", "blood.pressure") will use "case.cntl.status" as the outcome for the first model and "blood pressure" for the second. Outcome variables must be coded as 0/1 for logistic regression.
- model.type vector (of length equal to the number of models) with the types of models to be fitted. The elements should be one of: "logistic", "linear", or "poisson". e.g. c("logistic", "linear") will perform two tests: the first using logistic regression, and the second using linear regression.
- covar. list list (of length equal to the number of models) of vectors containing the names of covariates to be used in the regression model (blank, i.e. "" if none). The default value is NULL and will include no covariates in any of the models. The covariate names must be in the scan annotation of genoData. e.g. covar. list() <- list(); covar.list[[1]] <- c("age","sex"); covar.list[[2]] <- c(""); will use both "age" and "sex" as covariates for the first model and no covariates for the second model (this regresses on only the genotype).
- ivar. list list (of length equal to the number of models) of vectors containing the names of covariates for which to include an interaction with genotype (blank, i.e. "" if none). The default value is NULL and will include no interactions in any of the models. The covariate names must be in the scan annotation of genoData. e.g. ivar.list() <- list(); ivar.list[[1]] <-  $c("sex")$ ; ivar.list $[[2]] \leftarrow c("")$ ; will include a genotype\*"sex" interaction term for the first model and no interactions for the second model.

gene.action.list

a list (of length equal to the number of models) of vectors containing the types of gene action models to be used in the corresponding regression model. Valid options are "additive", "dominant", and "recessive", referring to how the minor allele is treated, as well as "dominance". "additive" coding sets the marker variable for homozygous minor allele samples  $= 2$ , heterozygous samples  $= 1$ , and homozygous major allele samples  $= 0$ . "dominant" coding sets the marker variable for homozygous minor allele samples  $= 2$ , heterozygous samples  $= 2$ , and homozygous major allele samples  $= 0$ . "recessive" coding sets the marker

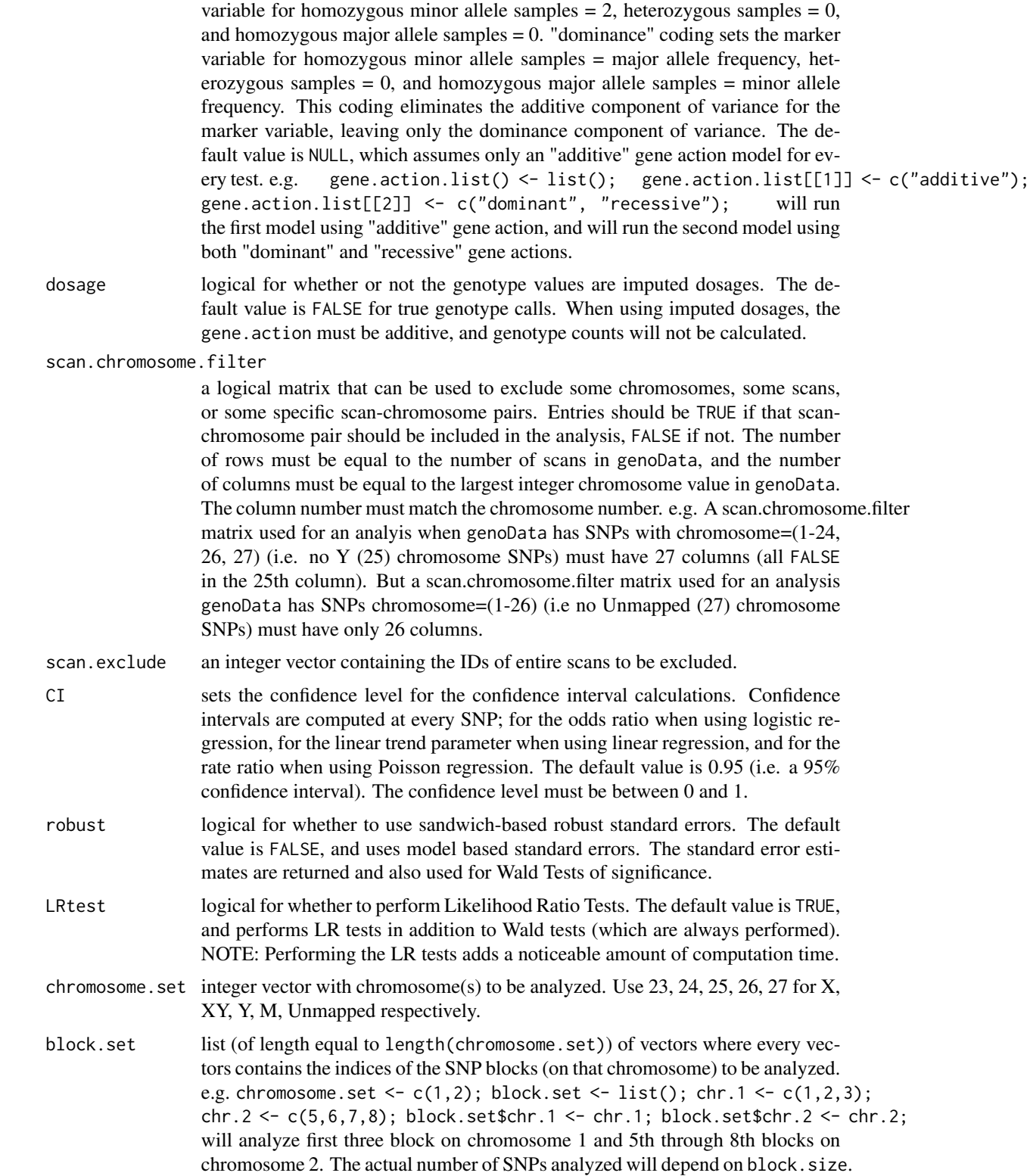

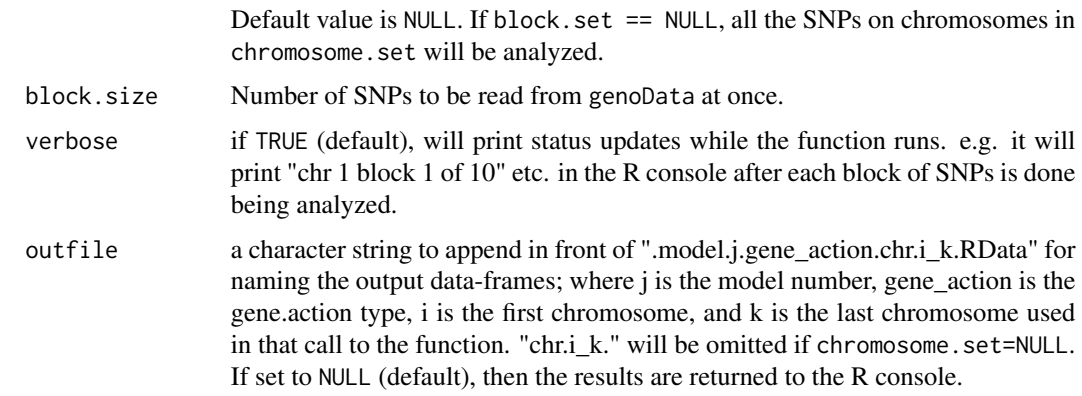

When using models without interaction terms, the association tests compare the model including the covariates and genotype value to the model including only the covariates (a test of genotype effect). When using a model with interaction terms, tests are performed for each of the interaction terms separately as well as a joint test of all the genotype terms (main effects and interactions) to detect any genotype effect. All tests and p-values are always computed using Wald tests with p-values computed from Chi-Squared distribtuions. The option of using either sandwich based robust standard errors (which make no model assumptions) or using model based standard errors for the confidence intervals and Wald tests is specified by the robust parameter. The option of also performing equivalent Likelihood Ratio tests is available and is specified by the LRtest parameter.

Three types of regression models are available: "logistic", "linear", or "poisson". Multiple models can be run at the same time by putting multiple arguments in the outcome, model.type, covar.list, ivar.list, and gene.action.list parameters. For each model, available gene action models are "additive", "dominant", "recessive", and "dominance." See above for the correct usage of each of these.

For logistic regression models, if the SNP is monomorphic in either cases or controls, then the slope parameter is not well-defined. In this situation, an error message will be returned (see model.N.gene\_action.warningOrError in the Value section below for details), and the regression of this SNP will not be performed. If a test of significance is still desired for these SNPs, we suggest performing either a Fisher's Exact Test using the assocTestFisherExact function provided in GWASTools or performing a trend test (using model.type = "linear" in this function).

Individual samples can be included or excluded from the analysis using the scan.exclude parameter. Individual chromosomes can be included or excluded by specifying the indices of the chromosomes to be included in the chromosome.set parameter. Specific chromosomes for specific samples can be included or excluded using the scan.chromosome.filter parameter. The inclusion or exclusion of specific blocks of SNP's on each chromosome can be specified using the block.set parameter. Note that the actual SNP's included or excluded will change according to the value of block.size.

Both scan.chromosome.filter and scan.exclude may be used together. If a scan is excluded in EITHER, then it will be excluded from the analysis, but it does NOT need to be excluded in both. This design allows for easy filtering of anomalous scan-chromosome pairs using the scan.chromosome.filter matrix, but still allows easy exclusion of a specific group of scans (e.g. males or Caucasians) using scan.exclude.

This function allows for the usage of imputed dosages in place of genotypes in the additive model by specifying dosage = TRUE.

## Value

If outfile=NULL (default), all results are returned as a single data.frame. If outfile is specified, no data is returned but the function saves a data-frame for each model gene-action pair, with the naming convention as described by the variable outfile.

The first column of each data-frame is:

snpID snpID (from genoData) of the SNP

After this first column, for every model gene-action pair there are the following columns: Here, "model.M" is the name assigned to the test where M = 1, 2,..., length(model.type), and "gene\_action" is the gene-action type of the test (one of "additive", "dominant", "recessive", or "dominance").

model.M.n sample size for the regression

For tests that use linear regression (will be NA if using imputed dosages for genotypes):

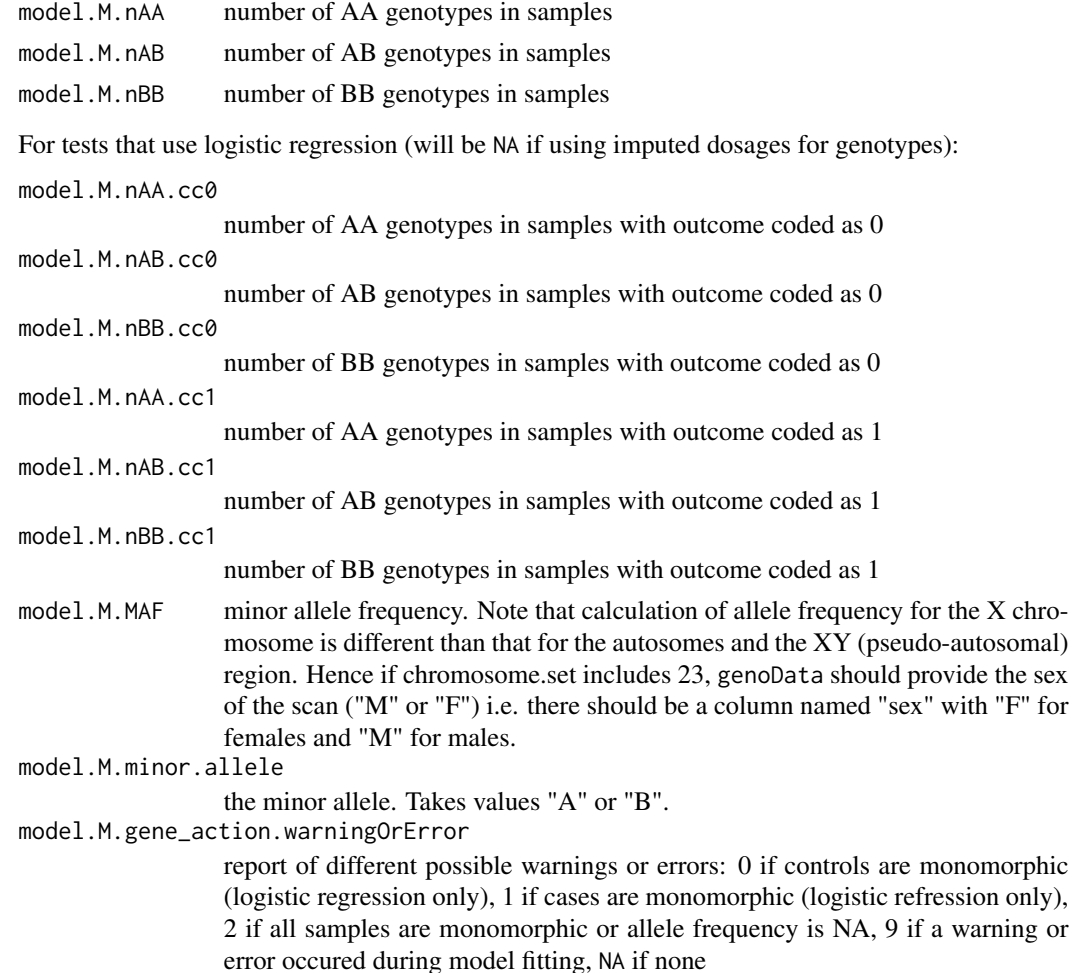

model.M.gene\_action.Est.G

estimate of the regression coefficient for the genotype term. See the description in gene.action.list above for interpretation.

model.M.gene\_action.SE.G

standard error of the regression coefficient estimate for the genotype term. Could be either sandwich based (robust) or model based; see description in robust.

For tests that use linear regression:

model.M.gene\_action.L95.G

lower 95% confidence limit for the genotype coefficient (95 will be replaced with whatever confidence level is chosen in CI).

model.M.gene\_action.U95.G

upper 95% confidence limit for the genotype coefficient (95 will be replaced with whatever confidence level is chosen in CI).

For tests that use logistic regression:

model.M.gene\_action.OR.G

odds ratio for the genotype term. This is exp(the regression coefficient). See the description in "gene.action.list" above for interpretation.

model.M.gene\_action.OR\_L95.G

lower 95% confidence limit for the odds ratio (95 will be replaced with whatever confidence level is chosen in CI).

model.M.gene\_action.OR\_U95.G

upper 95% confidence limit for the odds ratio (95 will be replaced with whatever confidence level is chosen in CI).

For tests that use Poisson regression:

model.M.gene\_action.RR.G

relative risk for the genotype term. This is exp(the regression coefficient). See the description in "gene.action.list" above for interpretation.

model.M.gene\_action.RR\_L95.G

lower 95% confidence limit for the relative risk (95 will be replaced with whatever confidence level is chosen in CI).

model.M.gene\_action.RR\_U95.G

upper 95% confidence limit for the relative risk (95 will be replaced with whatever confidence level is chosen in CI).

For all regression models:

```
model.M.gene_action.Wald.Stat.G
```
value of the Wald test statistic for testing the genotype parameter

model.M.gene\_action.Wald.pval.G

Wald test p-value, calculated from a Chi-Squared distribution. This can be calculated using either sandwich based robust standard errors or model based standard errors (see robust).

If LRtest = TRUE, for tests with no interaction variables:

model.M.gene\_action.LR.Stat.G

value of the Likelihood Ratio test statistic for testing the genotype parameter

```
model.M.gene_action.LR.pval.G
```
Likelihood Ratio test p-value.

For tests with interaction variables: Here, "ivar\_name" refers to the name of the interaction variable; if there are multiple interaction variables, there will be a set of the following columns for each one.

model.M.gene\_action.Est.G:ivar\_name

estimate of the regression coefficient for the interaction between genotype and ivar name.

model.M.gene\_action.SE.G:ivar\_name

standard error of the interaction regression coefficient estimate. Could be either sandwich based (robust) or model based; see description in robust.

For tests that use linear regression and interaction variables:

model.M.gene\_action.L95.G:ivar\_name

lower 95% confidence limit for the genotype\*ivar\_name interaction coefficient (95 will be replaced with whatever confidence level is chosen in CI).

model.M.gene\_action.U95.G:ivar\_name

upper 95% confidence limit for the genotype\*ivar\_name interaction coefficient (95 will be replaced with whatever confidence level is chosen in CI).

For tests that use logistic regression and interaction variables:

model.M.gene\_action.OR.G:ivar\_name

odds ratio for the genotype\*ivar\_name interaction term. This is exp(the interaction regression coefficient). A separate odds ratio is calculated for each interaction term. See the description in "gene.action.list" above for interpretation.

model.M.gene\_action.OR\_L95.G:ivar\_name

lower 95% confidence limit for the odds ratio (95 will be replaced with whatever confidence level is chosen in CI).

model.M.gene\_action.OR\_U95.G:ivar\_name

upper 95% confidence limit for the odds ratio (95 will be replaced with whatever confidence level is chosen in CI).

For tests that use Poisson regression and interaction variables:

model.M.gene\_action.RR.G:ivar\_name

relative risk for the genotype\*ivar\_name interaction term. This is exp(the interaction regression coefficient). A separate relative risk is calculated for each interaction term. See the description in "gene.action.list" above for interpretation.

model.M.gene\_action.RR\_L95.G:ivar\_name

lower 95% confidence limit for the relative risk (95 will be replaced with whatever confidence level is chosen in CI).

model.M.gene\_action.RR\_U95.G:ivar\_name

upper 95% confidence limit for the relative risk (95 will be replaced with whatever confidence level is chosen in CI).

For all regression models with interaction variables:

model.M.gene\_action.Wald.Stat.G:ivar\_name

value of the Wald test statistic for testing the genotype\*ivar\_name interaction parameter

model.M.gene\_action.Wald.pval.G:ivar\_name

Wald test p-value for testing the genotype\*ivar name interaction parameter, calculated from a Chi-Squared distribution. This can be calculated using either sandwich based robust standard errors or model based standard errors (see robust).

- If LRtest = TRUE, for tests with interaction variables:
- model.M.gene\_action.LR.Stat.G:ivar\_name

value of the Likelihood Ratio test statistic for testing the genotype\*ivar\_name interaction parameter

model.M.gene\_action.LR.pval.G:ivar\_name Likelihood Ratio test p-value for testing the genotype\*ivar\_name interaction parameter.

For all regression models with interaction variables:

model.M.gene\_action.Wald.Stat.G.Joint

value of the Wald test statistic for jointly testing all of the genotype parameters (main effects and interactions); a test for any genotype effect.

model.M.gene\_action.Wald.pval.G.Joint

Wald test p-value for jointly testing all of the genotype parameters, calculated from a Chi-Squared distribution. This can be calculated using either sandwich based robust standard errors or model based standard errors (see robust).

If LRtest = TRUE, for tests with interaction variables:

model.M.gene\_action.LR.Stat.G.Joint

value of the Likelihood Ratio test statistic for jointly testing all of the genotype parameters (main effects and interactions); a test for any genotype effect.

model.M.gene\_action.LR.pval.G.Joint

Likelihood Ratio test p-value for jointly testing all of the genotype parameters.

#### Attributes:

There is also an attribute for each output data-frame called "model" that shows the model used for the test. This can be viewed with the following R command: attr(mod.res, "model") where mod.res is the output data-frame from the function. The attr() command will return something like: model.1.additive "case.cntl.status  $\sim$  genotype + age + sex, logistic regression, additive gene action"

There is another attribute called "SE" that shows if Robust or Model Based standard errors were used for the test. This can be viewed with the following R command: attr(mod.res, "SE") where mod.res is the output data-frame from the function.

#### Warnings:

Another file will be saved with the name "outfile.chr.i\_k.warnings.RData" that contains any warnings generated by the function. An example of what would be contained in this file: Warning

#### 46 assocTestRegression

messages: 1: Model 1 , Y chromosome tests are confounded with sex and should be run separately without sex in the model 2: Model 2 , Y chromosome tests are confounded with sex and should be run separately without sex in the model

#### Author(s)

Matthew P. Conomos, Tushar Bhangale

#### See Also

[GenotypeData](#page-87-0), [lm](#page-0-0), [glm](#page-0-0), [vcov](#page-0-0), [vcovHC](#page-0-0), [lrtest](#page-0-0)

#### Examples

```
## Not run:
# The following example would perform 3 tests (from 2 models):
# the first a logistic regression of case.cntl.status on genotype, age, and sex, including an interaction term bet
# the second a linear regression of blood pressure on genotype using dominant gene action,
# and the third, a linear regression of blood pressure on genotype again, but this time using recessive gene actio
# This test would only use chromosome 21.
# It would perform both robust Wald tests using sandwich based robust standard errors as well as Likelihood Ratio
# an example of a scan chromosome matrix
# desiged to eliminate duplicated individuals
# and scans with missing values of sex
library(GWASdata)
data(illumina_scan_annot)
scanAnnot <- ScanAnnotationDataFrame(illumina_scan_annot)
samp.chr.matrix <- matrix(TRUE,nrow(scanAnnot), 26)
dup <- duplicated(scanAnnot$subjectID)
samp.chr.matrix[dup | is.na(scanAnnot$sex),] <- FALSE
# additionally, exclude YRI subjects
scan.exclude <- scanAnnot$scanID[scanAnnot$race == "YRI"]
# create some variables for the scans
scanAnnot$sex <- as.factor(scanAnnot$sex)
scanAnnot$age <- rnorm(nrow(scanAnnot),mean=40, sd=10)
scanAnnot$case.cntl.status <- rbinom(nrow(scanAnnot),1,0.4)
scanAnnot$blood.pressure[scanAnnot$case.cntl.status==1] <- rnorm(sum(scanAnnot$case.cntl.status==1),mean=100,so
scanAnnot$blood.pressure[scanAnnot$case.cntl.status==0] <- rnorm(sum(scanAnnot$case.cntl.status==0),mean=90,sd=
# create data object
gdsfile <- system.file("extdata", "illumina_geno.gds", package="GWASdata")
gds <- GdsGenotypeReader(gdsfile)
genoData <- GenotypeData(gds, scanAnnot=scanAnnot)
# set regression variables and models
outcome <- c("case.cntl.status","blood.pressure")
```
covar.list <- list() covar.list[[1]] <- c("age","sex")

```
covar.list[[2]] <- c("")
ivar.list <- list();
ivar.list[[1]] <- c("sex");
ivar.list[[2]] <- c("");
model.type <- c("logistic","linear")
gene.action.list <- list()
gene.action.list[[1]] <- c("additive")
gene.action.list[[2]] <- c("dominant", "recessive")
chr.set <- 21
outfile <- tempfile()
assocTestRegression(genoData,
                    outcome = outcome,
                    model.type = model.type,
                    covar.list = covar.list,
                    ivar.list = ivar.list,
                    gene.action.list = gene.action.list,
                    scan.chromosome.filter = samp.chr.matrix,
                    scan.exclude = scan.exclude,
                    CI = 0.95,robust = TRUE,LRtest = TRUE,
                    chromosome.set = chr.set,
                    outfile = outfile)
model1 <- getobj(paste(outfile, ".model.1.additive.chr.21_21.RData", sep=""))
model2 <- getobj(paste(outfile, ".model.2.dominant.chr.21_21.RData", sep=""))
model3 <- getobj(paste(outfile, ".model.2.recessive.chr.21_21.RData", sep=""))
close(genoData)
unlink(paste(outfile, "*", sep=""))
# In order to run the test on all chromosomes, it is suggested to run the function in parallel.
# To run the function in parallel the following unix can be used:
# R --vanilla --args 21 22 < assoc.analysis.r >logfile.txt &
# where the file assoc.analysis.r will include commands similar to this example
# where chromosome.set and/or block.set can be passed to R using --args
# Here, tests on chromosomes 21 and 22 are performed; these could be replaced by any set of chromosomes
# these values are retrieved in R by putting a
# chr.set <- as.numeric(commandArgs(trailingOnly=TRUE))
# command in assoc.analysis.r
## End(Not run)
```
<span id="page-46-0"></span>BAFfromClusterMeans *B Allele Frequency & Log R Ratio Calculation*

#### Description

This function calculates the B allele frequency and the log R ratio values from the mean R and theta values for each cluster.

### Usage

```
BAFfromClusterMeans(intenData, filename, file.type = c("gds", "ncdf"),
                    clusterMeanVars = c("tAA","tAB","tBB","rAA","rAB","rBB"),
            precision="single", compress="ZIP.max",
                    verbose = TRUE)
```
#### Arguments

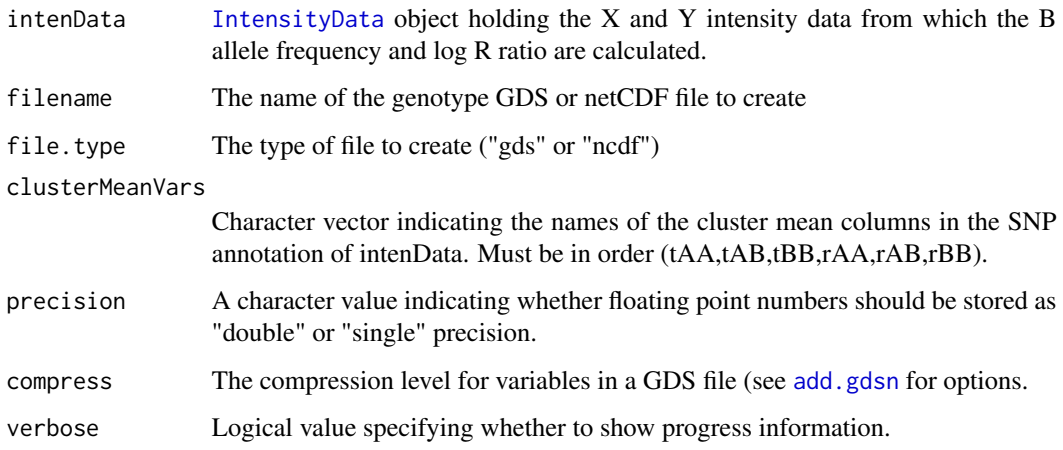

## Details

This function calculates the B allele frequency and the log R ratio values from the mean R and theta values for each cluster and writes them to a GDS or NetCDF file.

## Author(s)

Stephanie Gogarten, Caitlin McHugh

## References

Peiffer D.A., Le J.M., Steemers F.J., Chang W., Jenniges T., and et al. High-resolution genomic profiling of chromosomal aberrations using infinium whole-genome genotyping. Genome Research, 16:1136-1148, 2006.

## See Also

[IntensityData](#page-108-0), [BAFfromClusterMeans](#page-46-0)

## BAFfromGenotypes 49

#### Examples

```
# create IntensityData object from GDS
library(GWASdata)
xyfile <- system.file("extdata", "illumina_qxy.gds", package="GWASdata")
xy <- GdsIntensityReader(xyfile)
data(illuminaSnpADF)
xyData <- IntensityData(xy, snpAnnot=illuminaSnpADF)
# calculate BAF and LRR and store in GDS file
blfile <- tempfile()
BAFfromClusterMeans(xyData, blfile, file.type="gds", verbose=FALSE)
# read output
bl <- GdsIntensityReader(blfile)
baf <- getBAlleleFreq(bl)
lrr <- getLogRRatio(bl)
close(xy)
close(bl)
file.remove(blfile)
```
<span id="page-48-0"></span>BAFfromGenotypes *B Allele Frequency & Log R Ratio Calculation*

## Description

This function calculates the B allele frequency and the log R ratio values for samples by either plate or by study.

## Usage

```
BAFfromGenotypes(intenData, genoData,
                 filename, file.type = c("gds", "ncdf"),
                 min.n.genotypes = 2,
                 call.method = c("by.plote", "by.stdout"),plate.name = "plate",
                 block.size = 5000,
         precision="single", compress="ZIP.max",
                 verbose = TRUE)
```
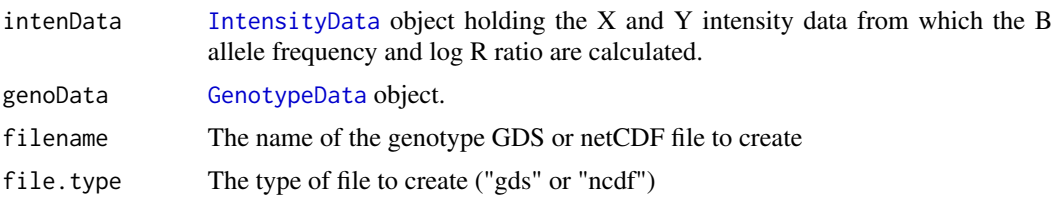

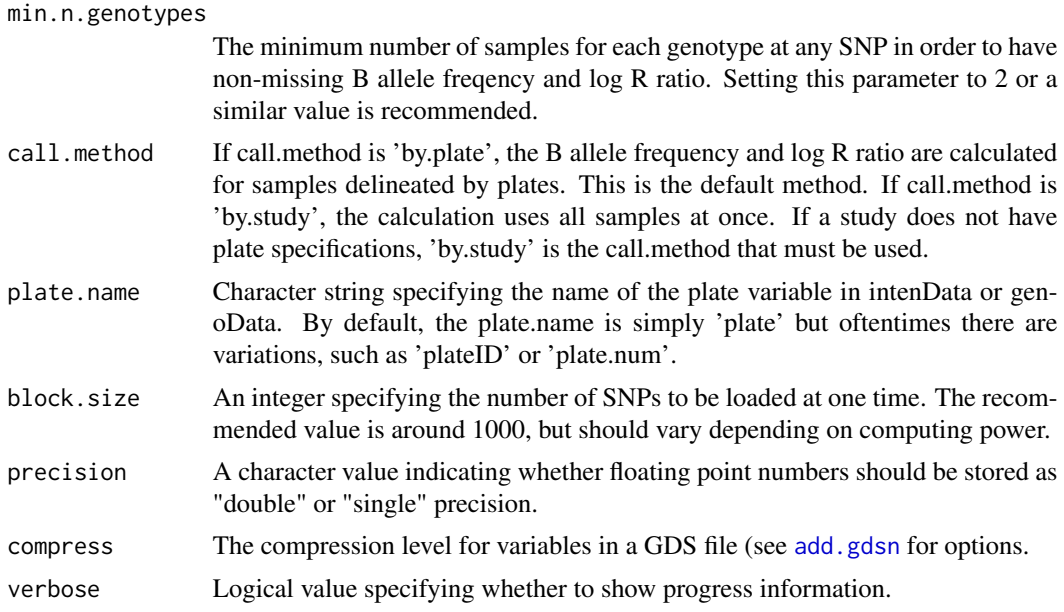

Because this function can take a considerable amount of time and space, sufficient attention should be given to the value used for block.size.

#### Author(s)

Caitlin McHugh

## References

Peiffer D.A., Le J.M., Steemers F.J., Chang W., Jenniges T., and et al. High-resolution genomic profiling of chromosomal aberrations using infinium whole-genome genotyping. Genome Research, 16:1136-1148, 2006.

## See Also

[IntensityData](#page-108-0), [GenotypeData](#page-87-0), [chromIntensityPlot](#page-54-0), [BAFfromClusterMeans](#page-46-0)

## Examples

```
## Not run:
# create IntensityData and GenotypeData objects from netCDF
library(GWASdata)
data(affySnpADF)
data(affyScanADF)
nsamp <- nrow(affyScanADF)
xyfile <- system.file("extdata", "affy_qxy.nc", package="GWASdata")
xyNC <- NcdfIntensityReader(xyfile)
```

```
xyData <- IntensityData(xyNC, snpAnnot=affySnpADF, scanAnnot=affyScanADF)
```
#### batchTest 51

```
genofile <- system.file("extdata", "affy_geno.nc", package="GWASdata")
genoNC <- NcdfGenotypeReader(genofile)
genoData <- GenotypeData(genoNC, snpAnnot=affySnpADF, scanAnnot=affyScanADF)
# calculate BAF and LRR
blfile <- tempfile()
BAFfromGenotypes(xyData, genoData, blfile, file.type="ncdf", min.n.genotypes=2,
                 call.method="by.plate", plate.name="plate")
blNC <- NcdfIntensityReader(blfile)
baf <- getBAlleleFreq(blNC)
lrr <- getLogRRatio(blNC)
close(xyData)
close(genoData)
close(blNC)
file.remove(blfile)
## End(Not run)
```
batchTest *Batch Effects of Genotyping*

#### Description

batchChisqTest calculates Chi-square values for batches from 2-by-2 tables of SNPs, comparing each batch with the other batches. batchFisherTest calculates Fisher's exact test values.

#### Usage

```
batchChisqTest(genoData, batchVar, snp.include = NULL,
               chrom.include = 1:22, sex.include = c("M", "F"),
               scan.exclude = NULL, return.by.snp = FALSE,
               correct = TRUE, verbose = TRUE)
batchFisherTest(genoData, batchVar, snp.include = NULL,
                chrom.include = 1:22, sex.include = c("M", "F"),
                scan.exclude = NULL, return.by.snp = FALSE,
                conf.int = FALSE, verbose = TRUE)
```
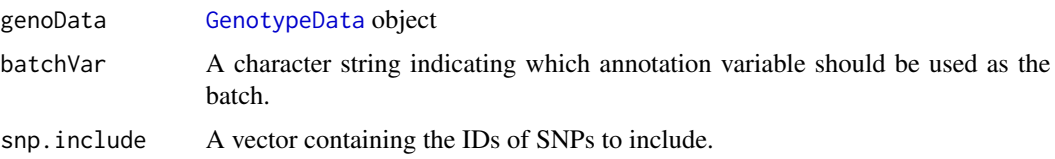

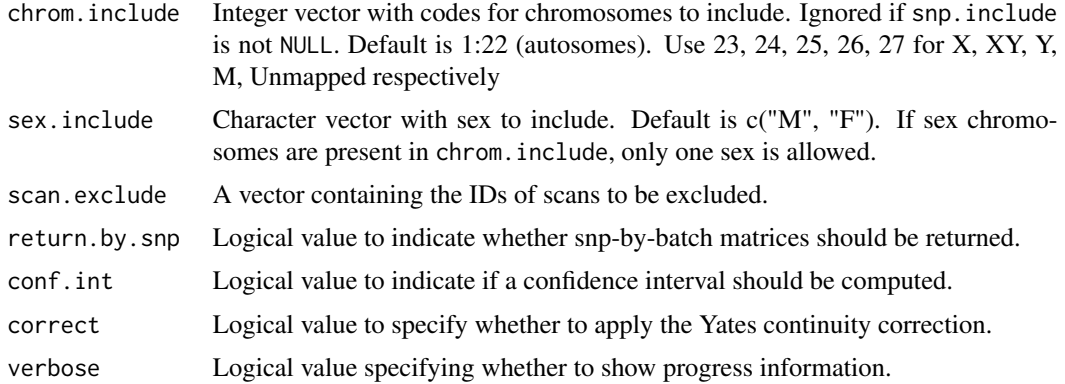

Because of potential batch effects due to sample processing and genotype calling, batches are an important experimental design factor.

batchChisqTest calculates the Chi square values from 2-by-2 table for each SNP, comparing each batch with the other batches.

batchFisherTest calculates Fisher's Exact Test from 2-by-2 table for each SNP, comparing each batch with the other batches.

For each SNP and each batch, batch effect is evaluated by a 2-by-2 table: # of A alleles, and # of B alleles in the batch, versus # of A alleles, and # of B alleles in the other batches. Monomorphic SNPs are set to NA for all batches.

The default behavior is to combine allele frequencies from males and females and return results for autosomes only. If results for sex chromosomes (X or Y) are desired, use chrom.include with values 23 and/or 25 and sex.include="M" or "F".

If there are only two batches, the calculation is only performed once and the values for each batch will be identical.

#### Value

batchChisqTest returns a list with the following elements:

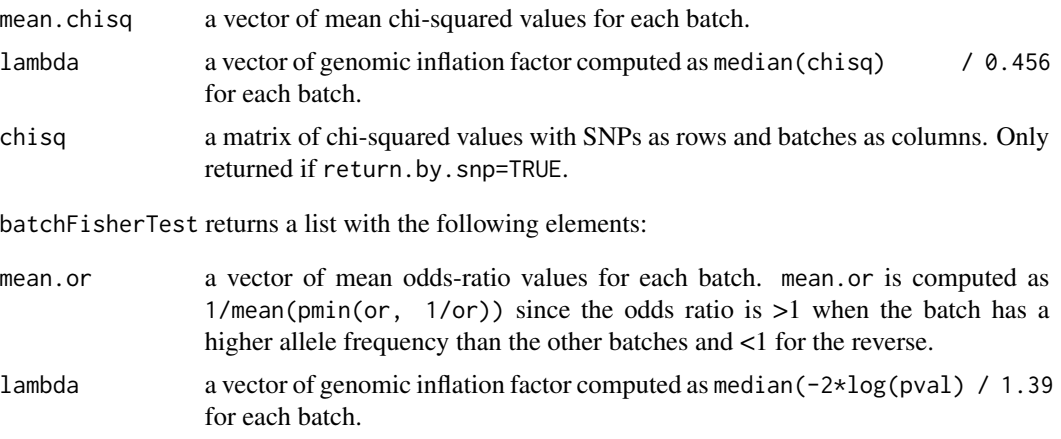

#### batchTest 53

Each of the following is a matrix with SNPs as rows and batches as columns, and is only returned if return.by.snp=TRUE:

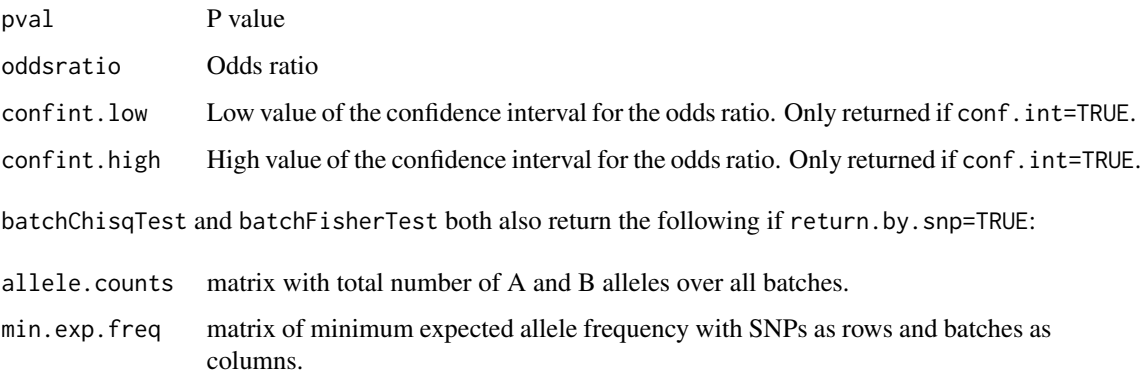

## Author(s)

Xiuwen Zheng, Stephanie Gogarten

#### See Also

[GenotypeData](#page-87-0), [chisq.test](#page-0-0), [fisher.test](#page-0-0)

## Examples

```
library(GWASdata)
file <- system.file("extdata", "illumina_geno.gds", package="GWASdata")
gds <- GdsGenotypeReader(file)
data(illuminaScanADF)
genoData <- GenotypeData(gds, scanAnnot=illuminaScanADF)
# autosomes only, sexes combined (default)
res.chisq <- batchChisqTest(genoData, batchVar="plate")
res.chisq$mean.chisq
res.chisq$lambda
# X chromosome for females
res.chisq <- batchChisqTest(genoData, batchVar="status",
  chrom.include=23, sex.include="F", return.by.snp=TRUE)
head(res.chisq$chisq)
# Fisher exact test of "status" on X chromosome for females
res.fisher <- batchFisherTest(genoData, batchVar="status",
  chrom.include=23, sex.include="F", return.by.snp=TRUE)
qqPlot(res.fisher$pval)
close(genoData)
```
#### Description

Centromere base positions from the GRCh36/hg18, GRCh37/hg19 and GRCh38/hg38 genome builds.

#### Usage

```
data(centromeres.hg18)
data(centromeres.hg19)
data(centromeres.hg38)
```
## Format

A data frame with the following columns.

chrom chromosome (1-22, X, Y)

left.base starting base position of centromere

right.base ending base position of centromere

#### Note

The UCSC genome browser lists two regions for the Y chromosome centromere in build hg18. We removed the positions (12208578, 12308578) from the centromere table to avoid problems with duplicate entries in the code.

#### Source

hg18 and hg19: UCSC genome browser (<http://genome.ucsc.edu>)

hg38: Genome Reference Consortium ([http://www.ncbi.nlm.nih.gov/projects/genome/asse](http://www.ncbi.nlm.nih.gov/projects/genome/assembly/grc/human/)mbly/ [grc/human/](http://www.ncbi.nlm.nih.gov/projects/genome/assembly/grc/human/)).

## Examples

```
data(centromeres.hg18)
data(centromeres.hg19)
data(centromeres.hg38)
```
<span id="page-54-0"></span>chromIntensityPlot *Plot B Allele Frequency and/or Log R Ratio, R or Theta values for samples by probe position on a chromosome*

## Description

This function creates plots for one or more of the 'B AlleleFreq', 'Log R Ratio', 'R' or 'Theta' values for given sample by chromosome combinations.

## Usage

```
chromIntensityPlot(intenData, scan.ids, chrom.ids,
  type = c("BAF/LRR", "BAF", "LRR", "R", "Theta", "R/Theta"),
  main = NULL, info = NULL, abln = NULL,
 horizln = c(1/2, 1/3, 2/3),
 colorGenotypes = FALSE, genoData = NULL,
 colorBatch = FALSE, batch.column = NULL,
  snp.exclude = NULL,
  ideogram=TRUE, ideo.zoom=TRUE, ideo.rect=FALSE,
 cex=0.5, cex.leg=1.5, ...)
```
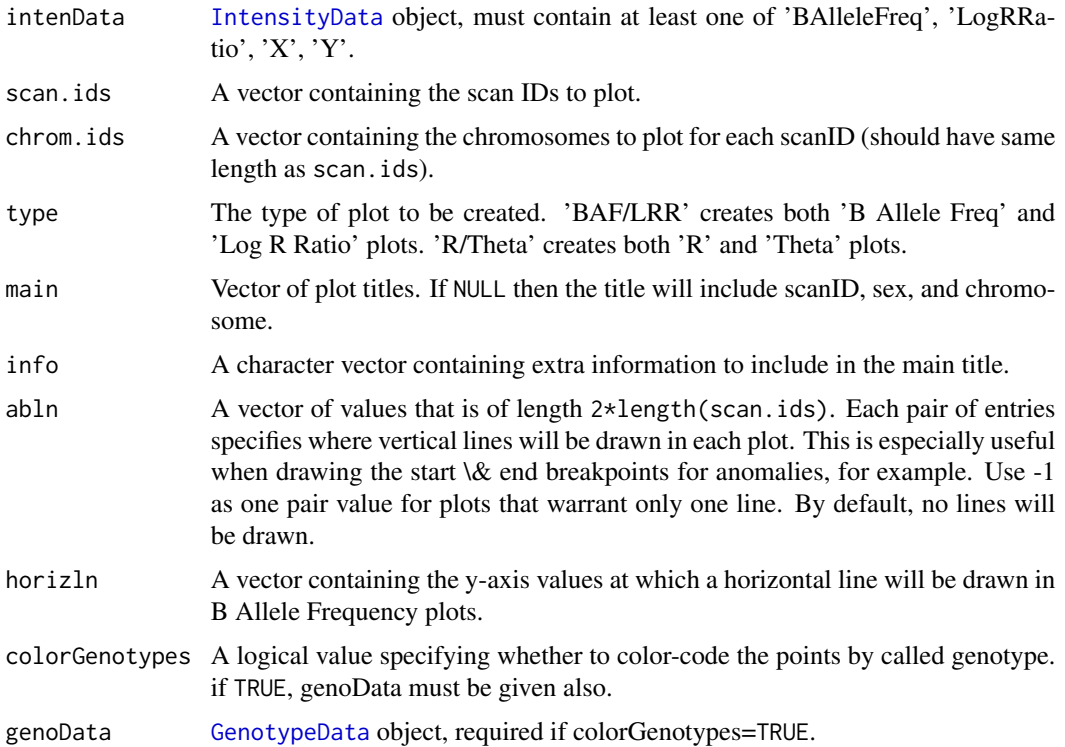

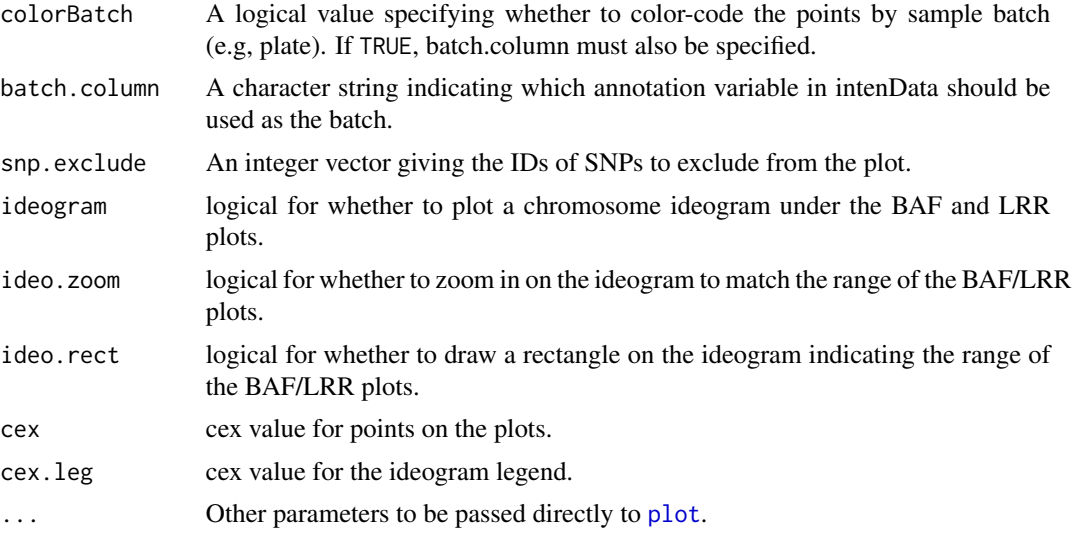

For all plots, a vertical line is drawn every one eigth of the chromosome. For the Log R Ratio plot, the y-axis has been given the range of (-2,2).

## Author(s)

Caitlin McHugh, Cathy Laurie

## See Also

[IntensityData](#page-108-0), [GenotypeData](#page-87-0), [BAFfromGenotypes](#page-48-0)

## Examples

```
library(GWASdata)
data(illuminaScanADF)
blfile <- system.file("extdata", "illumina_bl.gds", package="GWASdata")
bl <- GdsIntensityReader(blfile)
intenData <- IntensityData(bl, scanAnnot=illuminaScanADF)
genofile <- system.file("extdata", "illumina_geno.gds", package="GWASdata")
geno <- GdsGenotypeReader(genofile)
genoData <- GenotypeData(geno, scanAnnot=illuminaScanADF)
scanID <- getScanID(illuminaScanADF, index=1)
chromIntensityPlot(intenData=intenData, scan.ids=scanID,
                   chrom.ids=22, type="BAF/LRR", info="interesting sample",
                   colorGenotypes=TRUE, genoData=genoData)
close(genoData)
close(intenData)
```
## Description

convertNcdfGds converts a NetCDF file to GDS format.

convertGdsNcdf converts a GDS file to NetCDF format.

checkNcdfGds checks whether a genotype NetCDF file and a GDS file contain identical data.

#### Usage

```
convertNcdfGds(ncdf.filename, gds.filename, snp.annot = NULL,
 precision = "single", compress = "ZIP.max", verbose = TRUE)
convertGdsNcdf(gds.filename, ncdf.filename,
```
precision = "single", verbose = TRUE)

```
checkNcdfGds(ncdf.filename, gds.filename, verbose = TRUE)
```
## **Arguments**

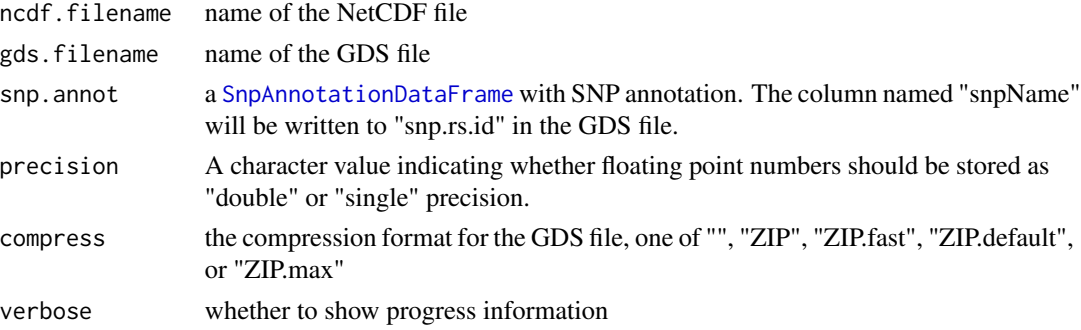

## Details

convertNcdfGds assumes any variables other than "sampleID", "chromosome", and "position" have dimensions SNP x sample.

If snp.annot has columns "rsID", "alleleA", "alleleB", these will be stored in the GDS file as "snp.rs.id" and "snp.allele" (the latter has the format "A/B").

Chromosome codes from snp.annot (for autosomes, X, Y, etc.) will be stored in the GDS file.

convertGdsNcdf assumes any variables not starting with "snp" or "sample" have dimensions SNP x sample.

#### Value

checkNcdfGds returns TRUE if the NetCDF and GDS files contain identical data. If the files differ, it will print a diagnostic message and return FALSE.

## Author(s)

Xiuwen Zheng, Stephanie Gogarten

# See Also

[gdsfmt](#page-0-0), [ncdf](#page-0-0)

## Examples

```
library(GWASdata)
ncfile <- system.file("extdata", "illumina_geno.nc", package="GWASdata")
data(illuminaSnpADF)
gdsfile <- tempfile()
convertNcdfGds(ncfile, gdsfile, snp.annot=illuminaSnpADF)
checkNcdfGds(ncfile, gdsfile)
ncfile2 <- tempfile()
convertGdsNcdf(gdsfile, ncfile2)
file.remove(gdsfile, ncfile2)
```
convertVcfGds *Conversion from VCF to GDS*

## Description

Extract SNP data from a VCF file

### Usage

```
convertVcfGds(vcf.filename, gds.filename, nblock=1024, compress="ZIP.max",
      verbose=TRUE)
```
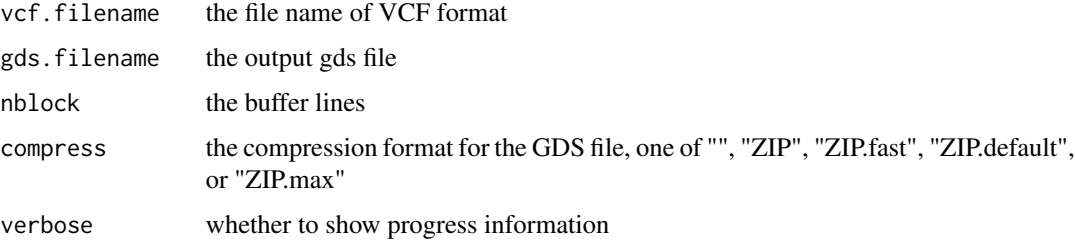

## convertVcfGds 59

#### Details

convertVcfGds extracts bi-allelic SNP genotypes from a VCF file and stores them in a GDS file. All VCF rows which do not contain polymorphic, bi-allelic SNPs are ignored. Unique integer IDs are generated for all samples and SNPs. Sample name, SNP ID, reference and alternate alleles, chromosome, and position are stored in the GDS file as well.

GDS – Genomic Data Structures, the extended file name used for storing genetic data, and the file format used in the **[gdsfmt](#page-0-0)** package.

VCF – The Variant Call Format (VCF), which is a generic format for storing DNA polymorphism data such as SNPs, insertions, deletions and structural variants, together with rich annotations.

#### Author(s)

Xiuwen Zheng

## References

The variant call format and VCFtools. Danecek P, Auton A, Abecasis G, Albers CA, Banks E, DePristo MA, Handsaker RE, Lunter G, Marth GT, Sherry ST, McVean G, Durbin R; 1000 Genomes Project Analysis Group. Bioinformatics. 2011 Aug 1;27(15):2156-8. Epub 2011 Jun 7.

<http://corearray.sourceforge.net/>

#### See Also

[GdsGenotypeReader](#page-77-0)

## Examples

```
# The VCF file
vcf.file <- system.file("extdata", "sequence.vcf", package="SNPRelate")
readLines(vcf.file)
gds.file <- tempfile()
```
convertVcfGds(vcf.file, gds.file)

# open GDS file (gds <- GdsGenotypeReader(gds.file))

```
getScanID(gds)
getSnpID(gds)
getChromosome(gds)
getPosition(gds)
getVariable(gds, "sample.name")
getVariable(gds, "snp.rs.id")
getVariable(gds, "snp.allele")
getGenotype(gds)
```

```
# close the genotype file
close(gds)
unlink(gds.file)
```
## **Description**

Genotypic calls and/or associated quantitative variables (e.g. quality score, intensities) are read from text files and written to a GDS or netCDF file.

#### Usage

```
createDataFile(path = ".", filename, file.type=c("gds", "ncdf"),
               variables="genotype", snp.annotation, scan.annotation,
               sep.type, skip.num, col.total, col.nums, scan.name.in.file,
       precision="single", compress="ZIP.max",
       array.name = NULL, genome.buid = NULL,diagnostics.filename = "createDataFile.diagnostics.RData",
               verbose = TRUE)
createAffyIntensityFile(path = ".", filename, file.type=c("gds", "ncdf"),
                        snp.annotation, scan.annotation,
                precision="single", compress="ZIP.max",
                array.name = NULL, genome.buid = NULL,diagnostics.filename = "createAffyIntensityFile.diagnostics.RData",
                  verbose = TRUE)
checkGenotypeFile(path = ".", filename, file.type=c("gds", "ncdf"),
                  snp.annotation, scan.annotation,
                  sep.type, skip.num, col.total, col.nums, scan.name.in.file,
  check.scan.index, n.scans.loaded,
                  diagnostics.filename = "checkGenotypeFile.diagnostics.RData",
                  verbose = TRUE)
checkIntensityFile(path = ".", filename, file.type=c("gds", "ncdf"),
                   snp.annotation, scan.annotation,
                   sep.type, skip.num, col.total, col.nums, scan.name.in.file,
   check.scan.index, n.scans.loaded, affy.inten = FALSE,
                 diagnostics.filename = "checkIntensityFile.diagnostics.RData",
                   verbose = TRUE)
```
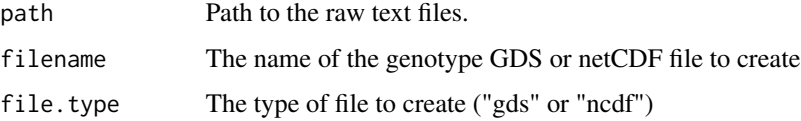

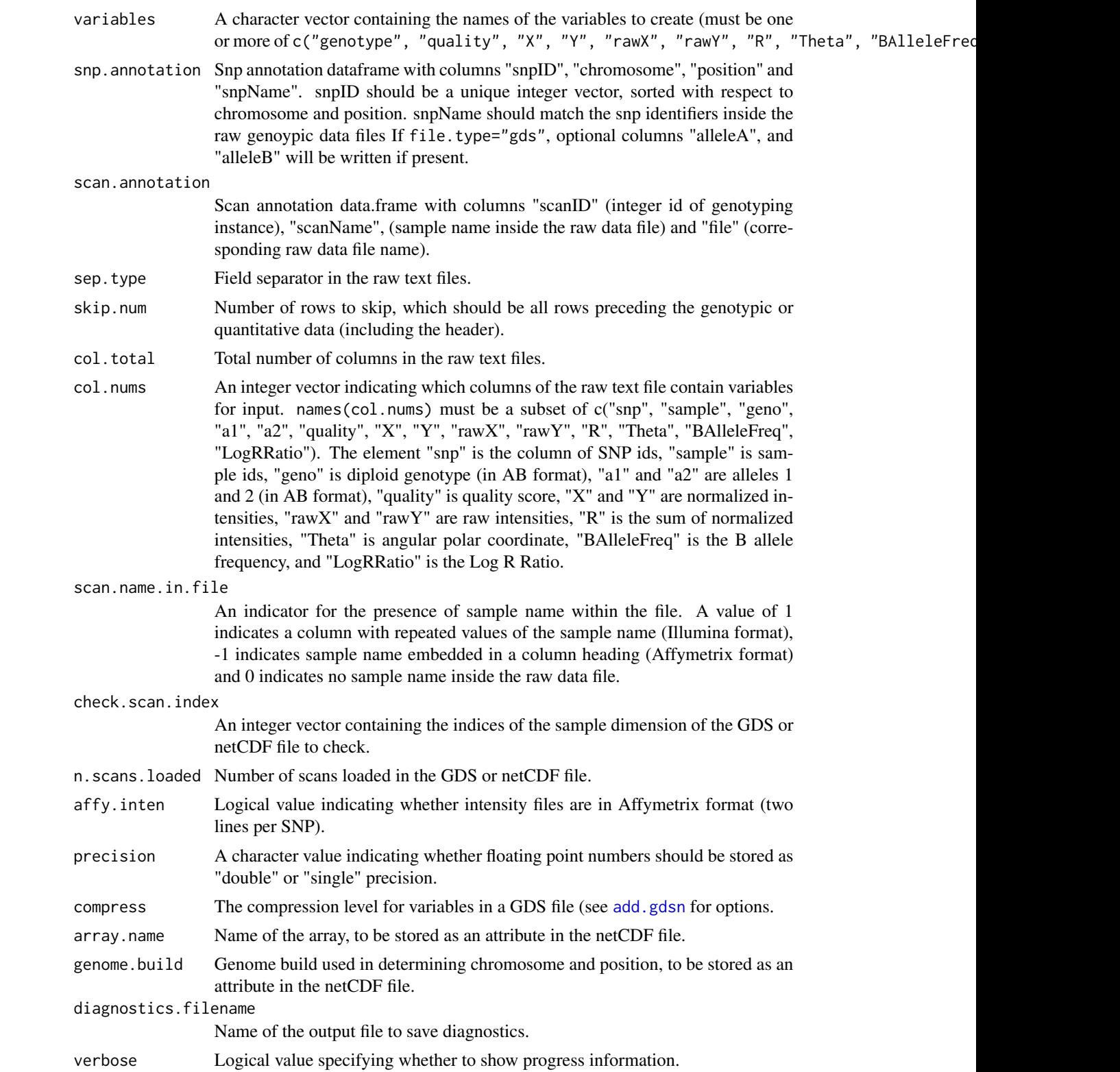

These functions read genotypic and associated data from raw text files. The files to be read and processed are specified in the sample annotation. createDataFile expects one file per sample, with each file having one row of data per SNP probe. The col.nums argument allows the user to select and identify specific fields for writing to the GDS or netCDF file. Illumina text files and Affymetrix ".CHP" files can be used here (but not Affymetrix "ALLELE\_SUMMARY" files).

A SNP annotation data.frame is a pre-requisite for this function. It has the same number of rows (one per SNP) as the raw text file and a column of SNP names matching those within the raw text file. It also has a column of integer SNP ids to be used as a unique key for each SNP in the GDS or netCDF file.

A sample annotation data.frame is also a pre-requisite. It has one row per sample with columns corresponding to sample name (as it occurs within the raw text file), name of the raw text file for that sample and an integer sample id (to be written as the "sampleID" variable in the GDS or netCDF file).

The genotype calls in the raw text file may be either one column of diploid calls or two columns of allele calls. The function takes calls in AB format and converts them to a numeric code indicating the number of "A" alleles in the genotype (i.e. AA=2, AB=1, BB=0 and missing=-1).

While each raw text file is being read, the functions check for errors and irregularities and records the results in a list of vectors. If any problem is detected, that raw text file is skipped.

createAffyIntensityFile create an intensity data file from Affymetrix "ALLELE\_SUMMARY" files. The "ALLELE\_SUMMARY" files have two rows per SNP, one for X (A allele) and one for Y (B allele). These are reformatted to one row per SNP and and ordered according to the SNP integer id. The correspondence between SNP names in the "ALLELE\_SUMMARY" file and the SNP integer ids is made using the SNP annotation data.frame.

checkGenotypeFile and checkIntensityFile check the contents of GDS or netCDF files against raw text files.

## Value

The GDS or netCDF file specified in argument filename is populated with genotype calls and/or associated quantitative variables. A list of diagnostics with the following components is returned. Each vector has one element per raw text file processed.

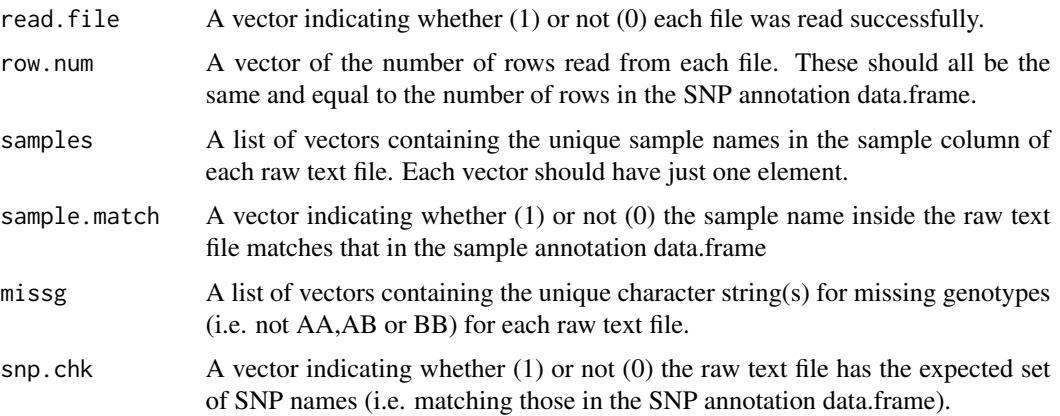

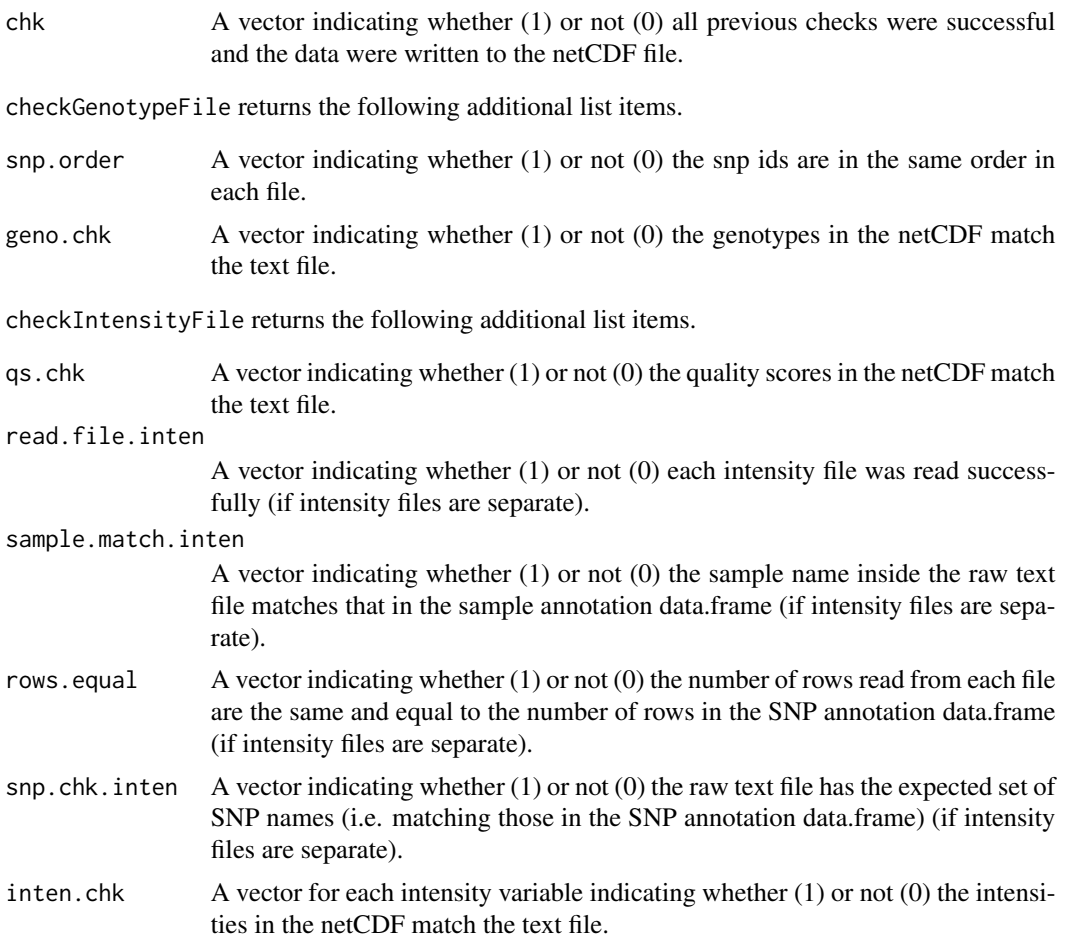

## Author(s)

Stephanie Gogarten, Cathy Laurie

## See Also

[gdsfmt](#page-0-0), [ncdf](#page-0-0)

# Examples

library(GWASdata)

```
#############
# Illumina - genotype file
#############
gdsfile <- tempfile()
path <- system.file("extdata", "illumina_raw_data", package="GWASdata")
data(illumina_snp_annot, illumina_scan_annot)
snpAnnot <- illumina_snp_annot[,c("snpID", "rsID", "chromosome",
                         "position", "alleleA", "alleleB")]
```

```
names(snpAnnot)[2] <- "snpName"
# subset of samples for testing
scanAnnot <- illumina_scan_annot[1:3, c("scanID", "genoRunID", "file")]
names(scanAnnot)[2] <- "scanName"
col.nums \leq as.integer(c(1,2,12,13))
names(col.nums) <- c("snp", "sample", "a1", "a2")
diagfile <- tempfile()
res <- createDataFile(path, gdsfile, file.type="gds", variables="genotype",
                      snpAnnot, scanAnnot, sep.type=",",
                      skip.num=11, col.total=21, col.nums=col.nums,
                      scan.name.in.file=1, diagnostics.filename=diagfile)
file.remove(diagfile)
file.remove(gdsfile)
#############
# Affymetrix - genotype file
#############
gdsfile <- tempfile()
path <- system.file("extdata", "affy_raw_data", package="GWASdata")
data(affy_snp_annot, affy_scan_annot)
snpAnnot <- affy_snp_annot[,c("snpID", "probeID", "chromosome", "position")]
names(snpAnnot)[2] <- "snpName"
# subset of samples for testing
scanAnnot <- affy_scan_annot[1:3, c("scanID", "genoRunID", "chpFile")]
names(scanAnnot)[2:3] <- c("scanName", "file")
col.nums <- as.integer(c(2,3)); names(col.nums) <- c("snp", "geno")diagfile <- tempfile()
res <- createDataFile(path, gdsfile, file.type="gds", variables="genotype",
                      snpAnnot, scanAnnot, sep.type="\t",
                      skip.num=1, col.total=6, col.nums=col.nums,
                      scan.name.in.file=-1, diagnostics.filename=diagfile)
file.remove(diagfile)
# check
diagfile <- tempfile()
res <- checkGenotypeFile(path, gdsfile, file.type="gds", snpAnnot, scanAnnot,
                        sep.type="\t", skip.num=1, col.total=6, col.nums=col.nums,
scan.name.in.file=-1,
check.scan.index=1:3, n.scans.loaded=3,
diagnostics.filename=diagfile)
file.remove(diagfile)
file.remove(gdsfile)
#############
# Affymetrix - intensity file
#############
gdsfile <- tempfile()
path <- system.file("extdata", "affy_raw_data", package="GWASdata")
data(affy_snp_annot, affy_scan_annot)
```
snpAnnot <- affy\_snp\_annot[,c("snpID", "probeID", "chromosome", "position")]

```
names(snpAnnot)[2] <- "snpName"
# subset of samples for testing
scanAnnot <- affy_scan_annot[1:3, c("scanID", "genoRunID", "alleleFile")]
names(scanAnnot)[2:3] <- c("scanName", "file")
diagfile <- tempfile()
res <- createAffyIntensityFile(path, gdsfile, file.type="gds", snpAnnot, scanAnnot,
             diagnostics.filename=diagfile)
file.remove(diagfile)
# check
diagfile <- tempfile()
res <- checkIntensityFile(path, gdsfile, file.type="gds", snpAnnot, scanAnnot,
                          sep.type="\t", skip.num=1, col.total=2,
  col.nums=setNames(as.integer(c(1,2,2)), c("snp", "X", "Y")),
     scan.name.in.file=-1, affy.inten=TRUE,
                          check.scan.index=1:3, n.scans.loaded=3,
      diagnostics.filename=diagfile)
file.remove(diagfile)
file.remove(gdsfile)
```
<span id="page-64-0"></span>duplicateDiscordance *Duplicate discordance*

#### Description

A function to compute pair-wise genotype discordances between multiple genotyping instances of the same subject.

#### Usage

```
duplicateDiscordance(genoData, subjName.col,
                     one.pair.per.subj=TRUE, corr.by.snp=FALSE,
                     minor.allele.only=FALSE, allele.freq=NULL,
                     scan.exclude=NULL, snp.exclude=NULL,
                     verbose=TRUE)
```
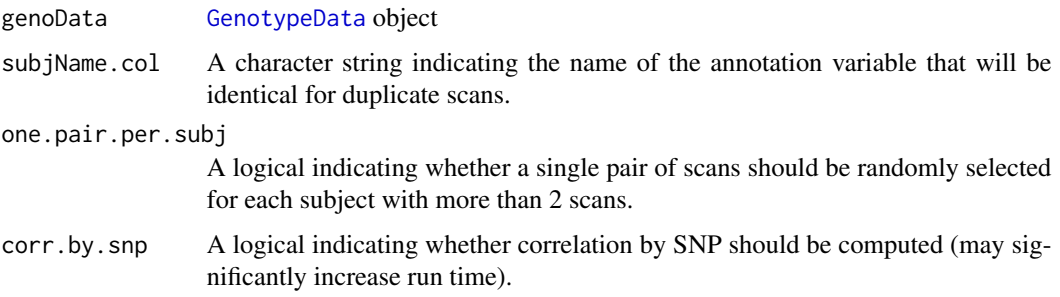

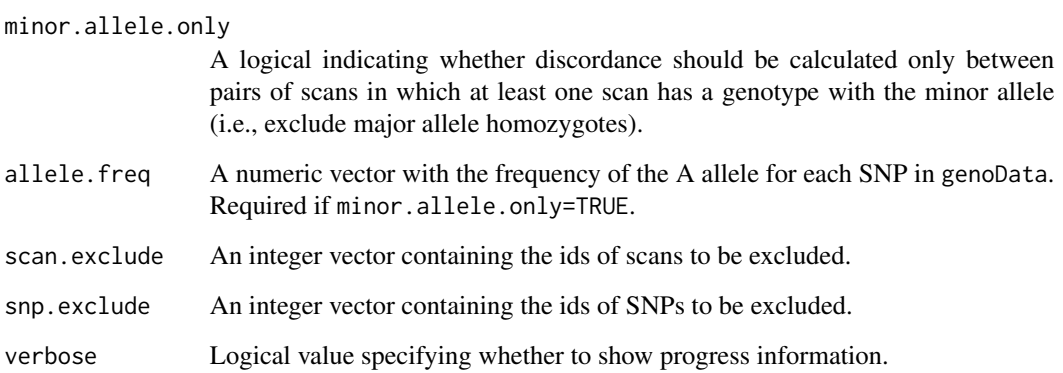

duplicateDiscordance calculates discordance metrics both by scan and by SNP. If one.pair.per.subj=TRUE (the default), each subject with more than two duplicate genotyping instances will have two scans randomly selected for computing discordance. If one.pair.per.subj=FALSE, discordances will be calculated pair-wise for all possible pairs for each subject.

#### Value

A list with the following components:

discordance.by.snp

data frame with 5 columns: 1. snpID, 2. discordant (number of discordant pairs), 3. npair (number of pairs examined), 4. n.disc.subj (number of subjects with at least one discordance), 5. discord.rate (discordance rate i.e. discordant/npair)

#### discordance.by.subject

a list of matrices (one for each subject) with the pair-wise discordance between the different genotyping instances of the subject

#### correlation.by.subject

a list of matrices (one for each subject) with the pair-wise correlation between the different genotyping instances of thesubject

If corr.by.snp=TRUE, discordance.by.snp will also have a column "correlation" with the correlation between duplicate subjects. For this calculation, the first two samples per subject are selected.

#### Author(s)

Tushar Bhangale, Cathy Laurie, Stephanie Gogarten

## See Also

[GenotypeData](#page-87-0), [duplicateDiscordanceAcrossDatasets](#page-66-0), [duplicateDiscordanceProbability](#page-71-0), [alleleFrequency](#page-4-0)

#### duplicateDiscordanceAcrossDatasets 67

#### Examples

```
library(GWASdata)
file <- system.file("extdata", "illumina_geno.gds", package="GWASdata")
gds <- GdsGenotypeReader(file)
data(illuminaScanADF)
genoData <- GenotypeData(gds, scanAnnot=illuminaScanADF)
disc <- duplicateDiscordance(genoData, subjName.col="subjectID")
# minor allele discordance
afreq <- alleleFrequency(genoData)
minor.disc <- duplicateDiscordance(genoData, subjName.col="subjectID",
  minor.allele.only=TRUE, allele.freq=afreq[,"all"])
close(genoData)
```
#### <span id="page-66-0"></span>duplicateDiscordanceAcrossDatasets

*Functions to check discordance and allelic dosage correlation across datasets*

#### **Description**

These functions compare genotypes in pairs of duplicate scans of the same sample across multiple datasets. 'duplicateDiscordanceAcrossDatasets' finds the number of discordant genotypes both by scan and by SNP. 'dupDosageCorAcrossDatasets' calculates squared correlation (r2) between allelic dosages both by scan and by SNP, allowing for comparision between imputed datasets or between imputed and observed - i.e., where one or more of the datasets contains continuous dosage [0,2] rather than discrete allele counts  $\{0,1,2\}$ .

## Usage

```
duplicateDiscordanceAcrossDatasets(genoData1, genoData2,
  match.snps.on=c("position", "alleles"),
  subjName.cols, snpName.cols=NULL,
  one.pair.per.subj=TRUE, minor.allele.only=FALSE,
  missing.fail=c(FALSE, FALSE),
  scan.exclude1=NULL, scan.exclude2=NULL,
  snp.exclude1=NULL, snp.exclude2=NULL,
  snp.include=NULL,
  verbose=TRUE)
minorAlleleDetectionAccuracy(genoData1, genoData2,
  match.snps.on=c("position", "alleles"),
  subjName.cols, snpName.cols=NULL,
  missing.fail=TRUE,
  scan.exclude1=NULL, scan.exclude2=NULL,
  snp.exclude1=NULL, snp.exclude2=NULL,
```

```
snp.include=NULL,
 verbose=TRUE)
dupDosageCorAcrossDatasets(genoData1, genoData2,
 match.snps.on=c("position", "alleles"),
 subjName.cols="subjectID", snpName.cols=NULL,
 scan.exclude1=NULL, scan.exclude2=NULL,
 snp.exclude1=NULL, snp.exclude2=NULL,
  snp.include=NULL,
 snp.block.size=5000, scan.block.size=100,
 verbose=TRUE)
```
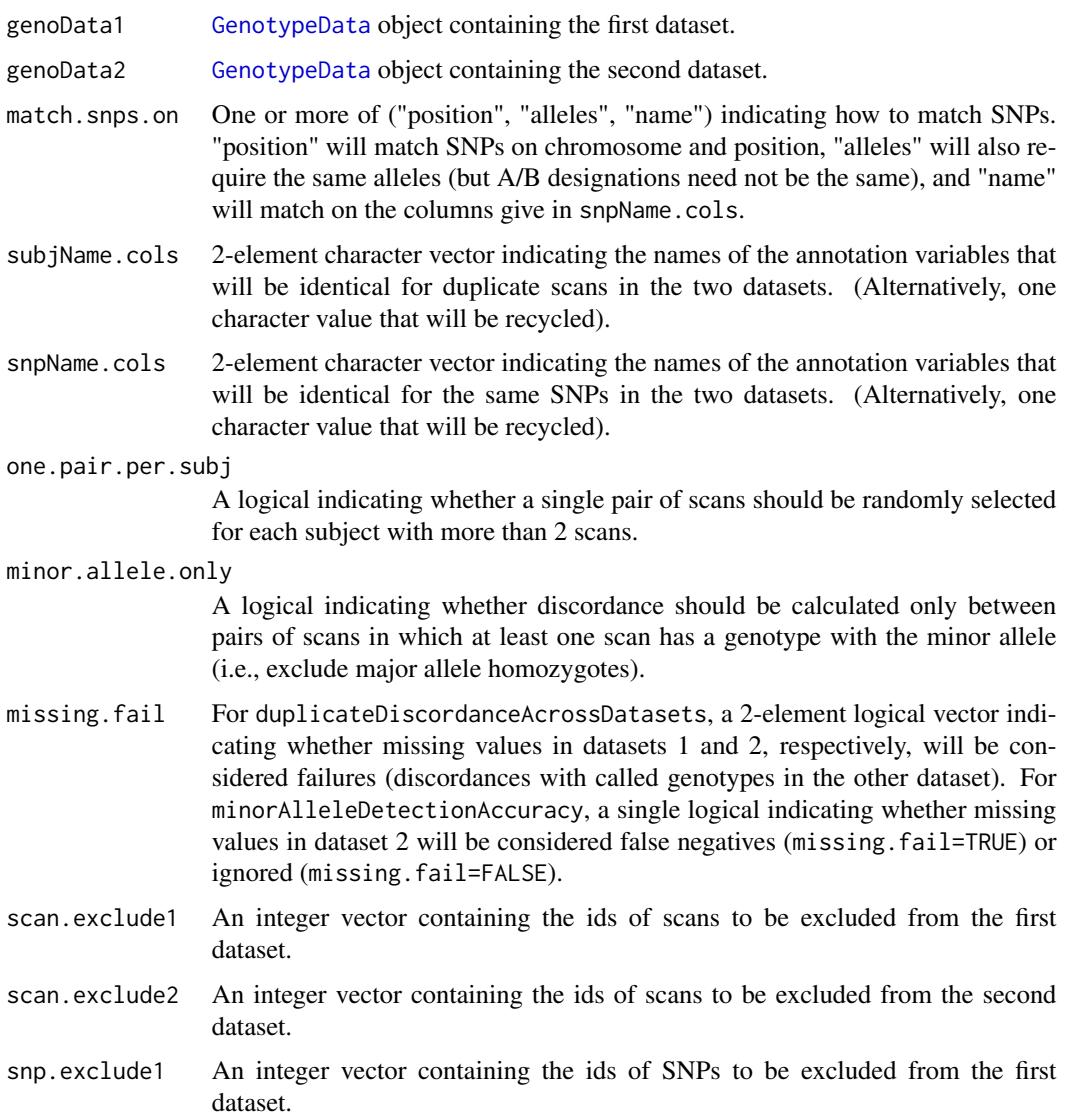

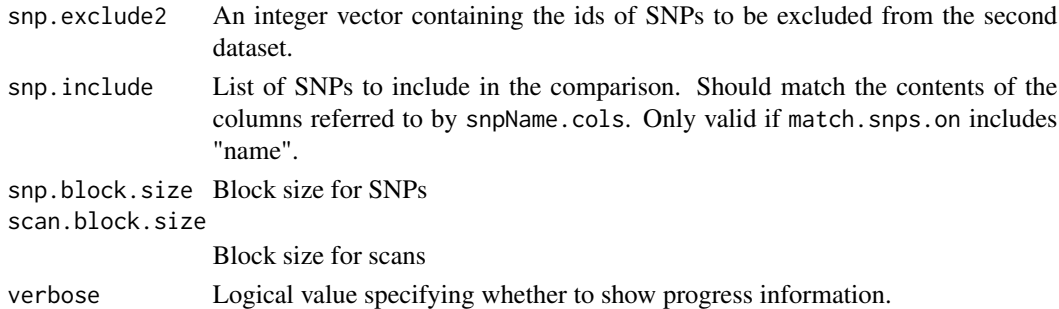

duplicateDiscordanceAcrossDatasets calculates discordance metrics both by scan and by SNP. If one.pair.per.subj=TRUE (the default), each subject with more than two duplicate genotyping instances will have one scan from each dataset randomly selected for computing discordance. If one.pair.per.subj=FALSE, discordances will be calculated pair-wise for all possible cross-dataset pairs for each subject.

dupDosageCorAcrossDatasets calculates squared dosage correlation both by scan and by SNP. Note it only allows for one pair of duplicate scans per sample. For this function only, genoData1 and genoData2 must have been created with [GdsGenotypeReader](#page-77-0) objects.

By default, overlapping variants are identified based on position and alleles. Alleles are determined via 'getAlleleA' and 'getAlleleB' accessors, so users should ensure these variables are referring to the same strand orientation in both datests (e.g., both plus strand alleles). It is not necessary for the A/B ordering to be consistent across datasets. For example, two variants at the same position with alleleA="C" and alleleB="T" in genoData1 and alleleA="T" and alleleB="C" in genoData2 will stil be identified as overlapping.

If minor.allele.only=TRUE, the allele frequency will be calculated in genoData1, using only samples common to both datasets.

If snp.include=NULL (the default), discordances will be found for all SNPs common to both datasets.

genoData1 and genoData2 should each have "alleleA" and "alleleB" defined in their SNP annotation. If allele coding cannot be found, the two datasets are assumed to have identical coding. Note that 'dupDosageCorAcrossDatasets' can NOT detect where strand-ambiguous (A/T or C/G) SNPs are annotated on different strands, although the r2 in these instances would be unaffected: r may be negative but r2 will be positive.

minorAlleleDetectionAccuracy summarizes the accuracy of minor allele detection in genoData2 with respect to genoData1 (the "gold standard"). TP=number of true positives, TN=number of true negatives, FP=number of false positives, and FN=number of false negatives. Accuracy is represented by four metrics:

- sensitivity for each SNP as TP/(TP+FN)
- specificity for each SNP as TN/(TN+FP)
- positive predictive value for each SNP as TP/(TP+FP)
- negative predictive value for each SNP as TN/(TN+FN).

TP, TN, FP, and FN are calculated as follows:

genoData1 mm Mm MM mm 2TP 1TP + 1FP 2FP genoData2  $Mm$  1TP + 1FN 1TN + 1TP 1TN + 1FP MM 2FN 1FN + 1TN 2TN  $-$  2FN 1FN

"M" is the major allele and "m" is the minor allele (as calculated in genoData1). "-" is a missing call in genoData2. Missing calls in genoData1 are ignored. If missing.fail=FALSE, missing calls in genoData2 (the last row of the table) are also ignored.

#### Value

SNP annotation columns returned by all functions are:

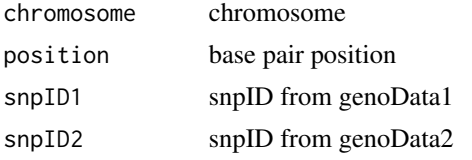

If matching on "alleles":

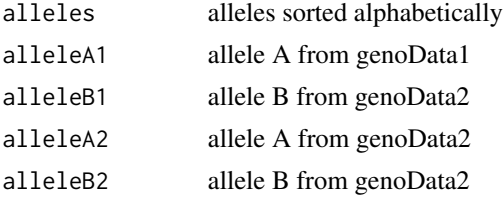

If matching on "name":

name the common SNP name given in snpName.cols

duplicateDiscordanceAcrossDatasets returns a list with two data frames: The data.frame "discordance.by.snp" contains the SNP annotation columns listed above as well as:

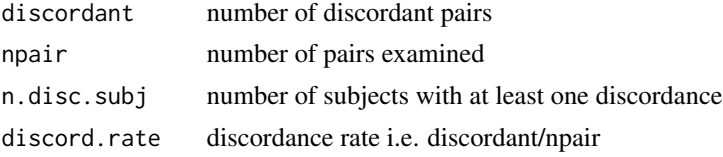

The data.frame "discordance.by.subject" contains a list of matrices (one for each subject) with the pair-wise discordance between the different genotyping instances of the subject.

minorAlleleDetectionAccuracy returns a data.frame with the SNP annotation columns listed above as well as:

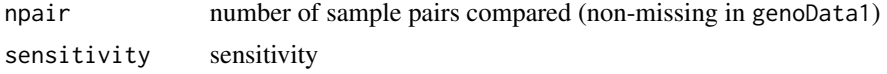

specificity specificity positivePredictiveValue Positive predictive value negativePredictiveValue Negative predictive value dupDosageCorAcrossDatasets returns a list with two data frames: The data.frame "snps" contains the by-SNP r2 values with the SNP annotation columns listed above as well as: nsamp.dosageR2 number of samples in r2 calculation (i.e., non missing data in both genoData1 and genoData2) dosageR2 squared dosage correlation The data.frame "samps" contains the by-sample r2 values with the following columns: subjectID subject-level identifier for duplicate sample pair scanID1 scanID from genoData1 scanID<sub>2</sub> scanID from genoData2 nsnp.dosageR2 number of SNPs in r2 calculation (i.e., non missing data in both genoData1 and genoData2) dosageR2 squared dosage correlation

If no duplicate scans or no common SNPs are found, these functions issue a warning message and return NULL.

#### Author(s)

Stephanie Gogarten, Jess Shen, Sarah Nelson

## See Also

[GenotypeData](#page-87-0), [duplicateDiscordance](#page-64-0), [duplicateDiscordanceProbability](#page-71-0)

## Examples

```
# first set
snp1 <- data.frame(snpID=1:10, chromosome=1L, position=101:110,
                  rsID=paste("rs", 101:110, sep=""),
                   alleleA="A", alleleB="G", stringsAsFactors=FALSE)
scan1 <- data.frame(scanID=1:3, subjectID=c("A","B","C"), sex="F", stringsAsFactors=FALSE)
mgr <- MatrixGenotypeReader(genotype=matrix(c(0,1,2), ncol=3, nrow=10), snpID=snp1$snpID,
                         chromosome=snp1$chromosome, position=snp1$position, scanID=1:3)
genoData1 <- GenotypeData(mgr, snpAnnot=SnpAnnotationDataFrame(snp1),
                          scanAnnot=ScanAnnotationDataFrame(scan1))
# second set
snp2 <- data.frame(snpID=1:5, chromosome=1L,
                   position=as.integer(c(101,103,105,107,107)),
                   rsID=c("rs101", "rs103", "rs105", "rs107", "rsXXX"),
```

```
alleleA= c("A","C","G","A","A"),
                   alleleB=c("G","T","A","G","G"),
                   stringsAsFactors=FALSE)
scan2 <- data.frame(scanID=1:3, subjectID=c("A","C","C"), sex="F", stringsAsFactors=FALSE)
mgr <- MatrixGenotypeReader(genotype=matrix(c(1,2,0), ncol=3, nrow=5), snpID=snp2$snpID,
                         chromosome=snp2$chromosome, position=snp2$position, scanID=1:3)
genoData2 <- GenotypeData(mgr, snpAnnot=SnpAnnotationDataFrame(snp2),
                          scanAnnot=ScanAnnotationDataFrame(scan2))
duplicateDiscordanceAcrossDatasets(genoData1, genoData2,
 match.snps.on="position",
 subjName.cols="subjectID")
duplicateDiscordanceAcrossDatasets(genoData1, genoData2,
 match.snps.on=c("position", "alleles"),
 subjName.cols="subjectID")
duplicateDiscordanceAcrossDatasets(genoData1, genoData2,
 match.snps.on=c("position", "alleles", "name"),
 subjName.cols="subjectID",
 snpName.cols="rsID")
duplicateDiscordanceAcrossDatasets(genoData1, genoData2,
  subjName.cols="subjectID",
 one.pair.per.subj=FALSE)
minorAlleleDetectionAccuracy(genoData1, genoData2,
 subjName.cols="subjectID")
dupDosageCorAcrossDatasets(genoData1, genoData2,
 scan.exclude2=scan2$scanID[duplicated(scan2$subjectID)])
```
<span id="page-71-0"></span>duplicateDiscordanceProbability *Probability of duplicate discordance*

#### **Description**

duplicateDiscordanceProbability calculates the probability of observing discordant genotypes for duplicate samples.

#### Usage

duplicateDiscordanceProbability(npair,

error.rate = c(1e-5, 1e-4, 1e-3, 1e-2),  $max.disc = 7$
#### $\alpha$ exactHWE 73

#### **Arguments**

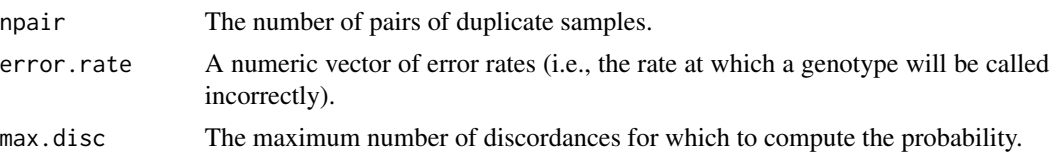

### Details

Since there are three possible genotypes, one call is correct and the other two are erroneous, so theoretically there are two error rates, a and b. The probability that duplicate genotyping instances of the same subject will give a discordant genotype is  $2[(1 - a - b)(a + b) + ab]$ . When a and b are very small, this is approximately  $2(a + b)$  or twice the total error rate. This function assumes that a  $== b$ , and the argument error. rate is the total error rate  $a + b$ .

Any negative values for the probability (due to precision problems for very small numbers) are set to 0.

### Value

This function returns a matrix of probabilities, where the column names are error rates and the row names are expected number of discordant genotypes (>0 through >max.disc).

#### Author(s)

Cathy Laurie

## See Also

[duplicateDiscordance](#page-64-0), [duplicateDiscordanceAcrossDatasets](#page-66-0)

#### Examples

```
disc <- duplicateDiscordanceProbability(npair=10, error.rate=c(1e-6, 1e-4))
```
#probability of observing >0 discordant genotypes given an error rate 1e-6 disc[1,1]

#probability of observing >1 discordant genotypes given an error rate 1e-4 disc[2,2]

<span id="page-72-0"></span>exactHWE *Hardy-Weinberg Equilibrium testing*

### **Description**

This function performs exact Hardy-Weinberg Equilibrium testing (using Fisher's Test) over a selection of SNPs. It also counts genotype, calculates allele frequencies, and calculates inbreeding coefficients.

## Usage

```
exactHWE(genoData,
        scan.exclude = NULL,
         geno.counts = TRUE,
         snpStart = NULL,
         snpEnd = NULL,block.size = 5000,
         verbose = TRUE)
```
## Arguments

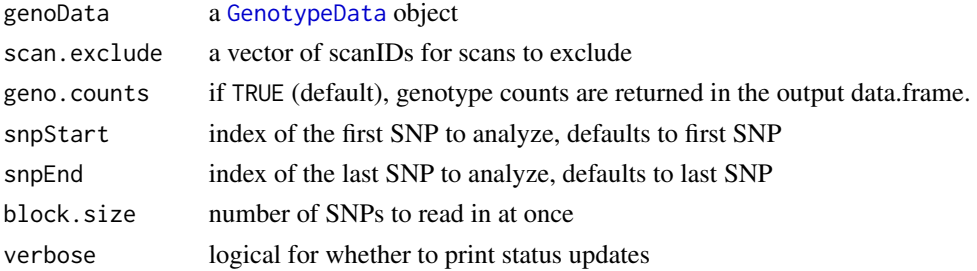

## Details

HWE calculations are performed with the [HWExact](#page-0-0) function in the [GWASExactHW](#page-0-0) package.

For the X chromosome, only female samples will be used in all calculations (since males are excluded from HWE testing on this chromosome). The X chromosome may not be included in a block with SNPs from other chromosomes. If the SNP selection includes the X chromosome, the scan annotation of genoData should include a "sex" column.

Y and M and chromsome SNPs are not permitted in the SNP selection, since the HWE test is not valid for these SNPs.

## Value

a data.frame with the following columns

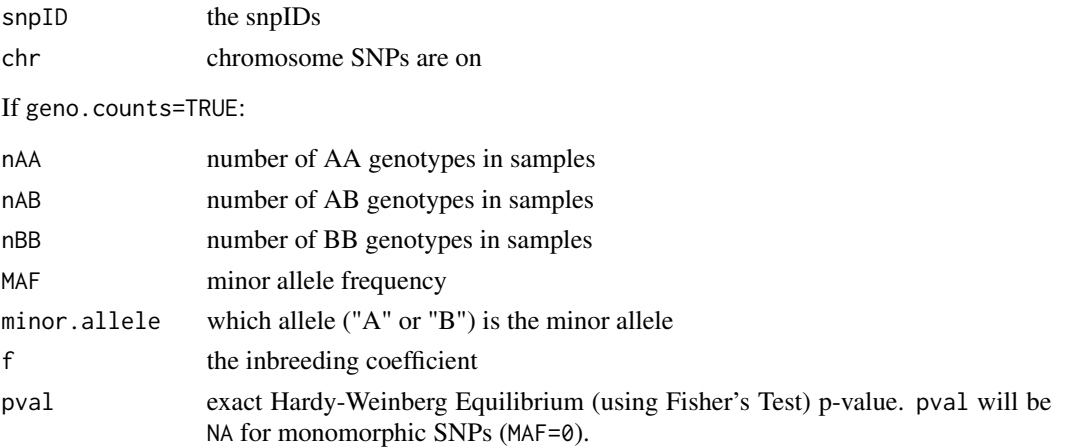

#### Author(s)

Ian Painter, Matthew P. Conomos, Stephanie Gogarten

#### See Also

[HWExact](#page-0-0)

## Examples

```
library(GWASdata)
data(illuminaScanADF)
# run only on YRI subjects
scan.exclude <- illuminaScanADF$scanID[illuminaScanADF$race != "YRI"]
# create data object
gdsfile <- system.file("extdata", "illumina_geno.gds", package="GWASdata")
gds <- GdsGenotypeReader(gdsfile)
genoData <- GenotypeData(gds, scanAnnot=illuminaScanADF)
chr <- getChromosome(genoData)
# autosomal SNPs
auto <- range(which(is.element(chr, 1:22)))
hwe <- exactHWE(genoData, scan.exclude=scan.exclude,
                snpStart=auto[1], snpEnd=auto[2])
# X chromosome SNPs must be run separately since they only use females
Xchr < - range(which(chr == 23))hweX <- exactHWE(genoData, scan.exclude=scan.exclude,
                 snpStart=Xchr[1], snpEnd=Xchr[2])
```
close(genoData)

findBAFvariance *Find chromosomal areas with high BAlleleFreq (or LogRRatio) standard deviation*

## Description

sdByScanChromWindow uses a sliding window algorithm to calculate the standard deviation of the BAlleleFreq (or LogRRatio) values for a user specified number of bins across each chromosome of each scan.

medianSdOverAutosomes calculates the median of the BAlleleFreq (or LogRRatio) standard deviation over all autosomes for each scan.

meanSdByChromWindow calculates the mean and standard deviation of the BAlleleFreq standard deviation in each window in each chromosome over all scans.

findBAFvariance flags chromosomal areas with high BAlleleFreq standard deviation using previously calculated means and standard deviations over scans, typically results from sdByScanChromWindow.

## Usage

```
sdByScanChromWindow(intenData, genoData=NULL, var="BAlleleFreq", nbins=NULL,
 snp.exclude=NULL, return.mean=FALSE, incl.miss=TRUE, incl.het=TRUE, incl.hom=FALSE)
```
medianSdOverAutosomes(sd.by.scan.chrom.window)

meanSdByChromWindow(sd.by.scan.chrom.window, sex)

findBAFvariance(sd.by.chrom.window, sd.by.scan.chrom.window, sex, sd.threshold)

## Arguments

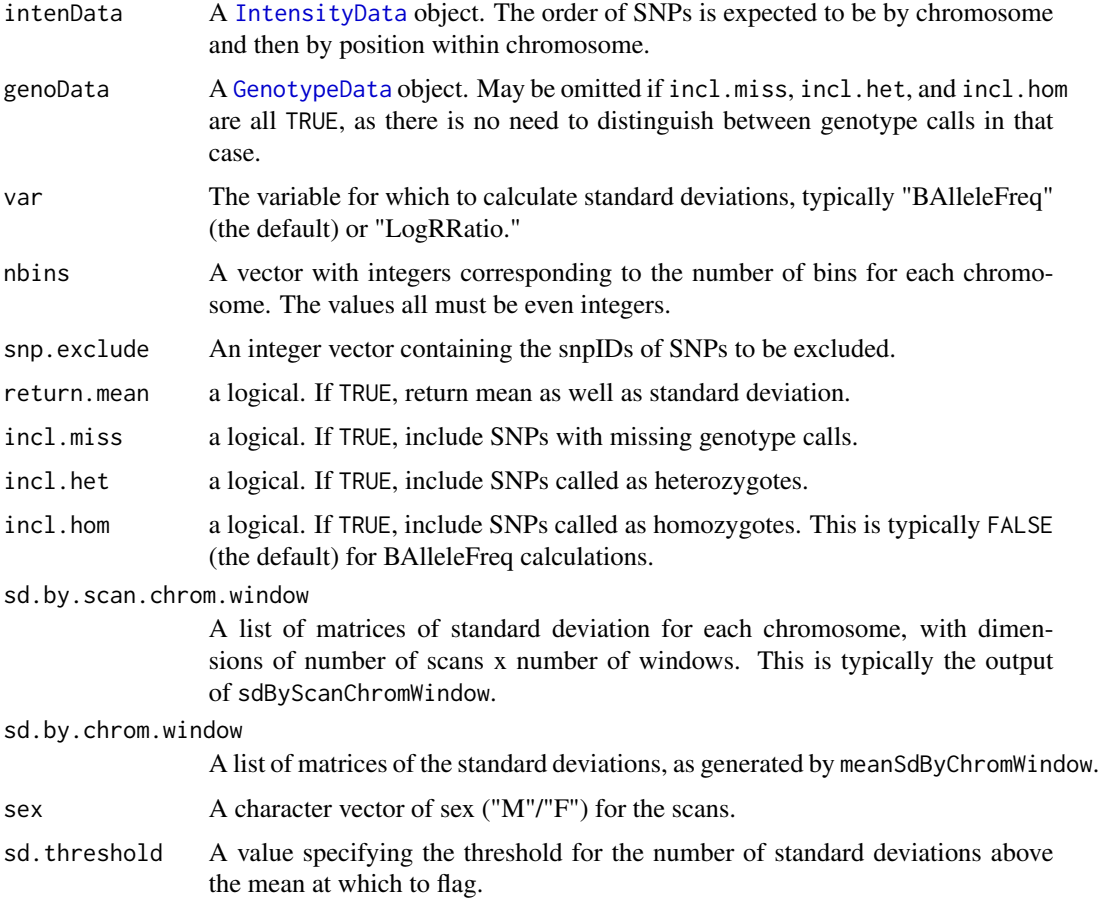

## Details

sdByScanChromWindow calculates the standard deviation of BAlleleFreq (or LogRRatio) values across chromosomes 1-22 and chromosome X for a specified number of 'bins' in each chromosome as passed to the function in the 'nbins' argument. The standard deviation is calculated using windows of width equal to 2 bins, and moves along the chromosome by an offset of 1 bin (or half a window). Thus, there will be a total of nbins-1 windows per chromosome. If nbins=NULL (the default), there will be 2 bins (one window) for each chromosome.

medianSdOverAutosomes calulates the median over autosomes of BAlleleFreq (or LogRRatio) standard deviations calculated for sliding windows within each chromosome of each scan. The standard deviations should be a list with one element for each chromosome, and each element consisting of a matrix with scans as rows.

meanSdByChromWindow calculates the mean and standard deviation over scans of BAlleleFreq standard deviations calculated for sliding windows within each chromosome of each scan. The BAllele-Freq standard deviations should be a list with one element for each chromosome, and each element consisting of a matrix containing the BAlleleFreq standard deviation for the i'th scan in the j'th bin. This is typically created using the sdByScanChromWindow function. For the X chromosome the calculations are separated out by sex.

findBAFvariance determines which chromosomes of which scans have regions which are at least a given number of SDs from the mean, using BAlleleFreq means and standard deviations calculated from sliding windows over each chromosome by scan.

#### Value

sdByScanChromWindow returns a list of matrices containing standard deviations. There is a matrix for each chromosome, with each matrix having dimensions of number of scans x number of windows. If return.mean=TRUE, two lists to matrices are returned, one with standard deviations and one with means.

medianSdOverAutosomes returns a data frame with colums "scanID" and "med.sd" containing the median standard deviations over all autosomes for each scan.

meanSdByChromWindow returns a list of matrices, one for each chromosome. Each matrix contains two columns called "Mean" and "SD", containing the mean and SD of the BAlleleFreq standard devations over scans for each bin. For the X chromosome the matrix has four columns "Female Mean", "Male Mean", "Female SD" and "Male SD".

findBAFvariance returns a matrix with columns "scanID", "chromosome", "bin", and "sex" containing those scan by chromosome combinations with BAlleleFreq standard deviations greater than those specified by sd.threshold.

### Author(s)

Caitlin McHugh, Cathy Laurie

### See Also

[IntensityData](#page-108-0), [GenotypeData](#page-87-0), [BAFfromClusterMeans](#page-46-0), [BAFfromGenotypes](#page-48-0)

```
library(GWASdata)
data(illuminaScanADF)
blfile <- system.file("extdata", "illumina_bl.gds", package="GWASdata")
bl <- GdsIntensityReader(blfile)
blData <- IntensityData(bl, scanAnnot=illuminaScanADF)
```

```
genofile <- system.file("extdata", "illumina_geno.gds", package="GWASdata")
geno <- GdsGenotypeReader(genofile)
genoData <- GenotypeData(geno, scanAnnot=illuminaScanADF)
nbins \leq rep(8, 3) # need bins for chromosomes 21,22,23
baf.sd <- sdByScanChromWindow(blData, genoData, nbins=nbins)
close(blData)
close(genoData)
med.res <- medianSdOverAutosomes(baf.sd)
sex <- illuminaScanADF$sex
sd.res <- meanSdByChromWindow(baf.sd, sex)
var.res <- findBAFvariance(sd.res, baf.sd, sex, sd.threshold=2)
```
<span id="page-77-0"></span>GdsGenotypeReader *Class GdsGenotypeReader*

### <span id="page-77-1"></span>Description

The GdsGenotypeReader class is an extension of the GdsReader class specific to reading genotype data stored in GDS files. GDS files with both snp  $\times$  scan and scan  $\times$  snp dimensions are supported.

### Extends

#### [GdsReader](#page-82-0)

#### **Constructor**

GdsGenotypeReader(filename, genotypeDim):

filename must be the path to a GDS file or a gds object. The GDS file must contain the following variables:

- 'snp.id': a unique integer vector of snp ids
- 'snp.chromosome': integer chromosome codes
- 'snp.position': integer position values
- 'sample.id': a unique integer vector of scan ids
- 'genotype': a matrix of bytes with dimensions ('snp','sample'). The byte values must be the number of A alleles : 2=AA, 1=AB, 0=BB.

The optional variable "snp.allele" stores the A and B alleles in a character vector with format "A/B".

Default values for chromosome codes are 1-22=autosome, 23=X, 24=XY, 25=Y, 26=M. The defaults may be changed with the arguments autosomeCode, XchromCode, XYchromCode, YchromCode, and MchromCode.

The constructor automatically detects whether the GDS file is in snp  $\times$  scan or scan  $\times$  snp order using the dimensions of snp.id and sample.id. In the case of GDS files with equal SNP and scan dimensions, genotypeDim is a required input to the function and can take values "snp, scan" or "scan, snp".

The GdsGenotypeReader constructor creates and returns a GdsGenotypeReader instance pointing to this file.

### **Accessors**

In the code snippets below, object is a GdsGenotypeReader object. See [GdsReader](#page-82-0) for additional methods.

nsnp(object): The number of SNPs in the GDS file.

nscan(object): The number of scans in the GDS file.

- getSnpID(object, index): A unique integer vector of snp IDs. The optional index is a logical or integer vector specifying elements to extract.
- getChromosome(object, index, char=FALSE): A vector of chromosomes. The optional index is a logical or integer vector specifying elements to extract. If char=FALSE (default), returns an integer vector. If char=TRUE, returns a character vector with elements in (1:22,X,XY,Y,M,U). "U" stands for "Unknown" and is the value given to any chromosome code not falling in the other categories.
- getPosition(object, index): An integer vector of base pair positions. The optional index is a logical or integer vector specifying elements to extract.
- getAlleleA(object, index): A character vector of A alleles. The optional index is a logical or integer vector specifying elements to extract.
- getAlleleB(object, index): A character vector of B alleles. The optional index is a logical or integer vector specifying elements to extract.
- getScanID(object, index): A unique integer vector of scan IDs. The optional index is a logical or integer vector specifying elements to extract.
- getGenotype(object, snp=c(1,-1), scan=c(1,-1), drop=TRUE, use.names=FALSE, order=c("file", "selection"), transpose=FALSE, ...): Extracts genotype values (number of A alleles). snp and scan indicate which elements to return along the snp and scan dimensions. They must be integer vectors of the form (start, count), where start is the index of the first data element to read and count is the number of elements to read. A value of '-1' for count indicates that the entire dimension should be read. If drop=TRUE, the result is coerced to the lowest possible dimension. If use.names=TRUE, names of the resulting vector or matrix are set to the SNP and scan IDs. Missing values are represented as NA. If order=="file", genotypes are returned in the order they are stored in the file. If order="selection", the order of SNPs and scans will match the index selection provided in snp and scan respectively. Genotypes are returned in SNP x scan order if transpose=FALSE, otherwise they are returned in scan x SNP order.
- getGenotypeSelection(object, snp=NULL, scan=NULL, snpID=NULL, scanID=NULL, Extracts genotype values (number of A alleles). snp and scan may be integer or logical vectors indicating which elements to return along the snp and scan dimensions. snpID and scanID allow section by values of snpID and scanID. Unlike getGenotype, the values requested need not be in contiguous blocks. Other arguments are identical to getGenotype.

getVariable(object, varname, index, drop=TRUE, ...): Extracts the contents of the variable varname. The optional index is a logical or integer vector (if varname is 1D) or list (if varname is 2D or higher) specifying elements to extract. If drop=TRUE, the result is coerced to the lowest possible dimension. Missing values are represented as NA. If the variable is not found, returns NULL.

XchromCode(object): Returns the integer code for the X chromosome.

XYchromCode(object): Returns the integer code for the pseudoautosomal region.

YchromCode(object): Returns the integer code for the Y chromosome.

MchromCode(object): Returns the integer code for mitochondrial SNPs.

#### Author(s)

Stephanie Gogarten

### See Also

[GdsReader](#page-82-0), [GenotypeData](#page-87-0)

```
file <- system.file("extdata", "illumina_geno.gds", package="GWASdata")
gds <- GdsGenotypeReader(file)
# dimensions
```

```
nsnp(gds)
nscan(gds)
```

```
# get snpID and chromosome
snpID <- getSnpID(gds)
chrom <- getChromosome(gds)
```

```
# get positions only for chromosome 22
pos22 <- getPosition(gds, index=(chrom == 22))
```

```
# get all snps for first scan
geno <- getGenotype(gds, snp=c(1,-1), scan=c(1,1))
length(geno)
```

```
# starting at snp 100, get 10 snps for the first 5 scans
getGenotype(gds, snp=c(100,10), scan=c(1,5))
```

```
# get snps 1-10, 25-30 for scans 3,5,7
snp.index <- c(1:10, 25:30)
scan.index \leq c(3,5,7)getGenotypeSelection(gds, snp=snp.index, scan=scan.index)
```

```
# illustrate drop argument
getGenotypeSelection(gds, snp=5, scan=1:10, drop=TRUE, use.names=FALSE)
getGenotypeSelection(gds, snp=5, scan=1:10, drop=FALSE, use.names=FALSE)
```

```
# illustrate order="file" vs order="selection"
```
### GdsIntensityReader 81

```
snp.index \leq c(9,3,5)scan.index \leq c(3,2,1)getGenotypeSelection(gds, snp=snp.index, scan=scan.index, order="file")
getGenotypeSelection(gds, snp=snp.index, scan=scan.index, order="selection")
```
close(gds)

GdsIntensityReader *Class GdsIntensityReader*

### <span id="page-80-0"></span>Description

The GdsIntensityReader class is an extension of the GdsReader class specific to reading intensity data stored in GDS files.

### Extends

[GdsReader](#page-82-0)

### **Constructor**

GdsIntensityReader(filename):

filename must be the path to a GDS file. The GDS file must contain the following variables:

- 'snp': a coordinate variable with a unique integer vector of snp ids
- 'chromosome': integer chromosome values of dimension 'snp'
- 'position': integer position values of dimension 'snp'
- 'sampleID': a unique integer vector of scan ids with dimension 'sample'

Default values for chromosome codes are 1-22=autosome, 23=X, 24=XY, 25=Y, 26=M. The defaults may be changed with the arguments autosomeCode, XchromCode, XYchromCode, YchromCode, and MchromCode.

The GDS file should also contain at least one of the following variables with dimensions ('snp','sample'):

- 'quality': quality score
- 'X': X intensity
- 'Y': Y intensity
- 'BAlleleFreq': B allele frequency
- 'LogRRatio': Log R Ratio

The GdsIntensityReader constructor creates and returns a GdsIntensityReader instance pointing to this file.

#### **Accessors**

In the code snippets below, object is a GdsIntensityReader object. snp and scan indicate which elements to return along the snp and scan dimensions. They must be integer vectors of the form (start, count), where start is the index of the first data element to read and count is the number of elements to read. A value of '-1' for count indicates that the entire dimension should be read. If snp and/or is scan omitted, the entire variable is read.

See [GdsReader](#page-82-0) for additional methods.

nsnp(object): The number of SNPs in the GDS file.

nscan(object): The number of scans in the GDS file.

- getSnpID(object, index): A unique integer vector of snp IDs. The optional index is a logical or integer vector specifying elements to extract.
- getChromosome(object, index, char=FALSE): A vector of chromosomes. The optional index is a logical or integer vector specifying elements to extract. If char=FALSE (default), returns an integer vector. If char=TRUE, returns a character vector with elements in (1:22,X,XY,Y,M,U). "U" stands for "Unknown" and is the value given to any chromosome code not falling in the other categories.
- getPosition(object, index): An integer vector of base pair positions. The optional index is a logical or integer vector specifying elements to extract.
- getScanID(object, index): A unique integer vector of scan IDs. The optional index is a logical or integer vector specifying elements to extract.
- getQuality(object, snp, scan, drop=TRUE): Extracts quality scores. The result is a vector or matrix, depending on the number of dimensions in the returned values and the value of drop. Missing values are represented as NA.
- hasQuality(object): Returns TRUE if the GDS file contains a variable 'quality'.
- getX(object, snp, scan, drop=TRUE): Extracts X intensity. The result is a vector or matrix, depending on the number of dimensions in the returned values and the value of drop. Missing values are represented as NA.
- hasX(object): Returns TRUE if the GDS file contains a variable 'X'.
- getY(object, snp, scan, drop=TRUE): Extracts Y intensity. The result is a vector or matrix, depending on the number of dimensions in the returned values and the value of drop. Missing values are represented as NA.
- hasY(object): Returns TRUE if the GDS file contains a variable 'Y'.
- getBAlleleFreq(object, snp, scan, drop=TRUE): Extracts B allele frequency. The result is a vector or matrix, depending on the number of dimensions in the returned values and the value of drop. Missing values are represented as NA.
- hasBAlleleFreq(object): Returns TRUE if the GDS file contains a variable 'BAlleleFreq'.
- getLogRRatio(object, snp, scan, drop=TRUE): Extracts Log R Ratio. The result is a vector or matrix, depending on the number of dimensions in the returned values and the value of drop. Missing values are represented as NA.
- hasLogRRatio(object): Returns TRUE if the GDS file contains a variable 'LogRRatio'.

#### GdsReader 83

getVariable(object, varname, snp, scan, drop=TRUE): Returns the contents of the variable varname. The result is a vector or matrix, depending on the number of dimensions in the returned values and the value of drop. Missing values are represented as NA. If the variable is not found in the GDS file, returns NULL.

autosomeCode(object): Returns the integer codes for the autosomes.

XchromCode(object): Returns the integer code for the X chromosome.

XYchromCode(object): Returns the integer code for the pseudoautosomal region.

YchromCode(object): Returns the integer code for the Y chromosome.

MchromCode(object): Returns the integer code for mitochondrial SNPs.

### Author(s)

Stephanie Gogarten

### See Also

[GdsReader](#page-82-0), [GdsGenotypeReader](#page-77-0), [GenotypeData](#page-87-0), [IntensityData](#page-108-0)

### Examples

```
file <- system.file("extdata", "illumina_qxy.gds", package="GWASdata")
gds <- GdsIntensityReader(file)
# dimensions
nsnp(gds)
nscan(gds)
# get snpID and chromosome
snpID <- getSnpID(gds)
chrom <- getChromosome(gds)
# get positions only for chromosome 22
pos22 <- getPosition(gds, index=(chrom == 22))
# get all snps for first scan
x \leq - getX(gds, snp=c(1,-1), scan=c(1,1))
# starting at snp 100, get 10 snps for the first 5 scans
x \le - getX(gds, snp=c(100,10), scan=c(1,5))
close(gds)
```
<span id="page-82-0"></span>GdsReader *Class GdsReader*

#### <span id="page-82-1"></span>Description

The GdsReader class provides an interface for reading GDS files.

### **Constructor**

GdsReader(filename, ...):

filename must be the path to a GDS file or an already opened gds object.

The GdsReader constructor creates and returns a GdsReader instance pointing to this file.

#### Accessors

In the code snippets below, object is a GdsReader object.

- getVariable(object, varname, start, count, sel=NULL, drop=TRUE): Returns the contents of the variable varname.
	- start is a vector of integers indicating where to start reading values. The length of this vector must equal the number of dimensions the variable has. If not specified, reading starts at the beginning of the file  $(1,1,...)$ .
	- count is a vector of integers indicating the count of values to read along each dimension. The length of this vector must equal the number of dimensions the variable has. If not specified and the variable does NOT have an unlimited dimension, the entire variable is read. As a special case, the value "-1" indicates that all entries along that dimension should be read.
	- sel may be specified instead of start and count. It is a list of m logical vectors, where m is the number of dimensions of varname and each logical vector should have the same size as the corresponding dimension in varname.
	- drop is a logical for whether the result will be coerced to the lowest possible dimension.

The result is a vector, matrix, or array, depending on the number of dimensions in the returned values and the value of drop. Missing values (specified by a "missing.value" attribute, see [put.attr.gdsn](#page-0-0)) are represented as NA. If the variable is not found in the GDS file, returns NULL.

getVariableNames(object): Returns names of variables in the GDS file.

- getDimension(object, varname): Returns dimension for GDS variable varname.
- getNodeDescription(object, varname): Returns description for GDS variable varname.
- getAttribute(object, attname, varname): Returns the attribute attname associated with the variable varname.

hasVariable(object, varname): Returns TRUE if varname is a variable in the GDS file.

## Standard Generic Methods

In the code snippets below, object is a GdsReader object.

open(object): Opens a connection to a GDS file.

close(object): Closes the connection to a GDS file.

show(object): Summarizes the contents of a GDS file.

### Author(s)

Stephanie Gogarten

#### gdsSubset 85 and 85 and 85 and 85 and 85 and 85 and 85 and 86 and 86 and 86 and 86 and 86 and 86 and 86 and 86

### See Also

[gdsfmt](#page-0-0)

### Examples

```
library(SNPRelate)
gds <- GdsReader(snpgdsExampleFileName())
getVariableNames(gds)
hasVariable(gds, "genotype")
geno <- getVariable(gds, "genotype", start=c(1,1), count=c(10,10))
```
close(gds)

gdsSubset *Write a subset of data in a GDS file to a new GDS file*

## <span id="page-84-0"></span>Description

gdsSubset takes a subset of data (snps and samples) from a GDS file and write it to a new GDS file. gdsSubsetCheck checks that a GDS file is the desired subset of another GDS file.

### Usage

```
gdsSubset(parent.gds, sub.gds,
          sample.include=NULL, snp.include=NULL,
          sub.storage=NULL,
          compress="ZIP.max",
          block.size=5000,
          verbose=TRUE)
gdsSubsetCheck(parent.gds, sub.gds,
               sample.include=NULL, snp.include=NULL,
               sub.storage=NULL,
```
verbose=TRUE)

## Arguments

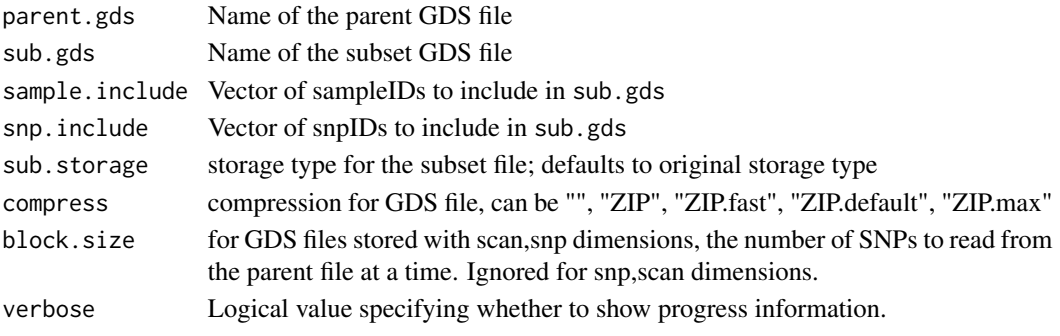

### Details

gdsSubset can select a subset of snps for all samples by setting snp.include, a subset of samples for all snps by setting sample.include, or a subset of snps and samples with both arguments. The GDS nodes "snp.id", "snp.position", "snp.chromosome", and "sample.id" are copied, as well as any 2-dimensional nodes. Other nodes are not copied. The attributes of the 2-dimensional nodes are also copied to the subset file. If sub.storage is specified, the subset gds file will have a different storage mode for any 2-dimensional array. In the special case where the 2-dimensional node has an attribute named "missing.value" and the sub.storage type is "bit2", the missing.value attribute for the subset node is automatically set to 3. At this point, no checking is done to ensure that the values will be properly stored with a different storage type, but [gdsSubsetCheck](#page-84-0) will return an error if the values do not match. If the nodes in the GDS file are stored with scan,snp dimensions, then block.size allows you to loop over a block of SNPs at a time. If the nodes are stored with snp,scan dimensions, then the function simply loops over samples, one at a time.

gdsSubsetCheck checks that a subset GDS file has the expected SNPs and samples of the parent file. It also checks that attributes were similarly copied, except for the above-mentioned special case of missing.value for sub.storage="bit2".

#### Author(s)

Adrienne Stilp

#### See Also

[gdsfmt](#page-0-0), [createDataFile](#page-59-0)

### Examples

```
gdsfile <- system.file("extdata", "illumina_geno.gds", package="GWASdata")
gds <- GdsGenotypeReader(gdsfile)
sample.sel <- getScanID(gds, index=1:10)
snp.sel <- getSnpID(gds, index=1:100)
close(gds)
subfile <- tempfile()
gdsSubset(gdsfile, subfile, sample.include=sample.sel, snp.include=snp.sel)
gdsSubsetCheck(gdsfile, subfile, sample.include=sample.sel, snp.include=snp.sel)
file.remove(subfile)
```
genoClusterPlot *SNP cluster plots*

## **Description**

Generates either X,Y or R,Theta cluster plots for specified SNP's.

## genoClusterPlot 87

## Usage

```
genoClusterPlot(intenData, genoData, plot.type = c("RTheta", "XY"),
                snpID, main.txt = NULL, by.sex = FALSE,
                scan.sel = NULL, scan.hilite = NULL,
                start.axis.at.0 = FALSE,
                verbase = TRUE, ...genoClusterPlotByBatch(intenData, genoData, plot.type = c("RTheta", "XY"),
                       snpID, batchVar, main.txt = NULL, scan.sel = NULL,
```
 $verbose = TRUE, ...)$ 

```
Arguments
```
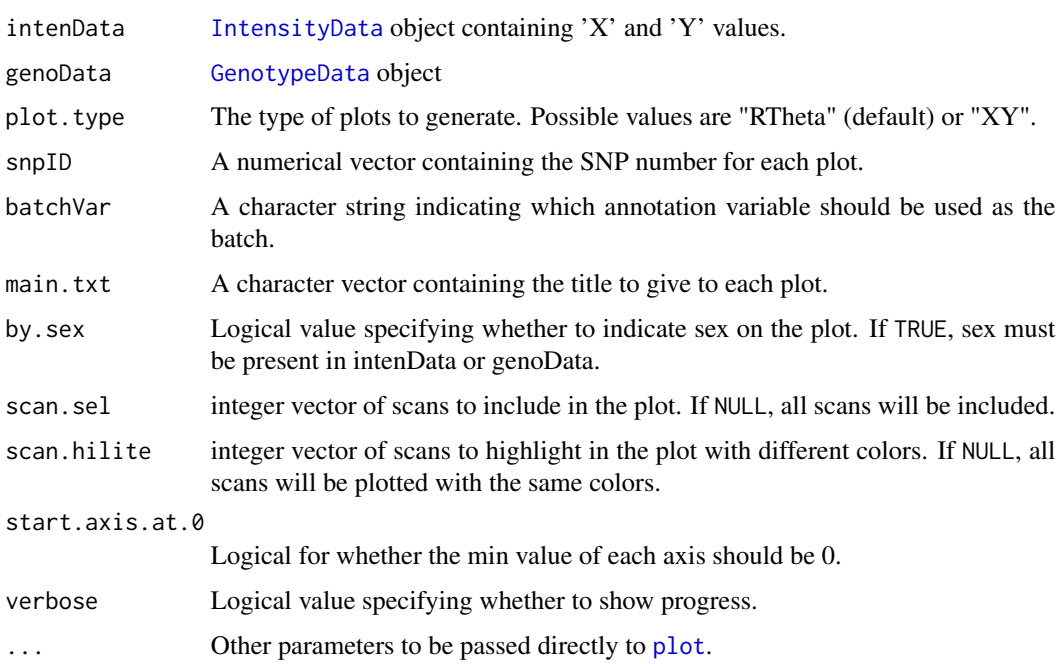

## Details

Either 'RTheta' (default) or 'XY' plots can be generated. R and Theta values are computed from X and Y using the formulas  $r \leq -x+y$  and theta  $\leq -\arctan(y/x) \cdot (2/pi)$ .

If by.sex==TRUE, females are indicated with circles and males with crosses.

### Author(s)

Caitlin McHugh

## See Also

[IntensityData](#page-108-0), [GenotypeData](#page-87-0)

### Examples

```
# create data object
library(GWASdata)
data(illuminaScanADF, illuminaSnpADF)
xyfile <- system.file("extdata", "illumina_qxy.gds", package="GWASdata")
xy <- GdsIntensityReader(xyfile)
xyData <- IntensityData(xy, scanAnnot=illuminaScanADF, snpAnnot=illuminaSnpADF)
genofile <- system.file("extdata", "illumina_geno.gds", package="GWASdata")
geno <- GdsGenotypeReader(genofile)
genoData <- GenotypeData(geno, scanAnnot=illuminaScanADF, snpAnnot=illuminaSnpADF)
# select first 9 snps
snpID <- illuminaSnpADF$snpID[1:9]
rsID <- illuminaSnpADF$rsID[1:9]
par(mfrow=c(3,3)) # plot 3x3genoClusterPlot(xyData, genoData, snpID=snpID, main.txt=rsID)
# select samples
scan.sel <- illuminaScanADF$scanID[illuminaScanADF$race == "CEU"]
genoClusterPlot(xyData, genoData, snpID=snpID, main.txt=rsID,
                scan.sel=scan.sel, by.sex=TRUE)
genoClusterPlot(xyData, genoData, snpID=snpID, main.txt=rsID,
                scan.hilite=scan.sel)
genoClusterPlotByBatch(xyData, genoData, snpID=snpID, main.txt=rsID,
                       batchVar="plate")
close(xyData)
close(genoData)
```
<span id="page-87-1"></span>GenotypeData-class *Class GenotypeData*

### <span id="page-87-0"></span>Description

The GenotypeData class is a container for storing genotype data from a genome-wide association study together with the metadata associated with the subjects and SNPs involved in the study.

#### Details

The GenotypeData class consists of three slots: data, snp annotation, and scan annotation. There may be multiple scans associated with a subject (e.g. duplicate scans for quality control), hence the use of "scan" as one dimension of the data. Snp and scan annotation are optional, but if included in the GenotypeData object, their unique integer ids (snpID and scanID) are checked against the ids stored in the data slot to ensure consistency.

### GenotypeData-class 89

#### **Constructor**

GenotypeData(data, snpAnnot=NULL, scanAnnot=NULL):

data must be an [NcdfGenotypeReader](#page-124-0), [GdsGenotypeReader](#page-77-0), or [MatrixGenotypeReader](#page-114-0) object.

snpAnnot, if not NULL, must be a [SnpAnnotationDataFrame](#page-164-0) or [SnpAnnotationSQLite](#page-166-0) object.

scanAnnot, if not NULL, must be a [ScanAnnotationDataFrame](#page-155-0) or [ScanAnnotationSQLite](#page-157-0) object.

The GenotypeData constructor creates and returns a GenotypeData instance, ensuring that data, snpAnnot, and scanAnnot are internally consistent.

#### Accessors

In the code snippets below, object is a GenotypeData object.

nsnp(object): The number of SNPs in the data.

nscan(object): The number of scans in the data.

- getSnpID(object, index): A unique integer vector of snp IDs. The optional index is a logical or integer vector specifying elements to extract.
- getChromosome(object, index, char=FALSE): A vector of chromosomes. The optional index is a logical or integer vector specifying elements to extract. If char=FALSE (default), returns an integer vector. If char=TRUE, returns a character vector with elements in (1:22,X,XY,Y,M,U).
- getPosition(object, index): An integer vector of base pair positions. The optional index is a logical or integer vector specifying elements to extract.
- getAlleleA(object, index): A character vector of A alleles. The optional index is a logical or integer vector specifying elements to extract.
- getAlleleB(object, index): A character vector of B alleles. The optional index is a logical or integer vector specifying elements to extract.
- getScanID(object, index): A unique integer vector of scan IDs. The optional index is a logical or integer vector specifying elements to extract.
- getSex(object, index): A character vector of sex, with values 'M' or 'F'. The optional index is a logical or integer vector specifying elements to extract.

hasSex(object): Returns TRUE if the column 'sex' is present in object.

- getGenotype(object, snp=c(1,-1), scan=c(1,-1), char=FALSE, sort=TRUE, drop=TRUE, use.names=FALSE, . Extracts genotype values (number of A alleles). snp and scan indicate which elements to return along the snp and scan dimensions. They must be integer vectors of the form (start, count), where start is the index of the first data element to read and count is the number of elements to read. A value of '-1' for count indicates that the entire dimension should be read. If drop=TRUE, the result is coerced to the lowest possible dimension. If use.names=TRUE, names of the resulting vector or matrix are set to the SNP and scan IDs. Missing values are represented as NA. If char=TRUE, genotypes are returned as characters of the form "A/B". If sort=TRUE, alleles are lexographically sorted ("G/T" instead of "T/G").
- getGenotypeSelection(object, snp=NULL, scan=NULL, snpID=NULL, scanID=NULL, May be used only if the data slot contains a [GdsGenotypeReader](#page-77-0) or [MatrixGenotypeReader](#page-114-0)

object. Extracts genotype values (number of A alleles). snp and scan may be integer or logical vectors indicating which elements to return along the snp and scan dimensions. snpID and scanID allow section by values of snpID and scanID. Unlike getGenotype, the values requested need not be in contiguous blocks. Other arguments are identical to getGenotype.

- getSnpVariable(object, varname, index): Returns the snp annotation variable varname. The optional index is a logical or integer vector specifying elements to extract.
- getSnpVariableNames(object): Returns a character vector with the names of the columns in the snp annotation.
- hasSnpVariable(object, varname): Returns TRUE if the variable varname is present in the snp annotation.
- getScanVariable(object, varname, index): Returns the scan annotation variable varname. The optional index is a logical or integer vector specifying elements to extract.
- getScanVariableNames(object): Returns a character vector with the names of the columns in the scan annotation.
- hasScanVariable(object, varname): Returns TRUE if the variable varname is present in the scan annotation.
- getVariable(object, varname, drop=TRUE, ...): Extracts the contents of the variable varname from the data. If drop=TRUE, the result is coerced to the lowest possible dimension. Missing values are represented as NA. If the variable is not found, returns NULL.
- hasVariable(object, varname): Returns TRUE if the data contains contains varname, FALSE if not.

getSnpAnnotation(object): Returns the snp annotation.

hasSnpAnnotation(object): Returns TRUE if the snp annotation slot is not NULL.

getScanAnnotation(object): Returns the scan annotation.

hasScanAnnotation(object): Returns TRUE if the scan annotation slot is not NULL.

open(object): Opens a connection to the data.

close(object): Closes the data connection.

autosomeCode(object): Returns the integer codes for the autosomes.

XchromCode(object): Returns the integer code for the X chromosome.

XYchromCode(object): Returns the integer code for the pseudoautosomal region.

YchromCode(object): Returns the integer code for the Y chromosome.

MchromCode(object): Returns the integer code for mitochondrial SNPs.

#### Author(s)

Stephanie Gogarten

#### See Also

[SnpAnnotationDataFrame](#page-164-0), [SnpAnnotationSQLite](#page-166-0), [ScanAnnotationDataFrame](#page-155-0), [ScanAnnotationSQLite](#page-157-0), [GdsGenotypeReader](#page-77-0), [NcdfGenotypeReader](#page-124-0), [MatrixGenotypeReader](#page-114-0), [IntensityData](#page-108-0)

## GenotypeData-class 91

```
library(GWASdata)
file <- system.file("extdata", "illumina_geno.gds", package="GWASdata")
gds <- GdsGenotypeReader(file)
# object without annotation
genoData <- GenotypeData(gds)
# object with annotation
data(illuminaSnpADF)
data(illuminaScanADF)
# need to rebuild old SNP annotation object to get allele methods
snpAnnot <- SnpAnnotationDataFrame(pData(illuminaSnpADF))
genoData <- GenotypeData(gds, snpAnnot=snpAnnot, scanAnnot=illuminaScanADF)
# dimensions
nsnp(genoData)
nscan(genoData)
# get snpID and chromosome
snpID <- getSnpID(genoData)
chrom <- getChromosome(genoData)
# get positions only for chromosome 22
pos22 <- getPosition(genoData, index=(chrom == 22))
# get other annotations
if (hasSex(genoData)) sex <- getSex(genoData)
plate <- getScanVariable(genoData, "plate")
rsID <- getSnpVariable(genoData, "rsID")
# get all snps for first scan
geno <- getGenotype(genoData, snp=c(1,-1), scan=c(1,1))
# starting at snp 100, get 10 snps for the first 5 scans
geno <- getGenotype(genoData, snp=c(100,10), scan=c(1,5))
geno
# return genotypes as "A/B" rather than number of A alleles
geno <- getGenotype(genoData, snp=c(100,10), scan=c(1,5), char=TRUE)
geno
close(genoData)
#--------------------------------------
# An example using a non-human organism
#--------------------------------------
# Chicken has 38 autosomes, Z, and W. Male is ZZ, female is ZW.
# Define sex chromosomes as X=Z and Y=W.
ncfile <- tempfile()
simulateGenotypeMatrix(n.snps=10, n.chromosomes=40, n.samples=5,
                       ncdf.filename=ncfile)
```

```
nc <- NcdfGenotypeReader(ncfile, autosomeCode=1:38L,
                         XchromCode=39L, YchromCode=40L,
                         XYchromCode=41L, MchromCode=42L)
table(getChromosome(nc))
table(getChromosome(nc, char=TRUE))
# SNP annotation
snpdf <- data.frame(snpID=getSnpID(nc),
                    chromosome=getChromosome(nc),
                    position=getPosition(nc))
snpAnnot <- SnpAnnotationDataFrame(snpdf, autosomeCode=1:38L,
                         XchromCode=39L, YchromCode=40L,
                         XYchromCode=41L, MchromCode=42L)
varMetadata(snpAnnot)[,"labelDescription"] <-
 c("unique integer ID",
    "chromosome coded as 1:38=autosomes, 39=Z, 40=W",
    "base position")
# reverse sex coding to get proper counting of sex chromosome SNPs
scandf <- data.frame(scanID=1:5, sex=c("M","M","F","F","F"),
                     stringsAsFactors=FALSE)
scanAnnot <- ScanAnnotationDataFrame(scandf)
varMetadata(scanAnnot)[,"labelDescription"] <-
 c("unique integer ID",
    "sex coded as M=female and F=male")
genoData <- GenotypeData(nc, snpAnnot=snpAnnot, scanAnnot=scanAnnot)
afreq <- alleleFrequency(genoData)
# frequency of Z chromosome in females ("M") and males ("F")
afreq[snpAnnot$chromosome == 39, c("M","F")]
# frequency of W chromosome in females ("M") and males ("F")
afreq[snpAnnot$chromosome == 40, c("M","F")]
close(genoData)
unlink(ncfile)
```
genotypeToCharacter *Convert number of A alleles to character genotypes*

#### **Description**

Converts a vector or matrix of genotypes encoded as number of A alleles to character strings of the form "A/B".

#### Usage

genotypeToCharacter(geno, alleleA=NULL, alleleB=NULL, sort=TRUE)

#### getobj 93

## Arguments

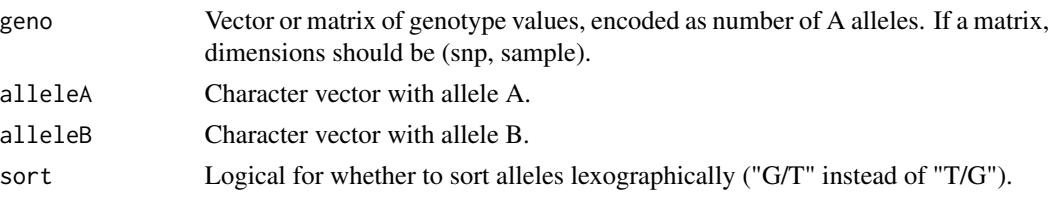

## Details

If geno is a vector, alleleA and alleleB should have the same length as geno or length 1 (in the latter case the values are recycled).

If geno is a matrix, length of alleleA and alleleB should be equal to the number of rows of geno.

If alelleA or alleleB is NULL, returned genotypes will have values "A/A", "A/B", or "B/B".

## Value

Character vector or matrix of the same dimensions as geno.

## Author(s)

Stephanie Gogarten

### See Also

[GenotypeData](#page-87-0)

### Examples

```
geno <- matrix(c(0,1,2,0,1,2,1,NA), nrow=4)
alleleA <- c("A","T","C","T")
alleleB <- c("C","G","G","A")
genotypeToCharacter(geno, alleleA, alleleB)
```
getobj *Get an R object stored in an Rdata file*

## Description

Returns an R object stored in an Rdata file

## Usage

getobj(Rdata)

### Arguments

Rdata path to an Rdata file containing a single R object to load

### Details

Loads an R object and stores it under a new name without creating a duplicate copy. If multiple objects are stored in the same file, only the first one will be returned

#### Value

The R object stored in Rdata.

### Author(s)

Stephanie Gogarten

#### See Also

[saveas](#page-154-0)

#### Examples

```
x < -1:10file <- tempfile()
save(x, file=file)
y <- getobj(file)
unlink(file)
```
getVariable *Accessors for variables in GenotypeData and IntensityData classes and their component classes*

#### Description

These generic functions provide access to variables associated with GWAS data cleaning.

#### Usage

```
getScanAnnotation(object, ...)
getScanVariable(object, varname, ...)
getScanVariableNames(object, ...)
getScanID(object, ...)
getSex(object, ...)
getSnpAnnotation(object, ...)
getSnpVariable(object, varname, ...)
getSnpVariableNames(object, ...)
getSnpID(object, ...)
getChromosome(object, ...)
getPosition(object, ...)
getAlleleA(object, ...)
getAlleleB(object, ...)
```
## getVariable 95

```
getVariable(object, varname, ...)
getVariableNames(object, ...)
getGenotype(object, ...)
getGenotypeSelection(object, ...)
getQuality(object, ...)
getX(object, ...)
getY(object, ...)
getBAlleleFreq(object, ...)
getLogRRatio(object, ...)
getDimension(object, varname, ...)
getAttribute(object, attname, varname, ...)
getNodeDescription(object, varname, ...)
getAnnotation(object, ...)
getMetadata(object, ...)
getQuery(object, statement, ...)
hasScanAnnotation(object)
hasScanVariable(object, varname)
hasSex(object)
hasSnpAnnotation(object)
hasSnpVariable(object, varname)
hasVariable(object, varname)
hasQuality(object)
hasX(object)
hasY(object)
hasBAlleleFreq(object)
hasLogRRatio(object)
nsnp(object)
nscan(object)
autosomeCode(object)
XchromCode(object)
XYchromCode(object)
YchromCode(object)
MchromCode(object)
writeAnnotation(object, value, ...)
writeMetadata(object, value, ...)
```
### Arguments

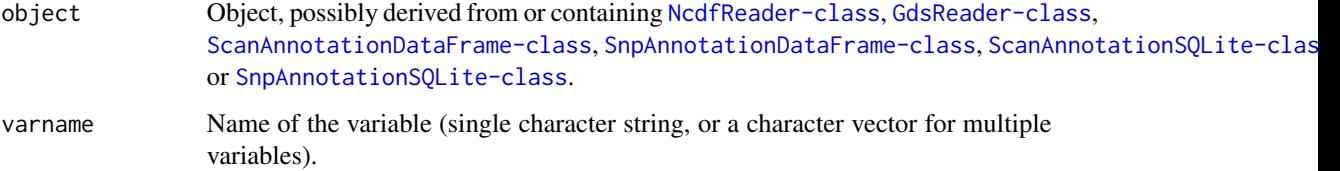

96 gwasExactHW

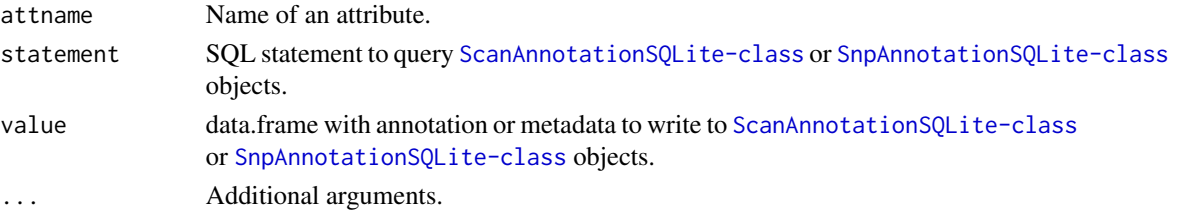

### Value

get methods return vectors or matrices of the requested variables (with the exception of getQuery, which returns a data frame).

has methods return TRUE if the requested variable is present in object.

nsnp and nscan return the number of SNPs and scans in the object, repectively.

autosomeCode, XchromCode, XYchromCode, YchromCode, and MchromCode return the integer chromosome codes associated with autosomal, X, pseudoautosomal, Y, and mitochondrial SNPs.

#### Author(s)

Stephanie Gogarten

## See Also

[ScanAnnotationDataFrame-class](#page-155-1), [SnpAnnotationDataFrame-class](#page-164-1), [ScanAnnotationSQLite-class](#page-157-1), [SnpAnnotationSQLite-class](#page-166-1), [NcdfReader-class](#page-129-0), [NcdfGenotypeReader-class](#page-124-1), [NcdfIntensityReader-class](#page-126-0), [GdsReader-class](#page-82-1), [GdsGenotypeReader-class](#page-77-1), [GdsIntensityReader-class](#page-80-0), [GenotypeData-class](#page-87-1), [IntensityData-class](#page-108-1)

gwasExactHW *Hardy-Weinberg Equilibrium testing*

## **Description**

This function is deprecated; use [exactHWE](#page-72-0) instead.

This function performs exact Hardy-Weinberg Equilibrium testing (using Fisher's Test) over a selection of SNPs. It also performs genotype counts, calculates allele frequencies, and calculates inbreeding coefficients.

### Usage

```
gwasExactHW(genoData,
    scan.chromosome.filter = NULL,
    scan.exclude = NULL,
    geno.counts = TRUE,
   chromosome.set = NULL,
   block.size = 5000,
   verbose = TRUE,
   outfile = NULL)
```
### gwasExactHW 97

## Arguments

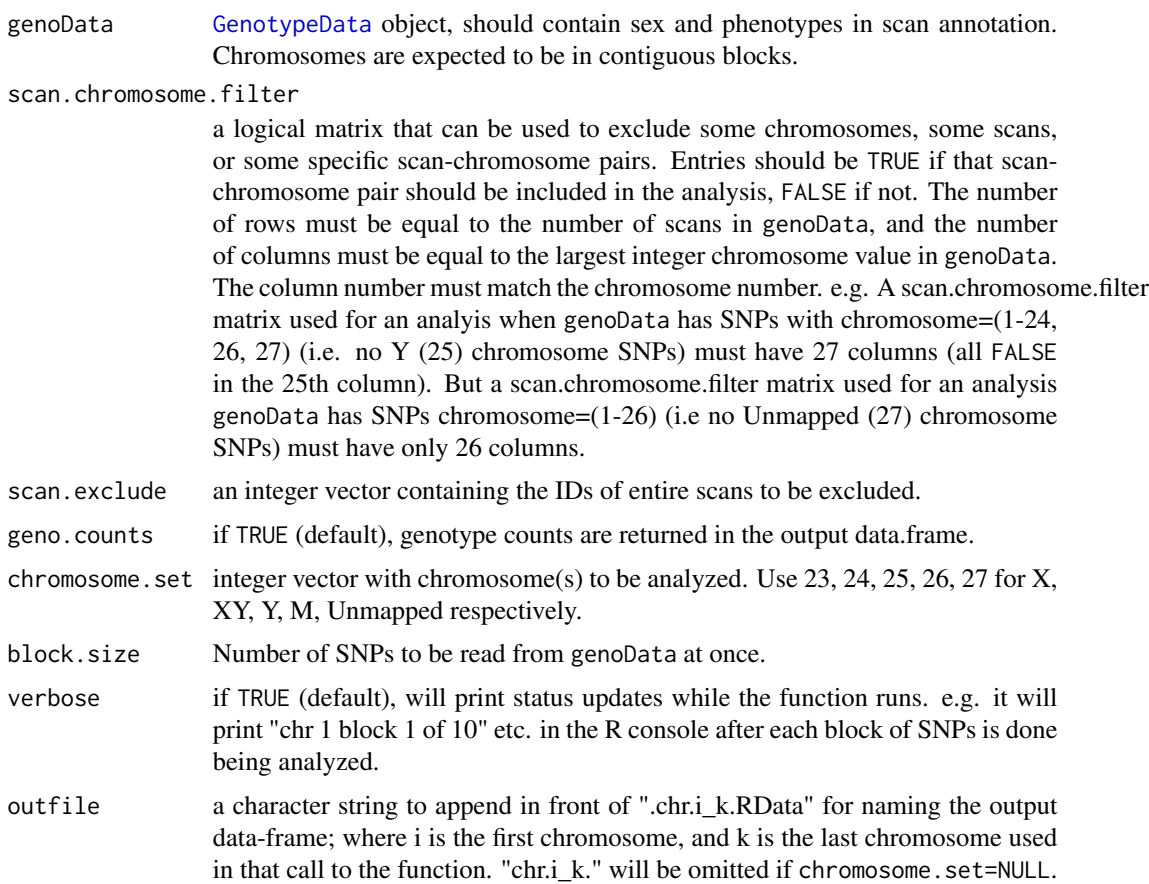

## Details

HWE calculations are performed with the [HWExact](#page-0-0) function in the [GWASExactHW](#page-0-0) package.

For the X chromosome, only female samples will be used in all calculations (since males are excluded from HWE testing on this chromosome). Hence if chromosome.set includes 23, the scan annotation of genoData should provide the sex of the sample ("M" or "F") i.e. there should be a column named "sex" with "F" for females and "M" for males.

Y, M, and U (25, 26, and 27) chromsome SNPs are not used in HWE analysis, so all returned values for these SNPs will be NA.

### Value

If outfile=NULL (default), all results are returned as a single data.frame. If outfile is specified, no data is returned but the function saves a data-frame with the naming convention as described by the argument outfile.

The first three columns of the data-frame are:

snpID snpID (from the snp annotation) of the SNP

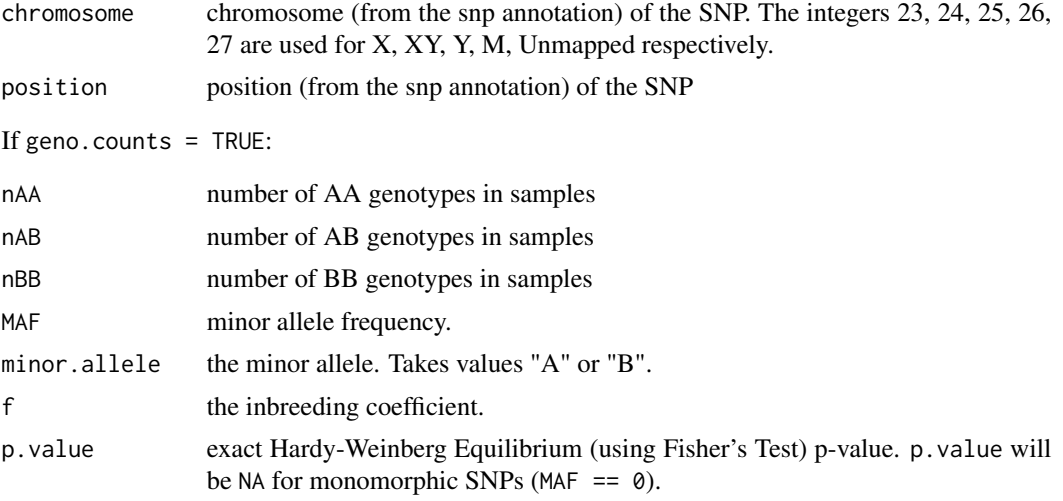

## Warnings:

If outfile is not NULL, another file will be saved with the name "outfile.chr.i\_k.warnings.RData" that contains any warnings generated by the function.

#### Author(s)

Ian Painter, Matthew P. Conomos

### See Also

[HWExact](#page-0-0)

## Examples

```
## Not run:
# The following example would perform exact Hardy-Weinberg equilibrium testing on all chromosomes in this data se
```

```
library(GWASdata)
data(illuminaScanADF)
```

```
# run only on YRI subjects
scan.exclude <- illuminaScanADF$scanID[illuminaScanADF$race != "YRI"]
# create data object
```

```
gdsfile <- system.file("extdata", "illumina_geno.gds", package="GWASdata")
gds <- GdsGenotypeReader(gdsfile)
genoData <- GenotypeData(gds, scanAnnot=illuminaScanADF)
```

```
hwe <- gwasExactHW(genoData, scan.exclude=scan.exclude)
```
close(genoData)

## End(Not run)

GWASTools-defunct *Defunct Functions in Package 'GWASTools'*

### Description

These functions are defunct and no longer available.

### Details

The following functions are defunct; use the replacement indicated below:

- pedigreeClean: [pedigreeCheck](#page-133-0)
- pedigreeFindDuplicates: [pedigreeCheck](#page-133-0)
- ncdfCreate: [createDataFile](#page-59-0)
- ncdfAddData: [createDataFile](#page-59-0)
- ncdfAddIntensity: [createAffyIntensityFile](#page-59-1)
- ncdfCheckGenotype: [checkGenotypeFile](#page-59-1)
- ncdfCheckIntensity: [checkIntensityFile](#page-59-1)
- ncdfSetMissingGenotypes: [setMissingGenotypes](#page-159-0)
- gdsSetMissingGenotypes: [setMissingGenotypes](#page-159-0)
- ncdfImputedDosage: [imputedDosageFile](#page-104-0)
- gdsImputedDosage: [imputedDosageFile](#page-104-0)
- gdsCheckImputedDosage: [checkImputedDosageFile](#page-104-1)

GWASTools-deprecated *Deprecated functions in package 'GWASTools'*

## **Description**

These functions are provided for compatibility with older versions of 'GWASTools' only, and will be defunct at the next release.

#### Details

The following functions are deprecated and will be made defunct; use the replacement indicated below:

- assocTestRegression: [assocRegression](#page-28-0)
- assocTestCPH: [assocCoxPH](#page-26-0)
- assocTestRegression: [batchFisherTest](#page-50-0)
- gwasExactHW: [exactHWE](#page-72-0)

<span id="page-99-0"></span>

## Description

This function calculates the fraction of heterozygous genotypes for each chromosome for a set of scans.

## Usage

```
hetByScanChrom(genoData, snp.exclude = NULL,
               verbose = TRUE)
```
## Arguments

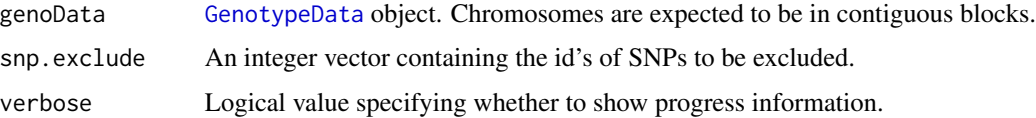

#### Details

This function calculates the percent of heterozygous and missing genotypes in each chromosome of each scan given in genoData.

#### Value

The result is a matrix containing the heterozygosity rates with scans as rows and chromosomes as columns, including a column "A" for all autosomes.

#### Author(s)

Cathy Laurie

## See Also

[GenotypeData](#page-87-0), [hetBySnpSex](#page-100-0)

```
file <- system.file("extdata", "illumina_geno.gds", package="GWASdata")
gds <- GdsGenotypeReader(file)
genoData <- GenotypeData(gds)
het <- hetByScanChrom(genoData)
close(genoData)
```
<span id="page-100-0"></span>

### Description

This function calculates the percent of heterozygous genotypes for males and females for each SNP.

## Usage

```
hetBySnpSex(genoData, scan.exclude = NULL,
            verbose = TRUE)
```
### Arguments

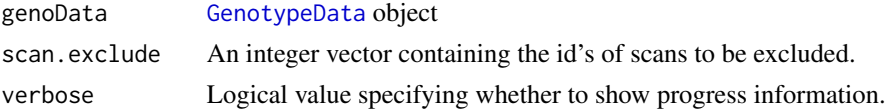

## Details

This function calculates the percent of heterozygous genotypes for males and females for each SNP given in genoData. A "sex" variable must be present in the scan annotation slot of genoData.

#### Value

The result is a matrix containing the heterozygosity rates with snps as rows and 2 columns ("M" for males and "F" for females).

## Author(s)

Cathy Laurie

## See Also

[GenotypeData](#page-87-0), [hetByScanChrom](#page-99-0)

```
library(GWASdata)
file <- system.file("extdata", "illumina_geno.gds", package="GWASdata")
gds <- GdsGenotypeReader(file)
```

```
# need scan annotation with sex
data(illuminaScanADF)
genoData <- GenotypeData(gds, scanAnnot=illuminaScanADF)
```

```
het <- hetBySnpSex(genoData)
close(genoData)
```
## Description

HLA region base positions from the GRCh36/hg18, GRCh37/hg19 and GRCh38/hg38 genome builds.

### Usage

HLA.hg18 HLA.hg19 HLA.hg38

## Format

A data.frame with the following columns.

chrom chromsome

start.base starting base position of region

end.base ending base position of region

## Source

UCSC genome browser (<http://genome.ucsc.edu>).

## References

Mehra, Narinder K. and Kaur, Gurvinder (2003), MHC-based vaccination approaches: progress and perspectives. Expert Reviews in Molecular Medicine, Vol. 5: 24. doi:10.1017/S1462399403005957

```
data(HLA.hg18)
data(HLA.hg19)
data(HLA.hg38)
```
ibdPlot *Plot theoretical and observed identity by descent values and assign relationships*

## Description

ibdPlot produces an IBD plot showing observed identity by descent values color coded by expected relationship. Theoretical boundaries for full-sibling, second-degree, and third-degree relatives are plotted in orange. ibdAreasDraw overlays relationship areas for IBD analysis on the plot. ibdAssignRelatedness identifies observed relatives. ibdAssignRelatedness identifies observed relatives using the kinship coefficients and IBS0 estimates from the KING model.

### Usage

```
ibdPlot(k0, k1, alpha=0.05, relation=NULL, color=NULL,
       rel.lwd=2, rel.draw=c("FS", "Deg2", "Deg3"), ...)
ibdAreasDraw(alpha=0.05, m=0.04, po.w=0.1, po.h=0.1,
            dup.w=0.1, dup.h=0.1, un.w=0.25, un.h=0.25, rel.lwd=2,
    xcol=c("cyan","red","blue","lightgreen","magenta","black"))
ibdAssignRelatedness(k0, k1, alpha=0.05, m=0.04, po.w=0.1, po.h=0.1,
                     dup.w=0.1, dup.h=0.1, un.w=0.25, un.h=0.25)
ibdAssignRelatednessKing(ibs0, kc, cut.kc.dup=1/(2^(3/2)),
```
cut.kc.fs=1/(2^(5/2)), cut.kc.deg2=1/(2^(7/2)), cut.kc.deg3=1/(2^(9/2)), cut.ibs0.err=0.003)

### Arguments

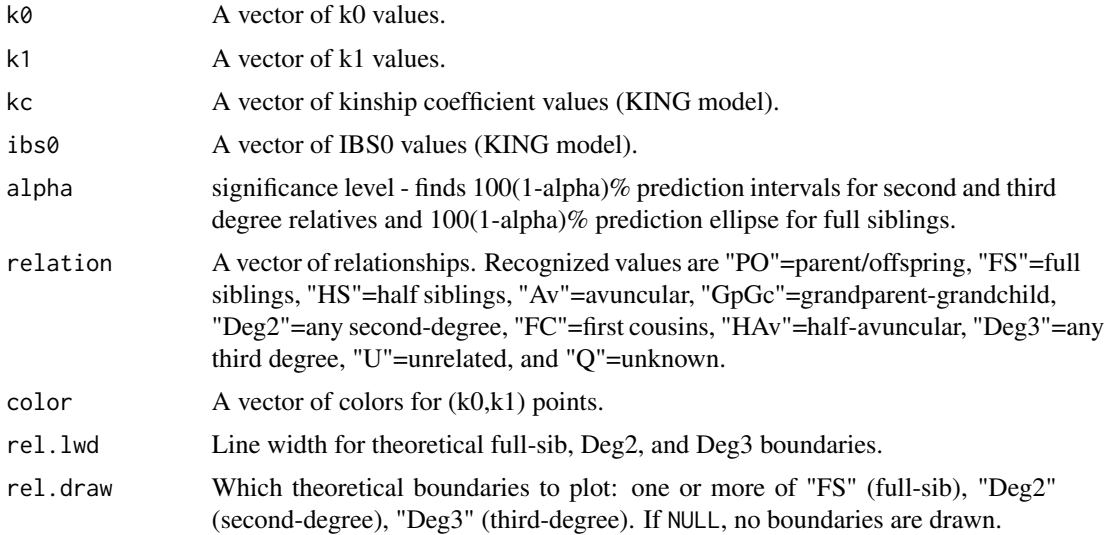

104 ibdPlot

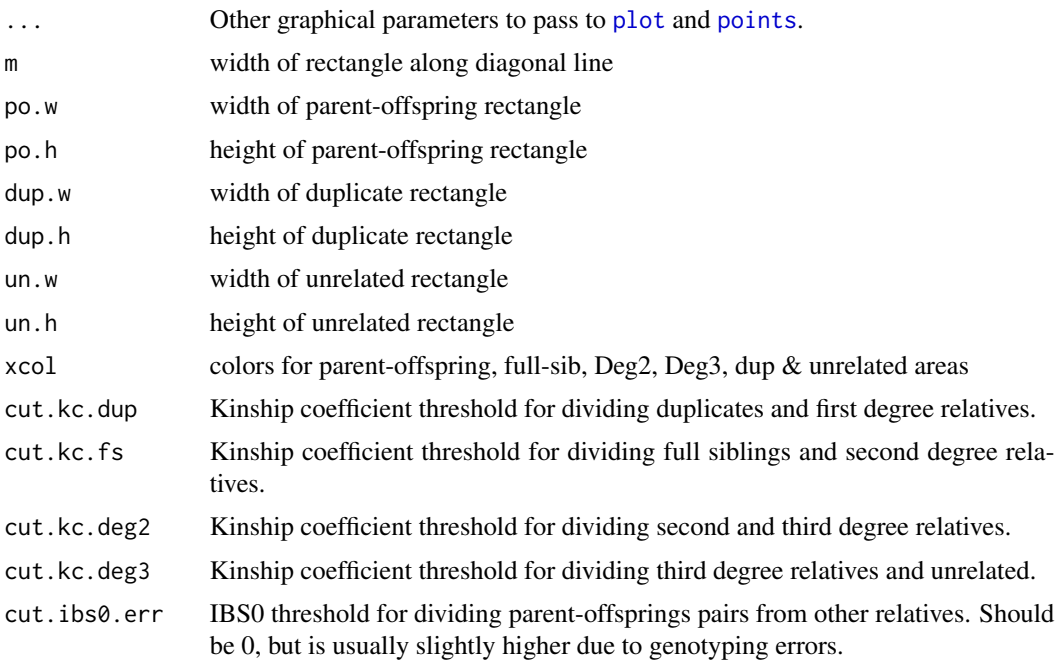

### Details

ibdPlot produces an IBD plot showing observed identity by descent values color coded by expected relationship, typically as deduced from pedigree data. Points are plotted according to their corresponding value in the color vector, and the relation vector is used to make the plot legend. In addition to the relationships listed above, any relationships output from [pedigreePairwiseRelatedness](#page-140-0) will be recognized.

Theoretical boundary for full-sibs is indicated by ellipse and boundaries for second and third degree intervals are indicated in orange. For full-sibs, 100(1-alpha)% prediction ellipse is based on assuming bivariate normal distribution with known mean and covariance matrix. For second degree (half siblings, avuncular, grandparent-grandchild) and third degree (first cousins), 100(1-alpha)% prediction intervals for k1 are based on assuming normal distribution with known mean and variance, computed as in Hill and Weir (2011).

ibdAreasDraw overlays relationship areas on the plot to help with analyzing observed relationships.

ibdAssignRelatedness identifies relatives based on their (k0, k1) coordinates.

ibdAssignRelatednessKing identifies relatives based on their (ibs0, kc) coordinates (KING model).

#### Value

ibdAssignRelatedness and ibdAssignRelatednessKing return a vector of relationships with values "Dup"=duplicate, "PO"=parent-offspring, "FS"=full sibling, "Deg2"=second degree, "Deg3"=third degree, "U"=unrelated, and "Q"=unknown.

### Author(s)

Cathy Laurie, Cecelia Laurie, and Adrienne Stilp

### References

Hill, W.G. and B.S. Weir, Variation in actual relationship as a consequence of mendelian sampling and linkage, Genet. Res. Camb. (2011), 93, 47-64.

Manichaikul, A., Mychaleckyj J.C., Rich S.S., Daly K., Sale M., and Chen W.M., Robust relationship inference in genome-wide association studies, Bioinformatics (2010), 26(22), 2867-2873.

#### See Also

[relationsMeanVar](#page-153-0), [pedigreePairwiseRelatedness](#page-140-0)

#### Examples

```
k0 <- c(0, 0, 0.25, 0.5, 0.75, 1)
k1 \leq -c(0, 1, 0.5, 0.5, 0.25, 0)exp.rel <- c("Dup", "PO", "FS", "HS", "FC", "U")
ibdPlot(k0, k1, relation=exp.rel)
ibdAreasDraw()
obs.rel <- ibdAssignRelatedness(k0, k1)
kc <- c(0.5, 0.25, 0.25, 0.125, 0.063, 0)
ibs0 <- c(0, 0, 0.25, 0.5, 0.75, 1)
obs.rel.king <- ibdAssignRelatednessKing(ibs0, kc)
```
<span id="page-104-0"></span>imputedDosageFile *Create and check a GDS or NetCDF file with imputed dosages*

#### <span id="page-104-1"></span>Description

These functions create or check a GDS or NetCDF file and corresponding annotation for imputed dosages from IMPUTE2, BEAGLE, or MaCH.

### Usage

```
imputedDosageFile(input.files, filename, chromosome,
                  input.type=c("IMPUTE2", "BEAGLE", "MaCH"),
                  input.dosage=FALSE, file.type=c("gds", "ncdf"),
                  snp.annot.filename="dosage.snp.RData"
                  scan.annot.filename="dosage.scan.RData",
                  precision="single", compress="ZIP.max",
                  genotypeDim="snp,scan",
                  scan.df=NULL, snp.exclude=NULL, snp.id.start=1,
                  block.size=5000, verbose=TRUE)
checkImputedDosageFile(genoData, snpAnnot, scanAnnot,
                       input.files, chromosome,
                       input.type=c("IMPUTE2", "BEAGLE", "MaCH"),
                       input.dosage=FALSE,
                       snp.exclude=NULL, snp.id.start=1,
                       tolerance=1e-4, na.logfile=NULL,
                       block.size=5000, verbose=TRUE)
```
# Arguments

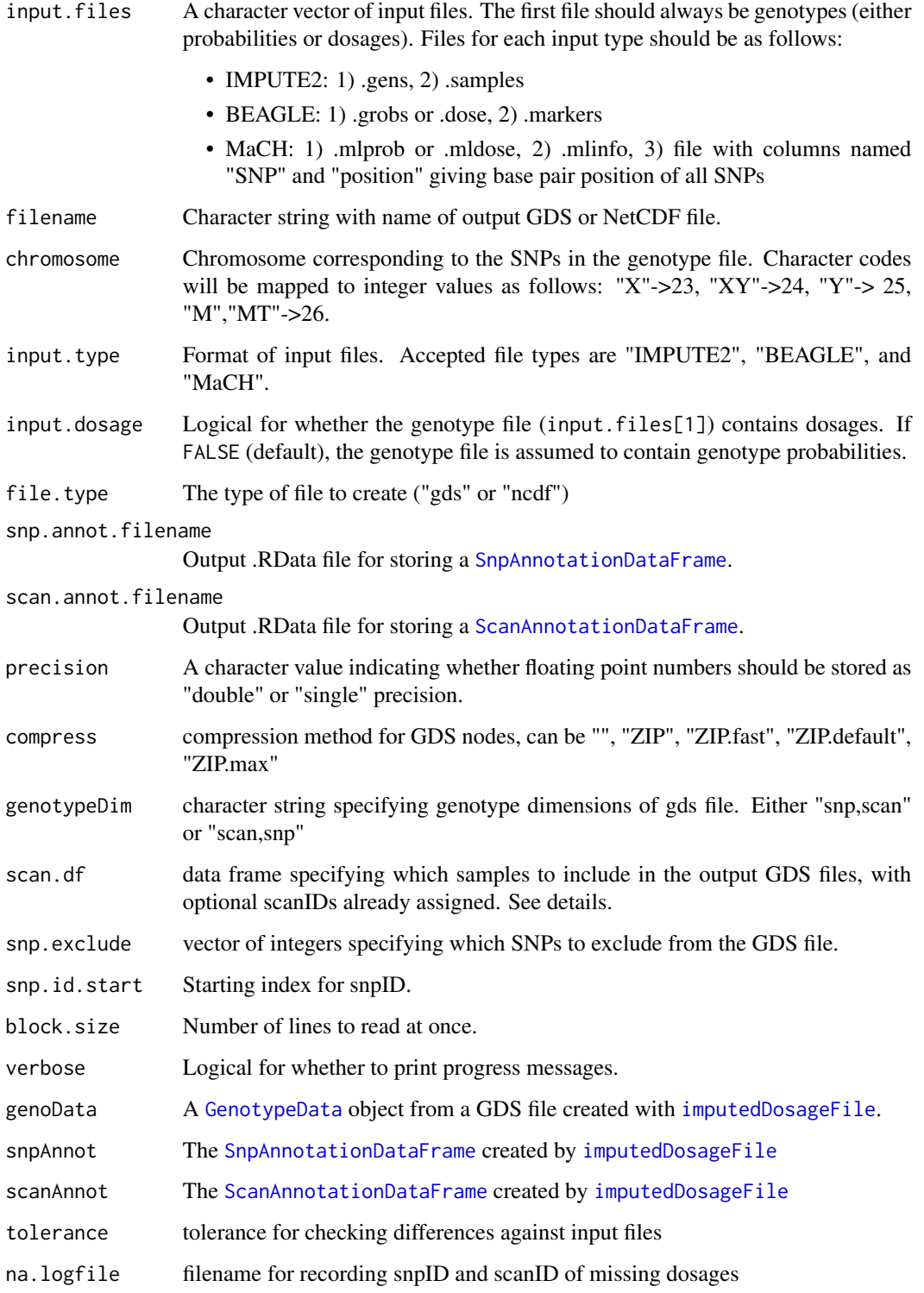

### Details

Input files can contain either imputed dosages or genotype probabilities, specified by the input.dosage flag. In either case, the GDS/NetCDF file will store dosage of the A allele in the "genotype" variable. All SNPs are assumed to be on the same chromosome, which is indicated by the chromosome argument.

If the input file contains genotype probabilities for all three genotypes, the dosage is set to missing if the genotype probability strings (before numerical conversion) are equal (e.g., (0,0,0), (0.33, 0.33, 0.33), or (-1, -1, -1)). The dosage is also normalized by the sum of all three genotype probabilities.

The scan.df argument allows the user to specify what samples should be included in the GDS files and an optional sampleID-scanID mapping. scan.df is a data frame with required column sampleID. The function attempts to match the given sampleID in the scan. df data frame with a unique sampleID in the input files. The format of sampleID is different for different input types:

- IMPUTE2: "ID\_1 ID\_2" as given in the sample file, where IDs are separated by a space
- BEAGLE: Column header names corresponding to that sample in .dose or .gprobs file
- MaCH: The first column of the .mlprob or .mlprob file

The snp.names argument allows the user to specify the which SNPs should be included in the GDS files. However, snp.names must be in the same order as SNPs occur in the imputation files; this option therefore only allows selection of SNPs, not reordering of SNPs. The ordering is checked and an error is thrown if the SNP names are not in order, but due to the design of imputation files, this may not occur until well into the GDS file population. The user can specify the starting snpID by setting snp.id.start, and included SNPs are numbered sequentially starting with snp.id.start. For IMPUTE2 data, snp.names must correspond to the second column of the .gprobs file.

Minimal SNP and scan annotation are created from the input files and stored in RData format in snp.annot.filename and scan.annot.filename.

If requested with na.logfile, checkImputedDosageFile will output a file with scanIDs and snpIDs of missing genotype calls.

Currently supported input file types are IMPUTE2, BEAGLE, and MaCH.

### Author(s)

Adrienne Stilp, Stephanie Gogarten

#### References

IMPUTE2: [http://mathgen.stats.ox.ac.uk/impute/impute\\_v2.html](http://mathgen.stats.ox.ac.uk/impute/impute_v2.html) BEAGLE: <http://faculty.washington.edu/browning/beagle/beagle.html> MaCH: <http://www.sph.umich.edu/csg/abecasis/MACH/tour/imputation.html>

### See Also

[createDataFile](#page-59-0), [GdsGenotypeReader](#page-77-0), [NcdfGenotypeReader](#page-124-0), [GenotypeData](#page-87-0), [assocRegression](#page-28-0)

### Examples

gdsfile <- tempfile()

```
snpfile <- tempfile()
scanfile <- tempfile()
logfile <- tempfile()
# IMPUTE2
probfile <- system.file("extdata", "imputation", "IMPUTE2", "example.chr22.study.gens",
                        package="GWASdata")
sampfile <- system.file("extdata", "imputation", "IMPUTE2", "example.study.samples",
                        package="GWASdata")
imputedDosageFile(input.files=c(probfile, sampfile), filename=gdsfile, chromosome=22,
                  input.type="IMPUTE2", input.dosage=FALSE,
                  snp.annot.filename=snpfile, scan.annot.filename=scanfile)
gds <- GdsGenotypeReader(gdsfile)
scanAnnot <- getobj(scanfile)
snpAnnot <- getobj(snpfile)
genoData <- GenotypeData(gds, scanAnnot=scanAnnot, snpAnnot=snpAnnot)
checkImputedDosageFile(genoData, snpAnnot, scanAnnot,
                      input.files=c(probfile, sampfile), chromosome=22,
                      input.type="IMPUTE2", input.dosage=FALSE, na.logfile=logfile)
geno <- getGenotype(genoData)
getVariable(genoData, "alleleA")
getVariable(genoData, "alleleB")
log <- read.table(logfile)
head(log)
# association test with imputed dosages
scanAnnot$status <- sample(0:1, nrow(scanAnnot), replace=TRUE)
genoData <- GenotypeData(gds, scanAnnot=scanAnnot, snpAnnot=snpAnnot)
assoc <- assocRegression(genoData, outcome="status", model.type="logistic")
head(assoc)
close(genoData)
# BEAGLE - genotype probabilities
probfile <- system.file("extdata", "imputation", "BEAGLE", "example.hapmap.unphased.bgl.gprobs",
                      package="GWASdata")
markfile <- system.file("extdata", "imputation", "BEAGLE", "hapmap.markers",
                    package="GWASdata")
imputedDosageFile(input.files=c(probfile, markfile), filename=gdsfile, chromosome=22,
                  input.type="BEAGLE", input.dosage=FALSE, file.type="gds",
                  snp.annot.filename=snpfile, scan.annot.filename=scanfile)
# BEAGLE - dosage
dosefile <- system.file("extdata", "imputation", "BEAGLE", "example.hapmap.unphased.bgl.dose",
                    package="GWASdata")
imputedDosageFile(input.files=c(dosefile, markfile), filename=gdsfile, chromosome=22,
```
```
input.type="BEAGLE", input.dosage=TRUE, file.type="gds",
                  snp.annot.filename=snpfile, scan.annot.filename=scanfile)
# MaCH - genotype probabilities
probfile <- system.file("extdata", "imputation", "MaCH", "mach1.out.mlprob",
                        package="GWASdata")
markfile <- system.file("extdata", "imputation", "MaCH", "mach1.out.mlinfo",
                        package="GWASdata")
posfile <- system.file("extdata", "imputation", "MaCH", "mach1.snp.position",
                        package="GWASdata")
imputedDosageFile(input.files=c(probfile, markfile, posfile), filename=gdsfile, chromosome=22,
                  input.type="MaCH", input.dosage=FALSE, file.type="gds",
                  snp.annot.filename=snpfile, scan.annot.filename=scanfile)
# MaCH - dosage
dosefile <- system.file("extdata", "imputation", "MaCH", "mach1.out.mldose",
                        package="GWASdata")
imputedDosageFile(input.files=c(dosefile, markfile, posfile), filename=gdsfile, chromosome=22,
                  input.type="MaCH", input.dosage=TRUE, file.type="gds",
                  snp.annot.filename=snpfile, scan.annot.filename=scanfile)
unlink(c(gdsfile, snpfile, scanfile))
```
IntensityData-class *Class IntensityData*

## <span id="page-108-0"></span>**Description**

The IntensityData class is a container for storing intensity data from a genome-wide association study together with the metadata associated with the subjects and SNPs involved in the study.

## Details

The IntensityData class consists of three slots: data, snp annotation, and scan annotation. There may be multiple scans associated with a subject (e.g. duplicate scans for quality control), hence the use of "scan" as one dimension of the data. Snp and scan annotation are optional, but if included in the IntensityData object, their unique integer ids (snpID and scanID) are checked against the ids stored in the data file to ensure consistency.

#### **Constructor**

IntensityData(data, snpAnnot=NULL, scanAnnot=NULL):

data must be a [GdsIntensityReader](#page-80-0) or [NcdfIntensityReader](#page-126-0) object.

snpAnnot, if not NULL, must be a [SnpAnnotationDataFrame](#page-164-0) or [SnpAnnotationSQLite](#page-166-0) object.

scanAnnot, if not NULL, must be a [ScanAnnotationDataFrame](#page-155-0) or [ScanAnnotationSQLite](#page-157-0) object.

The IntensityData constructor creates and returns a IntensityData instance, ensuring that data, snpAnnot, and scanAnnot are internally consistent.

#### Accessors

In the code snippets below, object is an IntensityData object. snp and scan indicate which elements to return along the snp and scan dimensions. They must be integer vectors of the form (start, count), where start is the index of the first data element to read and count is the number of elements to read. A value of '-1' for count indicates that the entire dimension should be read. If snp and/or is scan omitted, the entire variable is read.

nsnp(object): The number of SNPs in the data.

- nscan(object): The number of scans in the data.
- getSnpID(object, index): A unique integer vector of snp IDs. The optional index is a logical or integer vector specifying elements to extract.
- getChromosome(object, index, char=FALSE): A vector of chromosomes. The optional index is a logical or integer vector specifying elements to extract. If char=FALSE (default), returns an integer vector. If char=TRUE, returns a character vector with elements in (1:22,X,XY,Y,M,U).
- getPosition(object, index): An integer vector of base pair positions. The optional index is a logical or integer vector specifying elements to extract.
- getScanID(object, index): A unique integer vector of scan IDs. The optional index is a logical or integer vector specifying elements to extract.
- getSex(object, index): A character vector of sex, with values 'M' or 'F'. The optional index is a logical or integer vector specifying elements to extract.
- hasSex(object): Returns TRUE if the column 'sex' is present in object.
- getQuality(object, snp, scan): Extracts quality scores. The result is a vector or matrix, depending on the number of dimensions in the returned values. Missing values are represented as NA.
- getX(object, snp, scan): Extracts X intensity values. The result is a vector or matrix, depending on the number of dimensions in the returned values. Missing values are represented as NA.
- getY(object, snp, scan): Extracts Y intensity values. The result is a vector or matrix, depending on the number of dimensions in the returned values. Missing values are represented as NA.
- getBAlleleFreq(object, snp, scan): Extracts B allele frequency values. The result is a vector or matrix, depending on the number of dimensions in the returned values. Missing values are represented as NA.
- getLogRRatio(object, snp, scan): Extracts Log R Ratio values. The result is a vector or matrix, depending on the number of dimensions in the returned values. Missing values are represented as NA.
- getSnpVariable(object, varname, index): Returns the snp annotation variable varname. The optional index is a logical or integer vector specifying elements to extract.
- getSnpVariableNames(object): Returns a character vector with the names of the columns in the snp annotation.
- hasSnpVariable(object, varname): Returns TRUE if the variable varname is present in the snp annotation.
- getScanVariable(object, varname, index): Returns the scan annotation variable varname. The optional index is a logical or integer vector specifying elements to extract.
- getScanVariableNames(object): Returns a character vector with the names of the columns in the scan annotation.
- hasScanVariable(object, varname): Returns TRUE if the variable varname is present in the scan annotation.
- getVariable(object, varname, snp, scan): Extracts the contents of the variable varname from the data. The result is a vector or matrix, depending on the number of dimensions in the returned values. Missing values are represented as NA. If the variable is not found, returns NULL.
- hasVariable(object, varname): Returns TRUE if the data contains contains varname, FALSE if not.
- hasSnpAnnotation(object): Returns TRUE if the snp annotation slot is not NULL.

hasScanAnnotation(object): Returns TRUE if the scan annotation slot is not NULL.

open(object): Opens a connection to the data.

close(object): Closes the data connection.

autosomeCode(object): Returns the integer codes for the autosomes.

XchromCode(object): Returns the integer code for the X chromosome.

XYchromCode(object): Returns the integer code for the pseudoautosomal region.

YchromCode(object): Returns the integer code for the Y chromosome.

MchromCode(object): Returns the integer code for mitochondrial SNPs.

#### Author(s)

Stephanie Gogarten

#### See Also

[SnpAnnotationDataFrame](#page-164-0), [SnpAnnotationSQLite](#page-166-0), [ScanAnnotationDataFrame](#page-155-0), [ScanAnnotationSQLite](#page-157-0), [ScanAnnotationDataFrame](#page-155-0), [GdsIntensityReader](#page-80-0), [NcdfIntensityReader](#page-126-0), [GenotypeData](#page-87-0)

# Examples

```
library(GWASdata)
file <- system.file("extdata", "illumina_qxy.gds", package="GWASdata")
gds <- GdsIntensityReader(file)
```
# object without annotation intenData <- IntensityData(gds)

```
# object with annotation
data(illuminaSnpADF, illuminaScanADF)
intenData <- IntensityData(gds, snpAnnot=illuminaSnpADF, scanAnnot=illuminaScanADF)
```

```
# dimensions
nsnp(intenData)
nscan(intenData)
```
# get snpID and chromosome

```
snpID <- getSnpID(intenData)
chrom <- getChromosome(intenData)
# get positions only for chromosome 22
pos22 <- getPosition(intenData, index=(chrom == 22))
# get other annotations
if (hasSex(intenData)) sex <- getSex(intenData)
plate <- getScanVariable(intenData, "plate")
rsID <- getSnpVariable(intenData, "rsID")
# get all snps for first scan
x \leftarrow getX(intenData, snp=c(1,-1), scan=c(1,1))# starting at snp 100, get 10 snps for the first 5 scans
x \leq getX(intenData, snp=c(100,10), scan=c(1,5))
close(intenData)
```
intensityOutliersPlot *Plot mean intensity and highlight outliers*

## Description

intensityOutliersPlot is a function to plot mean intensity for chromosome i vs mean of intensities for autosomes (excluding i) and highlight outliers

# Usage

```
intensityOutliersPlot(mean.intensities, sex, outliers,
             sep = FALSE, label, ...)
```
## Arguments

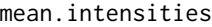

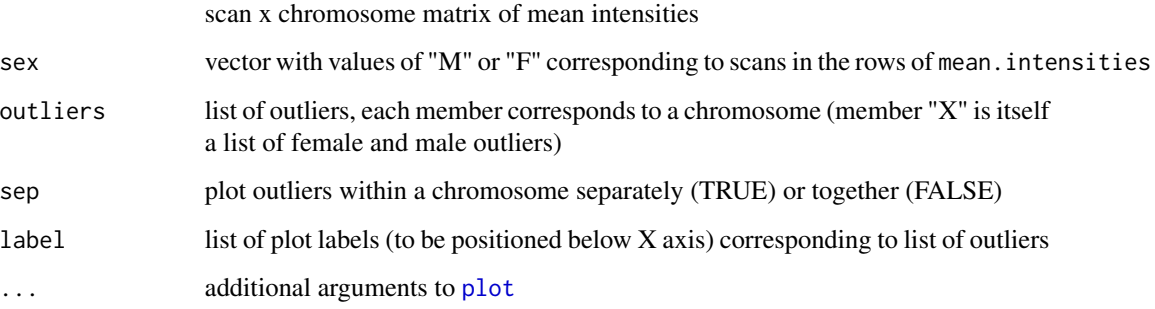

# Details

Outliers must be determined in advance and stored as a list, with one element per chromosome. The X chromosome must be a list of two elements, "M" and "F". Each element should contain a vector of ids corresponding to the row names of mean.intensities.

If sep=TRUE, labels must also be specified. labels should be a list that corresponds exactly to the elements of outliers.

# Author(s)

Cathy Laurie

## See Also

[meanIntensityByScanChrom](#page-116-0)

```
# calculate mean intensity
library(GWASdata)
file <- system.file("extdata", "illumina_qxy.gds", package="GWASdata")
gds <- GdsIntensityReader(file)
data(illuminaScanADF)
intenData <- IntensityData(gds, scanAnnot=illuminaScanADF)
meanInten <- meanIntensityByScanChrom(intenData)
intenMatrix <- meanInten$mean.intensity
# find outliers
outliers <- list()
sex <- illuminaScanADF$sex
id <- illuminaScanADF$scanID
allequal(id, rownames(intenMatrix))
for (i in colnames(intenMatrix)) {
  if (i != "X") {
    imean <- intenMatrix[,i]
    imin <- id[imean == min(imean)]
    imax <- id[imean == max(imean)]
    outliers[[i]] <- c(imin, imax)
  } else {
    idf \leftarrow id[sex == "F"]fmean <- intenMatrix[sex == "F", i]
    fmin <- idf[fmean == min(fmean)]
    fmax <- idf[fmean == max(fmean)]
    outliers[[i]][["F"]] <- c(fmin, fmax)
    idm \leq id[sex == "M"]mmean <- intenMatrix[sex == "M", i]
   mmin <- idm[mmean == min(mmean)]
    mmax <- idm[mmean == max(mmean)]
    outliers[[i]][["M"]] <- c(mmin, mmax)
  }
}
```

```
par(mfrow=c(2,4))
intensityOutliersPlot(intenMatrix, sex, outliers)
close(intenData)
```
manhattanPlot *Manhattan plot for genome wide association tests*

## **Description**

Generates a manhattan plot of the results of a genome wide association test.

## Usage

```
manhattanPlot(p, chromosome,
              ylim = NULL, trunc.lines = TRUE,
              signif = 5e-8, thinThreshold=NULL, pointsPerBin=10000, ...)
```
## Arguments

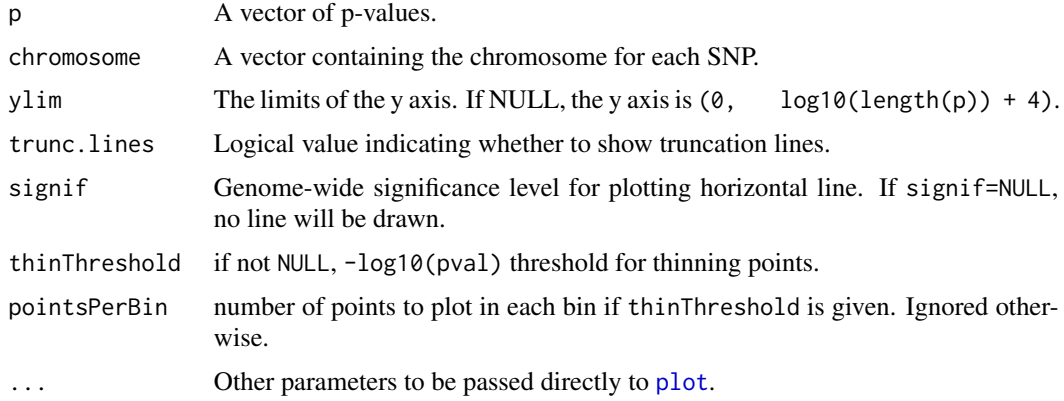

## Details

Plots  $-log10(p)$  versus chromosome. Point size is scaled so that smaller p values have larger points.

p must have the same length as chromosome and is assumed to be in order of position on each chromosome. Values within each chromosome are evenly spaced along the X axis.

Plot limits are determined as follows: if ylim is provided, any points with  $-\log 10(p) > \text{film}[2]$ are plotted as triangles at the maximum y value of the plot. A line will be drawn to indicate trunctation (if trunc.lines == TRUE, the default). If ylim ==  $NULL$ , the maximum y value is defined as  $log10(length(p)) + 4)$ .

If requested with thinThreshold, points with -log10(pval) < thinThreshold are thinned before plotting. All points with  $-log10(pval)$  >= thinThreshold are displayed. P-values with  $-log10(pval)$  < thinThreshold are sampled such that pointsPerBin points are randomly selected from 10 bins with uniform spacing in -log10(pval) space.

# MatrixGenotypeReader 115

## Author(s)

Cathy Laurie, Adrienne Stilp

## See Also

[snpCorrelationPlot](#page-169-0)

## Examples

```
n < - 1000pvals <- sample(-log10((1:n)/n), n, replace=TRUE)
chromosome <- c(rep(1,400), rep(2,350), rep("X",200), rep("Y",50))
manhattanPlot(pvals, chromosome, signif=1e-7)
manhattanPlot(pvals, chromosome, thinThreshold=2)
```
MatrixGenotypeReader *Class MatrixGenotypeReader*

## **Description**

The MatrixGenotypeReader class stores a matrix of genotypes as well as SNP and scan IDs, chromosome, and position.

### **Constructor**

MatrixGenotypeReader(genotype=genotype, snpID=snpID, chromosome=chromosome, position=position, scan genotype must be a matrix with dimensions ('snp','scan') containing the number of A alleles : 2=AA, 1=AB, 0=BB.

snp must be a unique integer vector of SNP ids.

chromosome must be an integer vector of chromosomes. Default values for chromosome codes are 1-22=autosome, 23=X, 24=XY, 25=Y, 26=M. The defaults may be changed with the arguments autosomeCode, XchromCode, XYchromCode, YchromCode, and MchromCode.

position must be an integer vector of base positions

- scanID must be a unique integer vector of scan ids .
- The MatrixGenotypeReader constructor creates and returns a MatrixGenotypeReader instance.

#### **Accessors**

In the code snippets below, object is a MatrixGenotypeReader object.

nsnp(object): The number of SNPs.

nscan(object): The number of scans.

getSnpID(object, index): A unique integer vector of snp IDs. The optional index is a logical or integer vector specifying elements to extract.

- getChromosome(object, index, char=FALSE): A vector of chromosomes. The optional index is a logical or integer vector specifying elements to extract. If char=FALSE (default), returns an integer vector. If char=TRUE, returns a character vector with elements in (1:22,X,XY,Y,M,U). "U" stands for "Unknown" and is the value given to any chromosome code not falling in the other categories.
- getPosition(object, index): An integer vector of base pair positions. The optional index is a logical or integer vector specifying elements to extract.
- getScanID(object, index): A unique integer vector of scan IDs. The optional index is a logical or integer vector specifying elements to extract.
- getGenotype(object, snp=c(1,-1), scan=c(1,-1), drop=TRUE, use.names=FALSE): Extracts genotype values (number of A alleles). snp and scan indicate which elements to return along the snp and scan dimensions. They must be integer vectors of the form (start, count), where start is the index of the first data element to read and count is the number of elements to read. A value of '-1' for count indicates that the entire dimension should be read. If drop=TRUE, the result is coerced to the lowest possible dimension. If use.names=TRUE, names of the resulting vector or matrix are set to the SNP and scan IDs. Missing values are represented as NA.
- getGenotypeSelection(object, snp=NULL, scan=NULL, snpID=NULL, scanID=NULL, Extracts genotype values (number of A alleles). snp and scan may be integer or logical vectors indicating which elements to return along the snp and scan dimensions. snpID and scanID allow section by values of snpID and scanID. Unlike getGenotype, the values requested need not be in contiguous blocks. Other arguments are identical to getGenotype.
- autosomeCode(object): Returns the integer codes for the autosomes.
- XchromCode(object): Returns the integer code for the X chromosome.
- XYchromCode(object): Returns the integer code for the pseudoautosomal region.
- YchromCode(object): Returns the integer code for the Y chromosome.
- MchromCode(object): Returns the integer code for mitochondrial SNPs.

#### Author(s)

Stephanie Gogarten

# See Also

[NcdfGenotypeReader](#page-124-0), [GenotypeData](#page-87-0)

```
snpID <- 1:100
chrom \leq rep(1:20, each=5)
pos <- 1001:1100
scanID <-1:20geno <- matrix(sample(c(0,1,2,NA), 2000, replace=TRUE), nrow=100, ncol=20)
mgr <- MatrixGenotypeReader(genotype=geno, snpID=snpID,
 chromosome=chrom, position=pos, scanID=scanID)
```
# meanIntensityByScanChrom 117

```
# dimensions
nsnp(mgr)
nscan(mgr)
# get snpID and chromosome
snpID <- getSnpID(mgr)
chrom <- getChromosome(mgr)
# get positions only for chromosome 10
pos10 <- getPosition(mgr, index=(chrom == 10))
# get all snps for first scan
geno <- getGenotype(mgr, snp=c(1,-1), scan=c(1,1))
# starting at snp 50, get 10 snps for the first 5 scans
geno <- getGenotype(mgr, snp=c(50,10), scan=c(1,5))
```
<span id="page-116-0"></span>meanIntensityByScanChrom

*Calculate Means \& Standard Deviations of Intensities*

# Description

Function to calculate the mean and standard deviation of the intensity for each chromosome for each scan.

## Usage

```
meanIntensityByScanChrom(intenData, vars = c("X", "Y"),
                         snp.exclude = NULL, verbose = TRUE)
```
## Arguments

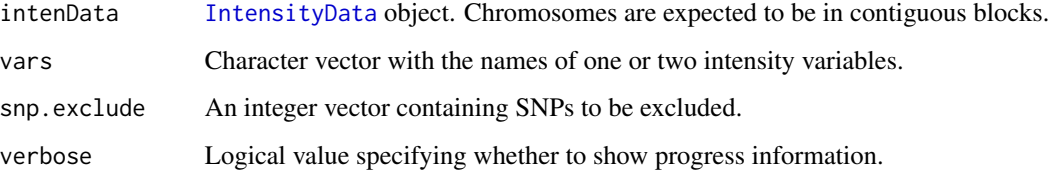

## Details

The names of two intensity variables in intenData may be supplied. If two variables are given, the mean of their sum is computed as well. The default is to compute the mean and standard deviation for X and Y intensity.

# Value

A list with two components for each variable in "vars": 'mean.var' and 'sd.var'. If two variables are given, the first two elements of the list will be mean and sd for the sum of the intensity variables:

mean.intensity

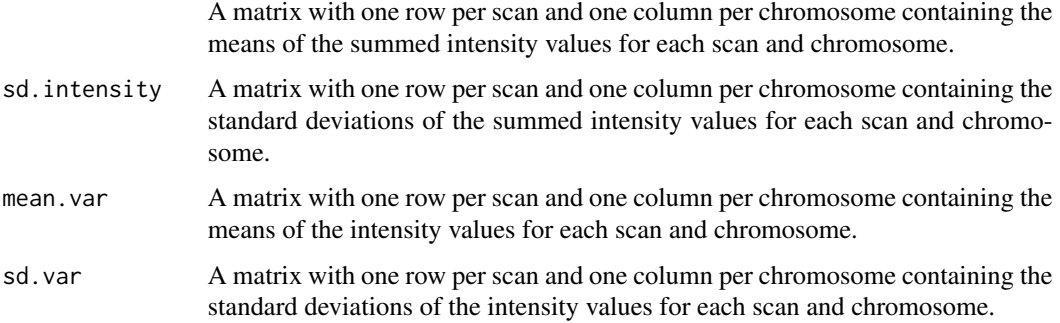

# Author(s)

Cathy Laurie

# See Also

[IntensityData](#page-108-0), [mean](#page-0-0), [sd](#page-0-0)

# Examples

```
file <- system.file("extdata", "illumina_qxy.gds", package="GWASdata")
gds <- GdsIntensityReader(file)
intenData <- IntensityData(gds)
```
meanInten <- meanIntensityByScanChrom(intenData) close(intenData)

<span id="page-117-0"></span>mendelErr *Mendelian Error Checking*

# Description

Mendelian and mtDNA inheritance tests.

# Usage

```
mendelErr(genoData, mendel.list, snp.exclude=NULL,
         error.by.snp=TRUE, error.by.snp.trio=FALSE,
          verbose=TRUE)
```
#### mendelErr 119

# Arguments

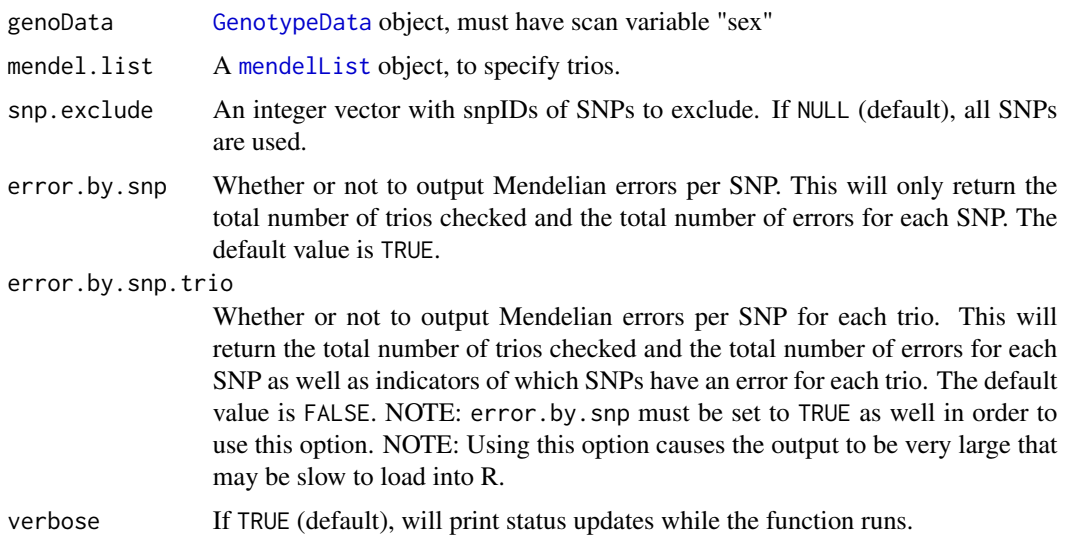

# Details

genoData must contain the scan annotation variable "sex". Chromosome index: 1..22 autosomes, 23 X, 24 XY, 25 Y, 26 mtDNA, 27 missing.

# Value

mendelErr returns an object of class "mendelClass". The object contains two data frames: "trios" and "all.trios", and a list: "snp" (if error.by.snp is specified to be TRUE). If there are no duplicate samples in the dataset, "trios" will be the same as "all.trios". Otherwise, "all.trios" contains the results of all combinations of duplicate samples, and "trios" only stores the average values of unique trios. i.e: "trios" averages duplicate samples for each unique subject trio. "trios" and "all.trios" contain the following components:

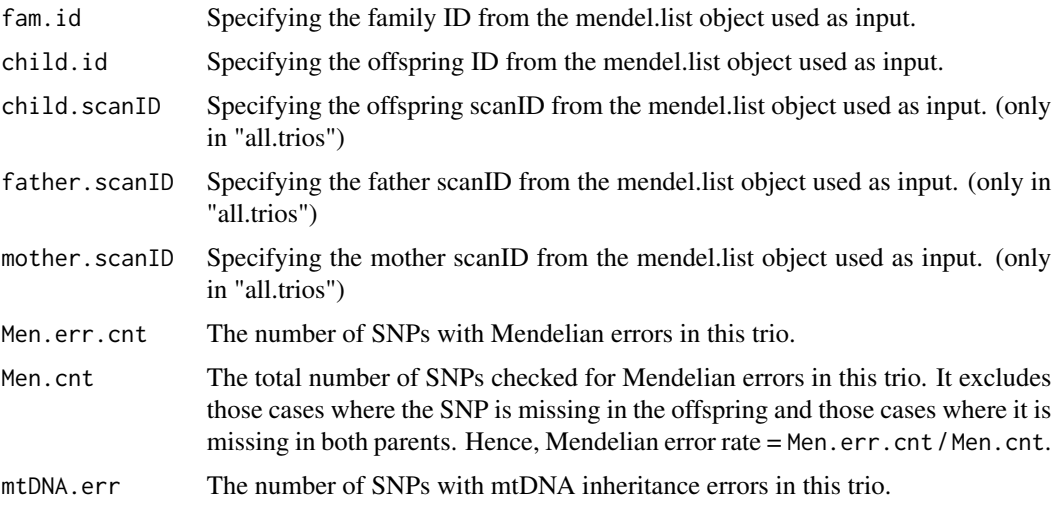

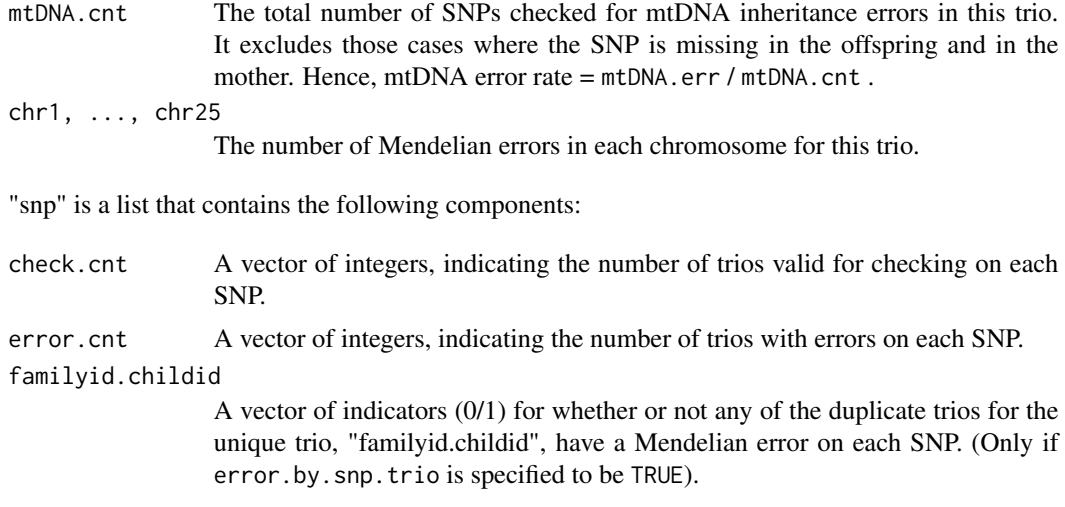

# Author(s)

Xiuwen Zheng, Matthew P. Conomos

## See Also

[mendelList](#page-120-0)

```
library(GWASdata)
data(illuminaScanADF)
scanAnnot <- illuminaScanADF
# generate trio list
men.list <- mendelList(scanAnnot$family, scanAnnot$subjectID,
  scanAnnot$father, scanAnnot$mother, scanAnnot$sex,
  scanAnnot$scanID)
# create genoData object
gdsfile <- system.file("extdata", "illumina_geno.gds", package="GWASdata")
gds <- GdsGenotypeReader(gdsfile)
genoData <- GenotypeData(gds, scanAnnot=scanAnnot)
# Run!
R <- mendelErr(genoData, men.list, error.by.snp.trio = TRUE)
names(R)<br># [1] "trios"
                  " all.trios" "snp"
names(R$trios)
# [1] "fam.id"     "child.id"     "Men.err.cnt" "Men.cnt"     "mtDNA.err"<br># [6] "mtDNA.cnt"     "chr1"         "chr2"           "chr3"           "chr4"
# [6] "mtDNA.cnt" "chr1" "chr2" "chr3" "chr4"
# [11] "chr5" "chr6" "chr7" "chr8" "chr9"
# [16] "chr10"
```
#### mendelList 121

```
# [21] "chr15" "chr16" "chr17" "chr18" "chr19"
# [26] "chr20" "chr21" "chr22" "chr23" "chr24"
# [31] "chr25"
# Mendelian error rate = Men.err.cnt / Men.cnt
data.frame(fam.id = R$trios$fam.id, child.id = R$trios$child.id,
         Mendel.err.rate = R$trios$Men.err.cnt / R$trios$Men.cnt)
names(R$snp)
summary(R$snp$check.cnt)
# summary Mendelian error for first family
summary(R$snp[[1]])
close(genoData)
```
#### <span id="page-120-0"></span>mendelList *Mendelian Error Checking*

# Description

mendelList creates a "mendelList" object (a list of trios). mendelListAsDataFrame converts a "mendelList" object to a data frame.

#### Usage

```
mendelList(familyid, offspring, father, mother, sex, scanID)
```

```
mendelListAsDataFrame(mendel.list)
```
## Arguments

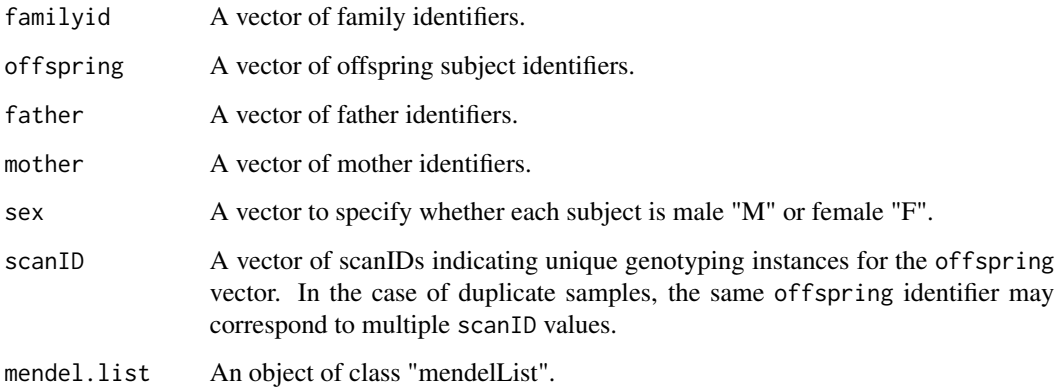

# Details

The lengths of familyid, offspring, father, mother, sex, and scanID must all be identical. These vectors should include all genotyped samples, i.e., samples present in the father and mother vectors should also appear in the offspring vector if there are genotypes for these samples, and their unique scan IDs should be given in the scanID vector.

Identifiers may be character strings or integers, but not factors.

The "mendelList" object is required as input for the [mendelErr](#page-117-0) function.

# Value

mendelList returns a "mendelList" object. A "mendelList" object is a list of lists. The first level list is all the families. The second level list is offspring within families who have one or both parents genotyped. Within the second level are data.frame(s) with columns "offspring", "father", and "mother" which each contain the scanID for each member of the trio (a missing parent is denoted by -1). When replicates of the same offsping ID occur (duplicate scans for the same subject), this data.frame has multiple rows representing all combinations of scanIDs for that trio.

mendelListAsDataFrame returns a data.frame with variables "offspring", "father", and "mother" which each contain the scanID for each member of the trio (a missing parent is denoted by -1). This takes every data.frame from the "mendelList" object and puts them all into one large data frame. This can be easier to work with for certain analyses.

## Author(s)

Xiuwen Zheng, Matthew P. Conomos

## See Also

[mendelErr](#page-117-0)

```
# data frame of sample information. No factors!
dat <- data.frame(family=c(1,1,1,1,2,2,2), offspring=c("a","a","b","c","d","e","f"),
 father=c("b","b",0,0,"e",0,0), mother=c("c","c",0,0,"f",0,0),
 sex=c("M","M","M","F","F","M","F"), scanID=1:7,
 stringsAsFactors=FALSE)
dat
men.list <- mendelList(dat$family, dat$offspring, dat$father, dat$mother,
                       dat$sex, dat$scanID)
men.list
# If fathers and mothers do not have separate entries in each vector,
# mendelList returns a "NULL":
dat \leq - dat[c(1,5),]dat
mendelList(dat$family, dat$offspring, dat$father, dat$mother,
           dat$sex, dat$scanID)
```

```
men.df <- mendelListAsDataFrame(men.list)
men.df
```
<span id="page-122-0"></span>missingGenotypeByScanChrom

*Missing Counts per Scan per Chromosome*

## Description

This function tabulates missing genotype calls for each scan for each chromosome.

## Usage

```
missingGenotypeByScanChrom(genoData, snp.exclude = NULL,
                           verbose = TRUE)
```
# Arguments

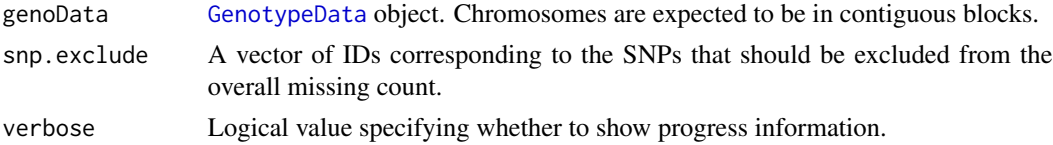

# Details

This function calculates the percent of missing genotypes in each chromosome of each scan given in genoData. A "sex" variable must be present in the scan annotation slot of genoData.

# Value

This function returns a list with three components: "missing.counts," "snps.per.chr", and "missing.fraction."

missing.counts A matrix with rows corresponding to the scans and columns indicating unique chromosomes containing the number of missing SNP's for each scan and chromosome.

```
snps.per.chr A vector containing the number of non-excluded SNPs for each chromosome.
missing.fraction
```
A vector containing the fraction of missing counts for each scan over all chromosomes, excluding the Y chromosome for females.

# Author(s)

Cathy Laurie

## See Also

[GenotypeData](#page-87-0), [missingGenotypeBySnpSex](#page-123-0)

# Examples

```
library(GWASdata)
file <- system.file("extdata", "illumina_geno.gds", package="GWASdata")
gds <- GdsGenotypeReader(file)
# need scan annotation with sex
data(illuminaScanADF)
genoData <- GenotypeData(gds, scanAnnot=illuminaScanADF)
missingRate <- missingGenotypeByScanChrom(genoData)
close(genoData)
```

```
missingGenotypeBySnpSex
```
*Missing Counts per SNP by Sex*

## Description

For all SNPs for each sex tabulates missing SNP counts, allele counts and heterozygous counts.

## Usage

```
missingGenotypeBySnpSex(genoData, scan.exclude = NULL,
                        verbose = TRUE)
```
# Arguments

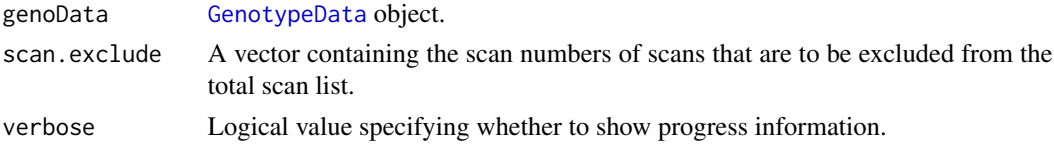

# Details

This function calculates the fraction of missing genotypes for males and females for each SNP given in genoData. A "sex" variable must be present in the scan annotation slot of genoData.

## Value

This function returns a list with three components: "missing.counts," "scans.per.sex," and "missing.fraction."

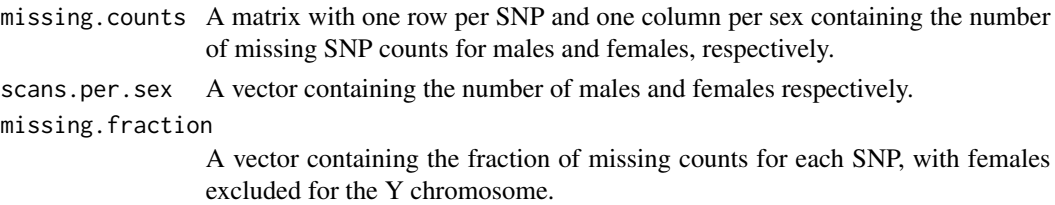

# NcdfGenotypeReader 125

## Author(s)

Cathy Laurie, Stephanie Gogarten

## See Also

[GenotypeData](#page-87-0), [missingGenotypeByScanChrom](#page-122-0)

## Examples

```
library(GWASdata)
file <- system.file("extdata", "illumina_geno.gds", package="GWASdata")
gds <- GdsGenotypeReader(file)
# need scan annotation with sex
data(illuminaScanADF)
genoData <- GenotypeData(gds, scanAnnot=illuminaScanADF)
missingRate <- missingGenotypeBySnpSex(genoData)
close(genoData)
```
<span id="page-124-0"></span>NcdfGenotypeReader *Class NcdfGenotypeReader*

# Description

The NcdfGenotypeReader class is an extension of the NcdfReader class specific to reading genotype data stored in NetCDF files.

#### Extends

## **[NcdfReader](#page-129-0)**

## **Constructor**

NcdfGenotypeReader(filename):

filename must be the path to a NetCDF file. The NetCDF file must contain the following variables:

- 'snp': a coordinate variable with a unique integer vector of snp ids
- 'chromosome': integer chromosome codes of dimension 'snp'
- 'position': integer position values of dimension 'snp'
- 'sampleID': a unique integer vector of scan ids with dimension 'sample'
- 'genotype': a matrix of bytes with dimensions ('snp','sample'). The byte values must be the number of A alleles : 2=AA, 1=AB, 0=BB.

Default values for chromosome codes are 1-22=autosome, 23=X, 24=XY, 25=Y, 26=M. The defaults may be changed with the arguments autosomeCode, XchromCode, XYchromCode, YchromCode, and MchromCode.

The NcdfGenotypeReader constructor creates and returns a NcdfGenotypeReader instance pointing to this file.

#### Accessors

In the code snippets below, object is a NcdfGenotypeReader object.

See [NcdfReader](#page-129-0) for additional methods.

nsnp(object): The number of SNPs in the NetCDF file.

nscan(object): The number of scans in the NetCDF file.

- getSnpID(object, index): A unique integer vector of snp IDs. The optional index is a logical or integer vector specifying elements to extract.
- getChromosome(object, index, char=FALSE): A vector of chromosomes. The optional index is a logical or integer vector specifying elements to extract. If char=FALSE (default), returns an integer vector. If char=TRUE, returns a character vector with elements in (1:22,X,XY,Y,M,U). "U" stands for "Unknown" and is the value given to any chromosome code not falling in the other categories.
- getPosition(object, index): An integer vector of base pair positions. The optional index is a logical or integer vector specifying elements to extract.
- getScanID(object, index): A unique integer vector of scan IDs. The optional index is a logical or integer vector specifying elements to extract.
- getGenotype(object, snp=c(1,-1), scan=c(1,-1), drop=TRUE, use.names=FALSE, ...): Extracts genotype values (number of A alleles). snp and scan indicate which elements to return along the snp and scan dimensions. They must be integer vectors of the form (start, count), where start is the index of the first data element to read and count is the number of elements to read. A value of '-1' for count indicates that the entire dimension should be read. If drop=TRUE, the result is coerced to the lowest possible dimension. If use . names=TRUE and the result is a matrix, dimnames are set to the SNP and scan IDs. Missing values are represented as NA.
- getVariable(object, varname, ...): Extracts the contents of the variable varname. If the variable is not found in the NetCDF file, returns NULL.
- autosomeCode(object): Returns the integer codes for the autosomes.

XchromCode(object): Returns the integer code for the X chromosome.

XYchromCode(object): Returns the integer code for the pseudoautosomal region.

YchromCode(object): Returns the integer code for the Y chromosome.

MchromCode(object): Returns the integer code for mitochondrial SNPs.

#### Author(s)

Stephanie Gogarten

## See Also

[NcdfReader](#page-129-0), [NcdfIntensityReader](#page-126-0), [GenotypeData](#page-87-0), [IntensityData](#page-108-0)

# NcdfIntensityReader 127

## Examples

```
file <- system.file("extdata", "illumina_geno.nc", package="GWASdata")
nc <- NcdfGenotypeReader(file)
# dimensions
nsnp(nc)
nscan(nc)
# get snpID and chromosome
snpID <- getSnpID(nc)
chrom <- getChromosome(nc)
# get positions only for chromosome 22
pos22 <- getPosition(nc, index=(chrom == 22))
# get all snps for first scan
geno \leq getGenotype(nc, snp=c(1,-1), scan=c(1,1))
# starting at snp 100, get 10 snps for the first 5 scans
geno <- getGenotype(nc, snp=c(100,10), scan=c(1,5))
close(nc)
```
<span id="page-126-0"></span>NcdfIntensityReader *Class NcdfIntensityReader*

## Description

The NcdfIntensityReader class is an extension of the NcdfReader class specific to reading intensity data stored in NetCDF files.

# Extends

## **[NcdfReader](#page-129-0)**

# **Constructor**

NcdfIntensityReader(filename):

filename must be the path to a NetCDF file. The NetCDF file must contain the following variables:

- 'snp': a coordinate variable with a unique integer vector of snp ids
- 'chromosome': integer chromosome values of dimension 'snp'
- 'position': integer position values of dimension 'snp'
- 'sampleID': a unique integer vector of scan ids with dimension 'sample'

Default values for chromosome codes are 1-22=autosome, 23=X, 24=XY, 25=Y, 26=M. The defaults may be changed with the arguments autosomeCode, XchromCode, XYchromCode, YchromCode, and MchromCode.

The NetCDF file should also contain at least one of the following variables with dimensions ('snp','sample'):

- 'quality': quality score
- $'X'$ : X intensity
- 'Y': Y intensity
- 'BAlleleFreq': B allele frequency
- 'LogRRatio': Log R Ratio

The NcdfIntensityReader constructor creates and returns a NcdfIntensityReader instance pointing to this file.

#### Accessors

In the code snippets below, object is a NcdfIntensityReader object. snp and scan indicate which elements to return along the snp and scan dimensions. They must be integer vectors of the form (start, count), where start is the index of the first data element to read and count is the number of elements to read. A value of '-1' for count indicates that the entire dimension should be read. If snp and/or is scan omitted, the entire variable is read. If drop=TRUE the result is coerced to the lowest possible dimension.

See [NcdfReader](#page-129-0) for additional methods.

nsnp(object): The number of SNPs in the NetCDF file.

nscan(object): The number of scans in the NetCDF file.

- getSnpID(object, index): A unique integer vector of snp IDs. The optional index is a logical or integer vector specifying elements to extract.
- getChromosome(object, index, char=FALSE): A vector of chromosomes. The optional index is a logical or integer vector specifying elements to extract. If char=FALSE (default), returns an integer vector. If char=TRUE, returns a character vector with elements in (1:22,X,XY,Y,M,U). "U" stands for "Unknown" and is the value given to any chromosome code not falling in the other categories.
- getPosition(object, index): An integer vector of base pair positions. The optional index is a logical or integer vector specifying elements to extract.
- getScanID(object, index): A unique integer vector of scan IDs. The optional index is a logical or integer vector specifying elements to extract.
- getQuality(object, snp, scan, drop=TRUE): Extracts quality scores. The result is a vector or matrix, depending on the number of dimensions in the returned values and the value of drop. Missing values are represented as NA.
- hasQuality(object): Returns TRUE if the GDS file contains a variable 'quality'.
- getX(object, snp, scan, drop=TRUE): Extracts X intensity. The result is a vector or matrix, depending on the number of dimensions in the returned values and the value of drop. Missing values are represented as NA.
- hasX(object): Returns TRUE if the GDS file contains a variable 'X'.
- getY(object, snp, scan, drop=TRUE): Extracts Y intensity. The result is a vector or matrix, depending on the number of dimensions in the returned values and the value of drop. Missing values are represented as NA.

hasY(object): Returns TRUE if the GDS file contains a variable 'Y'.

- getBAlleleFreq(object, snp, scan, drop=TRUE): Extracts B allele frequency. The result is a vector or matrix, depending on the number of dimensions in the returned values and the value of drop. Missing values are represented as NA.
- hasBAlleleFreq(object): Returns TRUE if the GDS file contains a variable 'BAlleleFreq'.
- getLogRRatio(object, snp, scan, drop=TRUE): Extracts Log R Ratio. The result is a vector or matrix, depending on the number of dimensions in the returned values and the value of drop. Missing values are represented as NA.
- hasLogRRatio(object): Returns TRUE if the GDS file contains a variable 'LogRRatio'.
- getVariable(object, varname, snp, scan, drop=TRUE): Returns the contents of the variable varname. The result is a vector or matrix, depending on the number of dimensions in the returned values and the value of drop. Missing values are represented as NA. If the variable is not found in the NetCDF file, returns NULL.
- autosomeCode(object): Returns the integer codes for the autosomes.

XchromCode(object): Returns the integer code for the X chromosome.

XYchromCode(object): Returns the integer code for the pseudoautosomal region.

YchromCode(object): Returns the integer code for the Y chromosome.

MchromCode(object): Returns the integer code for mitochondrial SNPs.

#### Author(s)

Stephanie Gogarten

## See Also

[NcdfReader](#page-129-0), [NcdfGenotypeReader](#page-124-0), [GenotypeData](#page-87-0), [IntensityData](#page-108-0)

## Examples

```
file <- system.file("extdata", "illumina_qxy.nc", package="GWASdata")
nc <- NcdfIntensityReader(file)
```

```
# dimensions
nsnp(nc)
nscan(nc)
```

```
# get snpID and chromosome
snpID <- getSnpID(nc)
chrom <- getChromosome(nc)
```
# get positions only for chromosome 22 pos22 <- getPosition(nc, index=(chrom == 22))

```
# get all snps for first scan
x \leq - getX(nc, snp=c(1,-1), scan=c(1,1))
```

```
# starting at snp 100, get 10 snps for the first 5 scans
x \leq - getX(nc, snp=c(100,10), scan=c(1,5))
```
close(nc)

<span id="page-129-0"></span>NcdfReader *Class NcdfReader*

#### **Description**

The NcdfReader class is a wrapper for the **[ncdf](#page-0-0)** library that provides an interface for reading NetCDF files.

### **Constructor**

NcdfReader(filename):

filename must be the path to a NetCDF file.

The NcdfReader constructor creates and returns a NcdfReader instance pointing to this file.

## **Accessors**

In the code snippets below, object is a NcdfReader object.

- getVariable(object, varname, start, count, drop=TRUE): Returns the contents of the variable varname.
	- start is a vector of integers indicating where to start reading values. The length of this vector must equal the number of dimensions the variable has. If not specified, reading starts at the beginning of the file  $(1,1,...)$ .
	- count is a vector of integers indicating the count of values to read along each dimension. The length of this vector must equal the number of dimensions the variable has. If not specified and the variable does NOT have an unlimited dimension, the entire variable is read. As a special case, the value "-1" indicates that all entries along that dimension should be read.
	- drop is a logical for whether the result will be coerced to the lowest possible dimension.

The result is a vector, matrix, or array, depending on the number of dimensions in the returned values and the value of drop. Missing values (specified by a "missing\_value" attribute, see [set.missval.ncdf](#page-0-0)) are represented as NA. If the variable is not found in the NetCDF file, returns NULL.

getVariableNames(object): Returns names of variables in the NetCDF file.

getDimension(object, varname): Returns dimension for NetCDF variable varname.

- getDimensionNames(object, varname): Returns names of dimensions in the NetCDF file. If varname is provided, returns dimension names for NetCDF variable varname.
- getAttribute(object, attname, varname): Returns the attribute attname associated with the variable varname. If varname is not specified, attname is assumed to be a global attribute.
- hasCoordVariable(object, varname): Returns TRUE if varname is a coordinate variable (a variable with the same name as a dimension).
- hasVariable(object, varname): Returns TRUE if varname is a variable in the NetCDF file (including coordinate variables).

#### ncdfSubset 131

# Standard Generic Methods

In the code snippets below, object is a NcdfReader object.

open(object): Opens a connection to a NetCDF file.

close(object): Closes the connection to a NetCDF file.

show(object): Summarizes the contents of a NetCDF file.

## Author(s)

Stephanie Gogarten

## See Also

[ncdf](#page-0-0), [NcdfGenotypeReader](#page-124-0), [NcdfIntensityReader](#page-126-0)

# Examples

```
file <- system.file("extdata", "affy_geno.nc", package="GWASdata")
nc <- NcdfReader(file)
getDimensionNames(nc)
getVariableNames(nc)
hasVariable(nc, "genotype")
geno <- getVariable(nc, "genotype", start=c(1,1), count=c(10,10))
```
close(nc)

ncdfSubset *Write a subset of data in a netCDF file to a new netCDF file*

# Description

ncdfSubset takes a subset of data (snps and samples) from a netCDF file and write it to a new netCDF file. ncdfSubsetCheck checks that a netCDF file is the desired subset of another netCDF file.

#### Usage

```
ncdfSubset(parent.ncdf, sub.ncdf,
           sample.include=NULL, snp.include=NULL,
           verbose=TRUE)
ncdfSubsetCheck(parent.ncdf, sub.ncdf,
                sample.include=NULL, snp.include=NULL,
                verbose=TRUE)
```
## Arguments

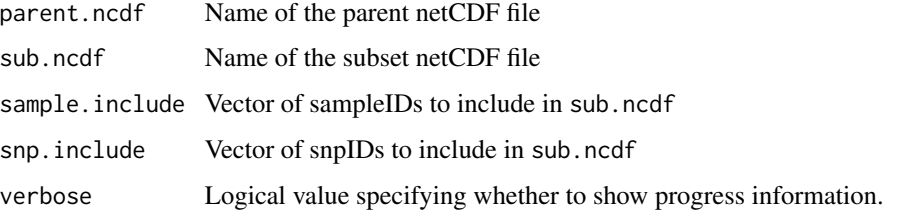

# Details

ncdfSubset can select a subset of snps for all samples by setting snp.include, a subset of samples for all snps by setting sample.include, or a subset of snps and samples with both arguments.

## Author(s)

Cathy Laurie, Stephanie Gogarten

## See Also

[ncdf](#page-0-0), [createDataFile](#page-59-0)

# Examples

```
ncfile <- system.file("extdata", "affy_geno.nc", package="GWASdata")
nc <- NcdfGenotypeReader(ncfile)
sample.sel <- getScanID(nc, index=1:10)
snp.sel <- getSnpID(nc, index=1:100)
close(nc)
subnc <- tempfile()
ncdfSubset(ncfile, subnc, sample.include=sample.sel, snp.include=snp.sel)
ncdfSubsetCheck(ncfile, subnc, sample.include=sample.sel, snp.include=snp.sel)
file.remove(subnc)
```
pasteSorted *Paste two vectors sorted pairwise*

## Description

Read a configuration file

## Usage

pasteSorted(a, b, sep="/")

# pcaSnpFilters 133

## Arguments

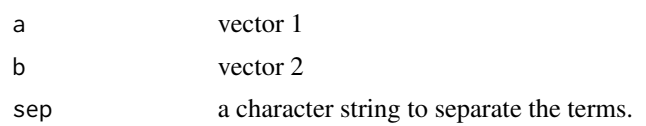

# Value

A character vector of the concatenated values, sorted pairwise.

## Author(s)

Stephanie Gogarten

#### See Also

[paste](#page-0-0)

# Examples

a <- c("A","C","G","T") b <- c("C","A","T","G") pasteSorted(a,b)

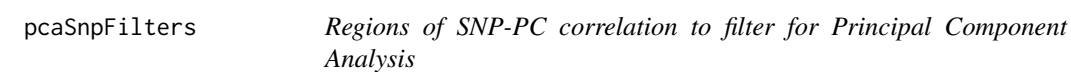

# Description

Base positions for the LCT (2q21), HLA (including MHC), and inversion (8p23, 17q21.31) regions from the GRCh36/hg18, GRCh37/hg19 and GRCh38/hg38 genome genome builds.

# Usage

```
pcaSnpFilters.hg18
pcaSnpFilters.hg19
pcaSnpFilters.hg38
```
## Format

A data.frame with the following columns.

chrom chromsome

start.base starting base position of region

end.base ending base position of region

comment description of the region

# Details

These regions result in high SNP-PC correlation if they are included in Principal Component Analysis (PCA). The pcaSnpFilters datasets can be used to filter SNPs prior to running PCA to avoid correlations.

## Source

UCSC genome browser (<http://genome.ucsc.edu>).

# References

Novembre, John et al. (2008), Genes mirror geography within Europe. Nature, 456: 98-101. doi:10.1038/nature07331

# See Also

[snpCorrelationPlot](#page-169-0), SNPRelate

## Examples

```
data(pcaSnpFilters.hg18)
data(pcaSnpFilters.hg19)
data(pcaSnpFilters.hg38)
```
<span id="page-133-0"></span>pedigreeCheck *Testing for internal consistency of pedigrees*

# Description

Find inconsistencies within pedigrees.

## Usage

```
pedigreeCheck(pedigree)
```
### Arguments

pedigree A dataframe containing the pedigree information for the samples to be examined with columns labeled "family", "individ", "mother", "father" and "sex" containing the identifiers of the family, individual, individual's mother, individual's father and individual's sex (coded as "M" or "F") . Identifiers can be integer, numeric or character but identifiers for mother and father for founders are assumed to be 0.

## pedigreeCheck 135

## Details

The function pedigreeCheck finds any of a number of possible errors and inconsistencies within pedigree data. If no problems are encountered, the output is NULL. If problems are encountered, output contains information for the errors encountered (a sub-list of the output values described below) and the following message is printed: "All row numbers refer to rows in the full pedigree (not just within a family). Correct current problems and rerun pedigreeCheck. There may be additional problems not investigated because of the current problems."

# Value

The output for pedigreeCheck is NULL or a sub-list of the following:

family.missing.rows

A vector of integers containing the row positions of entries in the full pedigree where family id's are missing (NA) or blank

individ.missing\_or\_0.rows

A vector of integers containing the row positions of entries in the full pedigree where individual id's are missing (NA), blank, or 0

father.missing.rows

A vector of integers containing the row positions of entries in the full pedigree where father id's are missing (NA) or blank

mother.missing.rows

A vector of integers containing the row positions of entries in the full pedigree where mother id's are missing (NA) or blank

sexcode.error.rows

A vector of integers containing the row positions of entries in the full pedigree where the 'sex' variable is mis-coded

both.mother.father

A data.frame with the variables 'family','parentID','mother.row',and 'father.row' where 'family' = family identifier, 'parentID' = identifier of parent that appears as both mother and father, 'father.row' = row positions(s) in full pedigree in which parent appears as father, and 'mother.row' = row position(s) in full pedigree in which parent appears as mother (if mutliple rows, row numbers are concatenated with separator  $=$  ';')

parent.no.individ.entry

A data.frame with the variables 'row.num', 'family', 'no\_individ\_entry', and 'parentID', where 'row.num' = row position of entry in the full pedigree where mother and/or father IDs are not included in the pedigree, 'family' = family identifier, 'no\_individ\_entry' has values 'father', 'mother' or 'both' indicating which parent is not in the pedigree, and 'parentID' = the identifier(s) for individuals not in the pedigree (if more than one, identifiers are concatenated with separator  $=$ ';')

unknown.parent.rows

A data.frame with variables 'row.num' = row position in full pedigree where one parent is known and one parent is unknown and 'family' = family identifier.

duplicates A data.frame with variables 'family' = family identifier, 'individ' = individual identifier, 'copies' = number of copies of individual and 'match'= T/F depending upon whether all copies have identical pedigree information

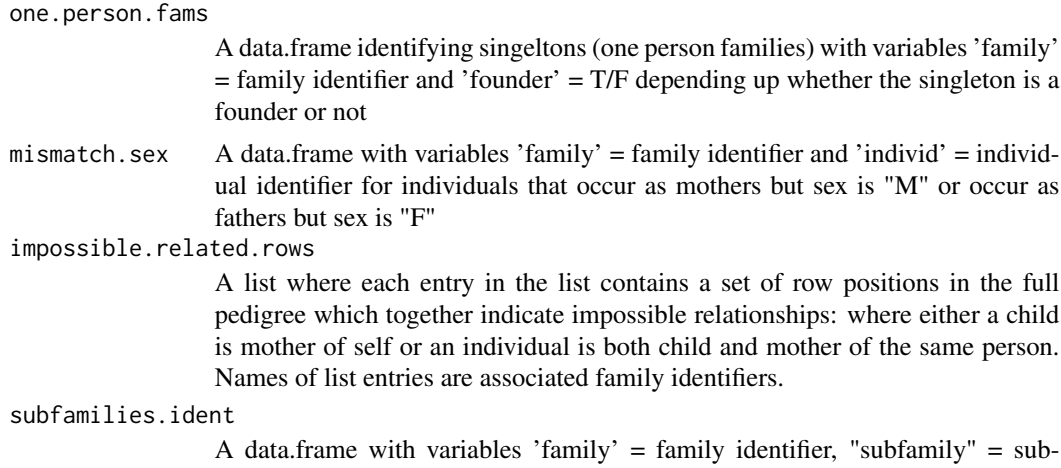

family identifier within family, and 'individ' = individual identifier of members of identified sub-family.

If no inconsistencies are found, the output is NULL.

# Note

All row numbers in output refer to row positions in the full pedigree (not just within family). User should correct current problems and rerun pedigreeCheck. There may be additional problems not investigated because of the current problems.

## Author(s)

Cecelia Laurie

# See Also

[pedigreeDeleteDuplicates](#page-136-0), [pedigreePairwiseRelatedness](#page-140-0)

```
#basic errors
family <- c("a","a","a","b","b","c","")
individ <- c("A","B","C","A","B",0,"")
mother <- c("B","C",0,0,0,NA,0)
father <- c("C","D",0,0,"",0,"D")
sex <- c("F","2","M","F","F","M","F")
samp <- data.frame(family, individ, mother,father,sex,stringsAsFactors=FALSE)
pedigreeCheck(samp)
# there are other problems not investigated since
# the above are basic problems to be cleared up first
## 'duplicates', 'both.mother.father', 'parent.no.individ.entry'
family <- c("b","b","b","b","c","c",rep("d",5))
individ <- c("A","B","C","A","B","B",1:5)
mother <- c("B",0,0,"D",0,0,0,0,1,2,1)
```

```
father <- c("C",0,0,"C",0,0,0,0,2,1,2)
sex <- c("F","F","M","M","F","F","F","M","F","F","M")
samp <- data.frame(family, individ, mother,father,sex,stringsAsFactors=FALSE)
pedigreeCheck(samp)
# there are other problems (such as mismatch.sex) but not investigated
# directly because already had both.mother.father inconsistency
# 'parent.no.individ.entry', 'one.person.fams', 'unknown.parent.rows',
# 'mismatch.sex','impossible.related.rows'
family \leq c(1,1,1,2,2,2,3,4,4,4,5,5,5,5,6,6,6)individ <- c(1,2,3,1,2,3,1,1,3,2,1,2,3,4,1,2,3)
mother <- c(2,0,1,2,1,0,1,2,0,2,2,4,0,0,2,1,0)
father <- c(3,0,3,0,3,0,2,3,1,0,3,1,0,0,3,3,0)
sex <- c("F","F","M","F","F","M","F","F","F","F","M","F","M","F","F","M","F")
samp <- data.frame(family, individ,mother,father,sex,stringsAsFactors=FALSE)
pedigreeCheck(samp)
# 'mismatch.sex' and 'impossible.related.rows' are only investigated
# for families where there are no other inconsistencies
## 'subfamilies.ident'
family \leq rep(1,12)
individ \leq -1:12mother <- c(0,0,2,2,0,0,5,0,7,0,0,10)
father <- c(0,0,1,1,0,0,6,0,8,0,0,11)
sex <- c("M",rep("F",4),"M","F","M","M","F","M","M")
samp <- data.frame(family,individ,mother,father,sex,stringsAsFactors=FALSE)
pedigreeCheck(samp)
# 'subfamilies.ident' is only investigated for families
# where there are no other inconsistencies
```

```
pedigreeDeleteDuplicates
```
*Remove duplicates from a pedigree*

# Description

pedigreeDeleteDuplicates removes duplicates from a pedigree.

## Usage

```
pedigreeDeleteDuplicates(pedigree, duplicates)
```
## Arguments

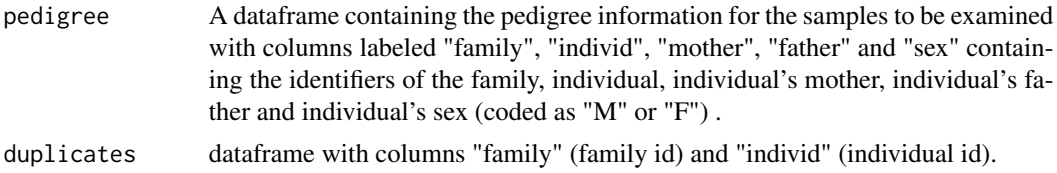

# Details

The output of [pedigreeCheck](#page-133-0) can be provided to pedigreeDeleteDuplicates in order to generate a new pedigree with duplicates removed.

# Value

The output of pedigreeDeleteDuplicates is a pedigree identical to pedigree, but with duplicates removed.

## Author(s)

Cecelia Laurie

# See Also

[pedigreeCheck](#page-133-0), [pedigreePairwiseRelatedness](#page-140-0)

# Examples

```
family \leq c(1,1,1,1,2,2,2,2)individ \leq c(1, 2, 3, 3, 4, 5, 6, 6)mother <-c(0,0,1,1,0,0,4,4)father <- c(0,0,2,2,0,0,5,5)sex <- c("F","M","F","F","F","F","M","M")
pedigree <- data.frame(family, individ, mother, father, sex, stringsAsFactors=FALSE)
duplicates <- pedigreeCheck(pedigree)$duplicates
pedigree.no.dups <- pedigreeDeleteDuplicates(pedigree, duplicates)
```
<span id="page-137-0"></span>pedigreeMaxUnrelated *Find a maximal set of unrelated individuals in a subset of a pedigree.*

# Description

Given a full pedigree (with no duplicates and no one-person families), this function finds a maximal set of unrelated individuals in a specified subset of the pedigree. This is done family by family. The full pedigree is checked for inconsistencies and an error message is given if inconsistencies are found (see [pedigreeCheck](#page-133-0)). Maximal sets are not unique; there is an option for the user to identify preference(s) in the choice of individuals.

## Usage

pedigreeMaxUnrelated(pedigree, pref = NULL)

## **Arguments**

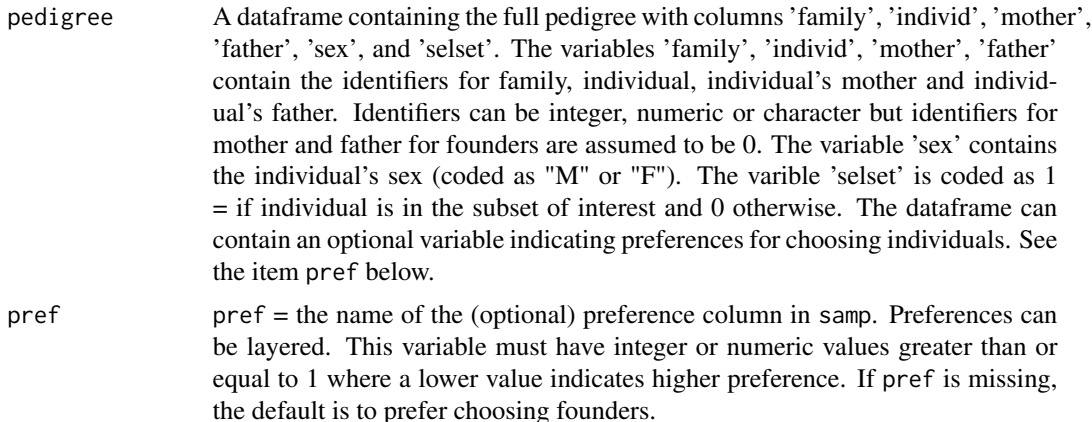

#### Details

Commonly used for selecting a maximal unrelated set of genotyped individuals from a pedigree ('selset' = 1 if individual is genotyped and 0 otherwise).

An example of the use of a layered preference variable: if one wanted to prefer cases over controls and then prefer founders, the preference variable would  $= 1$  for cases,  $2 =$  founder,  $3 =$  otherwise.

## Value

A dataframe with variables 'family' = family identifier and 'Individ' = individual identifier of individuals in the maximal unrelated set.

## Note

Since pedigreeMaxUnrelated does not accept one-person families included in the input pedigree, to get a complete maximal set of unrelated individuals from a specified subset of the pedigree, the user will need to append to the output from the function the one-person family (singleton) individuals from the specified subset.

# Author(s)

Cecelia Laurie

## See Also

[pedigreeCheck](#page-133-0), [pedigreePairwiseRelatedness](#page-140-0)

```
## Example set 1
family \leq rep("A",8)
individ <- c("a","b","c","d","e","f","g","h")
mother <- c(0,"a","b",0,"f",0,0,"f")
father <- c(0,"d","e",0,"g",0,0,"g")
```

```
sex <- c(rep("F",3),"M","M","F","M","F")
pedigree <- data.frame(family, individ, mother, father, sex, stringsAsFactors=FALSE)
## preference default (i.e. choose founders if possible)
pedigree$selset <- 1 # all selected
pedigreeMaxUnrelated(pedigree) # chose the founders
# family Individ
#1 A a
#2 A d
#3 A f
#4 A g
sel <- is.element(pedigree$individ,c("a","f","g"))
pedigree$selset[sel] <- 0 #only one founder 'd' in desired subset
# default preference of founders
pedigreeMaxUnrelated(pedigree)
# family Individ
#1 A d #founder
#2 A e
## preference choice
pedigree$pref <- 2
sel2 <- is.element(pedigree$individ, c("c","h")) # preferred choices
pedigree$pref[sel2] <- 1
pedigreeMaxUnrelated(pedigree,pref="pref")
# family Individ
#1 A h
#2 A b
## add preference layer of secondary choice of founders
pedigree$pref <- 3
sel2 <- pedigree$mother==0 & pedigree$father==0
sel1 <- is.element(pedigree$individ, c("c","h"))
pedigree$pref[sel2] <- 2
pedigree$pref[sel1] <- 1
pedigreeMaxUnrelated(pedigree,pref="pref")
# family Individ
#1 A h #top pref
#2 A d #founder
#Note that the other top preference 'c' is related to everyone so not chosen
## Example Set 2
family \leq c(1,1,1,1,2,2,2,2,2)individ <- c(2,1,3,4,"A5","A6","A7","A8","A9")
mother <- c(3,3,0,0,0,0,"A5","A5",0)
father \leq c(4, 4, 0, 0, 0, 0, "A6", "A9", 0)sex <- c("F","M","F","M","F","M","M","M","M")
pedigree <- data.frame(family, individ, mother, father, sex, stringsAsFactors=FALSE)
pedigree$selset <- 1
pedigree$selset[is.element(pedigree$individ, c("A5",4))] <- 0
pedigree$pref <- 2
pedigree$pref[is.element(pedigree$individ,c("A8","A7"))] <- 1
```

```
pedigreeMaxUnrelated(pedigree,pref="pref")
# family Individ
#1 1 2
#2 2 A6
#3 2 A8
# NOTE: in using the pref option there is NO preference for family 1
# so will select one unrelated from family 1:
# individual 2 is selected since it is first in selset to be listed in pedigree
pedigree$pref <- 2
pedigree$pref[is.element(pedigree$individ,c("A8","A7"))] <- 1
sel <- pedigree$family==1 & pedigree$mother==0 & pedigree$father==0 #founders
pedigree$pref[sel] <- 1
pedigreeMaxUnrelated(pedigree,pref="pref")
# family Individ
#1 1 3
#2 2 A6
#3 2 A8
```
<span id="page-140-0"></span>pedigreePairwiseRelatedness

*Assign relatedness from pedigree data*

## Description

This function assigns relationships from pedigree data. Output includes the theoretical pairwise kinship coefficients.

## Usage

pedigreePairwiseRelatedness(pedigree)

#### Arguments

pedigree A dataframe containing the pedigree information for the samples to be examined with columns labeled "family", "individ", "mother", "father" and "sex" containing the identifiers for family, individual, individual's mother, individual's father and individual's sex (coded as "M" or "F") . Identifiers can be integer, numeric or character but identifiers for mother and father for founders are assumed to be 0. Error messages are returned for pedigree inconsistencies. See [pedigreeCheck](#page-133-0)

# Details

Assigns relationships between individuals in a pedigree, including "U" = unrelated, "PO" = parent/offspring, "FS" = full siblings, "HS" = half siblings, "Av" = avuncular, "GpGc" = grandparentgrandchild, and "FC" = first cousins, among others).

Relatedness is not calculated for inbred families but kinship coefficients are.

## Value

A list with the following components:

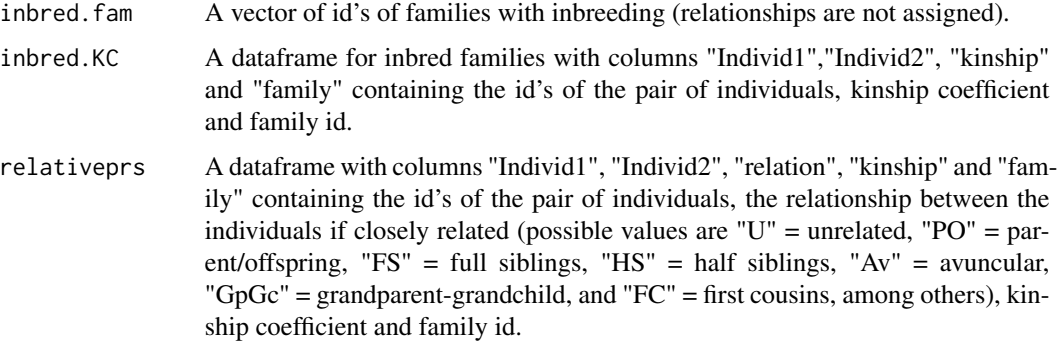

# Author(s)

Cecelia Laurie

# See Also

[pedigreeCheck](#page-133-0), [pedigreeMaxUnrelated](#page-137-0)

## Examples

```
family <- c(1,1,1,1,2,2,2,2,2,2,2)
individ <- c(1,2,3,4,5,6,7,8,9,10,11)
mother <- c(0,0,1,1,0,0,5,5,0,0,10)
father \leq c(0,0,2,2,0,0,6,9,0,0,7)sex <- c("F","M","F","F","F","M","M","M","M","F","F")
pedigree <- data.frame(family, individ, mother, father, sex, stringsAsFactors=FALSE)
pedigreePairwiseRelatedness(pedigree)
```

```
# inbred family
family \leftarrow \text{rep}(2,7)individ <- paste("I",c(1,2,3,4,5,6,7),sep="")
mother <- c(0,0,0,"I1","I1","I3","I5")
father <- c(0,0,0,"I2","I2","I4","I4")
sex <- c("F","M","F","M","F","F","F")
samp2 <- data.frame(family, individ, mother, father, sex, stringsAsFactors=FALSE)
pedigreePairwiseRelatedness(samp2)
```
plinkToNcdf *Create a netCDF file and annotation suitable for use in GWASTools from PLINK files*

# plinkToNcdf 143

## Description

plinkToNcdf creates a netCDF file and scan and SNP annotation objects from a set of ped and map files.

# Usage

```
plinkToNcdf(pedFile, mapFile, nSamples,
 ncdfFile, snpAnnotFile, scanAnnotFile,
 ncdfXchromCode=23, ncdfXYchromCode=24, ncdfYchromCode=25,
 ncdfMchromCode=26, ncdfUchromCode=27,
 pedMissingCode=0, verbose=TRUE)
```
# Arguments

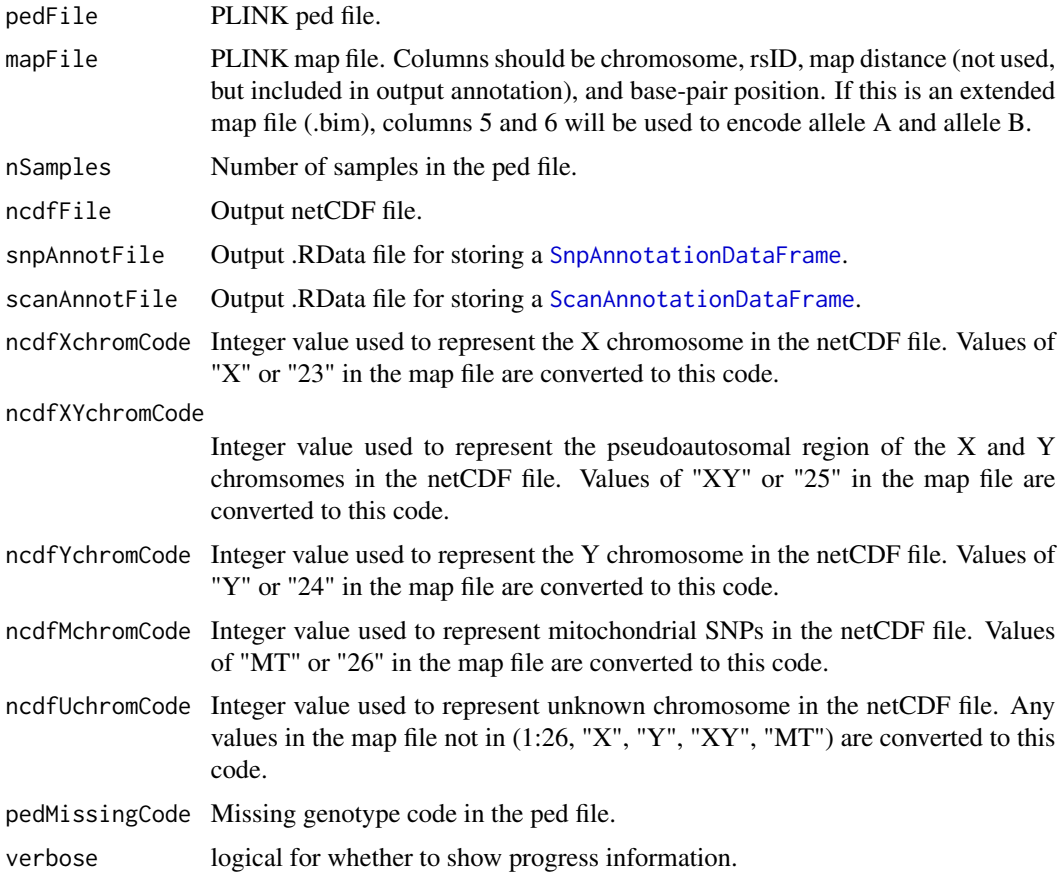

# Details

The netCDF file stores genotype data in byte format, so the PLINK genotype is converted to number of A alleles (0, 1, 2, or missing). The definitions of A and B alleles may be provided in the map file (column 5=A, column 6=B). Otherwise, A and B definitions will be based on the order alleles are encountered in the ped file. (Note that converting between ped/map format and bed/bim/fam format in PLINK will not always preserve the order of chromosomes, so use caution when matching a bim file to a ped file!)

The first six columns of the ped file will be converted to a [ScanAnnotationDataFrame](#page-155-0). If the Individual ID (second column of the ped file) contains unique integers, then this column will be used for scanID. Otherwise, an integer vector of scanID will be generated as 1:nSamples. This ID is used to index scans in the netCDF file.

The map file will be converted to a [SnpAnnotationDataFrame](#page-164-0). This SNP annotation will include the definitions of A and B alleles in the netCDF file (either as provided or determined from the data as described above). A unique integer snpID will be generated for each SNP, which is used to index SNPs in the netCDF file.

Note that the default values of ncdfXYchromCode=24, ncdfYchromCode=25, and ncdfUchromCode=27 correspond to the default chromosome codes for [NcdfGenotypeReader](#page-124-0) and [SnpAnnotationDataFrame](#page-164-0), and are different from the values used by PLINK  $(Y=24, XY=25, U=0)$ . If the netCDF file is created with different chromosome codes by specifying these arguments, one must also specify the chromosome codes when opening the file, e.g. NcdfGenotypeReader(ncdfFile, XYchromCode=25, YchromCode=24).

nSamples is used to allocate space in the netCDF file. A warning will be issued if the number of lines read in the ped file is different from this number.

## Author(s)

Stephanie Gogarten

## References

Please see <http://pngu.mgh.harvard.edu/~purcell/plink/data.shtml#ped> for more information on PLINK files.

# See Also

[plinkWrite](#page-144-0), [plinkCheck](#page-144-0)

```
library(GWASdata)
pedfile <- system.file("extdata", "illumina_subj.ped", package="GWASdata")
mapfile <- system.file("extdata", "illumina_subj.map", package="GWASdata")
ncfile <- tempfile()
scanfile <- tempfile()
snpfile <- tempfile()
plinkToNcdf(pedfile, mapfile, nSamples=43, ncdfFile=ncfile,
   snpAnnotFile=snpfile, scanAnnotFile=scanfile)
nc <- NcdfGenotypeReader(ncfile)
scanAnnot <- getobj(scanfile)
snpAnnot <- getobj(snpfile)
genoData <- GenotypeData(nc, scanAnnot=scanAnnot, snpAnnot=snpAnnot)
prefix <- sub(".ped", "", pedfile, fixed=TRUE)
log <- tempfile()
stopifnot(plinkCheck(genoData, prefix, log))
```
#### <span id="page-144-0"></span>plinkUtils 145

```
close(genoData)
```

```
# provide allele coding with extended map file
# .bim might have SNPs in different order than .map
bimfile <- system.file("extdata", "illumina_subj.bim", package="GWASdata")
bim <- read.table(bimfile, as.is=TRUE, header=FALSE)
map <- read.table(mapfile, as.is=TRUE, header=FALSE)
snp.match <- match(map[,2], bim[,2])
map <- cbind(map, bim[snp.match, 5:6])
mapfile.ext <- tempfile()
write.table(map, file=mapfile.ext, quote=FALSE, row.names=FALSE, col.names=FALSE)
# use chromosome codes that match PLINK
plinkToNcdf(pedfile, mapfile, nSamples=43, ncdfFile=ncfile,
   snpAnnotFile=snpfile, scanAnnotFile=scanfile,
   ncdfYchromCode=24, ncdfXYchromCode=25)
# must specify different chromosome codes in NcdfGenotypeReader
# appending "L" ensures the codes are integers, as required
nc <- NcdfGenotypeReader(ncfile, YchromCode=24L, XYchromCode=25L)
scanAnnot <- getobj(scanfile)
snpAnnot <- getobj(snpfile)
genoData <- GenotypeData(nc, scanAnnot=scanAnnot, snpAnnot=snpAnnot)
stopifnot(plinkCheck(genoData, prefix, log))
close(genoData)
```

```
file.remove(ncfile, scanfile, snpfile, log, mapfile.ext)
```
plinkUtils *Utilities to create and check PLINK files*

### Description

plinkWrite creates ped and map format files (used by PLINK) from a [GenotypeData](#page-87-0) object. plinkCheck checks whether a set of ped and map files has identical data to a [GenotypeData](#page-87-0) object.

#### Usage

```
plinkWrite(genoData, pedFile="testPlink", family.col="family",
  individual.col="scanID", father.col="father", mother.col="mother",
  phenotype.col=NULL,
  rs.col="rsID", mapdist.col=NULL, scan.exclude=NULL,
  scan.chromosome.filter=NULL, blockSize=100, verbose=TRUE)
plinkCheck(genoData, pedFile, logFile="plinkCheck.txt", family.col="family",
  individual.col="scanID", father.col="father", mother.col="mother",
  phenotype.col=NULL,
  rs.col="rsID", map.alt=NULL, check.parents=TRUE, check.sex=TRUE,
  scan.exclude=NULL, scan.chromosome.filter=NULL, verbose=TRUE)
```
### Arguments

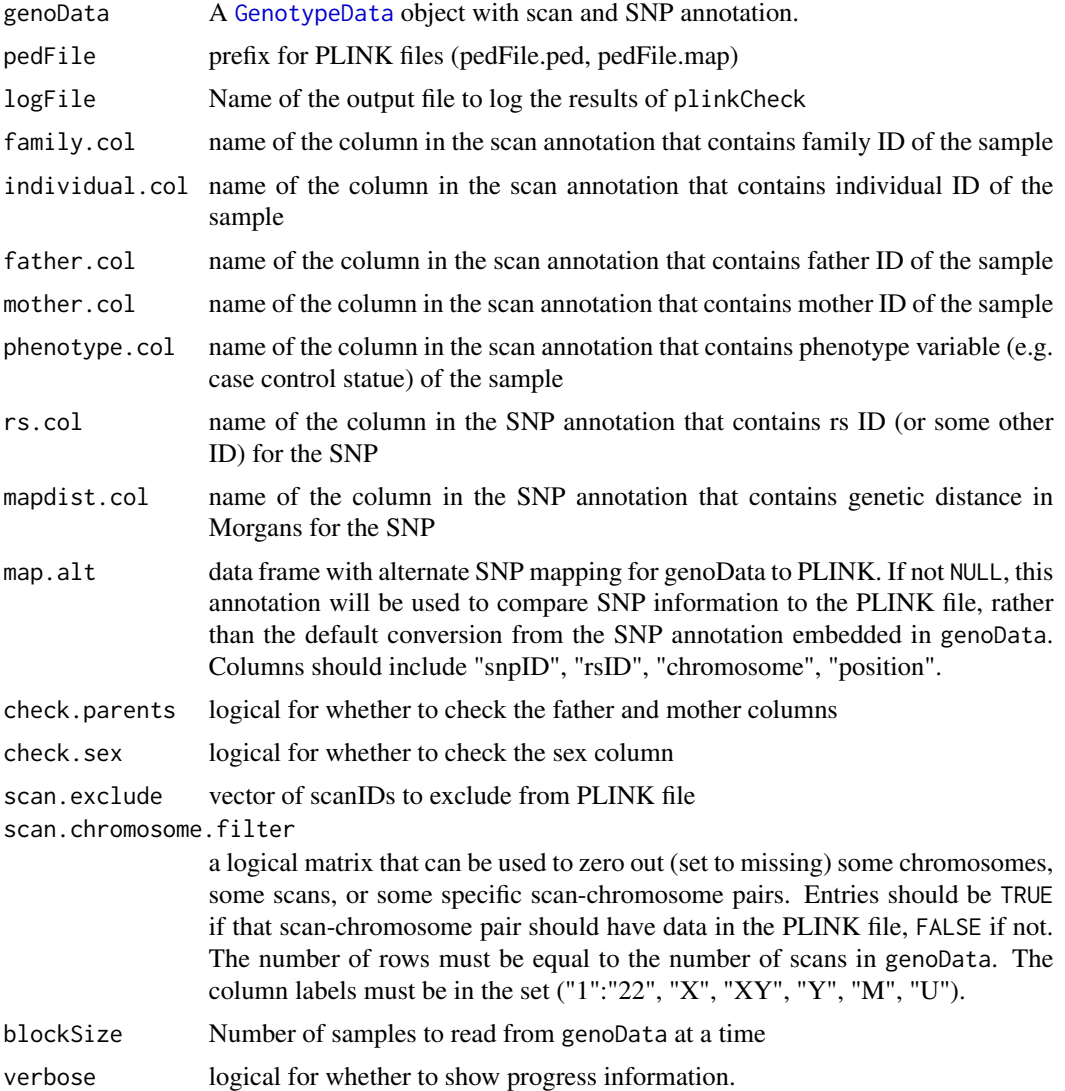

## Details

If "alleleA" and "alleleB" columns are not found in the SNP annotation of genoData, genotypes are written as "A A", "A B", "B B" (or "0 0" for missing data).

If phenotype.col=NULL, plinkWrite will use "-9" for writing phenotype data and plinkCheck will omit checking this column.

If mapdist.col=NULL, plinkWrite will use "0" for writing this column in the map file and plinkCheck will omit checking this column.

plinkCheck first reads the map file and checks for SNP mismatches (chromosome, rsID, and/or position). Any mismatches are written to logFile. plinkCheck then reads the ped file line by line, recording all mismatches in logFile. SNPs and sample order is not required to be the same

<span id="page-146-0"></span>as in genoData. In the case of genotype mismatches, for each sample the log file output gives the position of the first mismatched SNP in the PLINK file, as well as the genotypes of the first six mismatched SNPs (which may not be consecutive).

These utilities convert between chromosome coding in [GenotypeData](#page-87-0), which by default is  $24=XY$ , 25=Y, and PLINK chromosome coding, which is 24=Y, 25=X.

Larger blockSize will improve speed but will require more RAM.

### Value

plinkCheck returns TRUE if the PLINK files contain identical data to genoData, and FALSE if a mismatch is encountered.

## Author(s)

Stephanie Gogarten, Tushar Bhangale

### References

Please see <http://pngu.mgh.harvard.edu/~purcell/plink/data.shtml#ped> for more information on the ped and map files.

#### See Also

[plinkToNcdf](#page-141-0)

#### Examples

```
library(GWASdata)
ncfile <- system.file("extdata", "illumina_geno.nc", package="GWASdata")
data(illuminaSnpADF, illuminaScanADF)
genoData <- GenotypeData(NcdfGenotypeReader(ncfile),
 scanAnnot=illuminaScanADF, snpAnnot=illuminaSnpADF)
pedfile <- tempfile()
plinkWrite(genoData, pedfile)
logfile <- tempfile()
plinkCheck(genoData, pedfile, logfile)
# exclude samples
plinkWrite(genoData, pedfile, scan.exclude=c(281, 283),
 blockSize=10)
plinkCheck(genoData, pedfile, logfile)
readLines(logfile)
#samples not found in Ped:
#281
#283
close(genoData)
unlink(c(logfile, paste(pedfile, "*", sep=".")))
```

```
pseudoautoIntensityPlot
```
*Plot B Allele Frequency and Log R Ratio for the X and Y chromosomes, overlaying XY SNPs*

#### Description

This function plots X, Y and pseudoautosomal SNPs on BAF/LRR plots.

#### Usage

```
pseudoautoIntensityPlot(intenData, scan.ids, main=NULL,
 plotY=FALSE, hg.build=c("hg18", "hg19"),
  snp.execute = NULL, cex=0.5, ...)
```
### Arguments

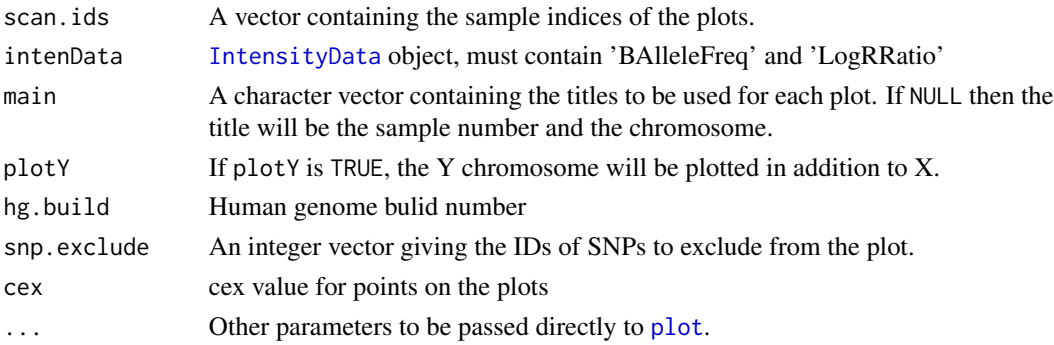

### Details

The pseudoautosomal regions are highlighted on the plots (PAR1 and PAR2 in gray, XTR in yellow), and the X, Y, and XY SNPs are plotted in different colors. The base positions for these regions depend on genome build (hg.build). Currently hg18 and hg19 are supported.

By default the output is a 2-panel plot with LRR and BAF for the X chromosome. if plotY is TRUE, the output is a 4-panel plot with the Y chromosome plotted as well.

#### Author(s)

Caitlin McHugh

#### References

Ross, Mark. T. et al. (2005), The DNA sequence of the human X chromosome. Nature, 434: 325-337. doi:10.1038/nature03440

Mumm, S., Molini, B., Terrell, J., Srivastava, A., and Schlessinger, D. (1997), Evolutionary features of the 4-Mb Xq21.3 XY homology region revealed by a map at 60-kb resolution. Genome Res. 7: 307-314.

### <span id="page-148-1"></span>pseudoautosomal 149

#### See Also

[pseudoautosomal](#page-148-0), [IntensityData](#page-108-0), [GenotypeData](#page-87-0), [BAFfromGenotypes](#page-48-0)

#### Examples

```
library(GWASdata)
data(illuminaScanADF)
blfile <- system.file("extdata", "illumina_bl.gds", package="GWASdata")
blgds <- GdsIntensityReader(blfile)
intenData <- IntensityData(blgds, scanAnnot=illuminaScanADF)
scanID <- getScanID(illuminaScanADF, index=1)
pseudoautoIntensityPlot(intenData=intenData, scan.ids=scanID)
close(intenData)
```
<span id="page-148-0"></span>pseudoautosomal *Pseudoautosomal region base positions*

#### **Description**

Pseudoautosomal region (XTR, PAR1, PAR2) base positions for the X and Y chromsosomes from the GRCh36/hg18, GRCh37/hg19 and GRCh38/hg38 genome builds.

#### Usage

```
pseudoautosomal.hg18
pseudoautosomal.hg19
pseudoautosomal.hg38
```
### Format

A data.frame with the following columns.

chrom chromosome (X or Y) region region (XTR, PAR1, or PAR2) start.base starting base position of region end.base ending base position of region

### Details

The XTR region on X is defined as DXS1217 to DXS3. The XTR region on Y is defined as SY20 to DXYS1.

#### Source

hg18 and hg19: UCSC genome browser (<http://genome.ucsc.edu>)

hg38: Genome Reference Consortium ([http://www.ncbi.nlm.nih.gov/projects/genome/asse](http://www.ncbi.nlm.nih.gov/projects/genome/assembly/grc/human/)mbly/ [grc/human/](http://www.ncbi.nlm.nih.gov/projects/genome/assembly/grc/human/)).

#### <span id="page-149-0"></span>References

Ross, Mark. T. et al. (2005), The DNA sequence of the human X chromosome. Nature, 434: 325-337. doi:10.1038/nature03440

Mumm, S., Molini, B., Terrell, J., Srivastava, A., and Schlessinger, D. (1997), Evolutionary features of the 4-Mb Xq21.3 XY homology region revealed by a map at 60-kb resolution. Genome Res. 7: 307-314.

### Examples

data(pseudoautosomal.hg18) data(pseudoautosomal.hg19) data(pseudoautosomal.hg38)

qqPlot *QQ plot for genome wide assocation studies*

#### **Description**

Generates a Quantile-Quantile plot for -log10 p-values from genome wide association tests.

#### Usage

qqPlot(pval, truncate = FALSE, ylim = NULL, thinThreshold = NULL, ...)

#### Arguments

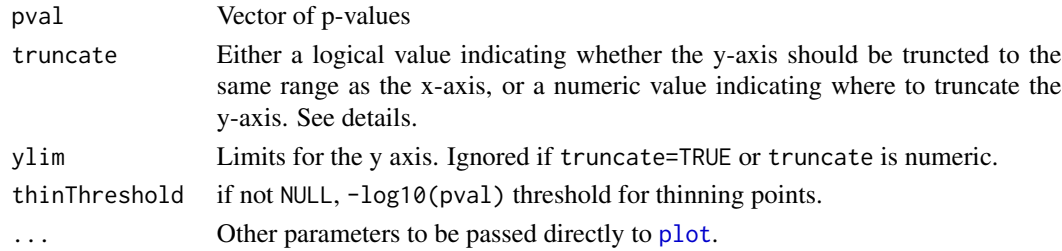

#### Details

The function generates a Quantile-Quantile plot of p-values on a -log10 scale, with the option of truncating the y-axis to the range of the x-axis  $(0, -log10(1/length(pval))$ . If the y-axis is truncated, then points off the top of the plot are denoted by triangles at the upper edge. The 95% confidence interval is shaded in gray.

If truncate is set to a numeric value, then ylim is set to  $c(\theta)$ , truncate) only if the value of truncate is bigger than the maximum -log10(pval). (Use the ylim argument if alternatve behavior is desired.)

If requested with thinThreshold, points with p-values  $\langle -log10(t)$  hinThreshold) are thinned before plotting. All points with  $-\log 10(pval)$  >= thinThreshold plus 10,000 points with  $-\log10(pval)$  < thinThreshold (randomly selected in uniformly-spaced bins of  $-\log10(pval)$ ) are displayed.

### <span id="page-150-1"></span>qualityScoreByScan 151

#### Author(s)

Cathy Laurie, Matthew P. Conomos, Adrienne Stilp

### Examples

```
pvals <- seq(0, 1, 0.001)
qqPlot(pvals)
qqPlot(pvals, thinThreshold=2)
qqPlot(pvals, truncate=TRUE)
qqPlot(pvals, truncate=10)
```
<span id="page-150-0"></span>qualityScoreByScan *Mean and median quality score for scans*

### Description

This function calculates the mean and median quality score, over all SNPs with a non-missing genotype call, for each scan.

#### Usage

```
qualityScoreByScan(intenData, genoData,
                   snp.exclude = NULL,
                   verbose = TRUE)
```
## Arguments

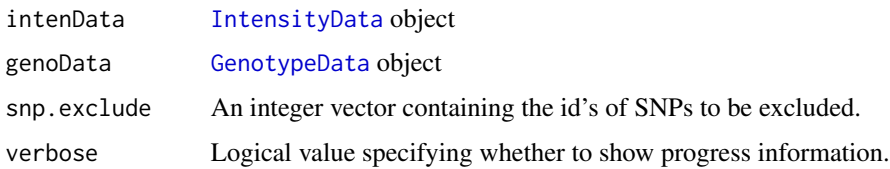

### Details

intenData and genoData must have matching snpID and scanID. Y chromosome SNPs are excluded for females. A "sex" variable must be present in the scan annotation slot of intenData or genoData.

### Value

The function returns a matrix with the following columns:

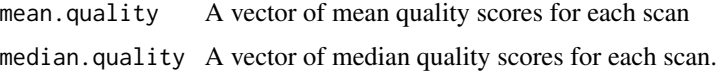

#### Author(s)

Cathy Laurie

### See Also

[IntensityData](#page-108-0), [GenotypeData](#page-87-0), [qualityScoreBySnp](#page-151-0)

### Examples

```
library(GWASdata)
qualfile <- system.file("extdata", "illumina_qxy.gds", package="GWASdata")
qual <- GdsIntensityReader(qualfile)
# need scan annotation with sex
data(illuminaScanADF)
qualData <- IntensityData(qual, scanAnnot=illuminaScanADF)
genofile <- system.file("extdata", "illumina_geno.gds", package="GWASdata")
geno <- GdsGenotypeReader(genofile)
genoData <- GenotypeData(geno, scanAnnot=illuminaScanADF)
quality <- qualityScoreByScan(qualData, genoData)
close(qualData)
close(genoData)
```
<span id="page-151-0"></span>qualityScoreBySnp *Mean and median quality score for SNPs*

#### Description

This function calculates the mean and median quality score, over all scans with a non-missing genotype call, for each SNP.

### Usage

```
qualityScoreBySnp(intenData, genoData, scan.exclude = NULL,
                  block.size = 5000, verbose = TRUE)
```
### Arguments

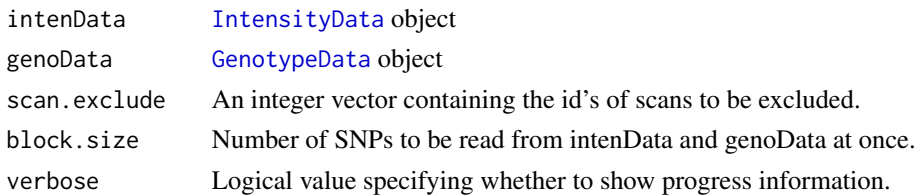

## Details

intenData and genoData must have matching snpID and scanID.

<span id="page-151-1"></span>

### <span id="page-152-0"></span>readWriteFirst 153

## Value

The function returns a matrix with the following columns:

mean.quality A vector of mean quality scores for each snp. median.quality

A vector of median quality scores for each snp.

### Author(s)

Cathy Laurie

### See Also

[IntensityData](#page-108-0), [GenotypeData](#page-87-0), [qualityScoreByScan](#page-150-0)

### Examples

```
qualfile <- system.file("extdata", "illumina_qxy.gds", package="GWASdata")
qual <- GdsIntensityReader(qualfile)
qualData <- IntensityData(qual)
genofile <- system.file("extdata", "illumina_geno.gds", package="GWASdata")
```

```
geno <- GdsGenotypeReader(genofile)
genoData <- GenotypeData(geno)
```

```
quality <- qualityScoreBySnp(qualData, genoData)
close(qualData)
close(genoData)
```
readWriteFirst *Read and write the first n lines of a file*

### Description

Read first n lines of filein and write them to fileout, where filein and fileout are file names.

#### Usage

```
readWriteFirst(filein, fileout, n)
```
### Arguments

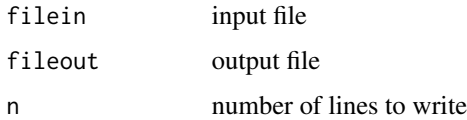

#### <span id="page-153-0"></span>Author(s)

Cathy Laurie

#### Examples

```
path <- system.file("extdata", "affy_raw_data", package="GWASdata")
file <- paste(path, list.files(path)[1], sep="/")
outf <- tempfile()
readWriteFirst(file, outf, 20)
file.remove(outf)
```
relationsMeanVar *Mean and Variance information for full-sibs, half-sibs, first-cousins*

### Description

Computes theoretical mean and covariance matrix for k0 vs. k1 ibd coefficients for full-sib relationship along with inverse and eigenvalues/vectors of the covariance matrix.

Computes theoretical means and variances for half-sib relationship and for first-cousin relationship.

### Usage

relationsMeanVar

#### Format

A list with the following entries:

FullSibs list with following entries:

- mean: mean of  $(k0, k1)$  for full-sibs
- cov: covariance matrix for full-sibs
- invCov: inverse of the covariance matrix
- eigvals: eigenvalues of the inverse covariance matrix
- eigvectors: eigenvectors of the inverse covariance matrix
- HalfSibs list with following entries:
	- mean: mean of (k0,k1) for half-sibs
	- var: variance for half-sibs

FirstCousins list with following entries:

- mean: mean of  $(k0, k1)$  for first-cousins
- var: variance for first-cousin

#### Source

computed by Cecelia Laurie using the referenced papers

#### <span id="page-154-0"></span>saveas and the same state of the same state of the same state of the same state of the same state of the same state of the same state of the same state of the same state of the same state of the same state of the same stat

#### References

Hill, W.G. and B.S. Weir (2011) Variation in actual relationship as a consequence of Mendelian sampling and linkage,*Genet. Res., Camb.*, 93, 47–64.

Kong, X., *et al* (2004) A combined physical-linkage map of the human genome, *American Journal of Human Genetics*, 75, 1143–1148.

### Examples

```
data(relationsMeanVar)
FS<-relationsMeanVar$FullSibs
FScov<-FS$cov #gives covariance matrix for full-sibs
HS<-relationsMeanVar$HalfSibs
HSvar<-HS$var #gives variance for half-sibs
```
saveas *Save an R object with a new name*

### Description

Saves an R object as name in an Rdata file called path/name.RData.

#### Usage

```
saveas(obj, name, path=".")
```
### Arguments

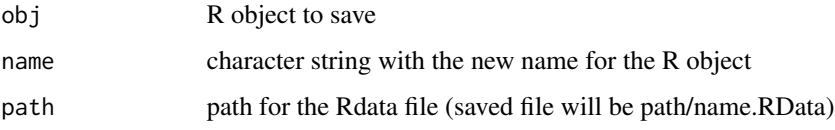

### Details

The suffix ".RData" will be appended to the new object name to create the file name, and the file will be written to the path directory.

### Author(s)

Stephanie Gogarten

### See Also

[getobj](#page-92-0)

### <span id="page-155-1"></span>Examples

```
x \le -1:10path \leq tempdir()
saveas(x, "myx", path)
newfile <- paste(path, "/myx", ".RData", sep="")
load(newfile) # myx now loaded
unlink(newfile)
```
<span id="page-155-0"></span>ScanAnnotationDataFrame

*Class ScanAnotationDataFrame*

## **Description**

The ScanAnnotationDataFrame class stores annotation data associated with subjects in a genotyping study, where there may be multiple scans per subject, as well as metadata describing each column. It extends the [AnnotatedDataFrame](#page-0-0) class.

### Extends

[AnnotatedDataFrame](#page-0-0)

#### **Constructor**

ScanAnnotationDataFrame(data, metadata):

data must be a data.frame containing the scan annotation. It must contain at least the following column:

• "scanID": vector containing unique scan ids.

If a column representing sex is present, it must have the following format:

• "sex": character vector with values 'M' or 'F'.

metadata is an optional data.frame containing a description for each column in data. It should contain a column "labelDescription", with row.names(metadata) == names(data). The ScanAnnotationDataFrame constructor creates and returns a ScanAnnotationDataFrame instance.

#### **Accessors**

In the code snippets below, object is a ScanAnnotationDataFrame object.

- getScanID(object, index): A unique vector of scan IDs. The optional index is a logical or integer vector specifying elements to extract.
- getSex(object, index): A character vector of sex, with values 'M' or 'F'. The optional index is a logical or integer vector specifying elements to extract.

hasSex(object): Returns TRUE if the column 'sex' is present in object.

<span id="page-156-0"></span>getVariable(object, varname, index): A vector of the column varname. The optional index is a logical or integer vector specifying elements to extract. If varname is itself a vector, returns a data.frame. Returns NULL if varname is not found in object.

hasVariable(object, varname): Returns TRUE if varname is a column in object, FALSE if not.

- getVariableNames(object): Returns a character vector with the names of all columns in object.
- getAnnotation(object): Returns all annotation variables as a data frame.
- getMetadata(object): Returns metadata describing the annotation variables as a data frame. Inherited methods from [AnnotatedDataFrame](#page-0-0):
- varLabels(object): Returns a character vector with the names of all columns in object.
- pData(object): Returns all annotation variables as a data frame, or sets the annotation variables with  $pData(object) < - df$ .
- varMetadata(object): Returns metadata describing the annotation variables as a data frame, or sets the metadata with varMetadata(object)  $\leq$  df.
- The operators  $\$$  and [ work just as they do in standard data frames, for both retrieval and assignment.

#### Author(s)

Stephanie Gogarten

#### See Also

[AnnotatedDataFrame](#page-0-0), [SnpAnnotationDataFrame](#page-164-0), [GenotypeData](#page-87-0), [IntensityData](#page-108-0)

### Examples

```
library(GWASdata)
data(illumina_scan_annot)
scanAnnot <- ScanAnnotationDataFrame(illumina_scan_annot)
```

```
scanID <- getScanID(scanAnnot)
sex <- getSex(scanAnnot)
if (hasVariable(scanAnnot, "plate")) plate <- getVariable(scanAnnot, "plate")
subjectID <- getVariable(scanAnnot, "subjectID", index=(sex == "M"))
```

```
# list columns
varLabels(scanAnnot)
```

```
# add metadata
meta <- varMetadata(scanAnnot)
meta["scanID", "labelDescription"] <- "unique scan ID"
varMetadata(scanAnnot) <- meta
```

```
# display data
head(pData(scanAnnot))
```
# standard operators scanID <- scanAnnot\$scanID

```
sex <- scanAnnot[["sex"]]
subset <- scanAnnot[1:10, 1:5]
scanAnnot$newVar <- rep(1, nrow(scanAnnot))
# replace data
df <- pData(scanAnnot)
pData(scanAnnot) <- df
```
<span id="page-157-0"></span>ScanAnnotationSQLite *Class ScanAnotationSQLite*

#### **Description**

The ScanAnnotationSQLite class stores annotation data associated with scans, as well as metadata describing each column, in an SQLite database.

### **Constructor**

ScanAnnotationSQLite(dbpath):

dbpath is the path to a SQLite database with tables "Annotation" and "Metadata." "Annotation" must contain at least the following column:

• "scanID": vector containing unique scan ids.

If a column representing sex is present, it must have the following format:

• "sex": character vector with values 'M' or 'F'.

"Metadata" must contain at least the following columns:

- "varname": name of variable in annotation
- "description": description of column in annotation

If the database does not yet exist, a database is created with tables "Annotation" and "Metadata."

The ScanAnnotationSQLite constructor creates and returns a ScanAnnotationSQLite instance.

#### **Accessors**

In the code snippets below, object is a ScanAnnotationSQLite object.

open(object): Opens a connection to the database.

close(object): Closes the database connection.

nscan(object): The number of scans in the database.

- getScanID(object, index, condition): A unique vector of scan IDs. The optional index is a logical or integer vector specifying elements to extract. The optional condition is a character string with an SQL clause used to select data (e.g., "LIMIT 10", "WHERE sex='M'").
- getSex(object, index, condition): A character vector of sex, with values 'M' or 'F'. The optional index is a logical or integer vector specifying elements to extract. The optional condition is a character string with an SQL clause used to select data.

<span id="page-158-0"></span>hasSex(object): Returns TRUE if the column 'sex' is present in object.

getVariable(object, varname, index, condition): A vector of the column varname. The optional index is a logical or integer vector specifying elements to extract. The optional condition is a character string with an SQL clause used to select data (e.g., "LIMIT 10", "WHERE sex='M'"). Returns NULL if varname is not found in object.

hasVariable(object, varname): Returns TRUE if varname is a column in object, FALSE if not.

getVariableNames(object): Returns a character vector with the names of all columns in object.

getAnnotation(object): Returns all annotation variables as a data frame.

getMetadata(object): Returns metadata describing the annotation variables as a data frame.

- getQuery(object, statement): Returns result of the SQL query statement.
- writeAnnotation(object, value, append=FALSE,overwrite=TRUE): Writes value to the scan annotation table. value must be a data.frame containing a column "scanID".
- writeMetadata(object, value, append=FALSE,overwrite=TRUE): Writes value to the metadata table. value should be a data.frame containing columns "varname" and "description".

#### Author(s)

Stephanie Gogarten

### See Also

[SnpAnnotationSQLite](#page-166-0), [ScanAnnotationDataFrame](#page-155-0), [GenotypeData](#page-87-0), [IntensityData](#page-108-0)

#### Examples

```
library(GWASdata)
dbpath <- tempfile()
scanAnnot <- ScanAnnotationSQLite(dbpath)
data(illumina_scan_annot)
writeAnnotation(scanAnnot, illumina_scan_annot)
# list columns
vars <- getVariableNames(scanAnnot)
# add metadata
metadf <- data.frame(varname=vars, description=rep(NA, length(vars)),
 row.names=vars, stringsAsFactors=FALSE)
metadf["scanID", "description"] <- "unique id"
writeMetadata(scanAnnot, metadf)
scanID <- getScanID(scanAnnot)
sex <- getSex(scanAnnot)
if (hasVariable(scanAnnot, "plate")) plate <- getVariable(scanAnnot, "plate")
subjectID <- getVariable(scanAnnot, "subjectID", condition="WHERE sex='M'")
# display data
head(getAnnotation(scanAnnot))
getMetadata(scanAnnot)
```
<span id="page-159-0"></span>close(scanAnnot) file.remove(dbpath)

setMissingGenotypes *Write a new netCDF or GDS file, setting certain SNPs to missing*

#### Description

setMissingGenotypes copies an existing GDS or netCDF genotype file to a new one, setting SNPs in specified regions to missing.

#### Usage

setMissingGenotypes(parent.file, new.file, regions, file.type=c("gds", "ncdf"), sample.include=NULL, compress="ZIP.max", verbose=TRUE)

#### Arguments

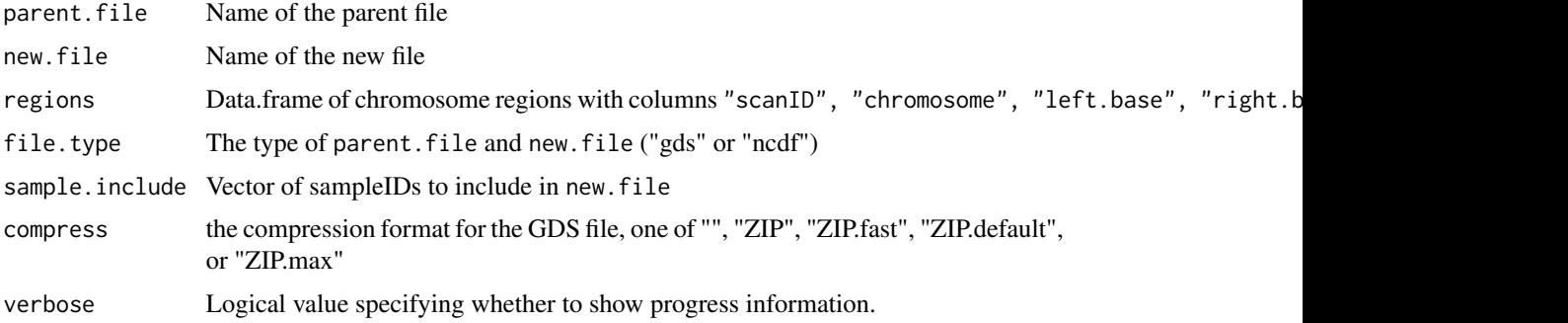

#### Details

setMissingGenotypes removes chromosome regions by setting SNPs that fall within the anomaly regions to NA (i.e., the missing value in the netCDF/GDS file). Optionally, entire samples may be excluded from the netCDF/GDS file as well: if the sample.include argument is given, only the scanIDs in this vector will be written to the new file, so the sample dimension will be length(sample.include).

For regions with whole.chrom=TRUE, the entire chromosome will be set to NA for that sample. For other regions, only the region between left.base and right.base will be set to NA.

#### Author(s)

Stephanie Gogarten

### See Also

[ncdfSubset](#page-130-0), [gdsSubset](#page-84-0), [anomSegStats](#page-18-0) for chromosome anomaly regions

### <span id="page-160-1"></span>simulateGenotypeMatrix 161

### Examples

```
gdsfile <- system.file("extdata", "illumina_geno.gds", package="GWASdata")
gds <- GdsGenotypeReader(gdsfile)
sample.sel <- getScanID(gds, index=1:10)
close(gds)
regions <- data.frame("scanID"=sample.sel[1:3], "chromosome"=c(21,22,23),
  "left.base"=c(14000000, 30000000, NA), "right.base"=c(28000000, 450000000, NA),
  whole.chrom=c(FALSE, FALSE, TRUE))
newgds <- tempfile()
setMissingGenotypes(gdsfile, newgds, regions, file.type="gds", sample.include=sample.sel)
file.remove(newgds)
```
<span id="page-160-0"></span>simulateGenotypeMatrix

*Simulate Genotype Matrix & Load into NetCDF File*

### Description

This function creates a netCDF file with dimensions 'snp' and 'sample' and variables 'sampleID', 'genotype', 'position' and 'chromosome'. These variables hold simulated data as described below. Mainly, this function is intended to be used in examples involving genotype matrices.

### Usage

```
simulateGenotypeMatrix(n.snps=10, n.chromosomes=10,
                       n.samples=1000, ncdf.filename,
                       silent=TRUE)
```
#### Arguments

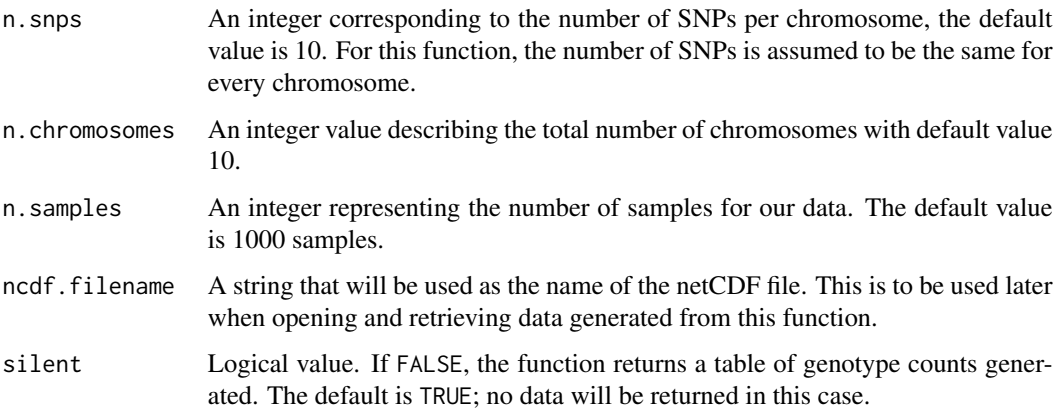

### Details

The resulting netCDF file will have the following characteristics:

Dimensions:

'snp': n.snps\*n.chromosomes length

'sample': n.samples length

Variables:

'sampleID': sample dimension, values 1-n.samples

'position': snp dimension, values [1,2,...,n.chromosomes] n.snps times

'chromosome': snp dimension, values [1,1,...]n.snps times, [2,2,...]n.snps times, ..., [n.chromosomes,n.chromosomes,...]n.snps times

'genotype': 2-dimensional snp x sample, values 0, 1, 2 chosen from allele frequencies that were generated from a uniform distribution on (0,1). The missing rate is 0.05 (constant across all SNPs) and is denoted by -1.

#### Value

This function returns a table of genotype calls if the silent variable is set to FALSE, where 2 indicates an AA genotype, 1 is AB, 0 is BB and -1 corresponds to a missing genotype call.

A netCDF file is created from this function and written to disk. This file (and data) can be accessed later by using the command open.ncdf(ncdf.filename).

### Author(s)

Caitlin McHugh

### See Also

[ncdf](#page-0-0), [missingGenotypeBySnpSex](#page-123-0), [missingGenotypeByScanChrom](#page-122-0), [simulateIntensityMatrix](#page-162-0)

### Examples

filenm <- tempfile()

simulateGenotypeMatrix(ncdf.filename=filenm)

file <- NcdfGenotypeReader(filenm) file #notice the dimensions and variables listed

```
genot <- getGenotype(file)
table(genot) #can see the number of missing calls
```
chrom <- getChromosome(file) unique(chrom) #there are indeed 10 chromosomes, as specified in the function call

close(file) unlink(filenm)

<span id="page-161-0"></span>

<span id="page-162-1"></span><span id="page-162-0"></span>simulateIntensityMatrix

*Simulate Intensity Matrix & Load into NetCDF File*

### Description

This function creates a netCDF file with dimensions 'snp' and 'sample' and variables 'sampleID', 'position', 'chromosome', 'quality', 'X', and 'Y'. These variables hold simulated data as explained below. Mainly, this function is intended to be used in examples involving matrices holding quantitative data.

### Usage

```
simulateIntensityMatrix(n.snps=10, n.chromosomes=10,
                        n.samples=1000, ncdf.filename,
                        silent=TRUE)
```
### **Arguments**

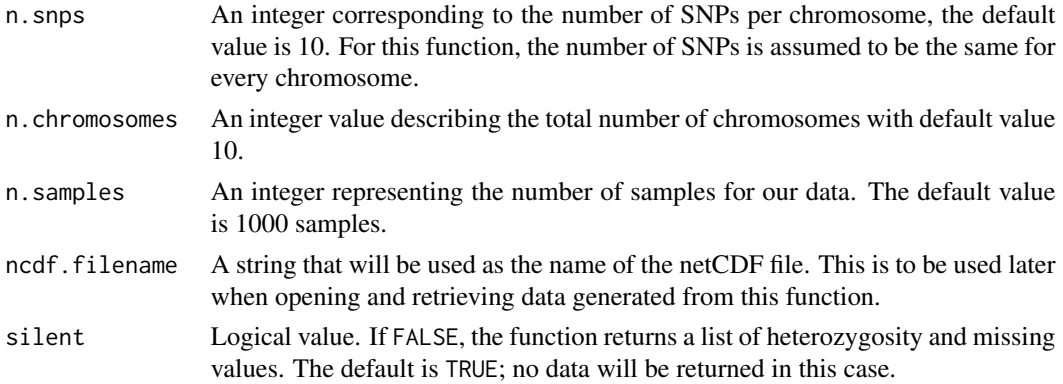

### Details

The resulting netCDF file will have the following characteristics:

Dimensions:

'snp': n.snps\*n.chromosomes length

'sample': n.samples length

Variables:

'sampleID': sample dimension, values 1-n.samples

'position': snp dimension, values [1,2,...,n.chromosomes] n.snps times

'chromosome': snp dimension, values[1,1,...]n.snps times, [2,2,...]n.snps times, ... , [n.chromosomes,n.chromosomes,...]n.snps times

'quality': 2-dimensional snp x sample, values between 0 and 1 chosen randomly from a uniform distribution. There is one quality value per snp, so this value is constant across all samples.

<span id="page-163-0"></span>'X': 2-dimensional snp x sample, value of X intensity taken from a normal distribution. The mean of the distribution for each SNP is based upon the sample genotype. Mean is 0,2 if sample is homozygous, 1 if heterozygous.

'Y': 2-dimensional snp x sample, value of Y intensity also chosen from a normal distribution, where the mean is chosen according to the mean of  $X$  so that sum of means  $= 2$ .

#### Value

This function returns a list if the silent variable is set to FALSE, which includes:

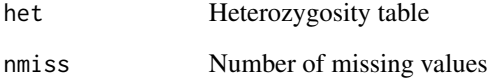

A netCDF file is created from this function and written to disk. This file (and data) can be accessed later by using the command 'open.ncdf(ncdf.filename)'.

#### Author(s)

Caitlin McHugh

### See Also

[ncdf](#page-0-0), [meanIntensityByScanChrom](#page-116-0), [simulateGenotypeMatrix](#page-160-0)

### Examples

```
filenm <- tempfile()
```
simulateIntensityMatrix(ncdf.filename=filenm, silent=FALSE )

file <- NcdfIntensityReader(filenm) file #notice the dimensions and variables listed

```
xint <- getX(file)
yint <- getY(file)
print("Number missing is: "); sum(is.na(xint))
```

```
chrom <- getChromosome(file)
unique(chrom) #there are indeed 10 chromosomes, as specified in the function call
```
close(file) unlink(filenm) <span id="page-164-1"></span><span id="page-164-0"></span>SnpAnnotationDataFrame

*Class SnpAnotationDataFrame*

#### Description

The SnpAnnotationDataFrame class stores annotation data associated with SNPs, as well as metadata describing each column. It extends the [AnnotatedDataFrame](#page-0-0) class.

#### Extends

#### [AnnotatedDataFrame](#page-0-0)

### **Constructor**

SnpAnnotationDataFrame(data, metadata):

data must be a data.frame containing the SNP annotation. It must contain at least the following columns:

- "snpID": integer vector containing unique SNP ids.
- "chromosome": integer vector containing chromosome codes.
- "position": integer vector containing position (in base pairs) on the chromosome.

Default values for chromosome codes are 1-22=autosome, 23=X, 24=XY, 25=Y, 26=M. The defaults may be changed with the arguments autosomeCode, XchromCode, XYchromCode, YchromCode, and MchromCode.

metadata is an optional data.frame containing a description for each column in data. It should contain a column "labelDescription", with row.names(metadata) == names(data). The SnpAnnotationDataFrame constructor creates and returns a SnpAnnotationDataFrame instance.

#### **Accessors**

In the code snippets below, object is a SnpAnnotationDataFrame object.

- getSnpID(object, index): A unique integer vector of snp IDs. The optional index is a logical or integer vector specifying elements to extract.
- getChromosome(object, index, char=FALSE): A vector of chromosomes. The optional index is a logical or integer vector specifying elements to extract. If char=FALSE (default), returns an integer vector. If char=TRUE, returns a character vector with elements in (1:22,X,XY,Y,M,U). "U" stands for "Unknown" and is the value given to any chromosome code not falling in the other categories.
- getPosition(object, index): An integer vector of base pair positions. The optional index is a logical or integer vector specifying elements to extract.
- getAlleleA(object, index): A character vector of A alleles. The optional index is a logical or integer vector specifying elements to extract.
- <span id="page-165-0"></span>getAlleleB(object, index): A character vector of B alleles. The optional index is a logical or integer vector specifying elements to extract.
- getVariable(object, varname, index): A vector of the column varname. The optional index is a logical or integer vector specifying elements to extract. If varname is itself a vector, returns a data.frame. Returns NULL if varname is not found in object.
- hasVariable(object, varname): Returns TRUE if varname is a column in object, FALSE if not.

getVariableNames(object): Returns a character vector with the names of all columns in object.

- getAnnotation(object): Returns all annotation variables as a data frame.
- getMetadata(object): Returns metadata describing the annotation variables as a data frame. Inherited methods from [AnnotatedDataFrame](#page-0-0):
- varLabels(object): Returns a character vector with the names of all columns in object.
- pData(object): Returns all annotation variables as a data frame, or sets the annotation variables with  $pData(object) < - df$ .
- varMetadata(object): Returns metadata describing the annotation variables as a data frame, or sets the metadata with varMetadata(object)  $\le$ - df.
- The operators [, \$, and [[ work just as they do in standard data frames, for both retrieval and assignment.

autosomeCode(object): Returns the integer codes for the autosomes.

XchromCode(object): Returns the integer code for the X chromosome.

XYchromCode(object): Returns the integer code for the pseudoautosomal region.

YchromCode(object): Returns the integer code for the Y chromosome.

MchromCode(object): Returns the integer code for mitochondrial SNPs.

#### Author(s)

Stephanie Gogarten

#### See Also

[AnnotatedDataFrame](#page-0-0), [ScanAnnotationDataFrame](#page-155-0), [GenotypeData](#page-87-0), [IntensityData](#page-108-0)

#### Examples

```
library(GWASdata)
data(illumina_snp_annot)
snpAnnot <- SnpAnnotationDataFrame(illumina_snp_annot)
```

```
# list columns
varLabels(snpAnnot)
```

```
# add metadata
meta <- varMetadata(snpAnnot)
meta["snpID", "labelDescription"] <- "unique integer ID"
varMetadata(snpAnnot) <- meta
```
# get snpID and chromosome

### <span id="page-166-1"></span>SnpAnnotationSQLite 167

```
snpID <- getSnpID(snpAnnot)
chrom <- getChromosome(snpAnnot)
# get positions only for chromosome 22
pos22 <- getPosition(snpAnnot, index=(chrom == 22))
# get rsID
if (hasVariable(snpAnnot, "rsID")) rsID <- getVariable(snpAnnot, "rsID")
# display data
head(pData(snpAnnot))
# standard operators
snpID <- snpAnnot$snpID
chrom <- snpAnnot[["chromosome"]]
subset <- snpAnnot[1:10, 1:5]
snpAnnot$newVar <- rep(1, nrow(snpAnnot))
# replace data
df <- pData(snpAnnot)
pData(snpAnnot) <- df
# PLINK chromosome coding
snpID < -1:10chrom <- c(rep(1L,5), 23:27)
pos <- 101:110
df <- data.frame(snpID=snpID, chromosome=chrom, position=pos)
snpAnnot <- SnpAnnotationDataFrame(df, YchromCode=24L, XYchromCode=25L)
getChromosome(snpAnnot, char=TRUE)
```
<span id="page-166-0"></span>SnpAnnotationSQLite *Class SnpAnotationSQLite*

#### **Description**

The SnpAnnotationSQLite class stores annotation data associated with SNPs, as well as metadata describing each column, in an SQLite database.

#### **Constructor**

SnpAnnotationSQLite(dbpath):

dbpath is the path to a SQLite database with tables "Annotation" and "Metadata." "Annotation" must contain at least the following columns:

- "snpID": integer vector containing unique SNP ids.
- "chromosome": integer vector containing chromosome codes.
- "position": integer vector containing position (in base pairs) on the chromosome.

Default values for chromosome codes are 1-22=autosome, 23=X, 24=XY, 25=Y, 26=M. The defaults may be changed with the arguments autosomeCode, XchromCode, XYchromCode, YchromCode, and MchromCode.

"Metadata" must contain at least the following columns:

- "varname": name of variable in annotation
- "description": description of column in annotation

If the database does not yet exist, a database is created with tables "Annotation" and "Metadata."

The SnpAnnotationSQLite constructor creates and returns a SnpAnnotationSQLite instance.

### **Accessors**

In the code snippets below, object is a SnpAnnotationSQLite object.

open(object): Opens a connection to the database.

close(object): Closes the database connection.

nsnp(object): The number of SNPs in the database.

- getSnpID(object, index, condition): A unique integer vector of snp IDs. The optional index is a logical or integer vector specifying elements to extract. The optional condition is a character string with an SQL clause used to select data (e.g., "LIMIT 10", "WHERE chromosome=1").
- getChromosome(object, index, condition, char=FALSE): A vector of chromosomes. The optional index is a logical or integer vector specifying elements to extract. The optional condition is a character string with an SQL clause used to select data (e.g., "LIMIT 10", "WHERE chromosome=1"). If char=FALSE (default), returns an integer vector. If char=TRUE, returns a character vector with elements in (1:22,X,XY,Y,M,U). "U" stands for "Unknown" and is the value given to any chromosome code not falling in the other categories.
- getPosition(object, index, condition): An integer vector of base pair positions. The optional index is a logical or integer vector specifying elements to extract. The optional condition is a character string with an SQL clause used to select data (e.g., "LIMIT 10", "WHERE chromosome=1").
- getAlleleA(object, index): A character vector of A alleles. The optional condition is a character string with an SQL clause used to select data (e.g., "LIMIT 10", "WHERE chromosome=1").
- getAlleleB(object, index): A character vector of B alleles. The optional condition is a character string with an SQL clause used to select data (e.g., "LIMIT 10", "WHERE chromosome=1").
- getVariable(object, varname, index, condition): A vector of the column varname. The optional index is a logical or integer vector specifying elements to extract. The optional condition is a character string with an SQL clause used to select data (e.g., "LIMIT 10", "WHERE chromosome=1"). Returns NULL if varname is not found in object.

hasVariable(object, varname): Returns TRUE if varname is a column in object, FALSE if not.

getVariableNames(object): Returns a character vector with the names of all columns in object.

getAnnotation(object): Returns all annotation variables as a data frame.

### <span id="page-168-0"></span>SnpAnnotationSQLite 169

getMetadata(object): Returns metadata describing the annotation variables as a data frame.

- getQuery(object, statement): Returns result of the SQL query statement.
- writeAnnotation(object, value, append=FALSE,overwrite=TRUE): Writes value to the SNP annotation table. value must be a data.frame containing columns "snpID", "chromosome", and "position".
- writeMetadata(object, value, append=FALSE,overwrite=TRUE): Writes value to the metadata table. value should be a data.frame containing columns "varname" and "description".

autosomeCode(object): Returns the integer codes for the autosomes.

XchromCode(object): Returns the integer code for the X chromosome.

XYchromCode(object): Returns the integer code for the pseudoautosomal region.

YchromCode(object): Returns the integer code for the Y chromosome.

MchromCode(object): Returns the integer code for mitochondrial SNPs.

### Author(s)

Stephanie Gogarten

#### See Also

[ScanAnnotationSQLite](#page-157-0), [SnpAnnotationDataFrame](#page-164-0), [GenotypeData](#page-87-0), [IntensityData](#page-108-0)

#### Examples

```
library(GWASdata)
dbpath <- tempfile()
snpAnnot <- SnpAnnotationSQLite(dbpath)
```

```
data(illumina_snp_annot)
writeAnnotation(snpAnnot, illumina_snp_annot)
```

```
# list columns
vars <- getVariableNames(snpAnnot)
```

```
# add metadata
metadf <- data.frame(varname=vars, description=rep(NA, length(vars)),
  row.names=vars, stringsAsFactors=FALSE)
metadf["snpID", "description"] <- "integer id"
writeMetadata(snpAnnot, metadf)
# get snpID and chromosome
```

```
snpID <- getSnpID(snpAnnot)
chrom <- getChromosome(snpAnnot)
```

```
# get positions only for chromosome 22
pos22 <- getPosition(snpAnnot, condition="WHERE chromosome = 22")
```

```
# get rsID
if (hasVariable(snpAnnot, "rsID")) rsID <- getVariable(snpAnnot, "rsID")
```

```
# display data
head(getAnnotation(snpAnnot))
getMetadata(snpAnnot)
```

```
close(snpAnnot)
file.remove(dbpath)
```
snpCorrelationPlot *SNP correlation plot*

### Description

Plots SNP correlation versus chromosome.

### Usage

```
snpCorrelationPlot(correlations, chromosome,
                  ylim=c(0,1), ylab = "abs(correlation)", ...)
```
### Arguments

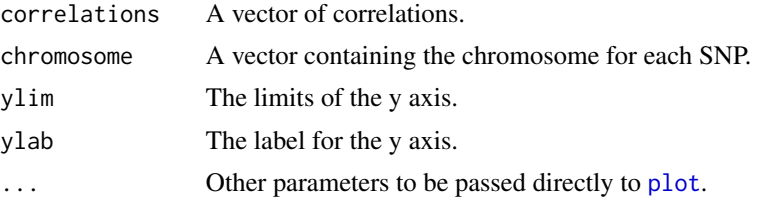

### Details

Plots SNP correlations (from, e.g., PCA), versus chromosome.

correlations must have the same length as chromosome and is assumed to be in order of position on each chromosome. Values within each chromosome are evenly spaced along the X axis.

### Author(s)

Cathy Laurie

### See Also

[manhattanPlot](#page-113-0)

## Examples

```
correlations <- sample(0.001*(0:1000), 1000, replace=TRUE)
chromosome <- c(rep(1,400), rep(2,350), rep("X",200), rep("Y",50))
snpCorrelationPlot(correlations, chromosome)
```
<span id="page-170-0"></span>

#### Description

vcfWrite creates a VCF file from a [GenotypeData](#page-87-0) object.

### Usage

```
vcfWrite(genoData, vcf.file="out.vcf", sample.col="scanID",
         id.col="snpID", qual.col=NULL, filter.cols=NULL,
         info.cols=NULL, scan.exclude=NULL, snp.exclude=NULL,
         ref.allele=NULL, block.size=1000, verbose=TRUE)
```

```
vcfCheck(genoData, vcf.file, sample.col="scanID",
         id.col="snpID", block.size=1000, verbose=TRUE)
```
### Arguments

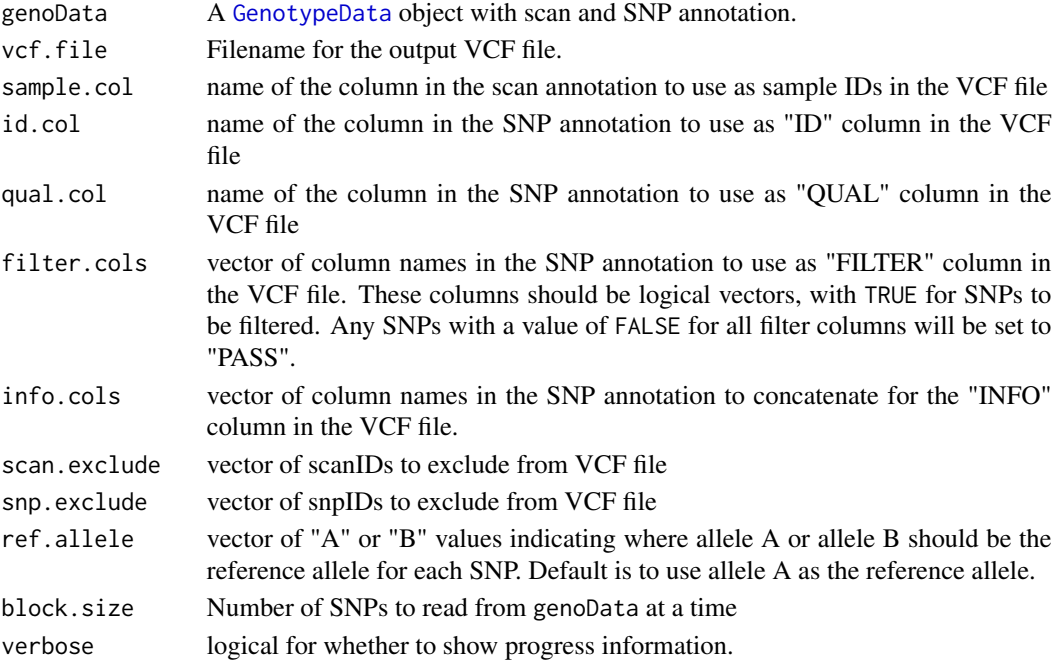

#### Details

REF will be alleleA and ALT will be alleleB.

vcfCheck compares the genotypes (diploid only) in a VCF file to the corresponding genotypes in genoData. It stops with an error when it detects a discordant genotype. It assumes that the "ID" column of the VCF file has unique values that can be matched with a column in the SNP annotation, and that all SNPs in the VCF file are present in genoData.

### Author(s)

Stephanie Gogarten

#### References

The variant call format and VCFtools. Danecek P, Auton A, Abecasis G, Albers CA, Banks E, DePristo MA, Handsaker RE, Lunter G, Marth GT, Sherry ST, McVean G, Durbin R; 1000 Genomes Project Analysis Group. Bioinformatics. 2011 Aug 1;27(15):2156-8. Epub 2011 Jun 7.

### See Also

[snpgdsVCF2GDS](#page-0-0)

### Examples

```
library(GWASdata)
library(VariantAnnotation)
gdsfile <- system.file("extdata", "illumina_geno.gds", package="GWASdata")
data(illuminaSnpADF, illuminaScanADF)
genoData <- GenotypeData(GdsGenotypeReader(gdsfile),
  scanAnnot=illuminaScanADF, snpAnnot=illuminaSnpADF)
vcffile <- tempfile()
vcfWrite(genoData, vcffile, id.col="rsID", info.cols="IntensityOnly")
vcf <- readVcf(vcffile, "hg18")
vcf
vcfCheck(genoData, vcffile, id.col="rsID")
close(genoData)
unlink(vcffile)
```
# **Index**

∗Topic IO readWriteFirst, [153](#page-152-0) ∗Topic Mendelian mendelErr, [118](#page-117-0) mendelList, [121](#page-120-0) ∗Topic classes GdsGenotypeReader, [78](#page-77-0) GdsIntensityReader, [81](#page-80-0) GdsReader, [83](#page-82-0) GenotypeData-class, [88](#page-87-1) IntensityData-class, [109](#page-108-1) MatrixGenotypeReader, [115](#page-114-0) NcdfGenotypeReader, [125](#page-124-0) NcdfIntensityReader, [127](#page-126-0) NcdfReader, [130](#page-129-0) ScanAnnotationDataFrame, [156](#page-155-1) ScanAnnotationSQLite, [158](#page-157-1) SnpAnnotationDataFrame, [165](#page-164-1) SnpAnnotationSQLite, [167](#page-166-1) ∗Topic datagen BAFfromClusterMeans, [47](#page-46-0) BAFfromGenotypes, [49](#page-48-1) simulateGenotypeMatrix, [161](#page-160-1) simulateIntensityMatrix, [163](#page-162-1) ∗Topic datasets centromeres, [54](#page-53-0) HLA, [102](#page-101-0) pcaSnpFilters, [133](#page-132-0) pseudoautosomal, [149](#page-148-1) relationsMeanVar, [154](#page-153-0) ∗Topic distributiion duplicateDiscordanceProbability, [72](#page-71-0) ∗Topic file readWriteFirst, [153](#page-152-0) ∗Topic hplot anomSegStats, [19](#page-18-1) chromIntensityPlot, [55](#page-54-0) genoClusterPlot, [86](#page-85-0)

ibdPlot, [103](#page-102-0) intensityOutliersPlot, [112](#page-111-0) manhattanPlot, [114](#page-113-1) pseudoautoIntensityPlot, [148](#page-147-0) qqPlot, [150](#page-149-0) snpCorrelationPlot, [170](#page-169-0) ∗Topic htest batchTest, [51](#page-50-0) ∗Topic logic allequal, [6](#page-5-0) ∗Topic manip alleleFrequency, [5](#page-4-0) anomDetectBAF, [7](#page-6-0) anomDetectLOH, [12](#page-11-0) anomIdentifyLowQuality, [16](#page-15-0) anomSegStats, [19](#page-18-1) apartSnpSelection, [24](#page-23-0) asSnpMatrix, [25](#page-24-0) BAFfromClusterMeans, [47](#page-46-0) BAFfromGenotypes, [49](#page-48-1) convertNcdfGds, [57](#page-56-0) convertVcfGds, [58](#page-57-0) createDataFile, [60](#page-59-0) duplicateDiscordance, [65](#page-64-0) duplicateDiscordanceAcrossDatasets, [67](#page-66-0) exactHWE, [73](#page-72-0) findBAFvariance, [75](#page-74-0) gdsSubset, [85](#page-84-1) genotypeToCharacter, [92](#page-91-0) gwasExactHW, [96](#page-95-0) hetByScanChrom, [100](#page-99-0) hetBySnpSex, [101](#page-100-0) ibdPlot, [103](#page-102-0) imputedDosageFile, [105](#page-104-0) ncdfSubset, [131](#page-130-1) pasteSorted, [132](#page-131-0) pedigreeCheck, [134](#page-133-0) pedigreeDeleteDuplicates, [137](#page-136-0)

```
pedigreeMaxUnrelated, 138
    pedigreePairwiseRelatedness, 141
    plinkToNcdf, 142
    plinkUtils, 145
    setMissingGenotypes, 160
    vcfWrite, 171
∗Topic methods
    GdsGenotypeReader, 78
    GdsIntensityReader, 81
    GdsReader, 83
    GenotypeData-class, 88
    getVariable, 94
    IntensityData-class, 109
    MatrixGenotypeReader, 115
    NcdfGenotypeReader, 125
    NcdfIntensityReader, 127
    NcdfReader, 130
    ScanAnnotationDataFrame, 156
    ScanAnnotationSQLite, 158
    SnpAnnotationDataFrame, 165
    SnpAnnotationSQLite, 167
∗Topic models
    assocRegression, 29
    assocTestRegression, 38
∗Topic package
    GWASTools-package, 4
∗Topic regression
    assocRegression, 29
    assocTestRegression, 38
∗Topic survival
    assocCoxPH, 27
    assocTestCPH, 32
∗Topic univar
    meanIntensityByScanChrom, 117
    missingGenotypeByScanChrom, 123
    missingGenotypeBySnpSex, 124
    qualityScoreByScan, 151
    qualityScoreBySnp, 152
∗Topic utilities
    getobj, 93
    saveas, 155
add.gdsn, 48, 50, 61
all, 6
all.equal, 6
alleleFrequency, 5, 66
allequal, 6
AnnotatedDataFrame, 4, 156, 157, 165, 166
```

```
anomDetectBAF, 7, 12, 17, 18, 20, 23
```
anomDetectLOH, *[11](#page-10-0)*, [12,](#page-11-0) *[16](#page-15-0)[–18](#page-17-0)*, *[20](#page-19-0)*, *[23](#page-22-0)* anomFilterBAF *(*anomDetectBAF*)*, [7](#page-6-0) anomIdentifyLowQuality, [16](#page-15-0) anomSegmentBAF *(*anomDetectBAF*)*, [7](#page-6-0) anomSegStats, [19,](#page-18-1) *[160](#page-159-0)* anomStatsPlot *(*anomSegStats*)*, [19](#page-18-1) apartSnpSelection, [24](#page-23-0) asSnpMatrix, [25](#page-24-0) assocCoxPH, [27,](#page-26-0) *[33](#page-32-0)*, *[99](#page-98-0)* assocRegression, [29,](#page-28-0) *[38](#page-37-0)*, *[99](#page-98-0)*, *[107](#page-106-0)* assocTestCPH, [32](#page-31-0) assocTestFisherExact, [36](#page-35-0) assocTestRegression, *[36](#page-35-0)[–38](#page-37-0)*, [38](#page-37-0) autosomeCode *(*getVariable*)*, [94](#page-93-0) autosomeCode,GdsGenotypeReader-method *(*GdsGenotypeReader*)*, [78](#page-77-0) autosomeCode,GdsIntensityReader-method *(*GdsIntensityReader*)*, [81](#page-80-0) autosomeCode,GenotypeData-method *(*GenotypeData-class*)*, [88](#page-87-1) autosomeCode,IntensityData-method *(*IntensityData-class*)*, [109](#page-108-1) autosomeCode, MatrixGenotypeReader-method *(*MatrixGenotypeReader*)*, [115](#page-114-0) autosomeCode,NcdfGenotypeReader-method *(*NcdfGenotypeReader*)*, [125](#page-124-0) autosomeCode,NcdfIntensityReader-method *(*NcdfIntensityReader*)*, [127](#page-126-0) autosomeCode, SnpAnnotationDataFrame-method *(*SnpAnnotationDataFrame*)*, [165](#page-164-1) autosomeCode,SnpAnnotationSQLite-method *(*SnpAnnotationSQLite*)*, [167](#page-166-1)

BAFfromClusterMeans, [47,](#page-46-0) *[48](#page-47-0)*, *[50](#page-49-0)*, *[77](#page-76-0)* BAFfromGenotypes, [49,](#page-48-1) *[56](#page-55-0)*, *[77](#page-76-0)*, *[149](#page-148-1)* batchChisqTest *(*batchTest*)*, [51](#page-50-0) batchFisherTest, *[36](#page-35-0)*, *[99](#page-98-0)* batchFisherTest *(*batchTest*)*, [51](#page-50-0) batchTest, [51](#page-50-0)

centromeres, *[8](#page-7-0)*, *[12](#page-11-0)*, *[20](#page-19-0)*, [54](#page-53-0) checkGenotypeFile, *[99](#page-98-0)* checkGenotypeFile *(*createDataFile*)*, [60](#page-59-0) checkImputedDosageFile, *[99](#page-98-0)* checkImputedDosageFile *(*imputedDosageFile*)*, [105](#page-104-0) checkIntensityFile, *[99](#page-98-0)* checkIntensityFile *(*createDataFile*)*, [60](#page-59-0) checkNcdfGds *(*convertNcdfGds*)*, [57](#page-56-0)

chisq.test, *[53](#page-52-0)* chromIntensityPlot, *[50](#page-49-0)*, [55](#page-54-0) close,GdsReader-method *(*GdsReader*)*, [83](#page-82-0) close,GenotypeData-method *(*GenotypeData-class*)*, [88](#page-87-1) close,IntensityData-method *(*IntensityData-class*)*, [109](#page-108-1) close,NcdfReader-method *(*NcdfReader*)*, [130](#page-129-0) close,ScanAnnotationSQLite-method *(*ScanAnnotationSQLite*)*, [158](#page-157-1) close,SnpAnnotationSQLite-method *(*SnpAnnotationSQLite*)*, [167](#page-166-1) convertGdsNcdf *(*convertNcdfGds*)*, [57](#page-56-0) convertNcdfGds, [57](#page-56-0) convertVcfGds, [58](#page-57-0) coxph, *[28,](#page-27-0) [29](#page-28-0)*, *[34,](#page-33-0) [35](#page-34-0)* createAffyIntensityFile, *[99](#page-98-0)* createAffyIntensityFile *(*createDataFile*)*, [60](#page-59-0) createDataFile, [60,](#page-59-0) *[86](#page-85-0)*, *[99](#page-98-0)*, *[107](#page-106-0)*, *[132](#page-131-0)*

DNAcopy, *[8](#page-7-0)*, *[11](#page-10-0)[–13](#page-12-0)*, *[16,](#page-15-0) [17](#page-16-0)* dupDosageCorAcrossDatasets *(*duplicateDiscordanceAcrossDatasets*)*, [67](#page-66-0) duplicateDiscordance, [65,](#page-64-0) *[71](#page-70-0)*, *[73](#page-72-0)* duplicateDiscordanceAcrossDatasets, *[66](#page-65-0)*, [67,](#page-66-0) *[73](#page-72-0)* duplicateDiscordanceProbability, *[66](#page-65-0)*, *[71](#page-70-0)*, [72](#page-71-0)

exactHWE, [73,](#page-72-0) *[96](#page-95-0)*, *[99](#page-98-0)*

findBAFvariance, *[11](#page-10-0)*, *[16](#page-15-0)*, *[18](#page-17-0)*, [75](#page-74-0) fisher.test, *[53](#page-52-0)*

gdsCheckImputedDosage *(*GWASTools-defunct*)*, [99](#page-98-0) gdsfmt, *[58,](#page-57-0) [59](#page-58-0)*, *[63](#page-62-0)*, *[85,](#page-84-1) [86](#page-85-0)* GdsGenotypeReader, *[59](#page-58-0)*, *[69](#page-68-0)*, [78,](#page-77-0) *[83](#page-82-0)*, *[89,](#page-88-0) [90](#page-89-0)*, *[107](#page-106-0)* GdsGenotypeReader-class *(*GdsGenotypeReader*)*, [78](#page-77-0) gdsImputedDosage *(*GWASTools-defunct*)*, [99](#page-98-0) GdsIntensityReader, [81,](#page-80-0) *[109](#page-108-1)*, *[111](#page-110-0)* GdsIntensityReader-class *(*GdsIntensityReader*)*, [81](#page-80-0) GdsReader, *[78](#page-77-0)[–83](#page-82-0)*, [83](#page-82-0)

GdsReader-class *(*GdsReader*)*, [83](#page-82-0) gdsSetMissingGenotypes *(*GWASTools-defunct*)*, [99](#page-98-0) gdsSubset, [85,](#page-84-1) *[160](#page-159-0)* gdsSubsetCheck, *[86](#page-85-0)* gdsSubsetCheck *(*gdsSubset*)*, [85](#page-84-1) genoClusterPlot, [86](#page-85-0) genoClusterPlotByBatch *(*genoClusterPlot*)*, [86](#page-85-0) GenotypeData, *[4,](#page-3-0) [5](#page-4-0)*, *[7](#page-6-0)*, *[12](#page-11-0)*, *[20](#page-19-0)*, *[25](#page-24-0)[–27](#page-26-0)*, *[29,](#page-28-0) [30](#page-29-0)*, *[32,](#page-31-0) [33](#page-32-0)*, *[35](#page-34-0)*, *[39](#page-38-0)*, *[46](#page-45-0)*, *[49](#page-48-1)[–51](#page-50-0)*, *[53](#page-52-0)*, *[55,](#page-54-0) [56](#page-55-0)*, *[65,](#page-64-0) [66](#page-65-0)*, *[68](#page-67-0)*, *[71](#page-70-0)*, *[74](#page-73-0)*, *[76,](#page-75-0) [77](#page-76-0)*, *[80](#page-79-0)*, *[83](#page-82-0)*, *[87](#page-86-0)*, *[93](#page-92-1)*, *[97](#page-96-0)*, *[100,](#page-99-0) [101](#page-100-0)*, *[106,](#page-105-0) [107](#page-106-0)*, *[111](#page-110-0)*, *[116](#page-115-0)*, *[119](#page-118-0)*, *[123](#page-122-1)[–126](#page-125-0)*, *[129](#page-128-0)*, *[145](#page-144-0)[–147](#page-146-0)*, *[149](#page-148-1)*, *[151](#page-150-1)[–153](#page-152-0)*, *[157](#page-156-0)*, *[159](#page-158-0)*, *[166](#page-165-0)*, *[169](#page-168-0)*, *[171](#page-170-0)* GenotypeData *(*GenotypeData-class*)*, [88](#page-87-1) GenotypeData-class, [88](#page-87-1) genotypeToCharacter, [92](#page-91-0) getAlleleA *(*getVariable*)*, [94](#page-93-0) getAlleleA,GdsGenotypeReader-method *(*GdsGenotypeReader*)*, [78](#page-77-0) getAlleleA,GenotypeData-method *(*GenotypeData-class*)*, [88](#page-87-1) getAlleleA,SnpAnnotationDataFrame-method *(*SnpAnnotationDataFrame*)*, [165](#page-164-1) getAlleleA,SnpAnnotationSQLite-method *(*SnpAnnotationSQLite*)*, [167](#page-166-1) getAlleleB *(*getVariable*)*, [94](#page-93-0) getAlleleB,GdsGenotypeReader-method *(*GdsGenotypeReader*)*, [78](#page-77-0) getAlleleB,GenotypeData-method *(*GenotypeData-class*)*, [88](#page-87-1) getAlleleB,SnpAnnotationDataFrame-method *(*SnpAnnotationDataFrame*)*, [165](#page-164-1) getAlleleB,SnpAnnotationSQLite-method *(*SnpAnnotationSQLite*)*, [167](#page-166-1) getAnnotation *(*getVariable*)*, [94](#page-93-0) getAnnotation,ScanAnnotationDataFrame-method *(*ScanAnnotationDataFrame*)*, [156](#page-155-1) getAnnotation,ScanAnnotationSQLite-method *(*ScanAnnotationSQLite*)*, [158](#page-157-1) getAnnotation,SnpAnnotationDataFrame-method *(*SnpAnnotationDataFrame*)*, [165](#page-164-1) getAnnotation,SnpAnnotationSQLite-method *(*SnpAnnotationSQLite*)*, [167](#page-166-1) getAttribute *(*getVariable*)*, [94](#page-93-0) getAttribute,GdsReader-method *(*GdsReader*)*, [83](#page-82-0)

getAttribute,NcdfReader-method *(*NcdfReader*)*, [130](#page-129-0) getBAlleleFreq *(*getVariable*)*, [94](#page-93-0) getBAlleleFreq,GdsIntensityReader-method *(*GdsIntensityReader*)*, [81](#page-80-0) getBAlleleFreq,IntensityData-method *(*IntensityData-class*)*, [109](#page-108-1) getBAlleleFreq,NcdfIntensityReader-method *(*NcdfIntensityReader*)*, [127](#page-126-0) getChromosome *(*getVariable*)*, [94](#page-93-0) getChromosome,GdsGenotypeReader-method *(*GdsGenotypeReader*)*, [78](#page-77-0) getChromosome,GdsIntensityReader-method *(*GdsIntensityReader*)*, [81](#page-80-0) getChromosome,GenotypeData-method *(*GenotypeData-class*)*, [88](#page-87-1) getChromosome,IntensityData-method *(*IntensityData-class*)*, [109](#page-108-1) getChromosome,MatrixGenotypeReader-method *(*MatrixGenotypeReader*)*, [115](#page-114-0) getChromosome,NcdfGenotypeReader-method *(*NcdfGenotypeReader*)*, [125](#page-124-0) getChromosome,NcdfIntensityReader-method *(*NcdfIntensityReader*)*, [127](#page-126-0) getChromosome, SnpAnnotationDataFrame-method *(*SnpAnnotationDataFrame*)*, [165](#page-164-1) getChromosome,SnpAnnotationSQLite-method *(*SnpAnnotationSQLite*)*, [167](#page-166-1) getDimension *(*getVariable*)*, [94](#page-93-0) getDimension,GdsReader-method *(*GdsReader*)*, [83](#page-82-0) getDimension,NcdfReader-method *(*NcdfReader*)*, [130](#page-129-0) getDimensionNames *(*NcdfReader*)*, [130](#page-129-0) getDimensionNames,NcdfReader-method *(*NcdfReader*)*, [130](#page-129-0) getGenotype *(*getVariable*)*, [94](#page-93-0) getGenotype,GdsGenotypeReader-method *(*GdsGenotypeReader*)*, [78](#page-77-0) getGenotype,GenotypeData-method *(*GenotypeData-class*)*, [88](#page-87-1) getGenotype,MatrixGenotypeReader-method *(*MatrixGenotypeReader*)*, [115](#page-114-0) getGenotype,NcdfGenotypeReader-method *(*NcdfGenotypeReader*)*, [125](#page-124-0) getGenotypeSelection *(*getVariable*)*, [94](#page-93-0) getGenotypeSelection,GdsGenotypeReader-method getQuality,IntensityData-method *(*GdsGenotypeReader*)*, [78](#page-77-0)

getGenotypeSelection,GenotypeData-method *(*GenotypeData-class*)*, [88](#page-87-1) getGenotypeSelection,MatrixGenotypeReader-method *(*MatrixGenotypeReader*)*, [115](#page-114-0) getLogRRatio *(*getVariable*)*, [94](#page-93-0) getLogRRatio,GdsIntensityReader-method *(*GdsIntensityReader*)*, [81](#page-80-0) getLogRRatio,IntensityData-method *(*IntensityData-class*)*, [109](#page-108-1) getLogRRatio,NcdfIntensityReader-method *(*NcdfIntensityReader*)*, [127](#page-126-0) getMetadata *(*getVariable*)*, [94](#page-93-0) getMetadata,ScanAnnotationDataFrame-method *(*ScanAnnotationDataFrame*)*, [156](#page-155-1) getMetadata,ScanAnnotationSQLite-method *(*ScanAnnotationSQLite*)*, [158](#page-157-1) getMetadata,SnpAnnotationDataFrame-method *(*SnpAnnotationDataFrame*)*, [165](#page-164-1) getMetadata,SnpAnnotationSQLite-method *(*SnpAnnotationSQLite*)*, [167](#page-166-1) getNodeDescription *(*getVariable*)*, [94](#page-93-0) getNodeDescription,GdsReader-method *(*GdsReader*)*, [83](#page-82-0) getobj, [93,](#page-92-1) *[155](#page-154-0)* getPosition *(*getVariable*)*, [94](#page-93-0) getPosition,GdsGenotypeReader-method *(*GdsGenotypeReader*)*, [78](#page-77-0) getPosition,GdsIntensityReader-method *(*GdsIntensityReader*)*, [81](#page-80-0) getPosition,GenotypeData-method *(*GenotypeData-class*)*, [88](#page-87-1) getPosition,IntensityData-method *(*IntensityData-class*)*, [109](#page-108-1) getPosition,MatrixGenotypeReader-method *(*MatrixGenotypeReader*)*, [115](#page-114-0) getPosition,NcdfGenotypeReader-method *(*NcdfGenotypeReader*)*, [125](#page-124-0) getPosition,NcdfIntensityReader-method *(*NcdfIntensityReader*)*, [127](#page-126-0) getPosition,SnpAnnotationDataFrame-method *(*SnpAnnotationDataFrame*)*, [165](#page-164-1) getPosition,SnpAnnotationSQLite-method *(*SnpAnnotationSQLite*)*, [167](#page-166-1) getQuality *(*getVariable*)*, [94](#page-93-0) getQuality,GdsIntensityReader-method *(*GdsIntensityReader*)*, [81](#page-80-0) *(*IntensityData-class*)*, [109](#page-108-1)

getQuality,NcdfIntensityReader-method *(*NcdfIntensityReader*)*, [127](#page-126-0) getQuery *(*getVariable*)*, [94](#page-93-0) getQuery,ScanAnnotationSQLite-method *(*ScanAnnotationSQLite*)*, [158](#page-157-1) getQuery,SnpAnnotationSQLite-method *(*SnpAnnotationSQLite*)*, [167](#page-166-1) getScanAnnotation *(*getVariable*)*, [94](#page-93-0) getScanAnnotation,GenotypeData-method *(*GenotypeData-class*)*, [88](#page-87-1) getScanID *(*getVariable*)*, [94](#page-93-0) getScanID,GdsGenotypeReader-method *(*GdsGenotypeReader*)*, [78](#page-77-0) getScanID,GdsIntensityReader-method *(*GdsIntensityReader*)*, [81](#page-80-0) getScanID,GenotypeData-method *(*GenotypeData-class*)*, [88](#page-87-1) getScanID,IntensityData-method *(*IntensityData-class*)*, [109](#page-108-1) getScanID,MatrixGenotypeReader-method *(*MatrixGenotypeReader*)*, [115](#page-114-0) getScanID,NcdfGenotypeReader-method *(*NcdfGenotypeReader*)*, [125](#page-124-0) getScanID,NcdfIntensityReader-method *(*NcdfIntensityReader*)*, [127](#page-126-0) getScanID,ScanAnnotationDataFrame-method *(*ScanAnnotationDataFrame*)*, [156](#page-155-1) getScanID, ScanAnnotationSQLite-method *(*ScanAnnotationSQLite*)*, [158](#page-157-1) getScanVariable *(*getVariable*)*, [94](#page-93-0) getScanVariable,GenotypeData-method *(*GenotypeData-class*)*, [88](#page-87-1) getScanVariable,IntensityData-method *(*IntensityData-class*)*, [109](#page-108-1) getScanVariableNames *(*getVariable*)*, [94](#page-93-0) getScanVariableNames,GenotypeData-method *(*GenotypeData-class*)*, [88](#page-87-1) getScanVariableNames,IntensityData-method *(*IntensityData-class*)*, [109](#page-108-1) getSex *(*getVariable*)*, [94](#page-93-0) getSex,GenotypeData-method *(*GenotypeData-class*)*, [88](#page-87-1) getSex,IntensityData-method *(*IntensityData-class*)*, [109](#page-108-1) getSex,ScanAnnotationDataFrame-method *(*ScanAnnotationDataFrame*)*, [156](#page-155-1) getSex,ScanAnnotationSQLite-method *(*ScanAnnotationSQLite*)*, [158](#page-157-1)

getSnpAnnotation *(*getVariable*)*, [94](#page-93-0) getSnpAnnotation,GenotypeData-method *(*GenotypeData-class*)*, [88](#page-87-1) getSnpID *(*getVariable*)*, [94](#page-93-0) getSnpID,GdsGenotypeReader-method *(*GdsGenotypeReader*)*, [78](#page-77-0) getSnpID,GdsIntensityReader-method *(*GdsIntensityReader*)*, [81](#page-80-0) getSnpID,GenotypeData-method *(*GenotypeData-class*)*, [88](#page-87-1) getSnpID,IntensityData-method *(*IntensityData-class*)*, [109](#page-108-1) getSnpID,MatrixGenotypeReader-method *(*MatrixGenotypeReader*)*, [115](#page-114-0) getSnpID,NcdfGenotypeReader-method *(*NcdfGenotypeReader*)*, [125](#page-124-0) getSnpID,NcdfIntensityReader-method *(*NcdfIntensityReader*)*, [127](#page-126-0) getSnpID,SnpAnnotationDataFrame-method *(*SnpAnnotationDataFrame*)*, [165](#page-164-1) getSnpID,SnpAnnotationSQLite-method *(*SnpAnnotationSQLite*)*, [167](#page-166-1) getSnpVariable *(*getVariable*)*, [94](#page-93-0) getSnpVariable,GenotypeData-method *(*GenotypeData-class*)*, [88](#page-87-1) getSnpVariable,IntensityData-method *(*IntensityData-class*)*, [109](#page-108-1) getSnpVariableNames *(*getVariable*)*, [94](#page-93-0) getSnpVariableNames,GenotypeData-method *(*GenotypeData-class*)*, [88](#page-87-1) getSnpVariableNames,IntensityData-method *(*IntensityData-class*)*, [109](#page-108-1) getVariable, [94](#page-93-0) getVariable,GdsGenotypeReader-method *(*GdsGenotypeReader*)*, [78](#page-77-0) getVariable,GdsIntensityReader-method *(*GdsIntensityReader*)*, [81](#page-80-0) getVariable,GdsReader-method *(*GdsReader*)*, [83](#page-82-0) getVariable,GenotypeData-method *(*GenotypeData-class*)*, [88](#page-87-1) getVariable,IntensityData-method *(*IntensityData-class*)*, [109](#page-108-1) getVariable,NcdfGenotypeReader-method *(*NcdfGenotypeReader*)*, [125](#page-124-0) getVariable,NcdfIntensityReader-method *(*NcdfIntensityReader*)*, [127](#page-126-0) getVariable,NcdfReader-method

*(*NcdfReader*)*, [130](#page-129-0) getVariable,ScanAnnotationDataFrame-method *(*ScanAnnotationDataFrame*)*, [156](#page-155-1) getVariable,ScanAnnotationSQLite-method *(*ScanAnnotationSQLite*)*, [158](#page-157-1) getVariable,SnpAnnotationDataFrame-method *(*SnpAnnotationDataFrame*)*, [165](#page-164-1) getVariable,SnpAnnotationSQLite-method *(*SnpAnnotationSQLite*)*, [167](#page-166-1) getVariableNames *(*getVariable*)*, [94](#page-93-0) getVariableNames,GdsReader-method *(*GdsReader*)*, [83](#page-82-0) getVariableNames,NcdfReader-method *(*NcdfReader*)*, [130](#page-129-0) getVariableNames,ScanAnnotationDataFrame-method *(*ScanAnnotationDataFrame*)*, [156](#page-155-1) getVariableNames,ScanAnnotationSQLite-method *(*ScanAnnotationSQLite*)*, [158](#page-157-1) getVariableNames,SnpAnnotationDataFrame-method *(*SnpAnnotationDataFrame*)*, [165](#page-164-1) getVariableNames,SnpAnnotationSQLite-method *(*SnpAnnotationSQLite*)*, [167](#page-166-1) getX *(*getVariable*)*, [94](#page-93-0) getX,GdsIntensityReader-method *(*GdsIntensityReader*)*, [81](#page-80-0) getX,IntensityData-method *(*IntensityData-class*)*, [109](#page-108-1) getX,NcdfIntensityReader-method *(*NcdfIntensityReader*)*, [127](#page-126-0) getY *(*getVariable*)*, [94](#page-93-0) getY,GdsIntensityReader-method *(*GdsIntensityReader*)*, [81](#page-80-0) getY,IntensityData-method *(*IntensityData-class*)*, [109](#page-108-1) getY,NcdfIntensityReader-method *(*NcdfIntensityReader*)*, [127](#page-126-0) glm, *[30](#page-29-0)*, *[32](#page-31-0)*, *[46](#page-45-0)* GWASExactHW, *[74](#page-73-0)*, *[97](#page-96-0)* gwasExactHW, [96](#page-95-0) GWASTools *(*GWASTools-package*)*, [4](#page-3-0) GWASTools-defunct, [99](#page-98-0) GWASTools-deprecated, [99](#page-98-0) GWASTools-package, [4](#page-3-0) hasBAlleleFreq *(*getVariable*)*, [94](#page-93-0)

hasBAlleleFreq,GdsIntensityReader-method *(*GdsIntensityReader*)*, [81](#page-80-0) hasBAlleleFreq,IntensityData-method *(*IntensityData-class*)*, [109](#page-108-1)

hasBAlleleFreq,NcdfIntensityReader-method *(*NcdfIntensityReader*)*, [127](#page-126-0) hasCoordVariable *(*NcdfReader*)*, [130](#page-129-0) hasCoordVariable,NcdfReader-method *(*NcdfReader*)*, [130](#page-129-0) hasLogRRatio *(*getVariable*)*, [94](#page-93-0) hasLogRRatio,GdsIntensityReader-method *(*GdsIntensityReader*)*, [81](#page-80-0) hasLogRRatio,IntensityData-method *(*IntensityData-class*)*, [109](#page-108-1) hasLogRRatio,NcdfIntensityReader-method *(*NcdfIntensityReader*)*, [127](#page-126-0) hasQuality *(*getVariable*)*, [94](#page-93-0) hasQuality,GdsIntensityReader-method *(*GdsIntensityReader*)*, [81](#page-80-0) hasQuality,IntensityData-method *(*IntensityData-class*)*, [109](#page-108-1) hasQuality,NcdfIntensityReader-method *(*NcdfIntensityReader*)*, [127](#page-126-0) hasScanAnnotation *(*getVariable*)*, [94](#page-93-0) hasScanAnnotation,GenotypeData-method *(*GenotypeData-class*)*, [88](#page-87-1) hasScanAnnotation,IntensityData-method *(*IntensityData-class*)*, [109](#page-108-1) hasScanVariable *(*getVariable*)*, [94](#page-93-0) hasScanVariable,GenotypeData-method *(*GenotypeData-class*)*, [88](#page-87-1) hasScanVariable,IntensityData-method *(*IntensityData-class*)*, [109](#page-108-1) hasSex *(*getVariable*)*, [94](#page-93-0) hasSex,GenotypeData-method *(*GenotypeData-class*)*, [88](#page-87-1) hasSex,IntensityData-method *(*IntensityData-class*)*, [109](#page-108-1) hasSex,ScanAnnotationDataFrame-method *(*ScanAnnotationDataFrame*)*, [156](#page-155-1) hasSex,ScanAnnotationSQLite-method *(*ScanAnnotationSQLite*)*, [158](#page-157-1) hasSnpAnnotation *(*getVariable*)*, [94](#page-93-0) hasSnpAnnotation,GenotypeData-method *(*GenotypeData-class*)*, [88](#page-87-1) hasSnpAnnotation,IntensityData-method *(*IntensityData-class*)*, [109](#page-108-1) hasSnpVariable *(*getVariable*)*, [94](#page-93-0) hasSnpVariable,GenotypeData-method *(*GenotypeData-class*)*, [88](#page-87-1) hasSnpVariable,IntensityData-method *(*IntensityData-class*)*, [109](#page-108-1)

hasVariable *(*getVariable*)*, [94](#page-93-0) hasVariable,GdsReader-method *(*GdsReader*)*, [83](#page-82-0) hasVariable,GenotypeData-method *(*GenotypeData-class*)*, [88](#page-87-1) hasVariable,IntensityData-method *(*IntensityData-class*)*, [109](#page-108-1) hasVariable,NcdfReader-method *(*NcdfReader*)*, [130](#page-129-0) hasVariable,ScanAnnotationDataFrame-method *(*ScanAnnotationDataFrame*)*, [156](#page-155-1) hasVariable,ScanAnnotationSQLite-method *(*ScanAnnotationSQLite*)*, [158](#page-157-1) hasVariable,SnpAnnotationDataFrame-method *(*SnpAnnotationDataFrame*)*, [165](#page-164-1) hasVariable,SnpAnnotationSQLite-method *(*SnpAnnotationSQLite*)*, [167](#page-166-1) hasX *(*getVariable*)*, [94](#page-93-0) hasX,GdsIntensityReader-method *(*GdsIntensityReader*)*, [81](#page-80-0) hasX,IntensityData-method *(*IntensityData-class*)*, [109](#page-108-1) hasX,NcdfIntensityReader-method *(*NcdfIntensityReader*)*, [127](#page-126-0) hasY *(*getVariable*)*, [94](#page-93-0) hasY,GdsIntensityReader-method *(*GdsIntensityReader*)*, [81](#page-80-0) hasY,IntensityData-method *(*IntensityData-class*)*, [109](#page-108-1) hasY,NcdfIntensityReader-method *(*NcdfIntensityReader*)*, [127](#page-126-0) hetByScanChrom, [100,](#page-99-0) *[101](#page-100-0)* hetBySnpSex, *[100](#page-99-0)*, [101](#page-100-0) HLA, *[8](#page-7-0)*, *[12](#page-11-0)*, *[17](#page-16-0)*, *[20](#page-19-0)*, [102](#page-101-0) HWExact, *[74,](#page-73-0) [75](#page-74-0)*, *[97,](#page-96-0) [98](#page-97-0)*

ibdAreasDraw *(*ibdPlot*)*, [103](#page-102-0) ibdAssignRelatedness *(*ibdPlot*)*, [103](#page-102-0) ibdAssignRelatednessKing *(*ibdPlot*)*, [103](#page-102-0) ibdPlot, [103](#page-102-0) identical, *[6](#page-5-0)* imputedDosageFile, *[99](#page-98-0)*, [105,](#page-104-0) *[106](#page-105-0)* IntensityData, *[4](#page-3-0)*, *[7](#page-6-0)*, *[12](#page-11-0)*, *[20](#page-19-0)*, *[48–](#page-47-0)[50](#page-49-0)*, *[55,](#page-54-0) [56](#page-55-0)*, *[76,](#page-75-0) [77](#page-76-0)*, *[83](#page-82-0)*, *[87](#page-86-0)*, *[90](#page-89-0)*, *[117,](#page-116-1) [118](#page-117-0)*, *[126](#page-125-0)*, *[129](#page-128-0)*, *[148,](#page-147-0) [149](#page-148-1)*, *[151–](#page-150-1)[153](#page-152-0)*, *[157](#page-156-0)*, *[159](#page-158-0)*, *[166](#page-165-0)*, *[169](#page-168-0)* IntensityData *(*IntensityData-class*)*, [109](#page-108-1) IntensityData-class, [109](#page-108-1) intensityOutliersPlot, [112](#page-111-0)

lm, *[30](#page-29-0)*, *[32](#page-31-0)*, *[46](#page-45-0)* logistf, *[30](#page-29-0)*, *[32](#page-31-0)* lrtest, *[32](#page-31-0)*, *[46](#page-45-0)*

manhattanPlot, [114,](#page-113-1) *[170](#page-169-0)* MatrixGenotypeReader, *[89,](#page-88-0) [90](#page-89-0)*, [115](#page-114-0) MatrixGenotypeReader-class *(*MatrixGenotypeReader*)*, [115](#page-114-0) MchromCode *(*getVariable*)*, [94](#page-93-0) MchromCode,GdsGenotypeReader-method *(*GdsGenotypeReader*)*, [78](#page-77-0) MchromCode,GdsIntensityReader-method *(*GdsIntensityReader*)*, [81](#page-80-0) MchromCode, GenotypeData-method *(*GenotypeData-class*)*, [88](#page-87-1) MchromCode,IntensityData-method *(*IntensityData-class*)*, [109](#page-108-1) MchromCode, MatrixGenotypeReader-method *(*MatrixGenotypeReader*)*, [115](#page-114-0) MchromCode, NcdfGenotypeReader-method *(*NcdfGenotypeReader*)*, [125](#page-124-0) MchromCode, NcdfIntensityReader-method *(*NcdfIntensityReader*)*, [127](#page-126-0) MchromCode, SnpAnnotationDataFrame-method *(*SnpAnnotationDataFrame*)*, [165](#page-164-1) MchromCode, SnpAnnotationSQLite-method *(*SnpAnnotationSQLite*)*, [167](#page-166-1) mean, *[118](#page-117-0)* meanIntensityByScanChrom, *[113](#page-112-0)*, [117,](#page-116-1) *[164](#page-163-0)* meanSdByChromWindow *(*findBAFvariance*)*, [75](#page-74-0) medianSdOverAutosomes, *[8](#page-7-0)*, *[17](#page-16-0)* medianSdOverAutosomes *(*findBAFvariance*)*, [75](#page-74-0) mendelErr, [118,](#page-117-0) *[122](#page-121-0)* mendelList, *[119,](#page-118-0) [120](#page-119-0)*, [121](#page-120-0) mendelListAsDataFrame *(*mendelList*)*, [121](#page-120-0) minorAlleleDetectionAccuracy *(*duplicateDiscordanceAcrossDatasets*)*, [67](#page-66-0) missingGenotypeByScanChrom, [123,](#page-122-1) *[125](#page-124-0)*, *[162](#page-161-0)* missingGenotypeBySnpSex, *[123](#page-122-1)*, [124,](#page-123-1) *[162](#page-161-0)* ncdf, *[58](#page-57-0)*, *[63](#page-62-0)*, *[130](#page-129-0)[–132](#page-131-0)*, *[162](#page-161-0)*, *[164](#page-163-0)*

ncdfAddData *(*GWASTools-defunct*)*, [99](#page-98-0) ncdfAddIntensity *(*GWASTools-defunct*)*, [99](#page-98-0) ncdfCheckGenotype *(*GWASTools-defunct*)*, [99](#page-98-0)

ncdfCheckIntensity *(*GWASTools-defunct*)*, [99](#page-98-0) ncdfCreate *(*GWASTools-defunct*)*, [99](#page-98-0) NcdfGenotypeReader, *[89,](#page-88-0) [90](#page-89-0)*, *[107](#page-106-0)*, *[116](#page-115-0)*, [125,](#page-124-0) *[129](#page-128-0)*, *[131](#page-130-1)*, *[144](#page-143-0)* NcdfGenotypeReader-class *(*NcdfGenotypeReader*)*, [125](#page-124-0) ncdfImputedDosage *(*GWASTools-defunct*)*, [99](#page-98-0) NcdfIntensityReader, *[109](#page-108-1)*, *[111](#page-110-0)*, *[126](#page-125-0)*, [127,](#page-126-0) *[131](#page-130-1)* NcdfIntensityReader-class *(*NcdfIntensityReader*)*, [127](#page-126-0) NcdfReader, *[125](#page-124-0)[–129](#page-128-0)*, [130](#page-129-0) NcdfReader-class *(*NcdfReader*)*, [130](#page-129-0) ncdfSetMissingGenotypes *(*GWASTools-defunct*)*, [99](#page-98-0) ncdfSubset, [131,](#page-130-1) *[160](#page-159-0)* ncdfSubsetCheck *(*ncdfSubset*)*, [131](#page-130-1) nscan *(*getVariable*)*, [94](#page-93-0) nscan,GdsGenotypeReader-method *(*GdsGenotypeReader*)*, [78](#page-77-0) nscan,GdsIntensityReader-method *(*GdsIntensityReader*)*, [81](#page-80-0) nscan,GenotypeData-method *(*GenotypeData-class*)*, [88](#page-87-1) nscan,IntensityData-method *(*IntensityData-class*)*, [109](#page-108-1) nscan,MatrixGenotypeReader-method *(*MatrixGenotypeReader*)*, [115](#page-114-0) nscan,NcdfGenotypeReader-method *(*NcdfGenotypeReader*)*, [125](#page-124-0) nscan,NcdfIntensityReader-method *(*NcdfIntensityReader*)*, [127](#page-126-0) nscan,ScanAnnotationSQLite-method *(*ScanAnnotationSQLite*)*, [158](#page-157-1) nsnp *(*getVariable*)*, [94](#page-93-0) nsnp,GdsGenotypeReader-method *(*GdsGenotypeReader*)*, [78](#page-77-0) nsnp,GdsIntensityReader-method *(*GdsIntensityReader*)*, [81](#page-80-0) nsnp,GenotypeData-method *(*GenotypeData-class*)*, [88](#page-87-1) nsnp,IntensityData-method *(*IntensityData-class*)*, [109](#page-108-1) nsnp,MatrixGenotypeReader-method *(*MatrixGenotypeReader*)*, [115](#page-114-0) nsnp,NcdfGenotypeReader-method

*(*NcdfGenotypeReader*)*, [125](#page-124-0) nsnp,NcdfIntensityReader-method *(*NcdfIntensityReader*)*, [127](#page-126-0) nsnp,SnpAnnotationSQLite-method *(*SnpAnnotationSQLite*)*, [167](#page-166-1)

open,GdsReader-method *(*GdsReader*)*, [83](#page-82-0) open,GenotypeData-method *(*GenotypeData-class*)*, [88](#page-87-1) open,IntensityData-method *(*IntensityData-class*)*, [109](#page-108-1) open,NcdfReader-method *(*NcdfReader*)*, [130](#page-129-0) open, ScanAnnotationSQLite-method *(*ScanAnnotationSQLite*)*, [158](#page-157-1) open,SnpAnnotationSQLite-method *(*SnpAnnotationSQLite*)*, [167](#page-166-1)

paste, *[133](#page-132-0)* pasteSorted, [132](#page-131-0) pcaSnpFilters, [133](#page-132-0) pedigreeCheck, *[99](#page-98-0)*, [134,](#page-133-0) *[138,](#page-137-0) [139](#page-138-0)*, *[141,](#page-140-0) [142](#page-141-1)* pedigreeDeleteDuplicates, *[136](#page-135-0)*, [137](#page-136-0) pedigreeMaxUnrelated, [138,](#page-137-0) *[142](#page-141-1)* pedigreePairwiseRelatedness, *[104,](#page-103-0) [105](#page-104-0)*, *[136](#page-135-0)*, *[138,](#page-137-0) [139](#page-138-0)*, [141](#page-140-0) plinkCheck, *[144](#page-143-0)* plinkCheck *(*plinkUtils*)*, [145](#page-144-0) plinkToNcdf, [142,](#page-141-1) *[147](#page-146-0)* plinkUtils, [145](#page-144-0) plinkWrite, *[144](#page-143-0)* plinkWrite *(*plinkUtils*)*, [145](#page-144-0) plot, *[21](#page-20-0)*, *[56](#page-55-0)*, *[87](#page-86-0)*, *[104](#page-103-0)*, *[112](#page-111-0)*, *[114](#page-113-1)*, *[148](#page-147-0)*, *[150](#page-149-0)*, *[170](#page-169-0)* points, *[104](#page-103-0)* pseudoautoIntensityPlot, [148](#page-147-0) pseudoautosomal, *[8](#page-7-0)*, *[12](#page-11-0)*, *[17](#page-16-0)*, *[20](#page-19-0)*, *[149](#page-148-1)*, [149](#page-148-1) put.attr.gdsn, *[84](#page-83-0)*

qqPlot, [150](#page-149-0) qualityScoreByScan, [151,](#page-150-1) *[153](#page-152-0)* qualityScoreBySnp, *[152](#page-151-1)*, [152](#page-151-1)

readWriteFirst, [153](#page-152-0) relationsMeanVar, *[105](#page-104-0)*, [154](#page-153-0)

saveas, *[94](#page-93-0)*, [155](#page-154-0) ScanAnnotationDataFrame, *[4](#page-3-0)*, *[89,](#page-88-0) [90](#page-89-0)*, *[106](#page-105-0)*, *[109](#page-108-1)*, *[111](#page-110-0)*, *[143,](#page-142-0) [144](#page-143-0)*, [156,](#page-155-1) *[159](#page-158-0)*, *[166](#page-165-0)* ScanAnnotationDataFrame-class *(*ScanAnnotationDataFrame*)*, [156](#page-155-1)
## $INDEX$  and the set of the set of the set of the set of the set of the set of the set of the set of the set of the set of the set of the set of the set of the set of the set of the set of the set of the set of the set of th

ScanAnnotationSQLite, *[4](#page-3-0)*, *[89,](#page-88-0) [90](#page-89-0)*, *[109](#page-108-0)*, *[111](#page-110-0)*, [158,](#page-157-0) *[169](#page-168-0)* ScanAnnotationSQLite-class *(*ScanAnnotationSQLite*)*, [158](#page-157-0) sd, *[118](#page-117-0)* sdByScanChromWindow, *[8](#page-7-0)* sdByScanChromWindow *(*findBAFvariance*)*, [75](#page-74-0) segment, *[8,](#page-7-0) [9](#page-8-0)*, *[11,](#page-10-0) [12](#page-11-0)*, *[16](#page-15-0)* set.missval.ncdf, *[130](#page-129-0)* setMissingGenotypes, *[99](#page-98-0)*, [160](#page-159-0) show,GdsReader-method *(*GdsReader*)*, [83](#page-82-0) show,GenotypeData-method *(*GenotypeData-class*)*, [88](#page-87-0) show,IntensityData-method *(*IntensityData-class*)*, [109](#page-108-0) show,MatrixGenotypeReader-method *(*MatrixGenotypeReader*)*, [115](#page-114-0) show,NcdfReader-method *(*NcdfReader*)*, [130](#page-129-0) show,ScanAnnotationSQLite-method *(*ScanAnnotationSQLite*)*, [158](#page-157-0) show,SnpAnnotationSQLite-method *(*SnpAnnotationSQLite*)*, [167](#page-166-0) simulateGenotypeMatrix, [161,](#page-160-0) *[164](#page-163-0)* simulateIntensityMatrix, *[162](#page-161-0)*, [163](#page-162-0) smooth.CNA, *[8](#page-7-0)*, *[11,](#page-10-0) [12](#page-11-0)*, *[16](#page-15-0)* SnpAnnotationDataFrame, *[4](#page-3-0)*, *[17](#page-16-0)*, *[57](#page-56-0)*, *[89,](#page-88-0) [90](#page-89-0)*, *[106](#page-105-0)*, *[109](#page-108-0)*, *[111](#page-110-0)*, *[143,](#page-142-0) [144](#page-143-0)*, *[157](#page-156-0)*, [165,](#page-164-0) *[169](#page-168-0)* SnpAnnotationDataFrame-class *(*SnpAnnotationDataFrame*)*, [165](#page-164-0) SnpAnnotationSQLite, *[4](#page-3-0)*, *[89,](#page-88-0) [90](#page-89-0)*, *[109](#page-108-0)*, *[111](#page-110-0)*, *[159](#page-158-0)*, [167](#page-166-0) SnpAnnotationSQLite-class *(*SnpAnnotationSQLite*)*, [167](#page-166-0) snpCorrelationPlot, *[115](#page-114-0)*, *[134](#page-133-0)*, [170](#page-169-0) snpgdsVCF2GDS, *[172](#page-171-0)* Surv, *[28](#page-27-0)*, *[34](#page-33-0)* survival, *[28](#page-27-0)*, *[34](#page-33-0)*

vcfCheck *(*vcfWrite*)*, [171](#page-170-0) vcfWrite, [171](#page-170-0) vcov, *[46](#page-45-0)* vcovHC, *[32](#page-31-0)*, *[46](#page-45-0)*

writeAnnotation *(*getVariable*)*, [94](#page-93-0) writeAnnotation,ScanAnnotationSQLite-method *(*ScanAnnotationSQLite*)*, [158](#page-157-0)

writeAnnotation,SnpAnnotationSQLite-method *(*SnpAnnotationSQLite*)*, [167](#page-166-0) writeMetadata *(*getVariable*)*, [94](#page-93-0) writeMetadata,ScanAnnotationSQLite-method *(*ScanAnnotationSQLite*)*, [158](#page-157-0) writeMetadata,SnpAnnotationSQLite-method *(*SnpAnnotationSQLite*)*, [167](#page-166-0)

XchromCode *(*getVariable*)*, [94](#page-93-0) XchromCode,GdsGenotypeReader-method *(*GdsGenotypeReader*)*, [78](#page-77-0) XchromCode,GdsIntensityReader-method *(*GdsIntensityReader*)*, [81](#page-80-0) XchromCode,GenotypeData-method *(*GenotypeData-class*)*, [88](#page-87-0) XchromCode,IntensityData-method *(*IntensityData-class*)*, [109](#page-108-0) XchromCode,MatrixGenotypeReader-method *(*MatrixGenotypeReader*)*, [115](#page-114-0) XchromCode,NcdfGenotypeReader-method *(*NcdfGenotypeReader*)*, [125](#page-124-0) XchromCode,NcdfIntensityReader-method *(*NcdfIntensityReader*)*, [127](#page-126-0) XchromCode,SnpAnnotationDataFrame-method *(*SnpAnnotationDataFrame*)*, [165](#page-164-0) XchromCode,SnpAnnotationSQLite-method *(*SnpAnnotationSQLite*)*, [167](#page-166-0) XYchromCode *(*getVariable*)*, [94](#page-93-0) XYchromCode,GdsGenotypeReader-method *(*GdsGenotypeReader*)*, [78](#page-77-0) XYchromCode,GdsIntensityReader-method *(*GdsIntensityReader*)*, [81](#page-80-0) XYchromCode,GenotypeData-method *(*GenotypeData-class*)*, [88](#page-87-0) XYchromCode,IntensityData-method *(*IntensityData-class*)*, [109](#page-108-0) XYchromCode,MatrixGenotypeReader-method *(*MatrixGenotypeReader*)*, [115](#page-114-0) XYchromCode,NcdfGenotypeReader-method *(*NcdfGenotypeReader*)*, [125](#page-124-0) XYchromCode,NcdfIntensityReader-method *(*NcdfIntensityReader*)*, [127](#page-126-0) XYchromCode,SnpAnnotationDataFrame-method *(*SnpAnnotationDataFrame*)*, [165](#page-164-0) XYchromCode,SnpAnnotationSQLite-method *(*SnpAnnotationSQLite*)*, [167](#page-166-0)

YchromCode *(*getVariable*)*, [94](#page-93-0)

## 182 INDEX

YchromCode,GdsGenotypeReader-method *(*GdsGenotypeReader*)*, [78](#page-77-0) YchromCode,GdsIntensityReader-method *(*GdsIntensityReader*)*, [81](#page-80-0) YchromCode, GenotypeData-method *(*GenotypeData-class*)*, [88](#page-87-0) YchromCode,IntensityData-method *(*IntensityData-class*)*, [109](#page-108-0) YchromCode,MatrixGenotypeReader-method *(*MatrixGenotypeReader*)*, [115](#page-114-0) YchromCode,NcdfGenotypeReader-method *(*NcdfGenotypeReader*)*, [125](#page-124-0) YchromCode, NcdfIntensityReader-method *(*NcdfIntensityReader*)*, [127](#page-126-0) YchromCode,SnpAnnotationDataFrame-method *(*SnpAnnotationDataFrame*)*, [165](#page-164-0) YchromCode,SnpAnnotationSQLite-method *(*SnpAnnotationSQLite*)*, [167](#page-166-0)